**Doktori értekezés**

# **A számítógép felhasználása a modern fizika BSc szintű oktatásában**

**Nagy Péter**

**Témavezető: Dr. Tasnádi Péter egyetemi tanár**

**ELTE TTK Fizika Doktori Iskola Vezető: Dr. Palla László**

**Fizika Tanítása Doktori Program Vezető: Dr. Tél Tamás**

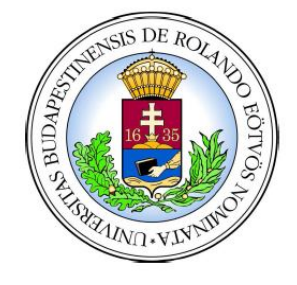

**Eötvös Loránd Tudományegyetem Természettudományi Kar**

**2013**

# Tartalomjegyzék

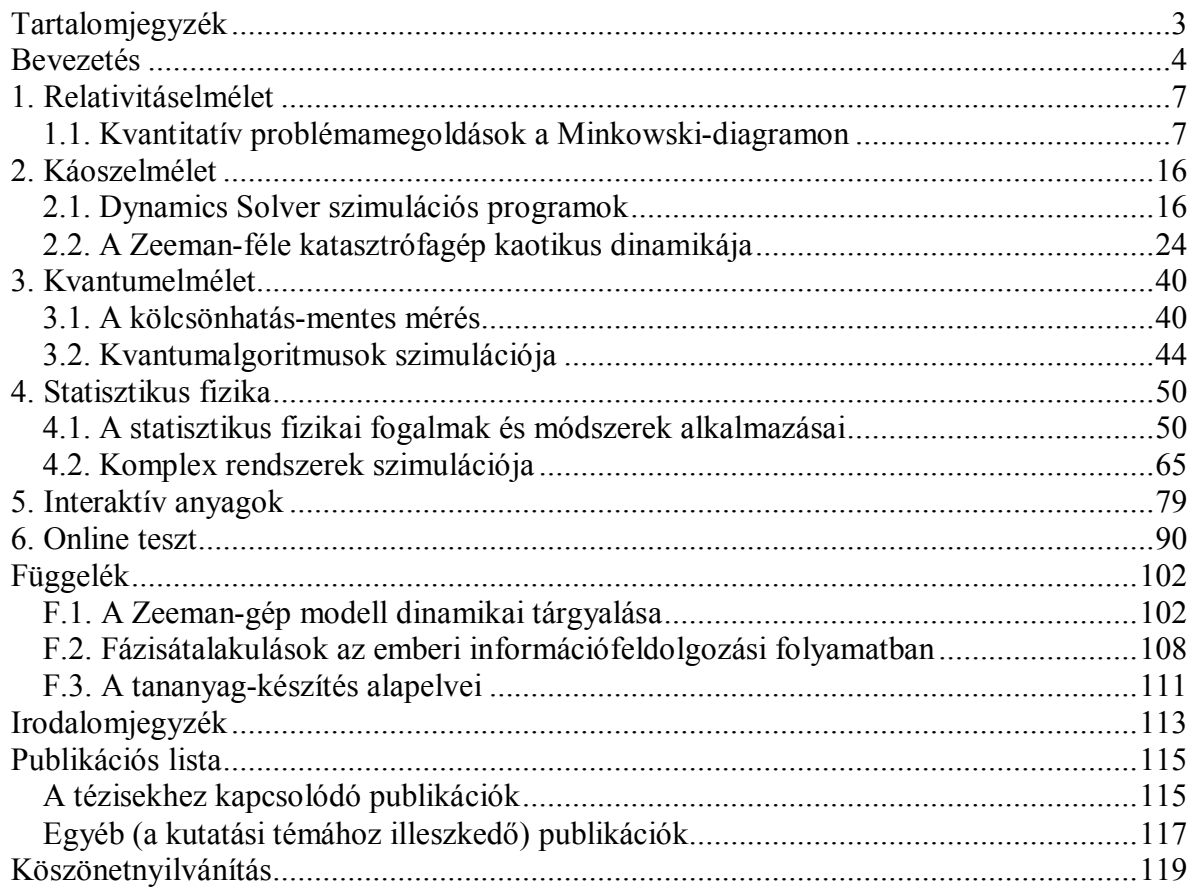

# **Bevezetés**

Általános tapasztalat, hogy a felsőoktatásban tanuló hallgatók természettudományos tudásszintje, képességei és motiváltsága is erőteljesen csökkent az utóbbi években. Ennek oka sokrétű: egyfelől a demográfiai csökkenésből eredően kevesebb a fiatal; másrészt a középiskolai oktatás színvonala kitapinthatóan visszaesett; végül nem elhanyagolható a természettudományoktól való elfordulás társadalmi szintű hatása sem. Így napjainkban a fizika tanítása új kihívás elé állítja a tanárokat a közoktatásban és a felsőoktatásban egyaránt.

A fizika BSc szintű oktatásában már a bevezetés szintjén előkerülnek elméleti ismeretek és deduktív tárgyalást igénylő részek. Emiatt az oktatásban egyfajta paradigma-váltásra van szükség, a leíró-magyarázó módszerek helyett szemléltetés-orientált tárgyalásmódot kell alkalmazni, amely élvezetesebbé és sikerképesebbé teheti a fizikaoktatást. Fokozottan érvényes ez a modern fizikára, amelynek fogalmai, módszerei és eredményei távolabb esnek hétköznapi tapasztalatainktól, gondolkodásmódunktól.

A BSc bevezető kurzusaiban kiemelt szerepet kapnak a fizika tanításának módszertani kérdéseiben jártas oktatók és az általuk kidolgozott korszerű oktatási anyagok. A fizika tanításával kapcsolatos kutatások talán legizgalmasabb része az a háttérmunka, ami a modern fizika egy-egy újabb területének elemi szintű kimunkálását jelenti. A módszertani munkák során a fizika új eredményeinek elemi módszerekkel történő tárgyalása, bemutatása a szó klasszikus értelmében kutatásnak tekinthető: a megértetés lehetőségeinek kutatását. A munka során a pontos, szakterületi részeredményeket olyan módon kell leegyszerűsíteni, hogy a lényeg megmaradjon, ugyanakkor a részleteket egységes szemléletű, érdeklődést felkeltő egészbe kell önteni. Lényeges momentum az új, lehetőleg gyakorlatorientált témák beemelése az oktatásba, mivel ezek fokozhatják a tanulók érdeklődését és érzékeltethetik, hogy a fizika milyen mértékben tölt be meghatározó szerepet a mindennapi életben.

A fenti célok megvalósításának fontos eszköze a számítógép. A mai fiatalok a magyar felsőoktatásban átlagosan napi 3-5 órát töltenek a számítógép előtt. Onnan szerzik be "szörfözés" során a legtöbb (hasznos és haszontalan) információt; ott kommunikálnak, (chat, e-mail, iWiW, fórumok stb.) és jó esetben dolgoznak is (szövegszerkesztés, prezentációkészítés, számítási, tervezői és egyéb felhasználói programok). Nem utolsó sorban játszanak is a számítógépen, ami önmagában egyáltalán nem baj, sőt fontos lehetőség az oktatás számára ennek az életkori sajátosságként teljesen természetes játékigénynek az ésszerű, hatékony felhasználása, adott irányba terelése. Kijelenthető, hogy a fiatalok életében a számítógép központi szerepet játszik, az oktatásban ezt a tényt figyelmen kívül hagyni stratégiai hiba.

Szükséges tehát jól átgondolt, strukturált, felhasználóbarát és jó értelemben vett látványos (figyelmet megragadó) multimédiás tananyagok készítése. Kiemelendő, hogy az elektronikus tananyagok esetében új, lényegi mozzanatként jelenik meg az interaktivitás lehetősége és követelménye. Ez gyakorlatilag azt jelenti, hogy az önmagában száraznak tűnő, leíró jellegű tananyagot dinamikussá, érdekessé és színesebbé tesszük a különféle multimédiás anyagok integrálásával: videók, hang-lejátszások, animációk, programok és szimulációk megfelelő

arányú és strukturált beépítésével oly módon, hogy a felhasználó (tanuló) nem csupán passzív befogadóként, hanem a tanulási folyamatot aktívan befolyásoló szereplőként van jelen. Természetesen továbbra is a tartalom az elsődleges, a technikai, formai megvalósítás csupán a tartalom hatékonyabb közvetítését szolgálja*,* a multimédiás anyag megfelelő tartalom nélkül öncélú, sőt akár kártékony is lehet. Az elektronikus tananyagok esetében már a tartalomformálás kezdeti lépéseinél is médiumokban, média-választékban, egyenértékű médiumformák kiválasztásában kell gondolkodni. A tartalom akkor tölti be rendeltetését, ha lehetővé teszi új tudástartalmak elsajátítását, hatékony tanulásra ösztönöz, megszólít és motivál. Az elektronikus megvalósítás nem helyettesítheti a hagyományos papír alapú tananyagot – az elektronikus oldalak adott pontjain fontos és célszerű felkínálni letöltésre (nyomtatásra), illetve olvasásra a kapcsolódó írott (többnyire pdf formátumú) tananyagot –, de meggyőződésünk, hogy segít a figyelem felkeltésében és fenntartásában, valamint hozzájárul a jelenség szintű megértéshez, bevésődéshez.

Doktori dolgozatomban bemutatott munkáim a Kecskeméti Főiskola GAMF Karán folytatott több mint két évtizedes oktatói tevékenységemre épülnek, elsősorban a modern fizika alapkurzusokra, szaktól függően kötelező, illetve szabadon választható formában (ez utóbbi meglepő népszerűségét jelzi, hogy mindig maximális létszámon fut). A főiskolán BSc. szintű mérnökképzés folyik, a modern fizika csupán egy félévnyi tantárgyi keretben jelenik meg, vázlatos tartalmi bontásban 3 hét (speciális) relativitáselmélet (egy-két pillantással az általános relativitáselméletbe), 5 hét kvantumelmélet (benne betekintés az atom- és magfizikába), 3 hét statisztikus fizika és 2 hét káoszelmélet. Ezen szűk keretből következően elsődleges cél a szemléletformálás, a modern fizika legalapvetőbb fogalmainak és módszereinek megismertetése és a legfontosabb eredményeinek bemutatása, a cél elérése pedig kizárólag a hallgatóság érdeklődését felkeltő, motivációját folyamatosan fenntartani képes, egyéni (otthoni) feldolgozásra is alkalmas elektronikus tananyagokkal lehetséges.

Jelen munka alapvető célkitűzései a következőkben foglalhatók össze:

- a modern fizika szemlélet- és gondolkodásmódjának, bizonyos fundamentális fogalmainak, illetve módszereinek bemutatása egyes konkrét eredményeinek elemi szintű tárgyalásával, illetve izgalmas, hétköznapi problémákhoz kapcsolásával,
- ezen leírások interaktív, figyelemfelkeltő és barátságos elektronikus tananyaggá formálása a bevésődés megkönnyítése és megerősítése érdekében,
- az elkészített tárgyalási mód, illetve a hozzá készített tananyag hatékonyságának méréséhez számítógépes (on-line) teszt és értékelési szisztéma kidolgozása.

A dolgozat jellege kissé eltér a fizika tudományterületén jellemző doktori értekezésekétől, mivel azok többnyire egy adott szűkebb kutatási terület mélységi (vertikális) tárgyalását adják, a jelen dolgozat viszont témájából következően inkább horizontális dimenziójú azon értelemben, hogy a modern fizika különböző diszciplínáinak oktatási elemeit mutatja be. A dolgozat szerkezetileg 6 fejezetre tagozódik. Az első négy fejezetben a modern fizika egyes területeinek (relativitáselmélet, káoszelmélet, kvantumelmélet és statisztikus fizika) néhány témakörében kigondolt, valamilyen értelemben újszerű tartalmi elemeket mutatok be: vagy egy már jól ismert, "bevett" ismeretanyag újszerű megközelítését (pl. a Minkowski-diagram skálaparaméteres használata, vagy a nemlineáris rendszerek egyensúlyi viselkedésének illusztrálásaként jól ismert Zeeman-féle katasztrófagép dinamikai megközelítése a kaotikus jellemzők bemutatásához és komplex rendszerek szimulációjához), vagy valamely nagyon friss, kronológiailag új tudományos eredmény didaktikailag átgondolt tananyagba illesztését (pl. Parrondo-paradoxon, vagy kölcsönhatás-mentes mérés). Az 5. fejezetben a tartalmi elemek interaktív számítógépes megvalósítását, végül a 6. fejezetben a tananyagok didaktikai hatékonyságának mérésére létrehozott metodikát tárgyalom.

A dolgozat végén megadom a felhasznált irodalmak jegyzékét, valamint a saját publikációs listámat, az előbbiekre [szám] listaformátumban (pl. [5]), míg utóbbiakra [betű+szám] listaformátumban hivatkozok (pl. [P2])

A dolgozathoz egy DVD-mellékletet csatoltam. A mellékletben a dolgozat fejezetstruktúrájával azonos könyvtárszerkezetben találhatók az egyes alfejezetekhez tartozó elektronikus anyagok. A DVD-melléklet *publikaciok* mappájában (az index.htm fájlra kattintva) megtekinthető a dolgozatom végén található publikációs lista és listában szereplő cikkek túlnyomó többsége PDF formátumban olvasható.

# **1. Relativitáselmélet**

"A fénynél lehetetlen gyorsabban közlekedni, és bizonyára nem is kívánatos, mert az embernek elszáll a kalapja." (Woody Allen)

A relativitáselmélet – ezen belül is, viszonylagos matematikai egyszerűsége miatt, a speciális relativitáselmélet – kiemelt, szemléletformáló jelentőségű területe a fizikának, és fontos része bármely alapozó szintű felsőfokú modern fizika kurzusnak. Ugyanakkor mindenki, akinek már volt alkalma ilyen kurzust tartani, tapasztalhatta, hogy a hallgatók jelentős része vagy "úri huncutságnak", egyfajta különös matematikai trükközésnek véli, amelynek vajmi kevés köze van a mindennapok valóságához, vagy eleve lemond a megértésről, csupán "beemeli" a megtanulandó, majd minél előbb törlendő tananyagok közé. Modern fizika kurzusaim során magam is megéltem ezt a hozzáállást a diákjaim részéről és erős kihívásnak éreztem annak megtalálását, hogy milyen módon lehetne segíteni őket a megértés és a szemléletmód kialakítása irányában.

# **1.1. Kvantitatív problémamegoldások a Minkowski-diagramon**

## **1.1.1. A Minkowski-diagram jelentősége és problémája**

A speciális relativitáselmélet (a "józan" ész számára sokszor oly furcsa) alapfogalmainak és alapjelenségeinek megértését jelentősen segíti a Minkowski-diagramok készítése [1] [3] [4], hiszen a szemléltetés (kvalitatív) lehetőségét adják. A Minkowski-diagramban történő kvantitatív problémamegoldást azonban nagymértékben nehezíti a téridő hiperbolikus geometriájából eredő mérték-torzulás, hiszen az alapul választott koordináta-rendszerhez képest mozgó vonatkoztatási rendszer koordináta-tengelyeinek léptékét egy hiperbola jelöli ki, így sajnos számszerű információt szolgáltató rajz elkészítése nem nyilvánvaló.

A speciális relativitáselmélet alapvető összefüggései matematikailag viszonylag egyszerűek. Például egy esemény különböző vonatkoztatási rendszerekben megfigyelhető térés idő-koordinátáit összekapcsoló ún. (egydimenziós) Lorentz-transzformáció:

$$
x = \gamma \cdot [x - \beta \cdot (ct)]
$$
  
\n
$$
(ct') = \gamma \cdot [-\beta \cdot x + (ct)]
$$
, (1.1.1)

illetve az inverz Lorentz-transzformáció:

$$
x = \gamma \cdot \left[ x^{\gamma} + \beta \cdot \left( ct^{\gamma} \right) \right] \tag{1.1.2}
$$
\n
$$
(ct) = \gamma \cdot \left[ \beta \cdot x^{\gamma} + \left( ct^{\gamma} \right) \right] \tag{1.1.2}
$$

ahol:

$$
\gamma = \frac{1}{\sqrt{1 - \beta^2}} \text{ és } \beta = \frac{v}{c} \ . \tag{1.1.3}
$$

A Lorentz-transzformációból levezethető további összefüggések (mint például a sebességösszegzés törvénye, a hossz-kontrakció, az idő-dilatáció és a Doppler-effektus stb.) sem nagyon bonyolultak formailag, de hétköznapi szemléletünktől idegenek, nehezen érthetők. *Mint sok más esetben itt is igaz, hogy a vizuális szemléltetés megkönnyítheti a megértést, és ezáltal a problémamegoldást is. E célra a relativitáselméletben a Minkowski-diagramot használjuk, amely egy ábrán jelenít meg két (vagy több) vonatkoztatási rendszert, így az anyagi világ eseményeihez rendelhető fizikai tulajdonságok különböző vonatkoztatási rendszerekben mérhető értékeit egyszerű (a megfelelő koordináta-tengelyre való) vetítésekkel olvashatjuk le.* A téridő hiperbolikus geometriájából eredően azonban a választott "nyugalmi" rendszerhez képest mozgó további vonatkoztatási rendszerek koordinátatengelyei az ábrán torzulnak, mind a szögek, mind a léptékek megváltoznak. A tengelyek felvétele a relatív sebesség, illetve tetszőleges esemény mindkét vonatkoztatási rendszerben mért adatainak ismeretében könnyen elvégezhető. Gondot jelent azonban a tengelyek léptékeinek kalibrálása.

Az alábbi idézet (az egyik legjobb relativitáselmélet tankönyvnek tekinthető) [1] könyvből származik: "Kalibráljuk a K' vonatkoztatási rendszer tengelyeit! Rajzoljuk meg a  $t^2 - x^2 = 1$ hiperbolát. Azon a helyen, ahol a hiperbola metszi a K rendszer t-tengelyét (ahol x=0) t=1 m. De a  $t^2 - x^2$  mennyiség invariáns, ezért ugyanekkor  $t^2 - x^2 = 1$ . Így azon a helyen, ahol a hiperbola metszi a K' vonatkoztatási rendszer t -tengelyét (ahol  $x = 0$ ), ott  $t = 1$  m, tehát megkaptuk a K' vonatkoztatási rendszer léptékét."

Mindez igen világos, a kérdés csupán az, hogy *miként rajzoljuk meg azt a bizonyos hiperbolát pontosan*?! Továbbgondolva a dolgot, a válasz persze az, hogy *valójában* nem rajzoljuk meg a hiperbolát, a fenti megfogalmazás csak *egy lehetséges definíciót ad a léptékre* vonatkozóan. Ezek után viszont *a didaktikus lépés az lenne, hogy egyszerű és gyakorlati utasítást adjunk a skálázás elkészítésére*. Furcsa, hogy ezen a problémán a tankönyvek "átsiklanak", pedig e nélkül a "végrehajtási utasítás" nélkül pontos rajz nem készíthető el, s így a Minkowski-diagram kvantitatív információk kinyerésére közvetlenül alkalmatlan. Jó néhány könyvet [1]-[9], valamint több tucat (a Google kereső által 'Minkowski-diagram' kulcsszóra talált) internetes anyagot átböngészve sem leltem erre vonatkozó konkrét javaslatot. Nyilvánvaló pedig, hogy a *K'* vonatkoztatási rendszer tengelyeinek léptéke a relatív sebesség által (a megrajzolandó hiperbolán keresztül) egyértelműen meghatározott, tehát léteznie kell olyan, a továbbiakban  $\eta$ -val jelölt skálafaktornak, amely megadja, hogy a "nyugalmi" rendszer léptékéhez képest hányszorosára kell nyújtanunk az új tengelyek léptékét. Világos az is, hogy ez a faktor csak a relatív sebesség függvénye:  $\eta(\beta)$ . Végül Hraskó Péter nagyszerű, új könyvében [3] találtam egy feladatot, amely erre vonatkozott, de a Minkowski-diagramon való problémamegoldást ő sem vitte tovább.

# **1.1.2. A skálafaktor meghatározása [P1]**

Készítsük el az egydimenziós mozgás Minkowski-diagramját a következő módon: vegyük fel a *K* vonatkoztatási rendszer vízszintes tengelyén az időt (pontosabban a *c t* mennyiséget), a függőleges tengelyén pedig a távolságot (az *x* mennyiséget) vesszük fel; a két tengely léptékét válasszuk azonosnak (lásd 1.1. ábra). (Megjegyzés: a legtöbb relativitáselmélet tankönyvben a tengelyek fordítva szerepelnek, de én törekedtem a középiskolás út-idő diagram jelleg továbbvitelére.)

Keressük meg most az ábrán a K' vonatkoztatási rendszer x -tengelyét. Ezt könnyen megtehetjük, ha észrevesszük, hogy az  $x$ -tengely nem más, mint a  $t = 0$  pontok mértani helye, tehát az (1.1.1) Lorentz-transzformáció második összefüggése alapján az

$$
x=\frac{1}{\beta}\cdot(ct)
$$

egyenletre jutunk, amely a diagramunkon egy

$$
\tan \theta = \frac{1}{\beta}
$$

meredekségű egyenest jelöl ki (most az általánosság megszorítása nélkül a két vonatkoztatási rendszer origóját azonosnak vesszük fel, a későbbiekben tárgyalt mintapéldában azt is bemutatjuk, hogy miként kell dolgozni, ha a két origó nem esik egybe). Jegyezzük meg, hogy a legutóbbi összefüggésünkből következik, hogy:

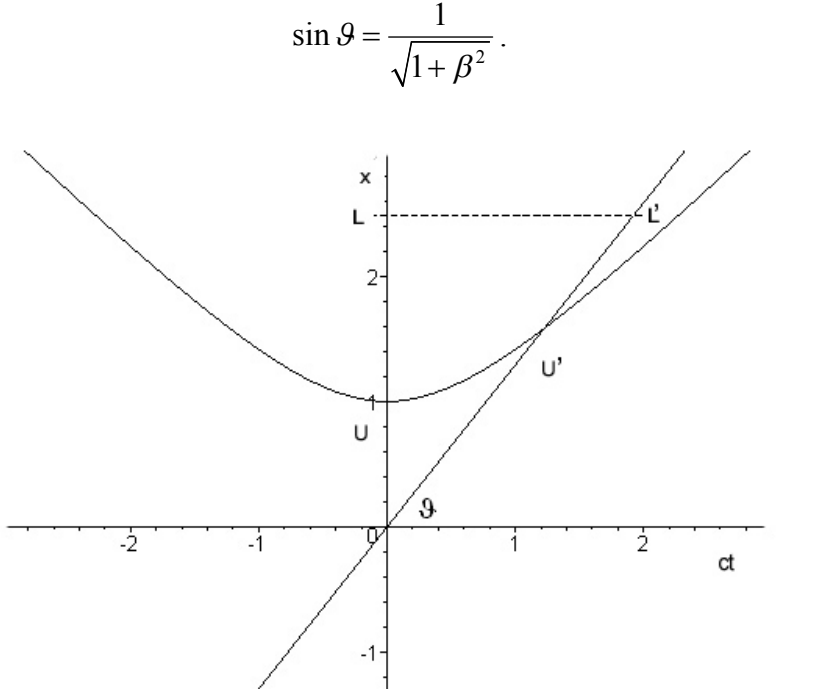

*1.1. ábra: a skálafaktor származtatása a Minkowski-diagramon*

Milyen kapcsolat van a vesszőtlen tengelyek *U* léptéke és vesszős tengelyek *U'* léptéke között a Minkowski-diagramon? (Szemléltetésül az 1.1. ábrán megrajzoltuk a hiperbolát, de a levezetésben nem támaszkodunk rá.) Vegyünk fel az *x* '-tengelyen egy tetszőleges *L* '  $(\Delta t' = 0)$  szakaszt, majd tekintsük *x* -tengelyre vetített *L* hosszát.

A két vonatkoztatási rendszerben mérhető hosszadatok:

$$
\Delta x = \frac{L}{U}
$$
  
\n
$$
\Delta x' = \frac{L'}{U'}
$$
\n(1.1.5)

 $(1.1.4)$ 

A hosszadatok között az (1.1.2) első összefüggése teremt kapcsolatot:

$$
\Delta x = \gamma \cdot \Delta x' \text{ (mixed } \Delta t' = 0 \text{).}
$$
 (1.1.6)

Az ábráról leolvasható, hogy:

$$
L = L' \sin \theta. \tag{1.1.7}
$$

A (1.1.5), (1.1.6) és (1.1.7) felhasználásával:

$$
\frac{L}{U} = \Delta x = \gamma \cdot \Delta x' = \gamma \cdot \frac{L'}{U'} = \gamma \cdot \frac{L'}{\frac{\sin \theta}{U'}},
$$

azaz:

$$
U' = \frac{\gamma}{\sin \theta} \cdot U = \eta \cdot U ,
$$

ahol (1.1.3) és (1.1.4) felhasználásával a keresett skálafaktor:

$$
\eta = \frac{\gamma}{\sin \theta} = \sqrt{\frac{1 + \beta^2}{1 - \beta^2}}.
$$
\n(1.1.8)

*Ez utóbbi eredmény azt az egyszerű és praktikus utasítást jelenti a Minkowski-diagram készítője számára, hogy a K' vonatkoztatási rendszer tengelyein a K rendszer tengelyein használt lépték -szorosát kell felvenni, így minden további szerkesztés számszerűen pontos eredményeket szolgáltat!*

Megjegyzés: a (1.1.8) skálafaktort sokkal rövidebb (de kevésbé szemléletes) teoretikus úton is levezetem. A Minkowski-diagramon a lépték-torzulás tulajdonképpen annak a következménye, hogy tér-idő hiperbolikus geometriáját "erőszakoljuk bele" a diagram euklidészi geometriájába, így lényegileg a hiperbolikus geometria  $\left[ \left( c \Delta t \right)^2 - \Delta x^2 \right]$  metrikáját skálázzuk át az euklidészi  $\left[ \left( c \Delta t \right)^2 + \Delta x^2 \right]$  metrikába, azaz:

$$
\eta^2 \cdot \left[ \left( c \Delta t \right)^2 - \Delta x^2 \right] = \left[ \left( c \Delta t \right)^2 + \Delta x^2 \right],
$$

tehát:

$$
\eta = \sqrt{\frac{(c\Delta t)^2 + \Delta x^2}{(c\Delta t)^2 - \Delta x^2}} = \sqrt{\frac{1 + \left(\frac{\Delta x}{c\Delta t}\right)^2}{1 - \left(\frac{\Delta x}{c\Delta t}\right)^2}} = \sqrt{\frac{1 + \left(\frac{y}{c}\right)^2}{1 - \left(\frac{y}{c}\right)^2}} = \sqrt{\frac{1 + \beta^2}{1 - \beta^2}}.
$$

#### **1.1.3. Egy kidolgozott mintapélda [P1][P5]**

*A diákok érdeklődésének felkeltését, figyelmük megragadását szolgálja, ha olyan példákat konstruálunk, amelyek életkorukhoz, hétköznapi élményeikhez igazodnak.* Az alábbi példa ezt a törekvést illusztrálja.

Napjaink egyik könyv- és mozislágere Tolkien remekmívű meséje a Gyűrűk Ura. A történet helyszíne Középfölde különös világ, talán egyik legkülönösebb vonása – melyet Tolkien nem említ, lévén nyelvész és nem fizikus! –, hogy a fény terjedési sebessége mindössze 100 km/h. Trufa, a történet egyik főszereplője, csodálatos lovat kap Rohan

(Lovasvég) királyától, e táltos varázslatosan gyors: 75 km/h sebességgel (a fénysebesség háromnegyedével!) képes száguldani. A döntő csatában – melyet a Gyűrű Szövetsége vívott meg a Sötét Úrral Minas Tirith falai alatt – Trufa az álló Lidérc Király mellett elvágtatva tündekardjával levágja annak fejét (nevezzük ezt profán egyszerűséggel *A* eseménynek).

(a) Rajzolja fel a Lidérc Királyhoz rögzített *K* vonatkoztatási rendszer Minkowskidiagramját úgy, hogy mindkét tengelyen [100 km] = [45 mm] léptéket használ! Ábrázolja ezen a diagramon a vágtató Trufához rögzített *K'* vonatkoztatási rendszer tengelyeit léptékhelyesen, ha tudjuk, hogy *A* esemény *K* (Lidérc Király) órája szerint 9 7 órakor, *K'*

(Trufa) órája szerint pedig 85  $\frac{100}{25}$ órakor történt!

(b) A Lidérc Király halála (*A* esemény) után nem sokkal, Trufa órája szerint pontosan 0,9 órával, összedőlt — legyen ez a *B* esemény — Minas Morgul (a Gyűrűlidércek Tornya), amelynek K rendszerbeli helykoordinátája  $x_B = -50$  km. A Lidérc Király órája szerint mennyi idő telik el a Lidérc Király halála és a torony összeomlása között? (Számolással és szerkesztéssel is!)

(c) Középfölde népe persze meg van győződve arról, hogy a Lidérc Király halála okozta Minas Morgul összeomlását. Önnek mi a véleménye erről?

(d) A csatába igyekezvén Trufa kénytelen volt átvágtatni a Halottak Völgyén. Trufa saját óráját éppen a völgy bejáratánál indította, amely szerint pontosan 10 perc alatt ért át a völgyön. Milyen hosszú valójában a Halottak Völgye? (Számolással és szerkesztéssel is!)

(e) Milyen színűnek látta Trufa a Lidérc Király vérvörös színű pajzsát mikor felé vágtatott? (Számolással és szerkesztéssel is!)

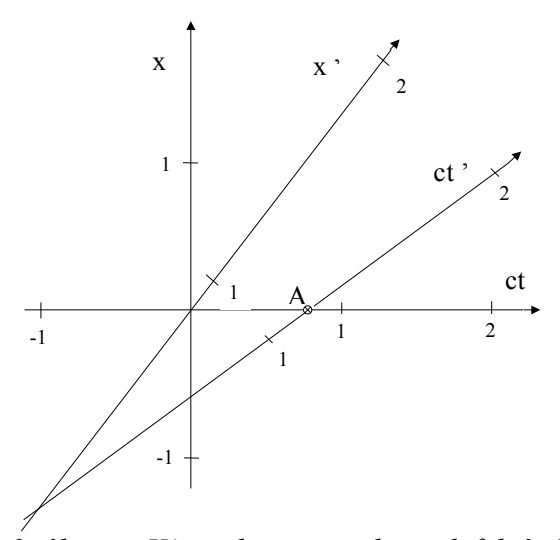

*1.2. ábra: a K' rendszer tengelyeinek felvétele*

Megoldás

(a)

$$
\beta = \frac{3}{4} \qquad ; \qquad \gamma = \frac{1}{\sqrt{1 - \beta^2}} = \frac{4}{\sqrt{7}} = 1,512 \qquad ; \qquad \eta = \sqrt{\frac{1 + \beta^2}{1 - \beta^2}} = \sqrt{\frac{25}{7}} = 1,89
$$

 $L' = 1,89 \times 45$  *mm*  $\approx 85$  *mm* a lépték. Tehát a *K'* vonatkoztatási rendszer idő-tengelye  $\beta = \frac{3}{4}$ 

meredekségű és áthalad az  $(x = 0; t = 7/9)$  koordinátákkal adott A ponton (lásd a 1.2. ábrán). A *K'* vonatkoztatási rendszer origóját abból az információból határozhatjuk meg, hogy az ábrán felvett *A* pont időkoordinátája *K'* szerint 85  $\frac{100}{25}$ óra, tehát a már kiszámolt lépték birtokában az időtengelyen visszamérve a 85  $\frac{100}{25}$  egységet (azaz jelen esetben 100 millimétert), megkapjuk a keresett origót, melyen keresztül pedig meghúzhatjuk az  $\frac{1}{2} = \frac{4}{3}$  $\beta$  3 meredekségű *x'* tengelyt. Ezzel a Minkowski-diagramon pontosan ábrázoltuk a két vonatkoztatási rendszer tengelyeit, készen állunk arra, hogy tetszőleges információt leolvashassunk az ábránkról.

(b) 
$$
\Delta x = -50 \text{ km}
$$
;  $\Delta t' = 0.9 \text{ óra}$ ; A Lorentz-transzformáció (1.1) képlete szerint:  
\n $\Delta t' = \gamma \left( -\frac{v}{c^2} \Delta x + \Delta t \right)$ , amiből:  $\Delta t = 0.22 \text{ óra}$ .

Másrészt a Minkowski-diagramon (lásd a 1.3. ábrát) az  $x_B = -50$  km ( $c \cdot t$ -tengellyel párhuzamos) egyenes és a  $t'_B = t'_A + 0.9$  óra  $(x'$ -tengellyel párhuzamos) egyenes metszéspontjával adódó *B* pontot a *c t* -tengelyre vetítve *A* és *B* események *K* vonatkoztatási rendszerben mért időkülönbségére (a *c t* -tengelyen megvastagított szakasz hossza 10*mm*)  $\frac{10 \text{mm}}{15}$ ·lóra = 0, 22 óra 45mm  $\Delta t = \frac{10 \text{ mm}}{15}$ ·lóra = 0,22 óra adódik.

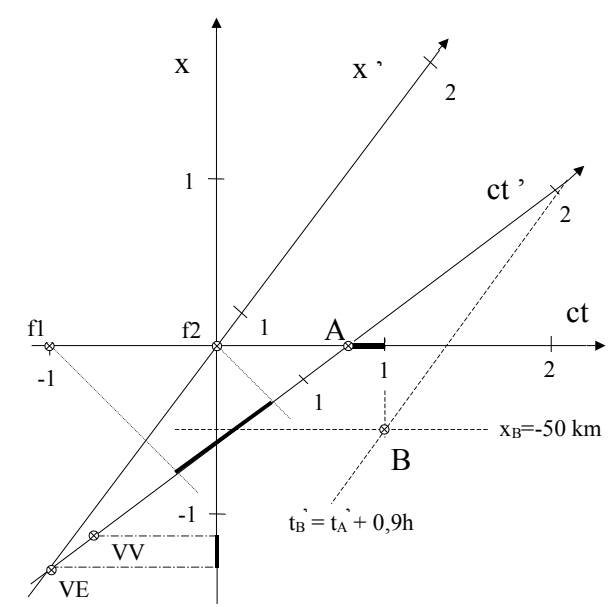

*1.3. ábra: a grafikus megoldás lépései a Minkowski-diagramon*

(c) A Minkowski-diagramon jól látszik, hogy az *A* és *B* eseményeket összekötő szakasz meredeksége abszolút értékben nagyobb egynél (kb. -2,25 értékű). Így a két esemény között nem lehet ok-okozati kapcsolat (mivel a fénysebességnél gyorsabb hatásnak, vagy információnak kellene összekapcsolni a két eseményt, amit viszont a speciális relativitáselmélet nem enged meg), tehát csupán ezek alapján kijelenthetjük, hogy a Lidérc Király halála semmiképpen sem okozhatta Minas Morgul pusztulását.

(d) Trufa vonatkoztatási rendszerében a megtett távolság:  $\Delta x' = \frac{1}{e}$ óra  $\cdot 75 \frac{\text{km}}{e} = 12,5 \text{ km}$ 6 óra  $\Delta x' = \frac{1}{6}$  ora  $\cdot$  75  $\frac{\pi m}{f} = 12.5$  km, de ez völgy valódi (K-beli nyugalmi) hosszánál kisebb, mivel a hossz-kontrakció jelensége szerint:  $\Delta x'$  $x' = \frac{\Delta x}{\Delta x}$ γ  $\Delta x' = \frac{\Delta x}{\Delta x}$ , amiből:  $\Delta x = 18.9$  km.

Másfelől a Minkowski-diagramon a megoldás roppant egyszerű: a feladat megfogalmazása szerint felvéve a *VE* (Völgy Eleje), illetve *VV* (Völgy Vége) eseményeket (természetesen mindkét pont a *c t* '-tengelyen van, hiszen Trufa helyét jelölik, a *VE* pont időkoordinátája  $t' = 0$ , a *VV* ponté pedig  $t' = 10$  perc  $= \frac{1}{6}$  óra  $= \frac{1}{6}$  85 mm = 14, 2 mm 6 6  $t' = 10$  perc =  $\frac{1}{6}$  óra =  $\frac{1}{6}$  · 85 mm = 14,2 mm), az intervallumot az x-tengelyre vetítve (a megvastagított szakasz)  $\Delta x = 8,5$  mm =  $\frac{8,5 \text{ mm}}{15} \cdot 100 \text{ km} = 18,9 \text{ km}$ 45 mm  $\Delta x = 8.5$  mm =  $\frac{0.5 \text{ mm}}{15}$  · 100 km = 1

adódik.

(e) A Doppler-effektus relativisztikus képlete szerint a hullámhossz (és vele azonosan a periódusidő) torzulása:

 $\mu = \lambda_1 \sqrt{\frac{1-\beta}{1-\beta}} = 0.378$  $\mathbf{1}$  $\lambda' = \lambda \sqrt{\frac{1-\beta}{1-\beta}} = 0.378\lambda$ ,  $+\beta$ , így ha a vörös szín hullámhossza 650 nm, akkor mintegy 246 nm

értéket kapunk, tehát kevéssel alatta van a látható tartománynak.

Az ábráról ugyanezt az arányt például a következőképpen olvashatjuk le: tekintsük a *K* vonatkoztatási rendszerben a fény periódusidejét egységnyinek (ezt megtehetjük, hiszen úgyis csak az arány érdekel bennünket). Vegyük fel az idő-tengelyen periódusidőnyi távolságban két fényjel (az ábrán *f1* és *f2* pontozott egyenesek) világvonalát (ezek -1 meredekségűek, hiszen Trufával szemben kell, hogy haladjanak) és keressük meg a metszéspontjukat a *K'* vonatkoztatási rendszer idő-tengelyével. A metszéspontok távolsága (a *c t* '-tengelyen megvastagított szakasz) a *K*'-ben mért periódusidő, ami jelen esetben  $\frac{32 \text{ mm}}{25} = 0,377$ 85 mm  $= 0,377$  szerese

az egységnek, tehát ez a hullámhossz-torzulás aránya.

Jelen kidolgozott példa során nem került bemutatásra, de természetesen a sebességösszeadódási probléma is kezelhető (a mozgó objektum világvonalát az egyik vonatkoztatási rendszerben ábrázolva leolvassuk a meredekségét a másik vonatkoztatási rendszerben), illetve tetszőleges dinamikai probléma is (az idő-tengelynek az energia-tengelyt, a távolságtengelynek pedig az impulzus-tengelyt feleltetve meg).

Egy hallgatóm szakdolgozati munka keretében C forrású programot (1.4. ábra) írt , amellyel számítógép segítségével ellenőrizhetők a számítási eredmények és a grafikus szerkesztés is. (A program a melléklet az aktuális alfejezetének mappájában a Minkowski.exe fájl futtatásával próbálható ki.).

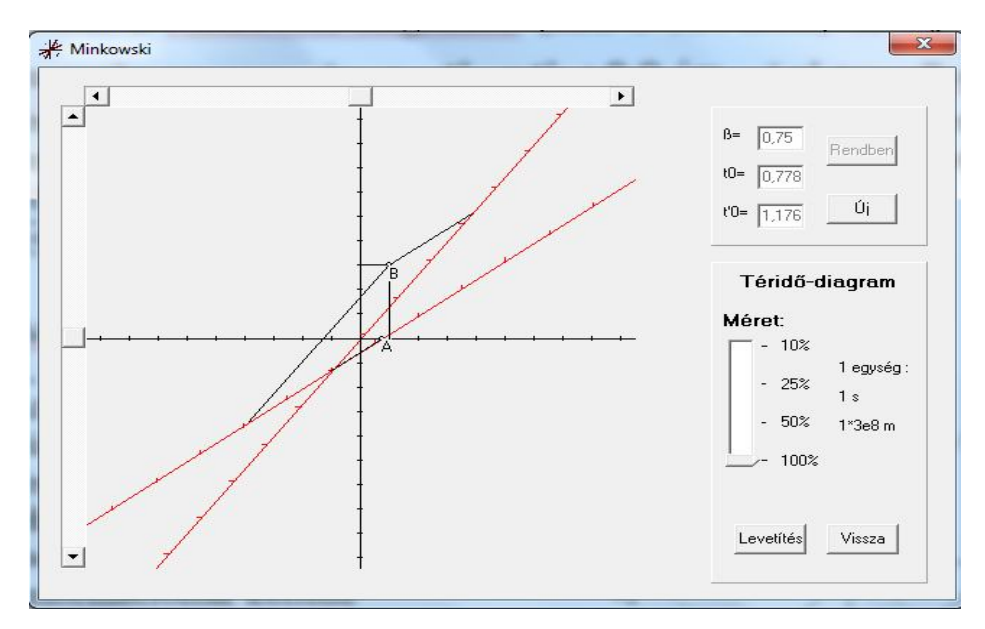

*1.4. ábra: a Minkowski-diagram rajzoló program*

#### **1.1.4. A módszer hatékonyságára vonatkozó tapasztalatok [P1]**

A fentiekben bemutatott grafikus módszer didaktikai hatékonyságának felmérése céljából a 2007/2008-as tanév során a Kecskeméti Főiskola GAMF Karán a Modern fizika tantárgyat felvett hallgatókat két csoportra bontottam. Az A. csoport számára a speciális relativitáselmélet oktatása során felhasználtam a kvantitatív Minkowski-diagramos módszert, míg a kontrollcsoportnak tekintett B. csoport esetén ez nem került bemutatásra.

A speciális relativitáselmélet anyagrész lezárásaként mindkét csoport az alábbi feladatsort kapta dolgozatként:

"A Roxfort Boszorkány- és Varázslóképző Szakiskola számunkra sok tekintetben különös világ. A számtalan egyéb furcsaság mellett a mi szempontunkból kiemelendő, hogy az iskola területén például a fény terjedési sebessége csak 100 m/s.

Most éppen kviddics-mérkőzés zajlik, a Griffendél-Mardekár rangadó. Madam Hooch a mérkőzés játékvezetője a kör alakú pálya középpontja felett lebeg, amikor közvetlenül mellette (pont a lelátó tanári páholyának irányában) elhúz az aranycikesz (az egyik labda, melynek elkapása 150 pontot ér), szorosan a nyomában – Madam Hooch órája szerint csupán fél másodperc hátránnyal – Harry Potter száguld csaknem lelökve a seprűjéről szegény repüléstan tanárt. Madam Hooch szerint az aranycikesz sebessége 60 m/s, míg Harry Potter Tűzvillám seprűje a 80 m/s végsebességével halad, így Harry hamarosan elkapta a cikeszt, nevezzük ezt a továbbiakban *A* eseménynek.

Legyen a Madam Hooch-hoz rögzített rendszer a *K* vonatkoztatási rendszer, a Harry Potter-hez rögzített rendszer pedig a *K'* vonatkoztatási rendszer. Madam Hooch óráját indítsuk abban a pillanatban, amikor az aranycikesz elhalad mellette, Harry Potter óráját pedig a cikesz elkapásának pillanatától.

(a) Az *A* esemény után kevéssel – Harry órája szerint pontosan 1,5 másodperccel – a tanári páholyban ülő Piton professzort megüti a guta (*B* esemény). Madam Hooch szerint a *B* esemény 250 méterrel távolabb történt hozzá képest, mint az *A* esemény (tehát Harry még a tanári páholy előtt 250 méterrel kapta el a cikeszt). Madam Hooch órája szerint mennyivel később következett be *B* esemény, mint *A* esemény? *(6 pont)*

(b) Lehetséges-e, hogy Piton professzort (aki köztudomásúlag ki nem állhatja Harry Pottert) azért ütötte meg a guta, mert Harry elkapta az aranycikeszt? *(2 pont)*

(c) Harry órája szerint a Tűzvillám seprűjén 2,5 másodperc alatt teszi meg a pálya középpontjától a pálya széléig az utat. Mekkora a kviddics-pálya sugara? *(6 pont)*

(d) Mekkora az aranycikesz sebessége Harry szerint? *(6 pont)*"

Az egyes kérdések egyaránt megválaszolhatók a speciális relativitáselmélet alapösszefüggéseivel (Lorentz-transzformáció, hossz-kontrakció, sebesség-összeadódás) számolva, illetve a Minkowski-diagramos grafikus módszer alapján (az A csoport bármelyik módszert használhatta, akár mindkettőt is, de csak az egyik megoldásra kapott pontot). Az elért pontszámok statisztikai kiértékelését mutatja az 1.1. táblázat (a pontokat tartalmazó Excel táblázat megtekinthető a mellékletben).

|        | A. csoport (84 hallgató)<br>Minkowski-diagramot tanult |      |      |      |       | B. csoport (67 hallgató)<br>Minkowski-diagramot nem tanult |      |      |      |       |
|--------|--------------------------------------------------------|------|------|------|-------|------------------------------------------------------------|------|------|------|-------|
|        | a(6)                                                   | b(2) | c(6) | (6)  | (20)  | a(6)                                                       | b(2) | c(6) | d(6) | (20)  |
| átlag  | 3,50                                                   | .06  | 4,10 | 3,64 | 12,30 | 2,57                                                       | 0.60 | 3,31 | 3,61 | 10,09 |
| szórás | 2,30                                                   | 0.92 | 86   | 2,24 | 6,00  | 2,36                                                       | 0.84 | 2.22 | 2.29 | 5,12  |

*1.1. táblázat: az elért pontszámok statisztikai elemzése*

*Egyértelműen megállapítható, hogy az A csoport szignifikánsan jobban teljesített, mint a B. csoport, kivéve a (d) kérdést, ahol az eltérés nem releváns. Ez alapján kijelenthető, hogy a Minkowski-diagramos grafikus megközelítés didaktikai szempontból hatékony.*

# **2. Káoszelmélet**

"A világegyetem káosz, mégis racionális törvények uralják."

(Albert Einstein)

"Szigorú rendre csak a kis szellemnek van szüksége, a zseni a káoszt is át tudja tekinteni."

(népi bölcsesség)

A számítógépek a fizika számára is új dimenziót nyitottak, létrejött a *számítógépes kísérleti fizika*, mint teljesen újszerű vizsgálati módszer. A számítógépes szimulációk segítségével olyan modellekről tudunk releváns kvantitatív információkat nyerni, amelyek korábban egyáltalán nem, vagy csak kvalitatív módon voltak tárgyalhatók. **A kaotikus rendszerek vizsgálata az egyik legfontosabb és legismertebb példája ezen számítógépes kísérleti fizikának, ugyanakkor a káosz jelenségköre kiemelt szemléletformáló erővel bír a modern fizika oktatásában** (lásd pl. [37])**. Ezekből következően a hatékony és korszerű káoszelmélet tananyagnak felhasználóbarát szimulációs programra kell épülnie, hogy a diákok lehetőleg mindent saját maguk tapasztalhassanak meg, a szó legnemesebb értelmében "játszva" tanulhassanak [PE3].**

# **2.1. Dynamics Solver szimulációs programok**

A szimulációs programok beillesztése kitapintható törekvés a felsőoktatásban, például az ELTE-n e célból született Lohner Roland SimpleDyn programja, illetve a Debreceni Egyetemen Kun Ferenc kurzusán az ODE programot használják [38]. A káoszelmélet iránt jómagam a főiskolai kollégáim részéről erős érdeklődést tapasztaltam, ezért a munkatársaim számára bevezető kurzust tartottam, amelynek egy részét a Fizika Tanítása Doktori Iskolán a Kaotikus mechanika tantárgy keretében is előadtam. Az elkészített elektronikus tananyagról az 5. fejezetben írok, most csak egy lényegi aspektusát kívánom kiemelni: *a Dynamics Solver program segítségével általam készített szimuláció-gyűjteményt (a http://indavideo.hu/video/Dynamics\_Solver\_bemutato internet címen, illetve a DVD-melléklet 5\_interaktiv\_anyagok/kaoszelmelet/Tools/ mappájában egy videón mutatom be a program használatát)*.

Valamely dinamikai rendszer állapotát minden időpillanatban a fázistér egy pontja adja meg, *az időfejlődés során a fázispont* egy fázistérbeli görbén, az ún. *trajektórián mozog*. Könnyen belátható, hogy determinisztikus rendszer esetén a trajektória nem metszheti önmagát. Mivel többdimenziós fázistérben a trajektória nehezen követhető, sokszor célravezetőbb csökkenteni a megjelenítendő dimenziók számát (általában 2-re, hogy pl. a számítógép képernyőjén szemlélhessük). Ennek legegyszerűbb módja a fázissíkra *vetítés (projekció)*, azaz valamelyik kétdimenziós vetület megjelenítése (2.1.1.a. ábra). A vetítés során azonban nyilvánvalóan információt veszítünk (pl. a trajektória a vetületen metszheti önmagát!). Másik lehetőség, hogy a trajektóriának csak valamely, kiválasztott alacsonyabb dimenziós felületet átdöfő metszéspontjait (tehát már nem folytonos görbét, hanem diszkrét pontsorozatot), az ún. *Poincaré-metszetet* ábrázoljuk (2.1.1.b. ábra). Periodikus gerjesztés esetén kézenfekvő speciális Poincaré-metszetet, az ún. *stroboszkópikus leképezés*t használni,

azaz a trajektóriából csak a gerjesztési *Tp* periódusidő egészszámú többszöröseinek megfelelő pillanatokban (azaz állandó fázisértékeknél) vett diszkrét pontsorozatot (2.1.1.c. ábra) ábrázolni. A φ fázisváltozót (lévén szögváltozó típusú) köríven ábrázoljuk, a többi változót pedig a körívre merőleges síkok sokaságán. Ekkor tehát az idő múlásával - mivel φ~t - a trajektória körbe-körbe halad miközben a körforgásra merőleges irányokban bolyong. Mivel a φ változó 2π periódusú, a trajektória újra és újra átdöfi a kiválasztott (φ mod 2π) = φs fázisú síkot,  $\varphi_s$  a szabadon választott fázisérték, ahol mintavételezni kívánunk, így a síkon fokozatosan kirajzolódik a stroboszkópikus leképezéssel alkotott kép.

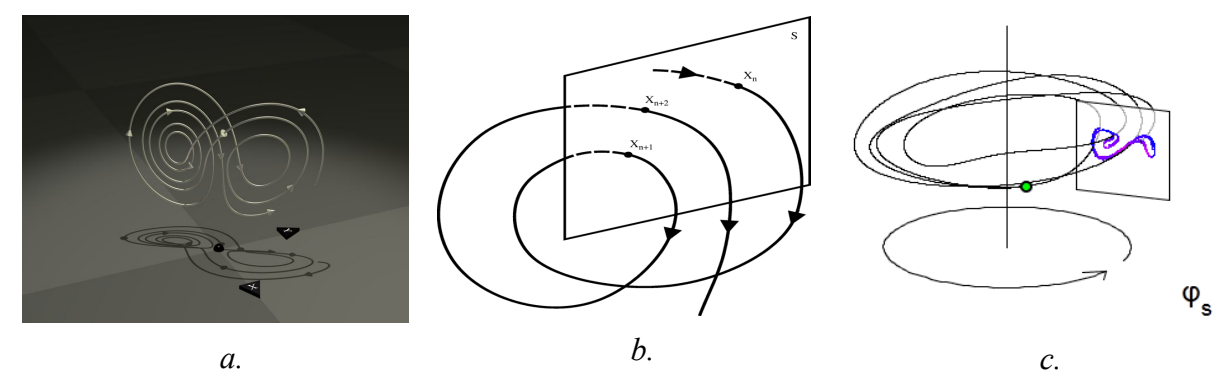

*2.1.1. ábra: trajektóriák megjelenítési módjai*

Disszipatív rendszerekben a trajektóriák kellően hosszú idő alatt az ún. *attraktor*okhoz tartanak. Az attraktoroknak három alaptípusa van:

- Az ún. *pontattraktor* a rendszer egy stabil állapotát jelenti.
- A *periodikus attraktor* egy stabil határciklus, a rendszer ezt elérve oszcillálni kezd, periodikusan viselkedik.
- Az ún. *különös attraktor* esetén a kívülről érkező trajektóriák nem lépnek bele, csak rásimulnak, a különös attraktoron nincsenek periodikus oszcillációk, a rendszer soha nem ismétli magát, azt mondjuk *kaotikus*an viselkedik.

Egy fázistérben több különböző attraktor is lehet. Ha a rendszer valamely releváns paraméterét, ún. *kontrollparaméterét* folytonosan változtatjuk, akkor bizonyos értékeknél a rendszer hirtelen másként kezd viselkedni; új attraktorok jelennek meg, régiek tűnnek el, vagy megváltozik a típusuk, stabilitásuk. Ezen változás tipikus megjelenési formája a *bifurkáció* jelensége. Az ún. *bifurkációs diagram*on a kontrollparaméter függvényében ábrázoljuk a rendszer egy kiválasztott fázisváltozójának kellően hosszú időfejlődés után egy adott időintervallumban Poincaré- vagy stroboszkópikus leképezéssel kapott diszkrét értékeit, azaz várakozásunk szerint a stabil attraktorhoz tartozó értékeket, így nyerve szemléletes képet az attraktor jellegéről az adott kontrollparaméter értéknél.

**A tananyagomban szereplő mintapéldák tárgyalása során a fenti jellemzők vizsgálatára szolgáló szimulációs programok elkészítéséhez az [39] honlapról ingyenesen letölthető** *Dynamics Solver* **programot használtam. A gyűjtemény mintegy háromtucatnyi szimulációt tartalmaz és a dolgozat mellékletének 2\_kaoszelmelet/DS\_program\_gyujtemeny mappájában található.**

**A gyűjteményt öt alkönyvtárban helyeztem el: három alkönyvtárba a káosz jellege szerint a disszipatív, a konzervatív és a tranziens típusú modellek szimulációi kerültek, egy-egy alkönyvtárba pedig néhány modell bifurkációs diagramját, illetve Ljapunov-** **exponensét megjelenítő programok (2.1.2. ábra). A Dynamics Solver program letöltése és telepítése után a gyűjteményben található \*.ds szimulációk egyszerű duplakattintással közvetlenül megnyithatók.** (A megnyitás után az alapértelmezett paraméterértékek mellett a felső menüsor zöld színű 'Go' gombjával indíthatók.)

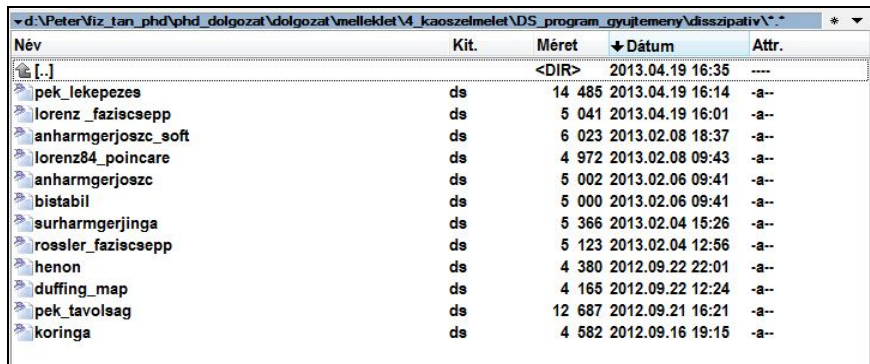

*a.*

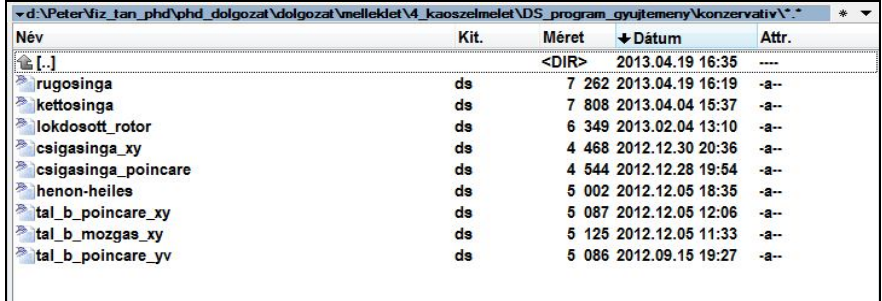

*b.*

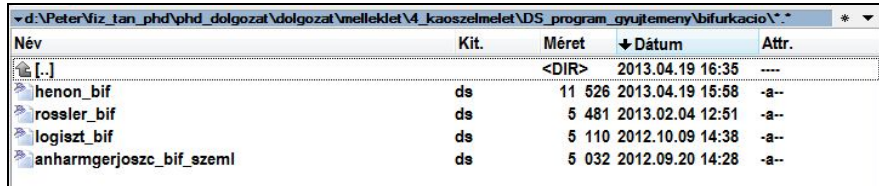

*c.*

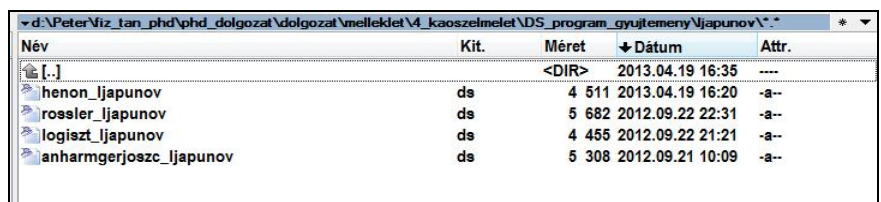

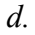

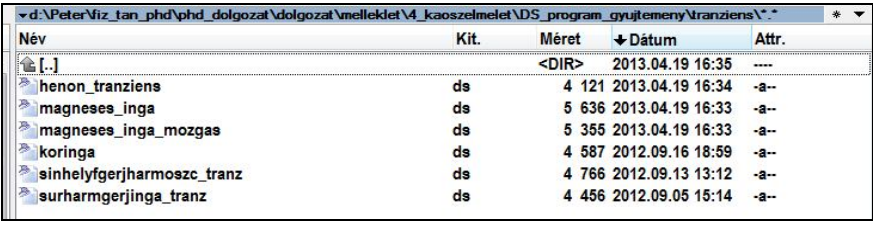

*2.1.2. ábra: a Dynamics Solver szimulációs programok gyűjteménye*

Az alábbiakban a gyűjteményben levő szimulációk közül néhánynak a képernyő-másolatát mutatom be illusztrációként és étvágygerjesztőnek a kipróbáláshoz.

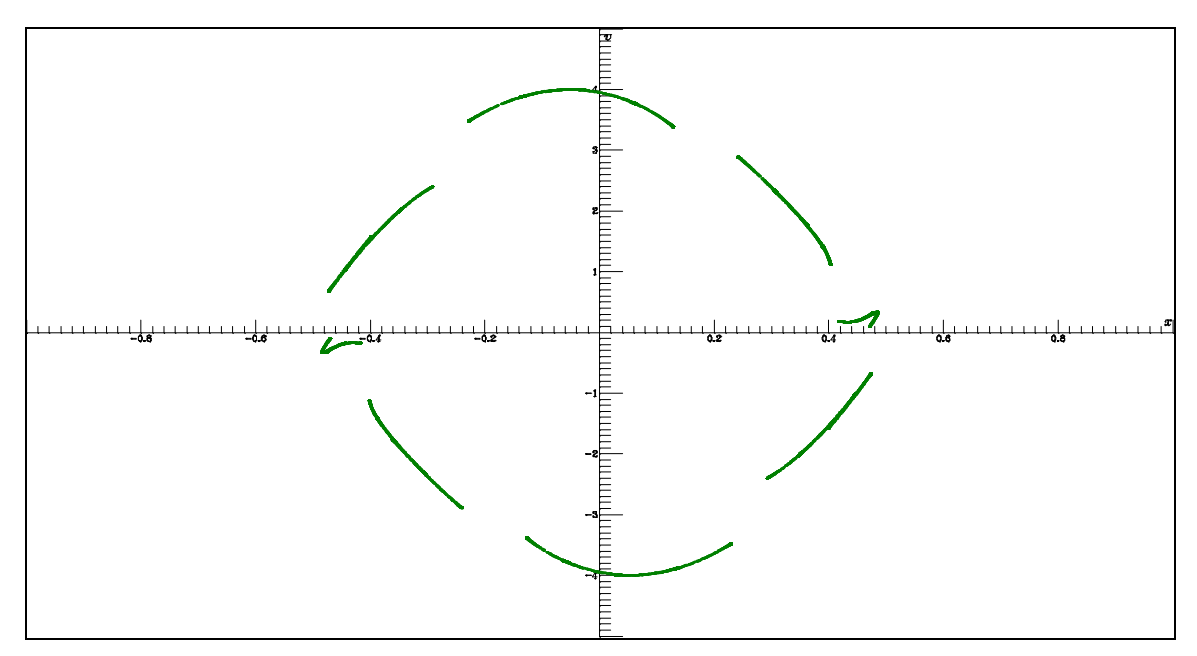

*2.1.3. ábra: "Lágyuló" anharmonikus súrlódásos gerjesztett oszcillátor stroboszkópikus képe*

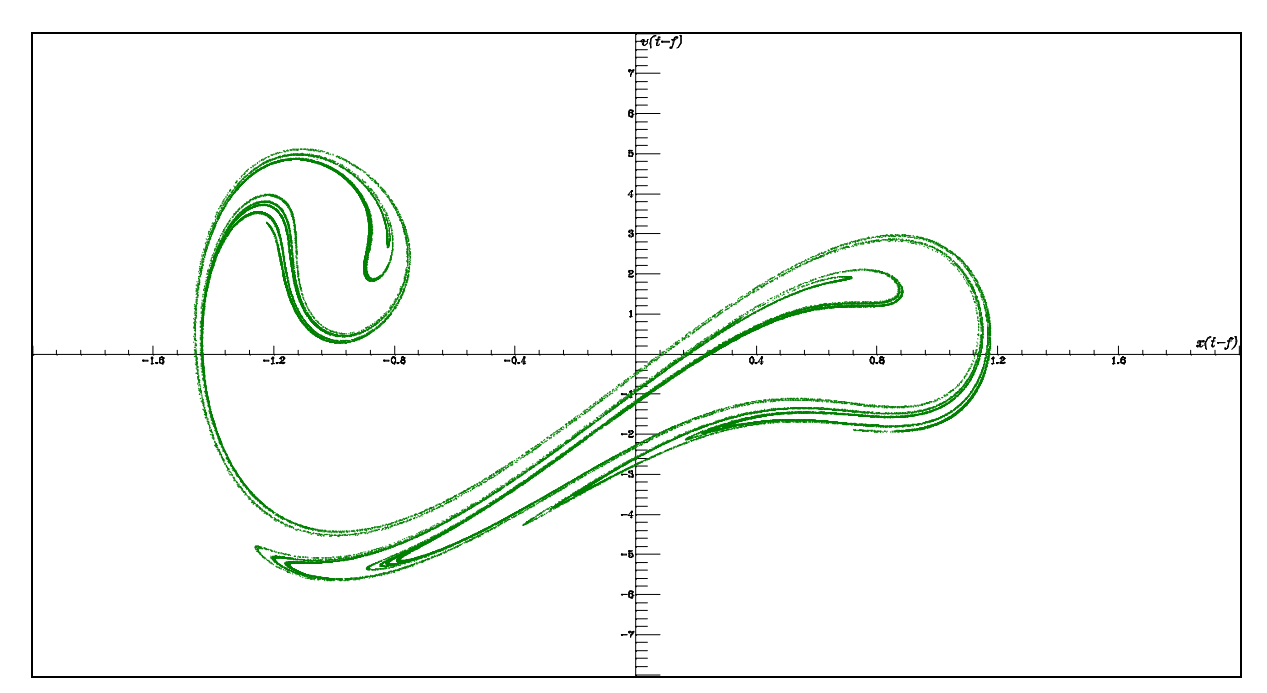

*2.1.4. ábra: Periódikusan gerjesztett súrlódásos egydimenziós bistabil ("kétfenekű" potenciálos) rendszer stroboszkópikus képe* 2 5 *<sup>S</sup> fázisnál mintavételezve*

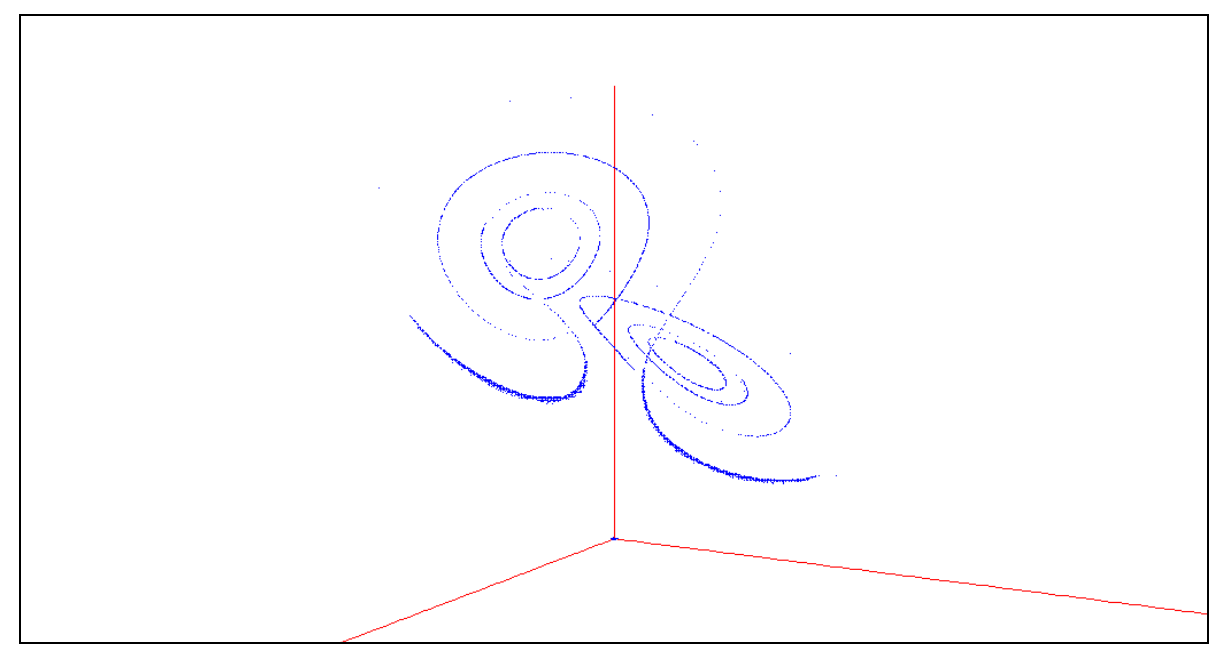

*2.1.5. ábra: a fázistér origójának kicsiny tartományából indított 10000 kezdőfeltételt tartalmazó "fáziscsepp szétfolyása" 20 időlépés után a Lorenz-modellben* 

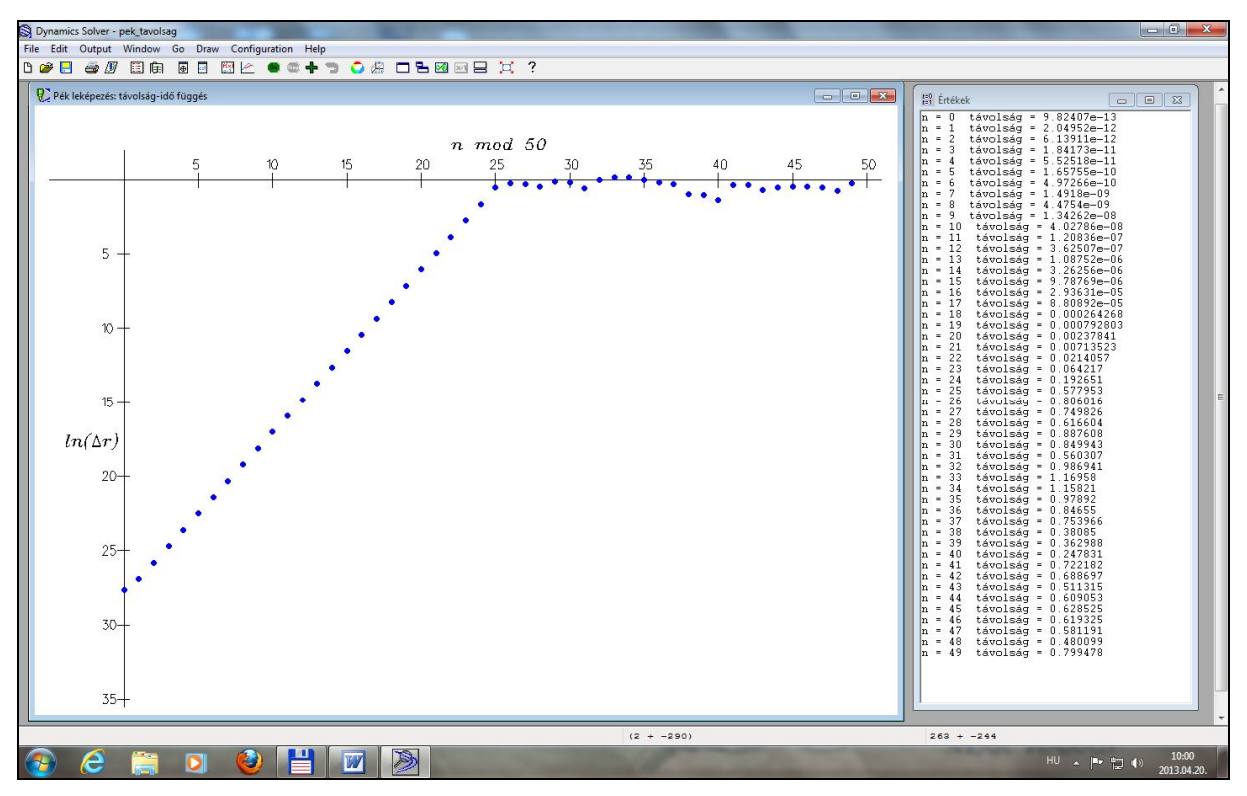

*2.1.6. ábra: az általánosított pék-leképezés két közeli kezdőfeltételből indított fázispontjának távolsága a lépésszám függvényében (jól látható a kezdeti exponenciális jellegű távolodás)*

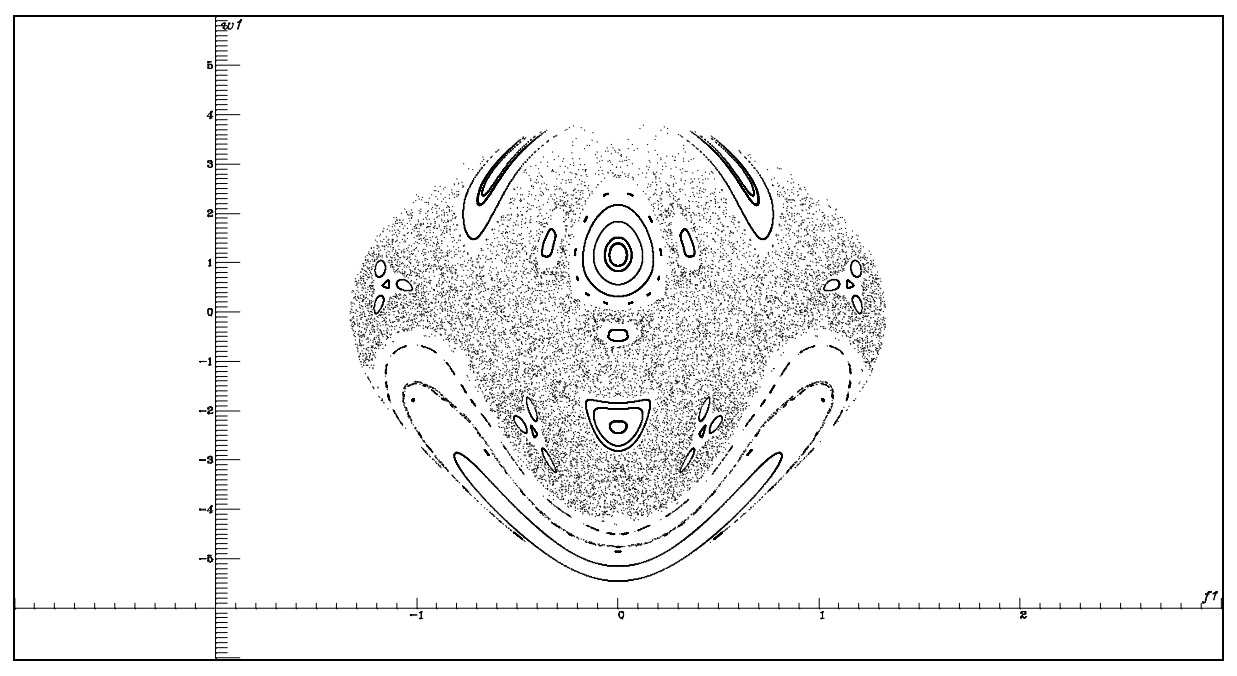

*2.1.7. ábra: a kettős-inga egy Poincaré-térképe*

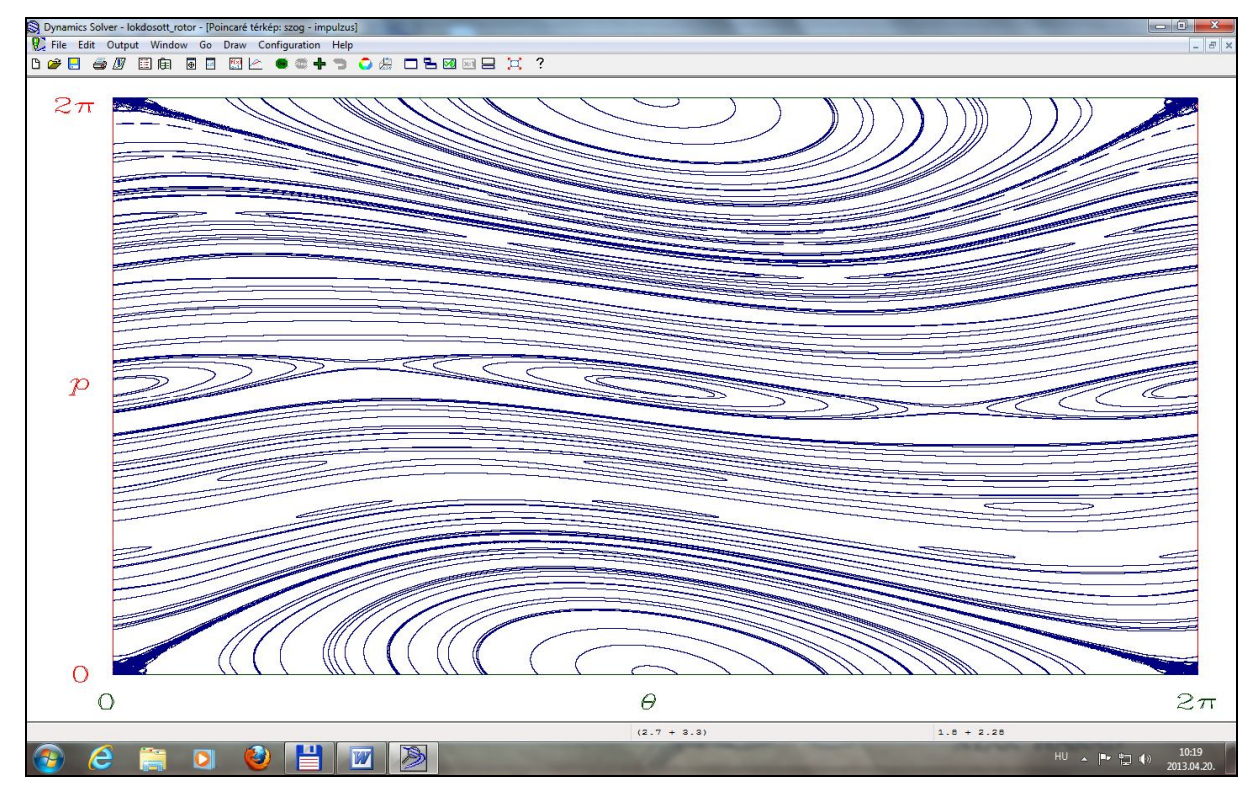

*2.1.8. ábra: a "lökdösött rotor" (standard leképezés) Poincaré-térképe*

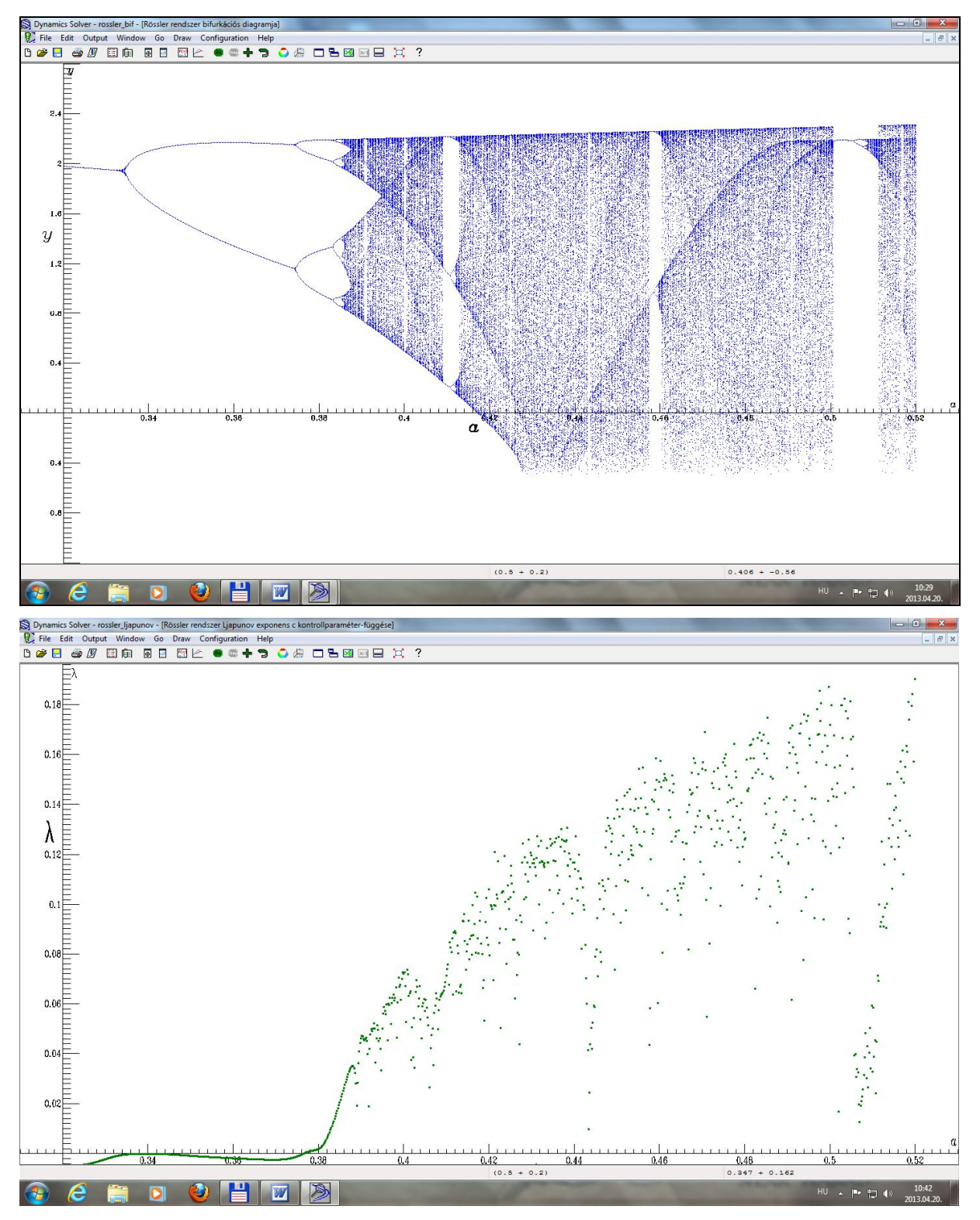

*2.1.9. ábra: a Rössler-modell bifurkációs diagramja és Ljapunov-exponens függése (próbáljuk megfogalmazni a két ábra közti kapcsolatot!)*

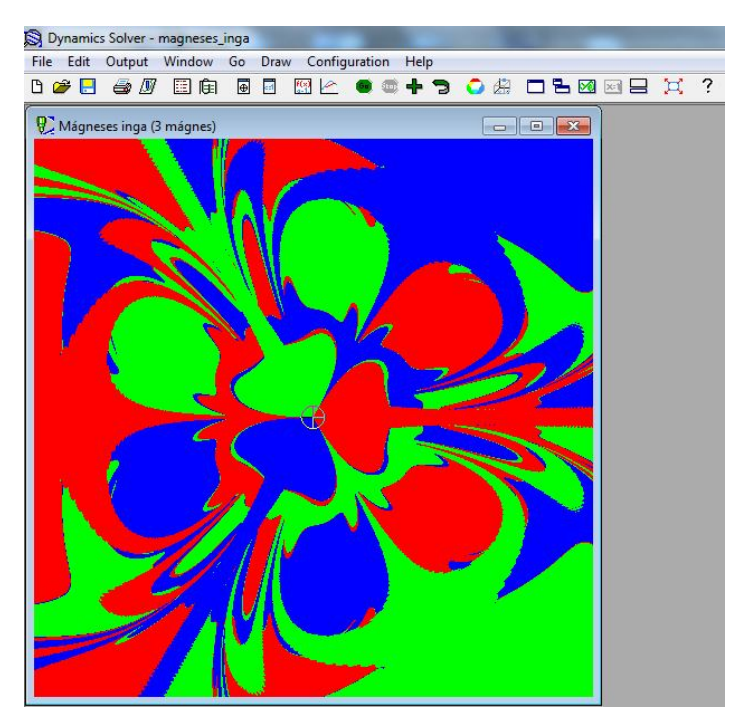

*2.1.10. ábra: a mágneses inga vonzási tartományainak fraktálszerkezete*

**A Dynamics Solver programban elkészített szimulációk a kaotikus rendszerek minden típusának, minden fontos jelenségének, minden alapvető jellemzőjének kvalitatív és kvantitatív bemutatására, elemzésére alkalmasak, így a káoszelmélet oktatásának fundamentális, nagy didaktikai értékű eszközei.** 

# **2.2. A Zeeman-féle katasztrófagép kaotikus dinamikája**

A Zeeman-féle katasztrófagép mintapéldája a hiszterézist mutató statikai rendszernek. Tulajdonságai egyszerűen megérthetőek és megfelelő analógiák felállításával segítik a bonyolult komplex rendszerek viselkedésének megértését. Mivel a gép könnyen megépíthető, illetve mozgása egyszerűen szimulálható, a matematikai leírás és a kísérleti vizsgálat szemléletesen összekapcsolható. **A Zeeman gépnek azonban nemcsak statikai, hanem dinamikai viselkedése is rendkívül értékes példákkal szolgálhat a kaotikus rendszerek tulajdonságainak bemutatásakor. Kiderült, hogy a periodikusan gerjesztett gép a disszipatív kaotikus rendszerek "állatorvosi lova": minden lényegi vonás, jellemző kiválóan illusztrálható általa, valamint olyan izgalmas aspektusok mint pl. a bifurkáció jelenségköre, a spontán szimmetriasértés és a fázisátalakulás jelensége. Megfelelő kezdeti feltételekkel a magára hagyott gép tranziens káosz után éri el egyensúlyi állapotát. Váratlan statisztikus fizikai távlatokat nyitott azon ötletünk, hogy két gép összekapcsolásával tanulmányozzuk a konzervatív rendszerekben kialakuló kaotikus viseledést [P2]**.

# **2.2.1. A Zeeman-féle katasztrófagép**

Azokat a rendszereket, amelyek időbeli változását (dinamikáját) egyértelmű szabályok határozzák meg, *determinisztikus rendszer*eknek nevezzük. A *katasztrófaelmélet* olyan determinisztikus rendszerek leírásával foglalkozik, amelyekben egy vagy több paraméter folytonos, kicsiny változtatása a rendszer állapotában hirtelen, ugrásszerű, nagymértékű változást hoz létre.

A katasztrófajelenség szemléltetésére és tanulmányozására alkotta meg az 1970-es években E. C. Zeeman a nevét viselő katasztrófagépet [42]. A szerkezet igen egyszerű (bárki elkészítheti) és mennyiségileg is könnyen tanulmányozható. Merev síklap egy pontjában rögzítsünk *R* sugarú, tengelyezett lapos korongot. Vegyünk két azonos, nyújtatlan állapotban *L0* hosszúságú gumiszálat, az egyik gumiszál egyik végét rögzítsük a korong kerületi *P* pontjához, majd a másik végét, a szálat kissé megnyújtva a síklap *A* pontjában. A másik gumiszál egyik végét rögzítsük szintén a korong *P* pontjához, a másik végét hagyjuk szabadon. Kísérleteink során ezt a *B* véget fogjuk mozgatni a lap síkjában. A mennyiségi leíráshoz vegyünk fel a lap síkjában olyan koordinátarendszert, amelynek origója a korong középpontja, x tengelye, az *A* és *O* pontokra fektetett egyenes (2.2.1.a. ábra), az y tengely pedig rá merőleges.(Az *A* pont koordinátája (-*A,0*)).

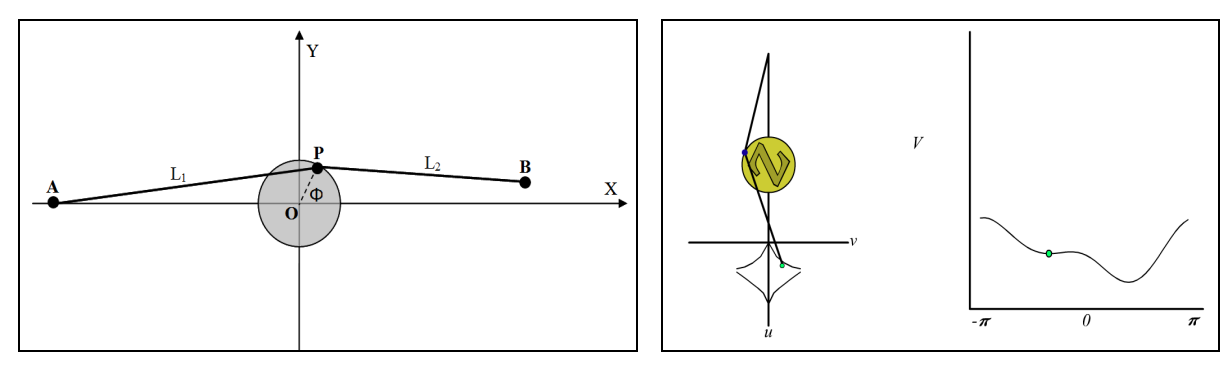

*2.2.1.a. ábra 2.2.1.b. ábra 2.2.1. ábra: a Zeeman-féle katasztrófagép*

Tanulmányozzuk a rendszer viselkedését úgy, hogy az *L*<sub>2</sub> gumiszál **B** végét különböző  $B(x_0, y_0)$  pontból indulva lassan mozgatjuk az *y* tengellyel párhuzamosan az *x* tengely felé. Ügyeljünk arra, hogy közben a korong mindig egyensúlyi helyzetben legyen.

(Ha valaki mégsem kíván időt szánni a katasztrófagép megépítésére, a rendszer tanulmányozására használhatja a [43] weboldalon található nagyszerű flash-szimulációt (2.2.1.b. ábra). A szimuláción a 2.2.1.a. ábrához képest 90°-kal elfordítva látjuk a szerkezetet és *X* helyett *u*, *Y* helyett *v* jelöli a síkbeli koordinátákat. A gumiszál *B* szabad végét jelölő zöld pontot a kurzorral "vonszolhatjuk" az *u-v* síkban. Figyeljük közben a kék színű (kerületi rögzítési) *P* pont mozgását.)

Az egyensúlyi helyzet jellemezhető a *P* pont elhelyezkedésével, amelynek helyét egyértelműen megadhatjuk a körlap forgástengelyétől a *P* pontba húzott sugár és az *X* tengely által bezárt  $\Phi$  szöggel. Az esetek többségében azt tapasztaljuk, hogy a **B** vég helyzete egyértelműen meghatározza a  $\Phi$  szöget, ami  $\bm{B}$  mozgatásával folytonosan változik. A  $\bm{B}$ szálvéggel az x tengely felé közeledve, majd átlépve azt és ellenkező irányban távolodva abszolút értéke csökken, a tengely átlépésekor előjelet vált és a távolodás során abszolút értéke növekszik*.* Kivételt képez azonban egy kísérletileg jól kijelölhető, furcsa, négy görbe vonallal határolt terület, amelynek bármely belső pontjában az egyensúlyi helyzethez tartozó szög előjele akár pozitív, akár negatív is lehet. Ezt a területet *bifurkációs terület*nek nevezzük. Azt, hogy a bifurkációs terület valamely belső pontjában a  $\Phi$  szög éppen pozitív vagy negatív értékű az határozza meg, hogy az y tengellyel párhuzamosan mozgatott *B* szálvéggel hol léptük át a bifurkációs terület határát. A bifurkációs területen kívül az egyensúlyi szög előjele egyértelműen meghatározott. Ezt az előjelet őrzi a határ átlépése után az egyensúlyi szög, amely a szálvég mozgatása során egészen addig most is folytonosan változik, amíg a szálvég a terület másik határát el nem éri. Azt átlépve a szög ugrásszerű változást szenved.

## **2.2.2. A hiszterézis jelensége és jelentősége**

A kísérletek mutatják, hogy a bifurkációs területen az egyensúlyi helyzetet meghatározó szög változása a *B* pont mozgatása szerint irányfüggő, a változás más módon történik jobbrólbalra haladva, mint fordított irányban (lásd kinagyítva a 2.2.2.b. ábrán). A szög változása hiszterézist mutat. A hiszterézis a nemlineáris rendszerek viselkedésének is egyik alapvető vonása. A fentiek alapján úgy is fogalmazhatunk, hogy (a bifurkációs terület belsejében) a rendszer emlékező tulajdonságú, állapotát (a  $\Phi$  szög pillanatnyi értékét) a rendszer múltja határozza meg.

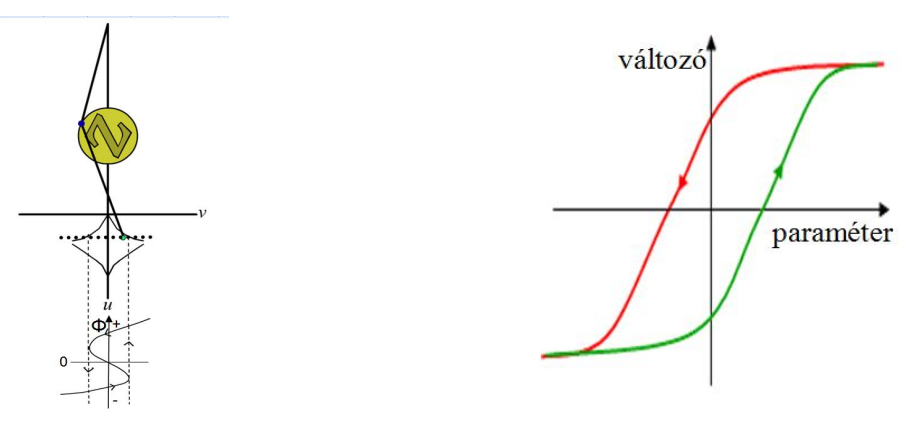

*2.2.2.a. ábra 2.2.2.b. ábra 2.2.2. ábra: a Zeeman-féle gép és a hiszterézis jelensége*

A Zeemann gép emlékező tulajdonsága mennyiségileg is jól követhető és így jó analógiául szolgál olyan rendszerek esetén, amelyek tulajdonságai kevésbé világosan követhetők.

Könnyű illusztrálni, hogy agyunk (illetve gondolkodásunk) is (mint tipikus emlékezettel bíró nemlineáris rendszer) produkálja a hiszterézis jelenségét. A 2.2.3.a. ábrán nyolc kis rajzot láthatunk. Ha a rajzokat nem egyszerre, hanem sorban egymás után jelenítjük meg, akkor kiderül, hogy attól függően, hogy jobbról-balra, vagy pedig balról-jobbra jelenítjük meg őket a középen levő rajzokon mást figurát érzékelünk (jobbról-balra sorrendben női akt figurát, balról-jobbra sorrendben pedig férfi fej karikatúrát látunk). A 2.2.3.b. ábra értelmezése rávilágít arra, hogy agyunk vizuális információfeldolgozása (a fentiekkel analógiában) tipikus hiszterézis jellegű viselkedést mutat.

Természetesen agyunk (gondolkodásunk) nem írható le az általunk tárgyalt determinisztikus rendszerrel, hanem ún. *komplex rendszer, amely (extrém) nagy szabadsági fokú, azaz nagyon sok egymással és környezetével (külső hatással) kölcsönhatásban levő elemet (ún. ágenst) tartalmaz és lényegi vonása, hogy a rendszer globális viselkedése az egyes elemekétől lényegesen eltérő (ún. kooperatív) sajátosságokat mutat*. A dolgozatom 4.2.3. alfejezetében konkrét modell szimulációján mutatom be a hiszterézis jelenségét komplex rendszerben.

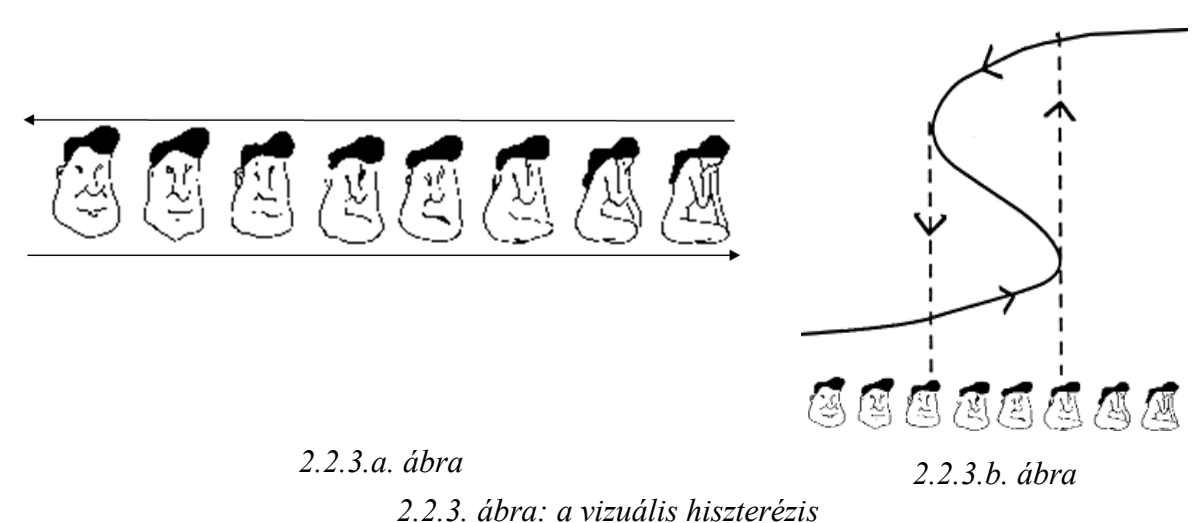

# **2.2.3. A Zeeman-gép dinamikai leírása**

A katasztrófaelméletben a Zeeman-gép kvázistatikus tulajdonságait, az egyensúlyi helyzet ugrásszerű változásait vizsgáltuk. Nagyon érdekes kaotikus tulajdonságokat mutató eredményre vezet azonban a külső kényszer hatására mozgó Zeeman-gép dinamikája is.

A Zeeman-gép olyan *disszipatív rendszer*, amely tetszőleges  $(\Phi_0, \omega_0)$  kezdőfeltételből indulva a súrlódás miatti folyamatos energiaveszteség következtében bizonyos idő alatt leáll (a fentebb tárgyaltak szerinti egyensúlyi helyzetben). A rendszer fázistere csupán kétdimenziós (a  $\Phi$  szög és az  $\omega = d\Phi/dt$  szögsebesség változókkal), ami mint ismeretes túl "szűk" kaotikus mozgás kialakulásához. A rendszer kaotikus viselkedésének tanulmányozásához vigyünk a rendszerbe periodikus gerjesztést, azaz "rángassuk" a második gumiszál *B* végét valamilyen periodikus mozgással: előbb *Y* irányú lineáris harmonikus mozgással, majd az *X* tengelyen levő origójú egyenletes körmozgással, a gerjesztés periódusidejét mindkét esetben jelölje *T<sup>p</sup>* . A gerjesztés következtében a fázistér három dimenziósra bővül, így már elvi lehetőség van kaotikus viselkedésre. A  $\Phi$  szög és az  $\omega$ szögsebesség mellett a harmadik változó a  $\Theta = \frac{2}{\pi}$ *p t T*  $\Theta = \frac{2\pi}{\pi} \cdot t$  gerjesztő fázis.

A modell mozgásegyenletét az F.1. függelék 1. pontjában vezetjük le. A dinamikai rendszerek standard leírásának megfelelően a mozgásegyenletet az *n* dimenziós fázistér *<sup>i</sup> x*  $(i = 1...n)$  változóinak időderiváltjára vonatkozó  $\frac{dx_i}{dt} = f_i(x_1, x_2, ..., x_n)$ *dt*  $= f_i(x_1, x_2, \ldots, x_n)$  alakú elsőrendű differenciálegyenlet-rendszerré alakítva kapjuk, hogy:

$$
\begin{cases}\n\frac{d\Phi}{dt} = f_1(\Phi, \omega, \Theta) = \omega \\
\frac{d\omega}{dt} = f_2(\Phi, \omega, \Theta) = c \cdot \left[ \frac{(l_1 - l_0)}{l_1} \cdot a \cdot \sin \Phi + \frac{(l_2(\Theta) - l_0)}{l_2(\Theta)} \cdot (y(\Theta) \cdot \cos \Phi - x(\Theta) \cdot \sin \Phi) \right] - \omega \\
\frac{d\Theta}{dt} = f_3(\Phi, \omega, \Theta) = \frac{2\pi}{T_p} \\
\frac{d\Omega}{dtd} = \int_3 (l_1 = \sqrt{(\cos \Phi + a)^2 + (\sin \Phi)^2} \\
\frac{l_1}{l_2(\Theta)} = \sqrt{(x(\Theta) - \cos \Phi)^2 + (y(\Theta) - \sin \Phi)^2}\n\end{cases} (2.2.1.)
$$

#### **2.2.4. A dinamikai viselkedés numerikus vizsgálata**

A rendszer dinamikájának numerikus vizsgálatához a *Dynamics Solver* programot használjuk, az általam készített, a program telepítése után futtatható \*.ds fájlok a dolgozat DVD-mellékletének 2\_kaoszelmelet/zeeman/ds alkönyvtárában megtalálhatók, javasoljuk kipróbálásukat.

A következőkben a vetítéssel kapott ún. *fáziskép*et használjuk a mozgás vizuális szemléltetésére, a *stroboszkópikus képet* pedig a kaotikus attraktor szerkezetének bemutatására. Mindenekelőtt azonban a *bifurkációs diagram*ot készítjük el, amely mint egyfajta térkép igazít el bennünket abban, hogy milyen paraméterértékeknél érdemes különböző típusú viselkedéseket megjelenítő attraktorokat keresnünk.

#### (i) Gerjesztés lineáris harmonikus mozgással

Mozgassuk tehát a gumiszál szabd végét (*B*) az *X* tengelyre merőleges,  $(x_0, 0)$  középpontú, 0 *y* amplitúdójú, *T<sup>p</sup>* periódusidejű lineáris harmonikus mozgással. Ez formálisan csupán annyit jelent, hogy az  $(2.2.1)$  mozgásegyenletben  $x(\Theta)$  helyére mindenütt  $x_0$ -át, ,  $y(\Theta)$ helyére pedig az  $y_0 \cdot \sin \left( \frac{2\pi}{T} t \right) = y_0 \cdot \sin(\Theta)$ *p*  $y_0 \cdot \sin \left| \frac{2\pi}{\pi} t \right| = y_0$ *T*  $\left(2\pi\right)$  $\cdot \sin\left(\frac{2\pi}{T_p}t\right) = y_0 \cdot \sin(\Theta)$  kifejezést írjuk.

Az alábbiakban rendszert a  $c=10$ ;  $a=6$ ;  $l_0=3$ ;  $y_0=0,6$ ;  $T_p=3$  rögzített paraméterértékek mellett vizsgáljuk az  $x_0$  kontrollparaméter változtatása mellett.

A rendszer bifurkációs diagramját a 2.2.4. ábra mutatja (a futtatható szimulációs fájl zeeman\_harmonic\_bif.ds néven található). A kezdőfeltétel minden  $x_0$  kontrollparaméterértéknél  $(\Phi_0 = 0, \omega_0 = 0, \Theta_0 = 0)$ .

A bifurkációs kép tökéletes mintapéldáját mutatja a kaotikus rendszerek viselkedésének. Az **a** betűvel jelölt rész a stroboszkópikus képen egyetlen pontból álló (*1-es) határciklus*nak felel meg A **b** tartományban adott kontrollparaméterhez a stroboszkópikus képen két pont tartozik, amelyek *2-es határciklus*t reprezentálnak, a **c** részen pedig *4-es határciklus*t találunk…, ez az ún. *bifurkációs sorozat, mely tipikusan a káosz kialakulásának jele*. A diagramon valóban megjelenik a *kaotikus tartomány, amelyen belül nincs stabil periodikus viselkedés, azaz a rendszer hosszú távú előrejelzésére csak valószínűségi megállapítások tehetők*. A kaotikus tartomány szerkezetét e helyen nem kívánjuk részletesen tárgyalni, annyit azonban megemlítünk, hogy *a kaotikus tartomány* jól láthatóan *véges, ismét megjelenik a periodikus viselkedés* (pl. az **f** részen).

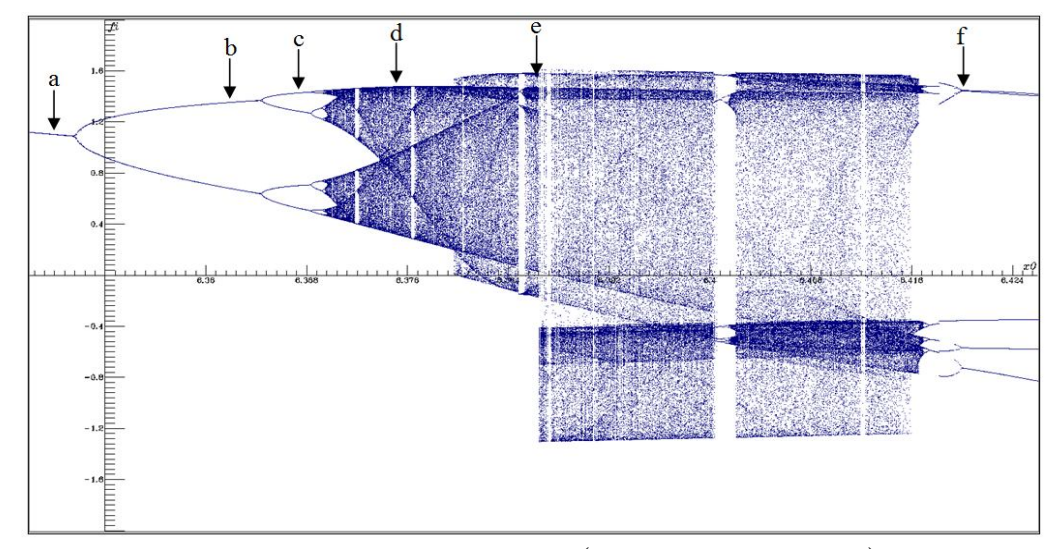

2.2.4. ábra: a rendszer bifurkációs diagramja  $(\Phi_0 = 0, \omega_0 = 0, \Theta_0 = 0)$  kezdőfeltétellel

A fentiek alapján már könnyen választhatunk olyan *x0* kontrollparaméter értékeket, amelyeknél érdemes elkészíteni a fázisképeket (a futtatható szimulációs zeeman\_harmonic.ds néven található). A 2.2.5. ábrán az egyes betűkkel jelölt képek a 2.2.4. ábrán azonos betűvel jelölt pontokhoz tartozó  $\Phi - \omega$  fázisképet mutatják.

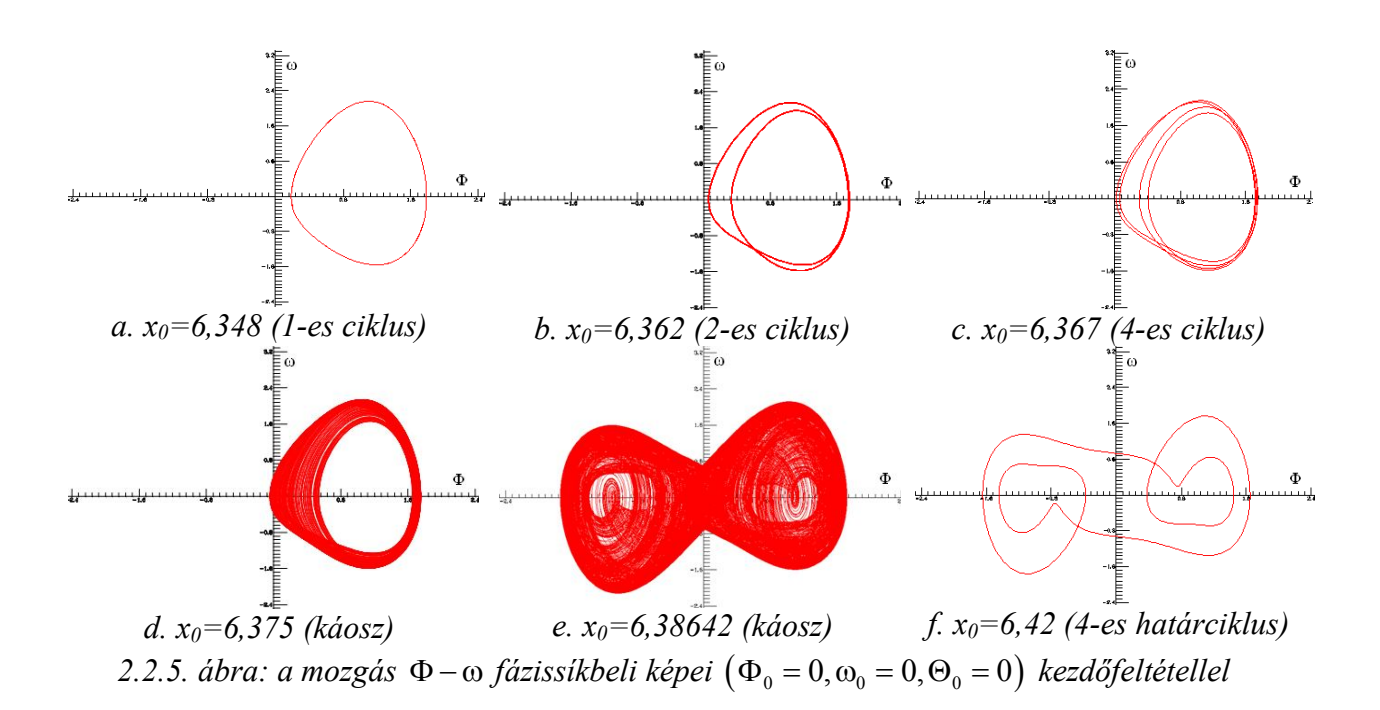

A 2.2.4. ábra bifurkációs diagramján talált kaotikus tartomány trajektóriájának vetületét 2.2.5.d. és 2.2.5.e. ábra jeleníti meg. A vetület mint említettük nem alkalmas arra, hogy az attraktorról pontos képet kapjunk, ehhez a stroboszkópikus leképezést kell alkalmaznunk (a futtatható szimulációs fájl zeeman\_harmonic\_strob.ds néven található). A 2.2.5.e. ábrán látható mozgás  $\varphi_s=0$  fázisértékhez tartozó stroboszkópikus leképezéssel készített kaotikus attraktorát a 2.2.6. ábrán tanulmányozhatjuk. A b. ábra az a. ábrán szaggatott vonallal határolt terület nagyítása, míg a c. ábra a b. ábrán levő szaggatott vonallal jelölt terület kinagyított képe, az ábrák jól szemléltetik *a kaotikus attraktor közismert skálatulajdonságát, a Cantorszál jellegű fraktálszerkezetet*.

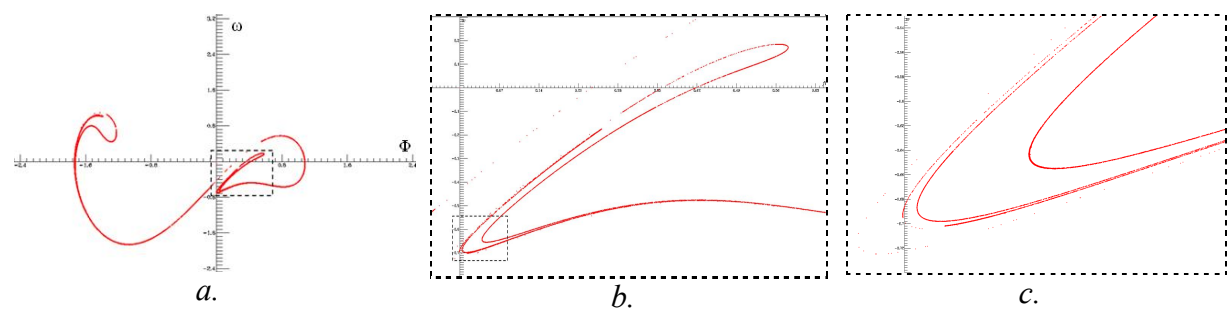

*2.2.6. ábra: az x0=6,38642 értékhez tartozó kaotikus mozgás attraktorának fraktálszerkezete*

#### Spontán szimmetriasértés

A 2.2.5. ábrasoron a trajektóriák további igen érdekes tulajdonságát fedezhetjük fel: az e. és f. ábrákon látható attraktorok szimmetrikusak a  $\Phi - \omega$  fázissík origójára, míg az a.-d. ábrák attraktorai nem szimmetrikusak! A katasztrófagép leírása és a 2.2.1.a. ábra alapján nyilvánvaló, hogy *maga a szerkezet tükörszimmetrikus az X tengelyre, így a rendszert leíró mozgásegyenletek is hordozzák ezt a szimmetriát*, azaz az (1) egyenletrendszer invariáns az *X* tengelyre való tükrözésnek megfelelő  $\Phi \rightarrow -\Phi$ ,  $\nu \rightarrow -\nu$ ,  $\omega \rightarrow -\omega$  változócserékre. Ezzel szemben különös módon, *a rendszerben léteznek olyan (stabil és instabil) egyensúlyi állapotok* (pl. 2.2.5.a.-2.2.5.d. ábrák), *amelyek nem rendelkeznek a rendszer*  *mozgásegyenleteinek szimmetriájával. Ezt a viselkedést spontán szimmetriasértésnek nevezzük*.

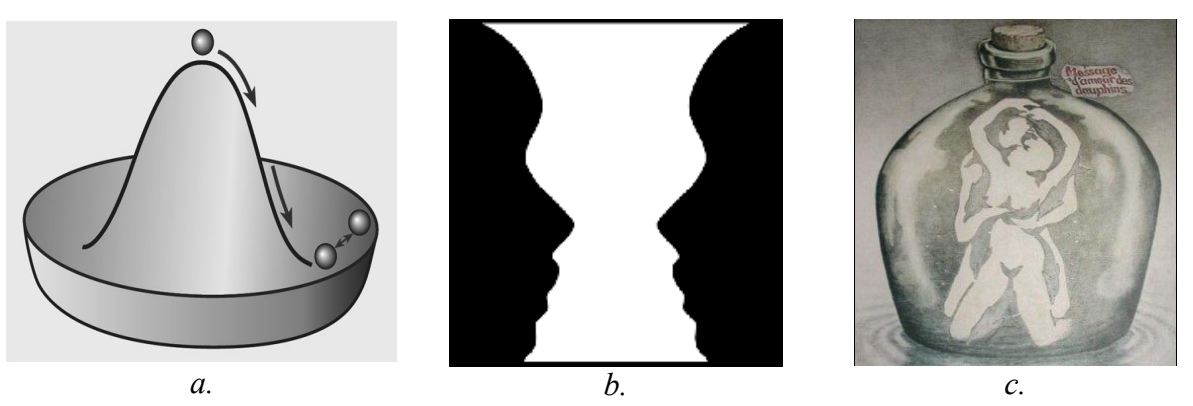

*2.2.7. ábra: a szimmetria-sértés jelenségének szemléltetése*

A jelenséget jól szemlélteti a 2.2.7.a. ábrán látható "sombrero-modell": a kalap alakja forgásszimmetrikus, viszont a tetejére helyezett (instabil helyzetű) golyó csak a perem körüli völgyben találhat stabil egyensúlyi állapotot, és hogy adott kísérletben éppen hol, az véletlenszerű – pontosabban fogalmazva extrém érzékenységet mutat a kezdeti feltételre (lásd alább) –, de az egyensúlyi állapot már semmiképpen sem mutat forgásszimmetriát. Ez a fizika egyik legfontosabb és legizgalmasabb jelensége (olvasásra ajánljuk például a [44] oldalt), ezen alapszik többek között az ún. Higgs-mechanizmus, amely a részecskefizika standard modellje szerint az elemi részecskék tömegét magyarázza és melléktermékként létrehozza a napjainkban elhíresült Higgs-bozont, amely után a CERN új LHC gyorsítójában folyik intenzív kutatás.

Könnyű megmutatni, hogy agyunk (érzékelésünk, gondolkodásunk) is produkálja a szimmetriasértés jelenségét. A 2.2.7.b. ábrát nézve két különböző alakzatot ismerhetünk fel, vagy egy fehér vázát, vagy két szembenéző fekete arcot, adott pillanatban mintegy véletlenszerűen választva a két lehetőségből. Felhívjuk a figyelmet arra, agyunk befolyásolható abban, hogy melyik lehetőséget választjuk. Ha az ábrára pillantást megelőzően fehér alapon fekete alakzatokat, illetve fekete alapon fehér alakzatokat nézünk, akkor az előzetes kombinációnak megfelelő értelmezés jelenik meg tudatunkban. Ezt nevezzük *indukált beállítódás*nak. A beállítódás létrejöhet korábbi beépülési (tanulási) folyamat révén is, pl. a 2.2.7.c. ábrán levő képen a felnőttek messze túlnyomó többsége meztelenül ölelkező párt lát, míg a kisgyerekek 9 kis fekete, ugráló delfint látnak, mivel nekik még nincsenek szexuális jellegű tapasztalataik, ez kiváló példája az ún. *a priori beállítódás*ra. A [45] oldalon látható animáción egy forgó macska sziluettjét nézhetjük, amelyet véletlenszerűen láthatjuk forogni az óramutató szerint, vagy ellentétesen is (kísérletezzenek azzal, hogy tudják-e tudatosan választani a forgásirányokat). Mindez kézenfekvő lehetőséget nyit az emberi tudat manipulációjára. A [46] videón remek, mulatságos példát láthatunk arra, hogy miként vezérelhető a szimmetriasértés a megfelelő irányba.

Mint azt a 2.2.7.a. ábra kapcsán elmondtuk, szimmetriasértés esetén a kezdeti feltételek döntik el, hogy a lehetséges aszimmetrikus állapotok közül melyik jelenik meg. Az általunk tárgyalt rendszer esetén is csak annyit kell tennünk, hogy az eddig használt  $(\Phi_0 = 0, \omega_0 = 0, \Theta_0 = 0)$  kezdőfeltétel helyett másik, megfelelő pl.  $(\Phi_0 = -1, \omega_0 = 0, \Theta_0 = 0)$ kezdőfeltételből indítsuk a szimulációt. A 2.2.8. ábrán mutatjuk be a 2.2.5. ábrával azonos kontrollparaméter értékekhez tartozó attraktorokat.

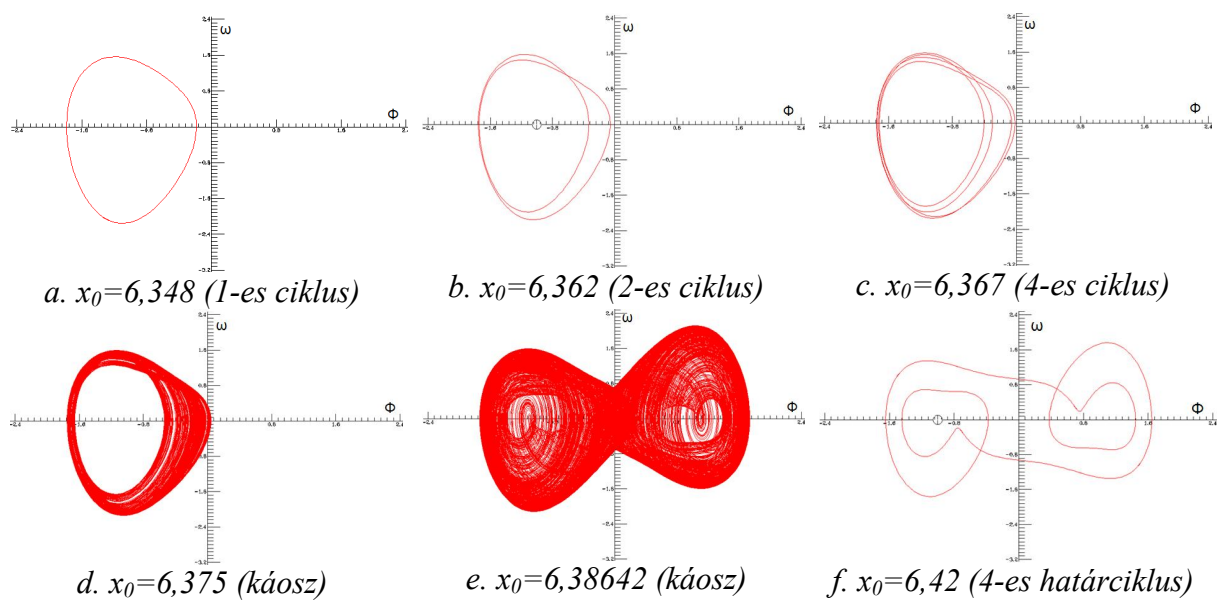

2.2.8. ábra: a mozgás  $\Phi - \omega$  fázissíkbeli képei  $(\Phi_0 = -1, \omega_0 = 0, \Theta_0 = 0)$  kezdőfeltétellel

# Fázisátalakulás modellezése

Összevetve a 2.2.5. és 2.2.8. ábrákat megállapíthatjuk, hogy az a.-d. attraktorok egymás origóra vonatkozó tükörkép párjai, míg az e. és f. attraktorok lévén már eleve szimmetrikusak az origóra azonosak a két ábrán. Ezek szerint a szimmetriasértés csak meghatározott kontrollparaméter tartományon következik be, más kontrollparamétereknél már olyan attraktorok jelennek meg, amelyek rendelkeznek a rendszer eredeti szimmetriájával. Megkönnyíti számunkra az általános kép kialakítását, ha a  $(\Phi_0 = -1, \omega_0 = 0, \Theta_0 = 0)$ kezdőfeltétel mellett is elkészítjük a rendszer bifurkációs diagramját (2.2.9. ábra).

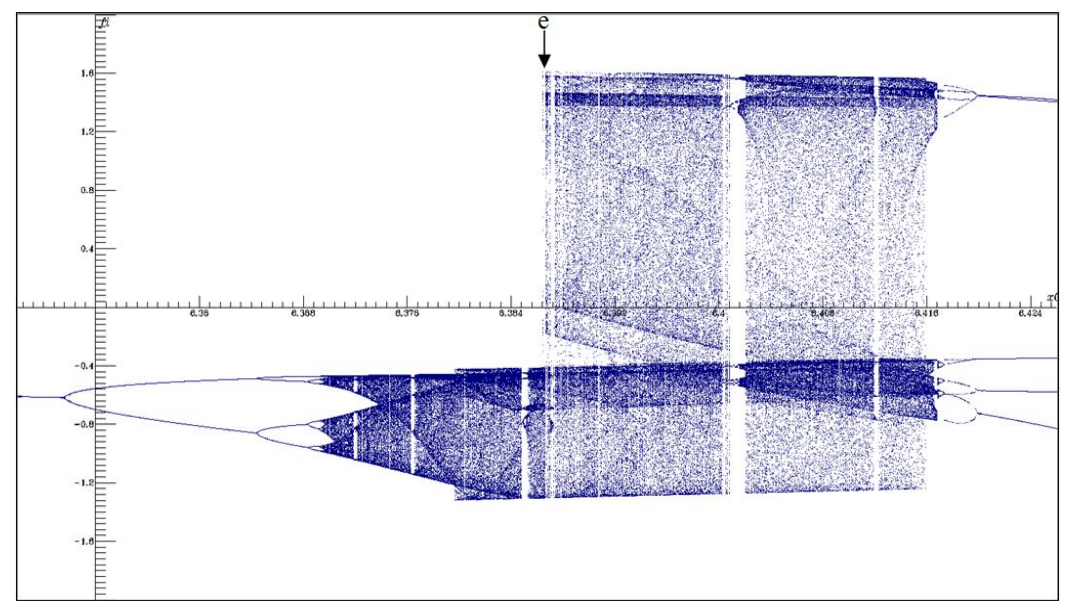

2.2.9. ábra: a rendszer bifurkációs diagramja  $(\Phi_0 = -1, \omega_0 = 0, \Theta_0 = 0)$  kezdőfeltétellel

A 2.2.4. és 2.2.9. ábrák bifurkációs diagramjait összehasonlítva már könnyen észrevehetjük, hogy az **e** ponttól balra a két diagram csak jellegében hasonlít egymásra, de az attraktorok numerikus értékei tekintetében teljesen különböznek, míg az **e** ponttól jobbra a két diagram tökéletesen megegyezik. Szabatosabban fogalmazva *az e ponthoz tartozó kontrollparaméter-érték alatt, illetve felett a rendszer markánsan eltérő szimmetriájú egyensúlyi állapotokkal rendelkezik*. Az ilyen típusú változásokat *fázisátalakulás*nak nevezzük, az *x0=6,38642* kontrollparaméter-értéket pedig a fázisátalakuláshoz tartozó *kritikus érték*nek. Példaként a mágneses anyagok *TC* ún. Curie-hőmérsékletét említhetjük, amely hőmérséklet felett a ferromágneses anyagok elveszítik mágneses tulajdonságukat (pontosabban fogalmazva paramágnessé alakulnak).

## A "pillangó-effektus" (fáziscsepp-szétfolyás)

Tanulmányozhatjuk a rendszer időfejlődésének kezdeti feltételekre való érzékenységét is, azaz hogy igen közeli kezdeti állapotokból indítva a rendszert hosszú idő múlva mekkora lesz az állapotok eltérése. Ezt a viselkedést az ún. *fáziscsepp* dinamikával jeleníthetjük meg: például a 2.2.10. ábrán az x<sub>0</sub>=6,38642 kontrollparaméter értékhez tartozó fázisképet szemlélhetjük úgy, hogy a  $\Phi - \omega$  fázissík origójának 0,01 sugarú környezetében levő 2500 pontból, mint kezdőfeltételekből indítjuk a rendszer szimulációját, ez a 2500 kezdőpontot tartalmazó kicsiny fáziscsepp látható a két ábra origójában. Az a. ,illetve b. ábra a rendszer ezen 2500 kezdőpontból indult időfejlődésének fázispontjait jeleníti meg 30, illetve 300 időlépés után (tehát az origóban levő kis cseppen kívül is 2500 pont van). Jól látható, hogy a kezdetben egymáshoz nagyon közeli fázispontok igen gyorsan távolodnak egymástól, a kicsiny kezdeti fáziscsepp 30 időlépés után már erősen széthúzódott, 300 időlépés után pedig már gyakorlatilag a teljes kaotikus attraktort elfoglalják (vesd össze 2.2.6.a. ábrával).

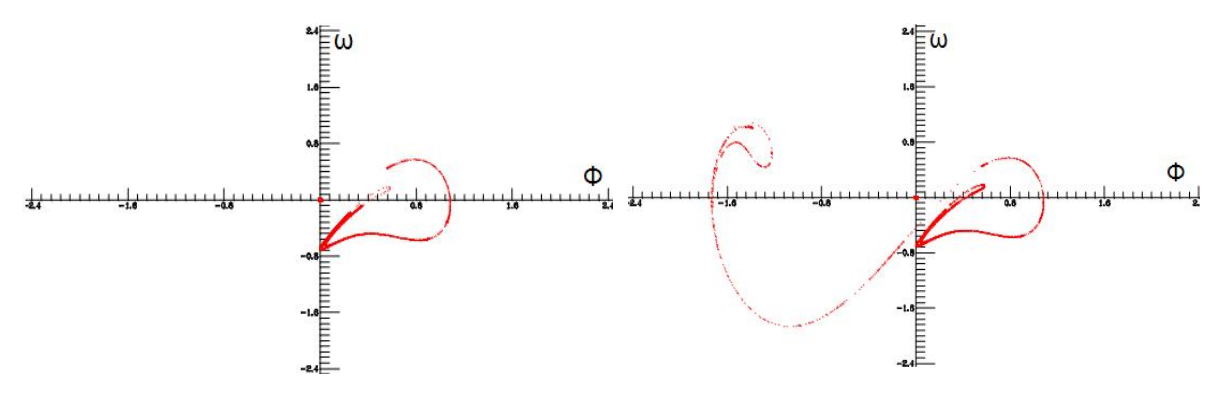

*a. ábra: t=30 időlépés után b. ábra: t=300 időlépés után 2.2.10. ábra: a fáziscsepp dinamikája (x0=6,38642)*

Tapasztalatunkat úgy is megfogalmazhatjuk, hogy a rendszer ezen – mint már láttuk kaotikus viselkedéshez tartozó – kontrollparaméternél *extrém érzékenységet mutat a kezdeti feltételekre*, ezt a viselkedést szokás (némileg pontatlanul és erősen félreérthetően) *pillangóeffektus*nak nevezni. A [47] videón a nevezetes Lorenz-modellen (az elnevezés ebből a modellből származik) szemlélhetjük a jelenséget, míg a [48] tréfás videón a jelenség egyféle karikatúráján szórakozhatunk.

Pontosabban fogalmazva az egymáshoz nagyon közeli kezdőfeltételekből induló trajektóriák a kaotikus attraktor közelében exponenciális ütemben távolodnak egymástól:

$$
\Delta r(t) \simeq \Delta r(0) e^{\lambda t},
$$

ahol  $\Delta r(t)$  a fázispontok fázistérbeli távolsága adott *t* időpillanatban,  $\lambda$  pedig az ún. *Ljapunov-exponens*, amely tehát kaotikus mozgás esetén pozitív, míg nem-kaotikus mozgás esetén nem-pozitív értékű. (A távolodás természetesen csak véges ideig tart, hiszen a rendszer lehetséges állapotai véges tartományt foglalnak el a fázistérben, pl. a 2.2.10. ábrán szemléltetett esetben az első egy-két száz időlépésben.) A  $\frac{dx_i}{dt} = f_i(x_1, x_2, ..., x_n)$ *dt*  $= f_i(x_1, x_2, \ldots, x_n)$  dinamikai egyenletekkel adott rendszer  $x = (x_1, x_2, ..., x_n)$  állapota (fázispontja) körüli kicsiny  $\delta x = (\delta x_1, \delta x_2, ..., \delta x_n)$  perturbáció időbeli változása:

$$
\frac{d\left(\overline{\delta x(t)}\right)}{dt} = \overline{J} \cdot \overline{\delta x(t)},
$$
\n(2.2.2.a)

ahol:

$$
\overline{J} = \begin{pmatrix} \frac{\partial f_1}{\partial x_1} & \frac{\partial f_1}{\partial x_2} & \cdots & \frac{\partial f_1}{\partial x_n} \\ \vdots & \vdots & \ddots & \vdots \\ \frac{\partial f_n}{\partial x_1} & \frac{\partial f_n}{\partial x_2} & \cdots & \frac{\partial f_n}{\partial x_n} \end{pmatrix}
$$
 (2.2.2.b)

az ún. *Jacobi-mátrix*.

A  $\Delta r(t)$  távolság a  $\delta x(t)$  perturbáció-vektorral:  $\Delta r(t) = \sqrt{\delta x_1^2(t) + \delta x_2^2(t) + ... + \delta x_n^2(t)}$ . Fontos tény, hogy annyi Ljapunov-exponens létezik, ahány dimenziós a fázistér. A legnagyobb Ljapunov-exponens numerikusan meghatározható a:

$$
\lambda = \lim_{t \to \infty} \frac{1}{t} \ln \left( \frac{\Delta r(t)}{\Delta r(0)} \right) \tag{2.2.3}
$$

képletből.

Jelen esetben tehát az (2.2.1) egyenletek deriváltjaival határozzuk meg a rendszer (2.2.2.b) Jacobi-mátrixát, majd a perturbáció (2.2.2.a) dinamikáját. A konkrét formulák igen bonyolultak, ezért e helyen nem adjuk meg a konkrét alakjukat, de azok alapján a (2.2.3) képletre épülő, általunk készített Dynamics Solver szimulációs fájl zeeman\_harmonic\_lyapunov.ds néven található a DVD-mellékletben.

A Ljapunov-exponens *x0* kontrollparaméter-függését a 2.2.11. ábrán mutatjuk be a 2.2.4. ábrán levő bifurkációs diagrammal azonos paraméter tartományon. Javasoljuk a hallgatóinknak, hogy vessék össze a két ábrát és próbálják megfogalmazni a köztük levő kapcsolatot.

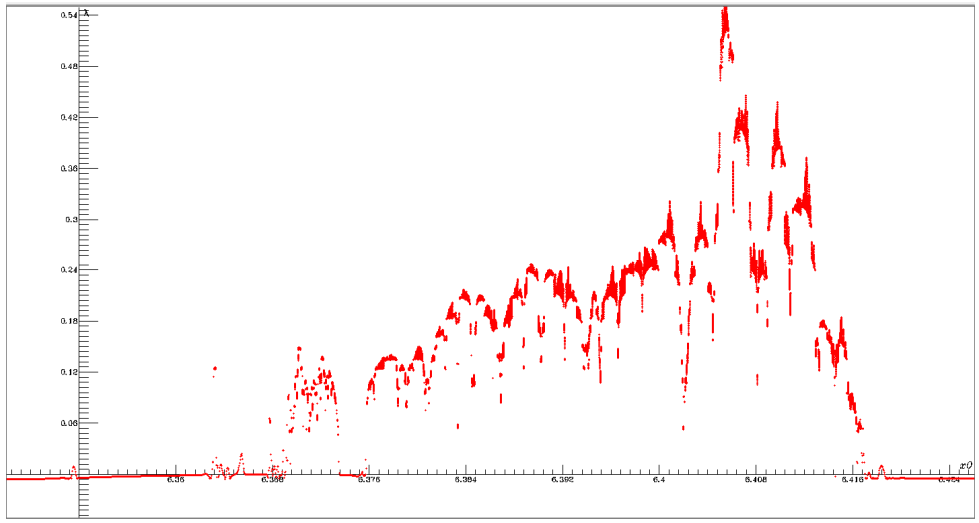

*2.2.11. ábra: a Ljapunov-exponens az x0 kontrollparaméter függvényében*

#### A tranziens káosz

A fentiekben az ún. *permanens káosz* jelenségét tanulmányoztuk, amelyben a kaotikus viselkedés tetszőlegesen hosszú ideig fennmarad. Ezzel szemben az ún. *tranziens káosz* során a kaotikus (bonyolult fázistérbeli geometriájú és előrejelezhetetlen) mozgás csak véges ideig történik, majd a mozgás a továbbiakban már egyszerű (pl. periodikus) jelleget mutat. Tranziens káosz esetén nem létezik kaotikus attraktor (hiszen azt a mozgás már sohasem hagyná el), de létezik olyan null mértékű (végtelen sok instabil fixpontból, illetve cikluspontból álló) halmaz a fázistérben, amelyet a trajektóriák tetszőlegesen megközelíthetnek és tartósan a közelében maradhatnak. Ezt az ún. *nyereghalmaz*t szemléletesen (de nem pontosan) azok a trajektóriák közelítik meg, amelyek kellően hosszú ideig kaotikus viselkedést mutatnak. A nyereghalmazt tehát a gyakorlatban úgy találhatjuk meg, hogy különböző kezdeti feltételekből indulva olyan trajektóriákat kell keresnünk, amelyek kellően hosszú ideig kaotikusak, így alkalmasak a nyereghalmaz közelítő pontosságú és részletességű megjelenítésére.

Tekintsük példaként az eddig vizsgált rendszert a korábbi paraméterértékeknél, csak a c paramétert válasszuk most *c* 9,75 értékűnek. Készítsük el a mozgás fázisképét (a 2.2.5. ábrán **f** betűvel jelölt)  $x_0 = 6, 42$ a kontrollparaméternél (a szimulációs fájl zeeman\_harmonic\_transient.ds néven található).

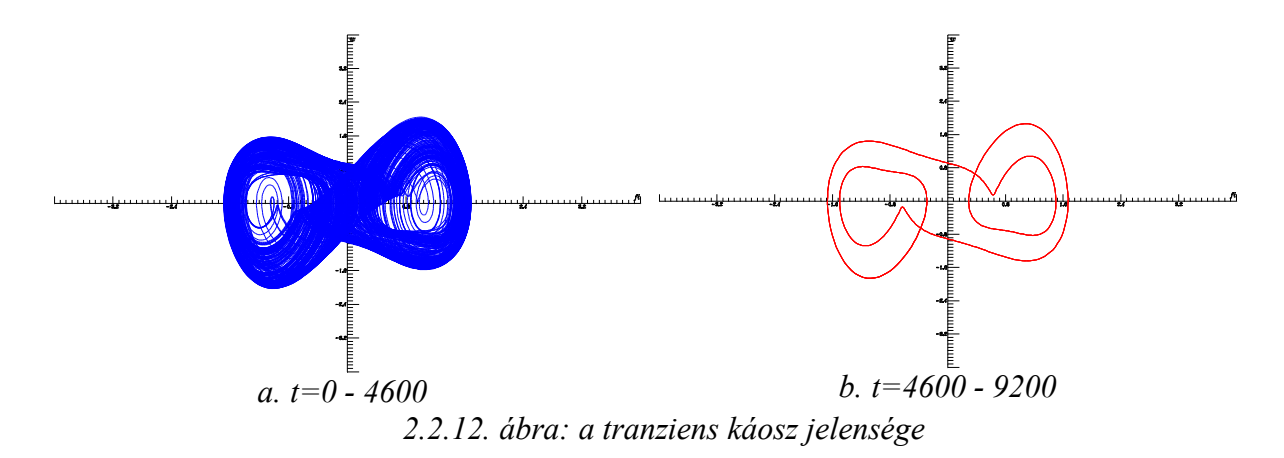

A 2.2.12. ábrán a  $(\Phi_0 = 0, \omega_0 = 0, \Theta_0 = 0)$  kezdőfeltételből indított trajektóriát ábrázoltuk: az a. ábrán az első 4600 időlépést, a b. ábrán pedig a második 4600 időlépést. Látható, hogy a mozgás az első 4600 időlépés során kaotikus viselkedést mutat, majd a továbbiakban már periodikus jellegű lesz. Más kezdeti feltételből indítva a szimulációt a kaotikus mozgás időtartama változik.

Szemléletesebb képet kapunk, ha elkészítjük a stroboszkópikus leképezést is (a futtatható szimulációs fájl zeeman harmonic transient strob.ds néven található). A 2.2.13. ábrán a  $(\Phi_0 = 0, \omega_0 = 0, \Theta_0 = 0)$  kezdőfeltételből indított mozgás stroboszkópikus képeit mutatjuk be. Látható, hogy a trajektória az első 4600 időlépés során szinte teljesen kirajzolja a 2.2.6.a. ábrán látott kaotikus attraktort (ami most nem attraktor!), majd a továbbiakban 5-ös periódusú határcikluson (ez most az attraktor!) mozog (a 2.2.12.b. ábrán látható fázisgörbe tehát egy 5 ös ciklus, amely stroboszkópikus képe 5 diszkrét pont).

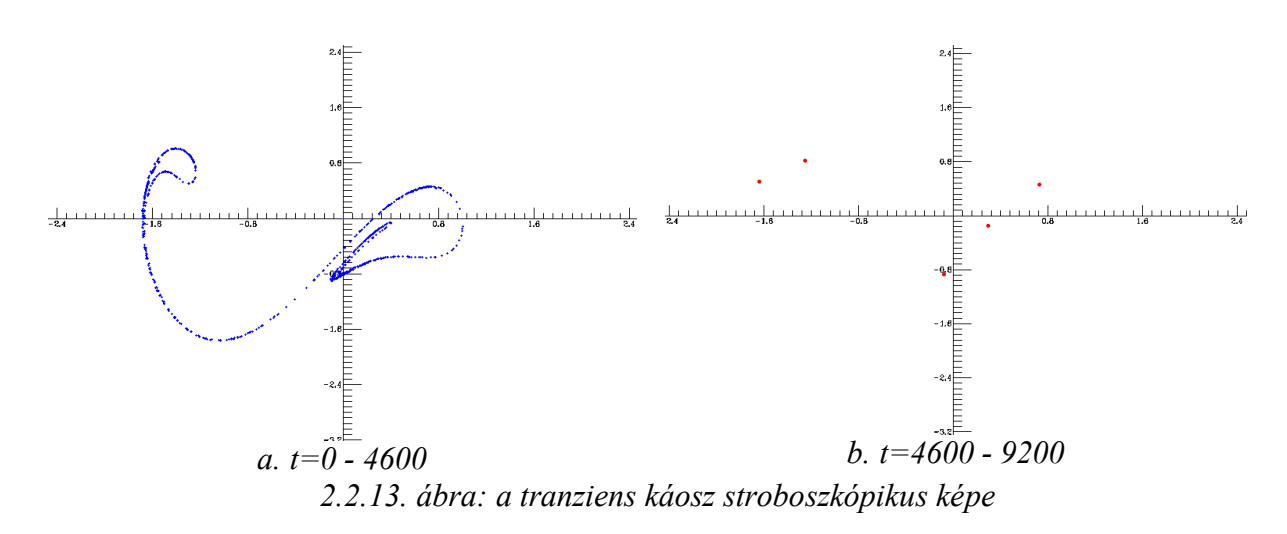

#### (ii) Gerjesztés egyenletes körmozgással mozgással

Mozgassuk a *B* véget az  $(x_0, 0)$  középpontú,  $y_0$  sugarú,  $T_p$  periódusidejű egyenletes körmozgással. Ez formálisan csupán annyit jelent, hogy az (2.2.1) mozgásegyenletben mindenhol  $x(\Theta)$  helyére  $y_0 \cdot \cos(\Theta)$  kifejezést,  $y(\Theta)$  helyére pedig  $y_0 \cdot \sin(\Theta)$  kifejezést írjuk.

Az alábbiakban rendszert a  $c=10$ ;  $a=6$ ;  $l_0=3$ ;  $y_0=0,4$ ;  $T_p=3$  rögzített paraméterértékek mellett vizsgáljuk és  $x_0$  lesz a változtatott kontrollparaméterünk.

Első lépésben ismét a rendszer bifurkációs diagramját (2.2.14. ábra) készítjük el (a futtatható szimulációs fájl zeeman\_circle\_bif.ds néven található a mellékletben). A kezdőfeltétel minden  $x_0$  kontrollparaméter-értéknél  $(\Phi_0 = 0, \omega_0 = 0, \Theta_0 = 0)$ .

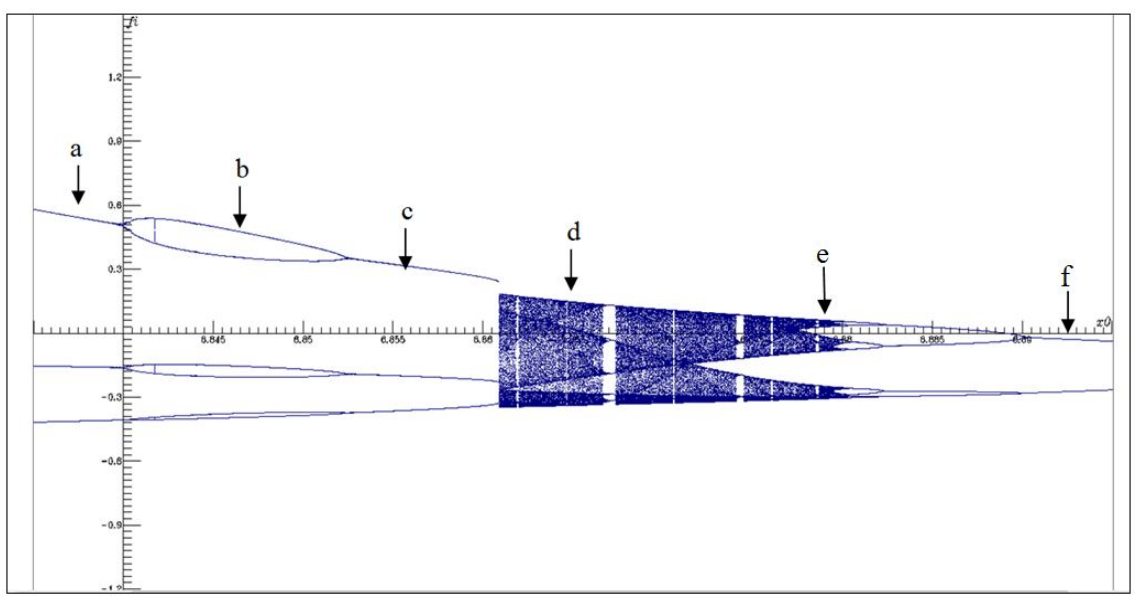

2.2.14. ábra: a rendszer bifurkációs diagramja  $(\Phi_0 = 0, \omega_0 = 0, \Theta_0 = 0)$  kezdőfeltétellel

A bifurkációs diagram alapján már könnyen választhatunk *x0* kontrollparaméter értékeket, amelyeknél érdemes elkészítenünk a fázisképeket (a futtatható szimulációs fájl zeeman circle.ds néven tölthető le a honlapunkról). A 2.2.15. ábrán az egyes betűkkel jelölt képek a 2.2.14. ábrán azonos betűvel jelölt pontokhoz tartozó  $\Phi - \omega$  fázisképet mutatják.

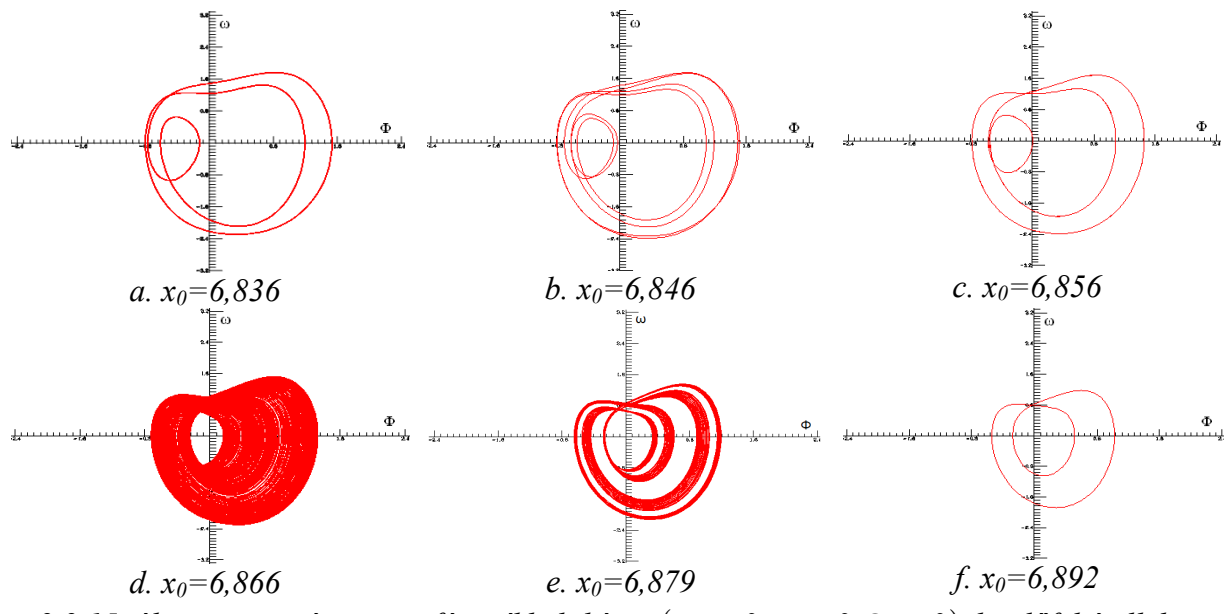

2.2.15. ábra: a mozgás  $\Phi - \omega$  fázissíkbeli képei  $(\Phi_0 = 0, \omega_0 = 0, \Theta_0 = 0)$  kezdőfeltétellel

A 2.2.15.d. ábrán látható mozgás  $\varphi_s=0$  fázisértékhez tartozó stroboszkópikus leképezéssel készített kaotikus attraktorát a 2.2.16. ábrán tanulmányozhatjuk (a futtatható szimulációs fájl zeeman circle strob.ds néven található). A b. ábra az a. ábrán szaggatott vonallal határolt terület nagyítása, míg a c. ábra a b. ábrán levő szaggatott vonallal jelölt terület kinagyított képe.
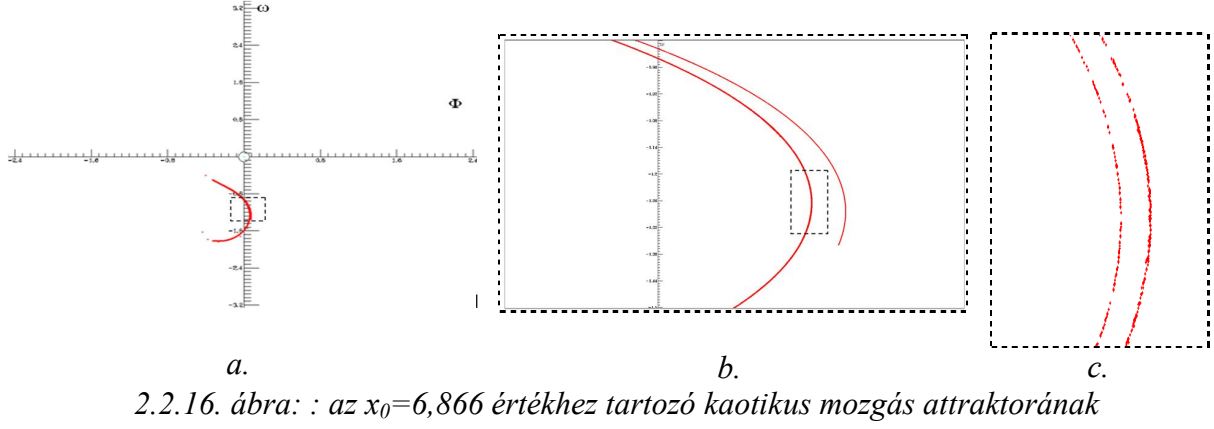

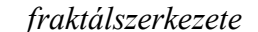

#### **2.2.5. A csatolt Zeeman-gép, mint konzervatív rendszer**

A fentiekben tárgyalt Zeeman gép disszipatív rendszer. A következőkben azt vizsgáljuk, hogy a Zeeman-féle katasztrófagép modellel tanulmányozható-e a konzervatív rendszerek kaotikus viselkedése. A probléma az, hogy az eredeti modell súrlódásmentes (és gerjesztés nélküli) változata konzervatív rendszer ugyan, de a kétdimenziós fázistér nem elég tág a kaotikus viselkedés megjelenéséhez (éppen a dimenziószám növelése érdekében vittünk be periodikus gerjesztést). **Ötletünk szerint két súrlódásmentes katasztrófagép összekapcsolásával (2.2.17. ábra) természetes módon jutunk négydimenziós fázisterű konzervatív rendszerhez**!

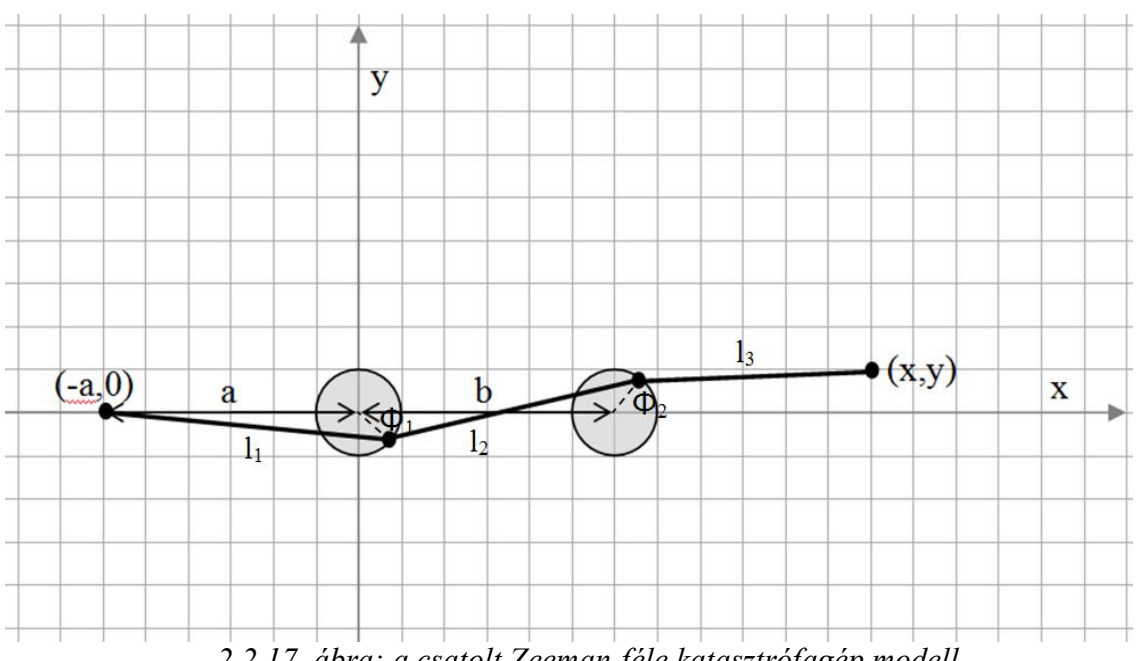

*2.2.17. ábra: a csatolt Zeeman-féle katasztrófagép modell*

A csatolt Zeeman-gép modell mozgásegyenletét az F.1. függelék 2. pontjában vezetjük le, és az alábbi dinamikai egyenletrendszert kapjuk:

$$
\begin{cases}\n\frac{d\Phi_1}{dt} = \omega_1 \\
\frac{d\omega_1}{dt} = \frac{(l_1 - l_0)}{l_1} a \sin \Phi_1 + \frac{(l_2 - l_0)}{l_2} \{ (\sin \Phi_2 \cos \Phi_1 - \sin \Phi_1 \cos \Phi_2) - b \sin \Phi_1 \} \\
\frac{d\Phi_2}{dt} = \omega_2\n\end{cases}
$$
\n
$$
\begin{cases}\n\frac{d\Phi_2}{dt} = \frac{(l_2 - l_0)}{l_2} \{ b \sin \Phi_2 - (\sin \Phi_2 \cos \Phi_1 - \sin \Phi_1 \cos \Phi_2) \} + \frac{(l_3 - l_0)}{l_3} \{ (b - x) \sin \Phi_2 + y \cos \Phi_2 \} \n\end{cases}
$$
\n(2.2.4)

A rendszer  $K + V$  energiája  $\frac{1}{2}kR^2$ 2 *kR* egységben:  $e = \omega_1^2 + \omega_2^2 + (l_1 - l_0)^2 + (l_2 - l_0)^2 + (l_3 - l_0)^2$ 

*Konzervatív rendszerekben nincsenek attraktorok, a mozgás jellege a kezdeti feltételektől függ*. Az energia-kifejezésre szükség van a Poincaré-térképek elkészítéséhez, mivel *sok különböző, de azonos energiájú kezdőfeltételből kell indítanunk a rendszert a teljes kép kirajzolásához*, azaz esetünkben a négy  $(\Phi_{10}, \Phi_{20}, \omega_{10}, \omega_{20})$  kezdőértékből csak hármat választhatunk szabadon, a negyediket az energia értékéből határozzuk meg (a futtatható szimulációs fájl zeeman\_coupled.ds néven található a DVD-mellékletben).

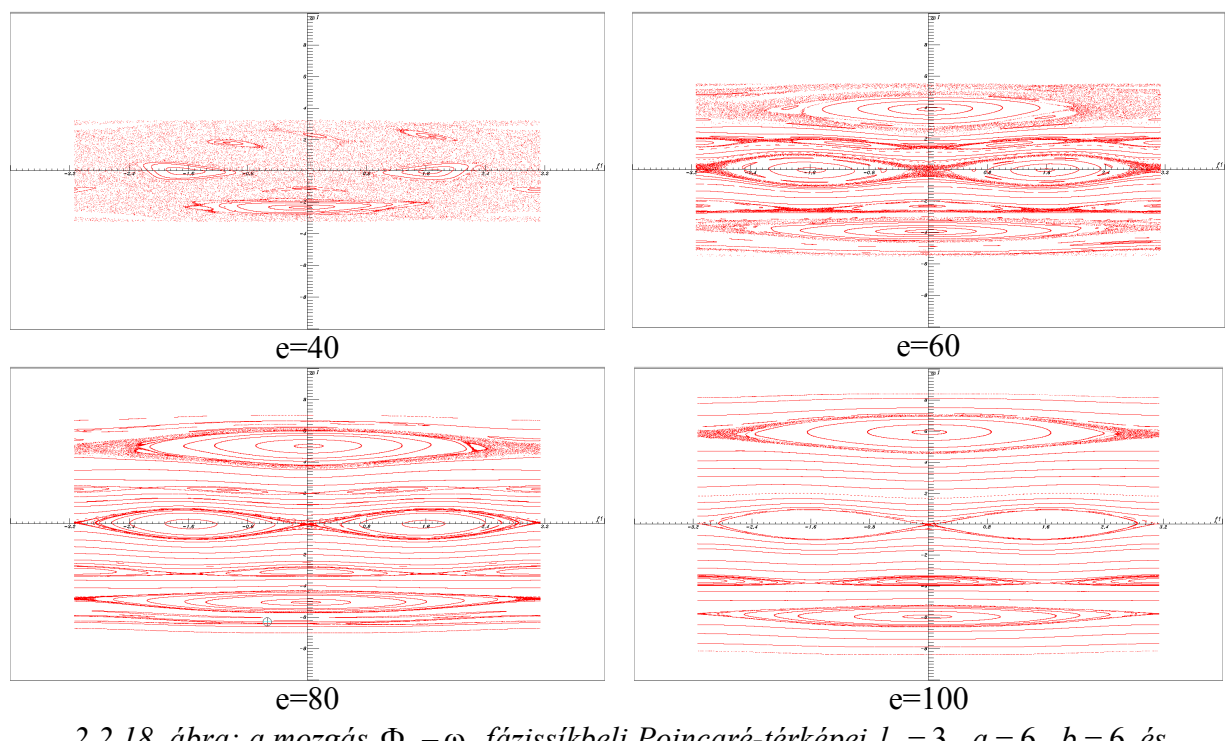

2.2.18. ábra: a mozgás  $\Phi_1 - \omega_1$  fázissíkbeli Poincaré-térképei  $l_0 = 3$ , a = 6, b = 6 és  $(x=12, y=1)$ 

A 2.2.18. ábrán a mozgás  $\Phi_1 - \omega_1$  fázissíkbeli Poincaré-térképét mutatjuk be különböző energia értékek esetén és a konzervatív káoszra jellemző térképet láthatjuk: kövér fraktál jellegű kaotikus tartományokat periodikus szigetek és tartományok szabdalják. A mozgás  $\Phi_2 - \omega_2$ , fázissíkbeli Poincaré-térképe nagyon hasonló jellegű, viszont a 2.2.19. ábrán látható  $\Phi_1 - \Phi_2$  fáziskép kissé más.

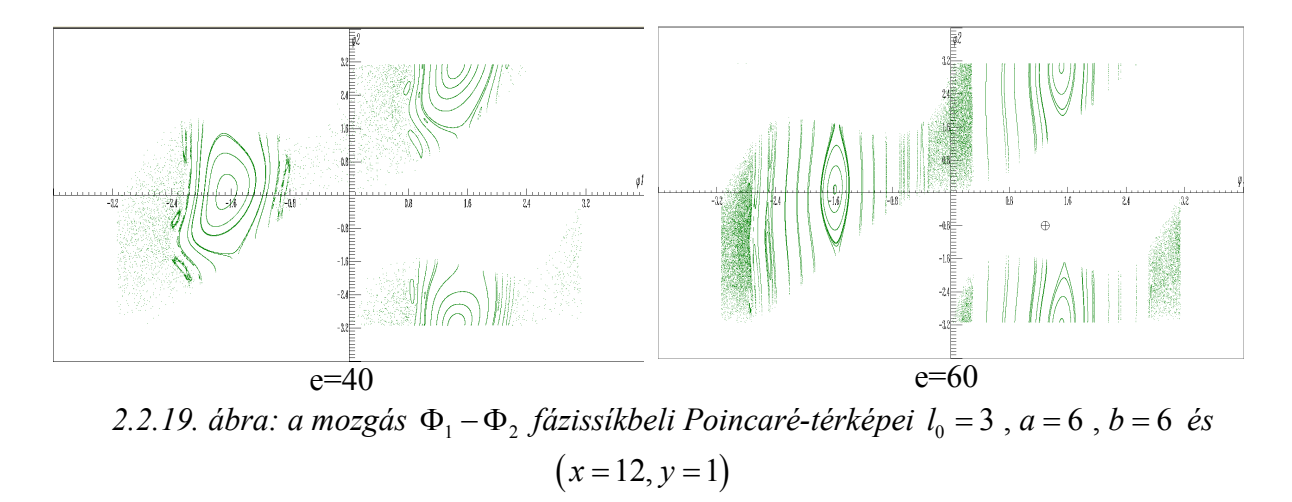

A csatolt Zeeman-gép ötletet továbbgondolva vezettük be a Zeeman-hálózat modellt, amely igen gyümölcsözőnek bizonyult a statisztikus fizika tárgyalásában (lásd a dolgozat 4.2. alfejezetében).

# **3. Kvantumelmélet**

"Aki a kvantumelméletet tanulmányozza, és nem szédül bele, az nem is érti."

(Niels Bohr)

A *kvantumelmélet* a tudomány egyik sarokköve: korunk emberi civilizációja meghatározó mértékben épül rá. Kvantum-elveket alkalmazunk a számítógépek mikroprocesszoraiban, a mágneses adattárolókban, a mobiltelefonok SIM-kártyáinál éppúgy, mint a bankkártyáknál, az optikai távközlésben, a napelemekben, a tévéképernyőktől kezdve a CCD kamerákig, az orvosi diagnosztikában használatos tomográfoknál, a ciklotronokban és szinkrotronokban használt szupravezető mágneseknél, a lézeres anyagmegmunkálás során és vég nélkül folytathatnánk a mindennapi alkalmazásokat. Mégis a kvantumelmélet csak egy roppant szűk réteg belügye, a túlnyomó többség számára elvont eszmeiségű, érthetetlen matematikai nyelvezetű misztikus varázslatnak tűnik. A bevezető modern fizika kurzusok kiemelt feladata a kvantumelmélet alapvető szemléleti elemeinek, leglényegibb fogalmainak és módszereinek, valamint jelenünket és közeljövőnket meghatározó legfontosabb eredményeinek megismertetése.

Dolgozatom jelen fejezetében e téren tett két próbálkozásomat szeretném bemutatni: az első alfejezetben a kvantumfizika egy roppant érdekes, igen friss eredményét kívánom figyelemfelkeltő módon, lépésenként, a lehető legegyszerűbb matematikai apparátus felhasználásával tárgyalni; a második alfejezet pedig a kvantuminformatika alapjainak didaktikus bemutatását tartalmazza.

## **3.1. A kölcsönhatás-mentes mérés**

**A mikrovilág azon jelenségeit, amelyeknek nincs klasszikus megfelelője**  *kvantumeffektusok***nak nevezzük. Ezek az egzotikus jelenségek kiválóan alkalmasak az érdeklődés felkeltésére és a kvantumelméleti gondolkodásmód szemléltetésére. Jelen munkám célja, hogy megpróbáljam "emberközelbe hozni" a kvantumelméleti gondolkodásmódot egy konkrét, igen érdekes, izgalmas kvantumeffektus részletes bemutatásával. A pontos tárgyaláshoz szükséges (az eredeti cikkekétől eltérő, leegyszerűsített, de fizikailag korrekt) reprezentációt úgy választottam meg, hogy elemi matematikai tudással követhető legyen (a komplex számok ismereténél és 2\*2-es mátrixok szorzásánál erősebb matematikai apparátus nem szükséges), így a BSc-szintű fizikaoktatás alapkurzusaiban résztvevő hallgatók számára is követhető [P4][PE2].**

**A témához (magyar és angol nyelvű) elektronikus tananyag készült**, a DVD-melléklet 3 kvantumelmelet/3\_1 kolcsonhatasmentes meres/e\_tananyag mappájában a magyar elektronikus változat tekinthető meg (az index.html fájlra kattintva), a technikai megvalósításról az 5. fejezetben írok röviden, a megtekintését is inkább ott javaslom. **A számolások java részét a gondolatmenet aktuális pontjainál kitűzött feladatok formájában rábízzuk a hallgatókra, így ösztönözve a saját munkára.** A tananyag felépítése a következő: az első részben felvázoljuk mit tudunk a mérés aktusáról a fizikában és felvetjük az ún. kölcsönhatás-mentes mérés ötletét; a második részben tömören összefoglaljuk a tárgyaláshoz szükséges kvantumfizikai, matematikai eszközöket, rögzítjük az

általunk használt modellt; a harmadik részben elemezzük az eredeti Elitzur-Vaidman gondolatkísérletet, illetve a kölcsönhatás-mentes mérés gyakorlati megvalósítását; végül a negyedik részben a kölcsönhatás-mentes mérés hatásfokának javítását célzó kísérletet gondoljuk végig. A 3. és 4. rész az [24], illetve [25] cikkben leírt konkrét kísérletek részletes végiggondolását adja, míg azoknak, akik idegenkednek a matematikától ajánljuk a [26] cikket, amely ismeretterjesztő szinten ad élvezetes, teljes áttekintést a témában.

E helyen csak a tárgyalás legalapvetőbb mozzanatait mutatom be, a részletes leírás olvasható a [P4] publikációban, illetve ajánlom és *javaslom a DVD-melléklet 5\_interaktiv\_anyagok/ifm mappájában levő elektronikus tananyag tanulmányozását*.

Tetszőleges objektum aktuális állapotáról méréssel kaphatunk információt. Minden mérés valamilyen konkrét kölcsönhatásra épül, azaz *a mérendő objektum és a mérőeszköz közötti információáramot konkrét fizikai kölcsönhatás hordozza*. *A klasszikus fizika megfogalmazásában a mérés során a mérendő objektum és a mérőeszköz közös egyensúlyi állapotba kerül*, ezért állapíthatjuk meg a mérőműszer állapotának leolvasásából a mérendő objektum állapotát. *A kvantumelmélet még markánsabban emeli ki a mérés aktív jellegét.* Tömören fogalmazva: bármely mikrofizikai objektum adott pillanatban lehetséges állapotainak szuperpozíciójával (komplex amplitúdókkal súlyozott lineáris kombinációjával) jellemezhető; a *mérés aktusa az objektumot irreverzibilis módon* (a komplex amplitúdók abszolút értékének négyzetével arányos valószínűségekkel) *véletlenszerűen "belöki" valamelyik állapotba*. Makroszkopikus szinten a mennyiség (előbbi valószínűségekkel számított) várható értékét mérhetjük.

Mindezek alapján úgy tűnik, hogy lehetetlen valamely adott objektumról információt szereznünk anélkül, hogy konkrét fizikai kölcsönhatás során annak állapotát meg ne változtassuk. Elitzur és Vaidman eredeti ötlete (lásd például [24]) alapján tekintsünk egy gondolatkísérletet. Egy raktárban szuper-érzékeny bombákat tárolnak: egy jól működő bomba detonátorára erősített tükrön egyetlen foton visszaverődése elegendő impulzust szolgáltat a robbanás begyújtásához. Éppen ezen roppant finom beállítás miatt azonban sok bomba detonátorára erősített tükör "beragad", így a bomba működésképtelen (mármint aszerint az erős követelmény szerint, hogy egy foton hatására robbanjon). Feladatunk kiválasztani egy biztosan működő bombát a számos selejtet is tartalmazó készletből. A klasszikus fizika szerint erre nincs módunk: egyetlen lehetőség a kipróbálás (azaz rávilágítunk a detonátor tükrére), ha jó a bomba nagyot durran, volt jó bomba, nincs jó bomba. Ez lehetetlen kihívásnak tűnik.

Megrázó eredmény, hogy a kvantumelmélet lehetőséget ad arra, hogy kicselezzük a lehetetlent és kiválasszunk egy jól működő bombát anélkül, hogy felrobbanna. Lényegében *választ kaphatunk arra, hogy megtörténhetett-e volna valami* (jelen esetben a robbanás), *ami nem történt meg*! Az ilyesmit a filozófusok *tényellenes*nek nevezik, a fizikában *kölcsönhatásmentes mérés* (*nullmérés*) névvel illetik.

A kérdés lényegében az, hogy készíthető-e olyan mérőberendezés, hogy a mérés eredménye különbözzék rossz, illetve jó bomba esetén, anélkül, hogy a bomba felrobbanna. Elitzur és Vaidman a 3.1.1. ábrán látható mérési elrendezést (az ún. Mach-Zehnder interferométert) javasolta. Az F fényforrásból kilépő nyalábot az FT1 féligáteresztő tükör (más néven nyalábosztó) két részre osztja, (fele)részben átengedi jobbra, (fele)részben visszaveri felfelé. *3.1.1.ábra: Mach-Zehnder interferométer*

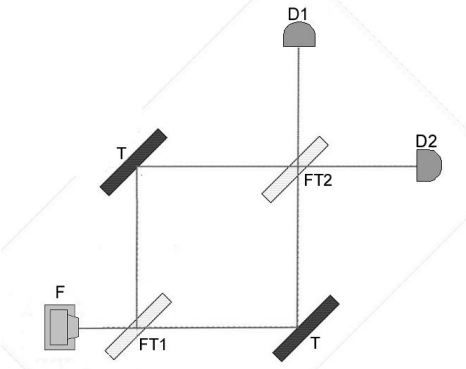

Mindkét sugármenet egy-egy T tükörről visszaverődve juthat el az FT2 féligáteresztő tükrön keresztül a D1, illetve D2 detektorokhoz.

Klasszikus fizikai meggondolással (interferencia fázisfeltételeivel), majd kvantumelméletei úton is megmutatjuk, hogy csak a D2 detektor jelezhet, D1 detektorra sohasem jut el fény! (Az F forrástól a D1, illetve D2 detektorokig levő fény-utak egyenlő hosszúságúak!)

Most helyezzük be a kérdéses objektumot (jelen esetben bombát) az FT1 féligáteresztő tükör után az interferométer egyik ágába. A továbbiakban az egyszerűbb tárgyalás végett *a bomba behelyezését úgy képzeljük el, hogy a T tükröt kicseréljük a bomba detonátorára erősített tükörrel (3.1.2. ábra)*. A klasszikus fizikai szemléletben ez mindenképpen a bomba felrobbanását eredményezi, ha az jó. Kvantumelméleti értelmezés szerint azonban akár egyetlen foton útját is leírhatjuk a berendezésben. A selejtes bomba "beragadt" tükre továbbra is közönséges tükörnek tekinthető, így az FT2 féligáteresztő tükörre

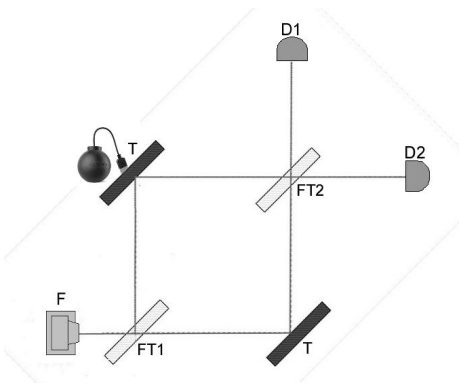

*3.1.2. ábra: a bomba behelyezése*

érkező foton-állapot a felső és alsó útvonalon futó fotonmódusok koherens szuperpozíciójaként áll elő. Ezzel szemben a működőképes bomba tükrét mozgási képessége *mérőeszközzé* lépteti elő, így az FT2 féligáteresztő tükörre érkező foton-állapot mindenképpen csak az alsó útvonalhoz tartozó fotonmódust tartalmazza, míg a robbanás csak akkor következik be, ha a foton a felső útvonalat "választja". *Lehetséges tehát, hogy az FT2 féligáteresztő tükör utáni detektorok mérési eredménye különbözzék rossz és jó bomba esetén, anélkül is, hogy a bomba felrobbanna.*

**A tárgyalásunk során a pontos, szakterületi leírást olyan módon egyszerűsítjük, hogy a lényeg megmaradjon, ugyanakkor a hallgatók számára a matematikai apparátus könnyen kezelhető legyen. Ennek érdekében a fény (foton) ún.** *koherens impulzusállapotait használjuk az állapottér bázisaként***.** Esetünkben a foton mozgása egy síkban történik, így mozgásállapota (impulzusa) két merőleges komponenssel, praktikusan a  $\ket{\rightarrow}$ "jobbra", illetve  $|\uparrow\rangle$  "felfelé" impulzus-komponensekkel megadható, azaz a terünk kétdimenziós. Ezek a koherens állapotok klasszikusra emlékeztető tulajdonságokkal bírnak, emellett más szempontból is érdekesek: a fény sérülékeny, nem-klasszikus állapotai valamilyen külső zaj (zavar) hatására általában ilyen állapotok felé tartanak, továbbá kvantumoptikai eszközökön az ilyen állapotok transzformációja (Heisenberg-képben) rendkívül egyszerű. Ez praktikusan esetünkben azt jelenti, hogy a mérőelrendezésben levő optikai eszközöket (tükör, féligáteresztő tükör, illetve később polarizációs forgató, polarizációs-szűrő) azzal adjuk meg, hogy miként változnak meg rajta a  $(k = \rightarrow \uparrow)$  bemeneti (impulzus)állapotok bázis-vektorai, amit jelen reprezentációnkban tehát 2\*2-es komplex elemű mátrixként írhatunk fel. A mátrixok legáltalánosabb formája (lásd pl. [29]-ben):

$$
\overline{\overline{U}}_{\varphi,\theta,\varphi_t,\varphi_r}=e^{i\varphi}\cdot\begin{pmatrix} e^{i\varphi_t}\cos\theta & e^{i\varphi_r}\sin\theta \\ -e^{-i\varphi_r}\sin\theta & e^{-i\varphi_t}\cos\theta \end{pmatrix}.
$$

alakba írható, mivel a mátrixnak a reverzibilis időfejlődés miatt ún. unitér tulajdonsággal kell rendelkeznie (az adjungált operátor egyenlő az inverz operátorral és a determináns abszolút értéke 1).

A tárgyalásban a fenti reprezentációt alkalmazva azt határozzuk meg, hogy a forrásból az FT1 féligáteresztő tükörhöz érkező foton  $|in\rangle = | \rightarrow \rangle$  impulzus-állapota milyen:

$$
|out\rangle = c_{\rightarrow} \cdot |\rightarrow\rangle + c_{\uparrow} \cdot |\uparrow\rangle
$$

kimeneti állapotba változik az FT2 féligáteresztő tükör után. Ezt úgy tesszük meg, hogy végighaladunk a fényút(ak) mentén, felírjuk a foton útjába eső minden optikai eszközre a fenti mátrix konkrét alakját, majd az optikai eszköz utáni kimenő állapotot-vektort úgy kapjuk, hogy a bejövő állapot-vektort szorozzuk a mátrixszal. A 3.1.2. ábra szerint a D1 detektorra érkezés valószínűsége  $p(D1) = |c_{\uparrow}|^2$ , míg a D2 detektorra érkezésé  $p(D2) = |c_{\rightarrow}|^2$ .

*A részletes számítások összegzése végett vezessük be a következő fogalmakat, mint a mérés lehetséges kimeneteleit:*

- *semleges mérés ("NEM TUDNI JÓ-E A BOMBA!"): a D2 detektor jelez, melynek a valószínűsége* <sup>4</sup> 1 *t ,*
- *sikeres (kölcsönhatás-mentes) mérés ("OTT VAN EGY JÓ BOMBA!!!"): a D1*  detektor jelez, melynek a valószínűsége r $_1^2 t_1^2$ ,
- *sikertelen (kölcsönhatásos) mérés ("OTT VOLT EGY JÓ BOMBA!"): felrobbant a*   $b$ omba, melynek a valószínűsége  $r_1^2$ ,

ahol  $t_1$ , illetve  $r_1$  az FT1 féligáteresztő tükör transzmissziós-, illetve reflexiós (nem-negatív valós) paramétere úgy, hogy  $t_1^2 + r_1^2 = 1$  ( $T = t_1^2$ , illetve  $R = r_1^2$  a klasszikus transzmissziós, illetve reflexiós tényező).

A tárgyalás következő részében azt a kérdést vizsgáljuk, hogy nem lehetne-e a válogatás hatásfokát javítani, azaz a kölcsönhatás-mentes mérés kimenetelének valószínűségét növelni. Megmutatjuk, hogy egy olyan elrendezésben, amelyben a forrásból érkező fotont olyan FT féligáteresztő tükrök sorozatán vezetjük át (legyen *N* a tükrök száma), amelyekben a transzmissziós és reflexiós tényezők aránya előírt értékű:

$$
\frac{T}{R} = ctg^2 \left(\frac{\pi}{2N}\right),\,
$$

a kölcsönhatás-mentes mérés valószínűsége:

$$
p_{kmm} = \cos^{2N} \left( \frac{\pi}{2N} \right)!
$$

Ezen eredményünk rámutat arra, hogy *N növelésével tetszőleges mértékben növelhető a kölcsönhatás-mentes mérés valószínűsége, azaz egy jó bomba kiválasztásának hatásfoka*. Például *N*=6 esetén  $p_{kmm} = 0,66$ , míg *N*=100 esetén már  $p_{kmm} = 0,976$ .

**Tanórán csak a fizikai fogalmak és a matematikai alapeszközök bemutatására kerül sor, a tárgyalás részletes feldolgozása az elektronikus tananyag alapján otthoni munkával történik, visszajelzések alapján mintegy 4-6 órányi időráfordítással. Tapasztalataim szerint a jelenség felkelti a diákok érdeklődését, a részletes tárgyalás pedig a megértés élményének lehetőségét nyújtja számukra.**

### **3.2. Kvantumalgoritmusok szimulációja**

**A 1990-es és 2000-es években a Kecskeméti Főiskola műszaki informatikus szakán párhuzamosan tanítottam modern fizikát és információelméletet. Ezen időszak során irányult a figyelmem egy vadonatúj diszciplína, a kvantuminformatika felé és határoztam el, hogy alapfokú bevezetés szintjén (Magyarországon a legelsők között) beépítem a tananyagba. Elkészítettem egy kvantuminformatikai elméleti összefoglalót**, amely a DVD-melléklet 3\_2\_kvantuminformatika mappájában olvasható **és egy elektronikus előadásanyagot [P8][P14]**, amely pedig az 5\_Interaktiv\_anyagok mappában található. Egy sokkal bővebb, színesebb komplex tananyag is a diákok rendelkezésére áll (a segedlet mappában), amely egy hallgatóm, Gyöngyösi László – akinek 2012-ben könyve jelent meg e témában (lásd az AQC.pdf fájlban a könyv első 6 oldalát) - szakdolgozataként készült.

A dolgozatom jelen alfejezetében csak a tananyag egyetlen aspektusára térnék ki: a teleportáció konkrét példáján keresztül bemutatom, hogy miként próbálhatják ki a hallgatók a kvantumalgoritmusok működését klasszikus számítógépen (a részletes megértéshez szükséges az elméleti összefoglaló ismerete).

Valamely kvantumregiszteren végrehajtott transzformációk sorozatát általános értelemben kvantumalgoritmusnak nevezzük [35]. A transzformációk sorozata felbontható időben szekvenciális módon, azaz úgy, hogy egy időegységben csak egy qubiten, vagy a qubitek egy csoportján hajtódik végre művelet. A kvantumalgoritmusok népszerű és hatékony reprezentációja az ún. kvantum-hálózat, analógiában a klasszikus algoritmusokat megjelenítő hálózatokkal. A kvantum-hálózatokban a transzformációkat kapuknak feleltetjük meg (a továbbiakban tehát pl. a C-NOT transzformációt C-NOT kapunak is fogjuk nevezni), a kvantumbitek pedig a kapukat összekötő vezetékek lesznek. Az összekötések sorrendje határozza meg a végrehajtandó transzformációk időbeli sorrendjét. Egy ilyen kvantum-hálózat megkönnyítheti az algoritmusok megértését, mivel hasonlítanak valamire, amit ismerünk.

A klasszikus algoritmusokat megvalósító hálózatoknál ismert, hogy a NAND kapu segítségével bármely lehetséges algoritmust megvalósító hálózat felépíthető. Hasonló módon igaz, hogy a *néhány egy- illetve két-qubites ún. univerzális kaput tartalmazó alapkészletből bármely algoritmust megvalósító kvantum-hálózat megépíthető.* Természetesen az alapkészlet választása többféle is lehet (lásd a tananyagban). A továbbiakban bemutatott kvantumhálózatokban mégis sokféle kaput használunk annak érdekében, hogy az elemkészlet bőségével a hálózat méretét és bonyolultságát redukáljuk.

Hasonlóan a klasszikus hálózatokat szimuláló és tervező programokhoz napjainkban már sokféle kvantum-hálózat szimulátor program létezik. Természetesen a "valóságos" kvantumpárhuzamosság klasszikus számítógépeinken nem valósítható meg, így annak szimulálása nagyjából olyan virtuális párhuzamosság, mint az ún. multitaszkos futtatások. Jelen tárgyalásunkban mi az ún. *jaQuzzi szimulátor*t fogjuk használni, mivel (i) ingyenesen használható, (ii) igen kényelmes és szemléletes a használata és (iii) mivel Java forrású, így multimédiás alkalmazásokban és Interneten is futtatható. Ugyanakkor megjegyezzük, hogy éppen a Java nyelv miatt lassú, így igen nagy kvantumrendszerek szimulálására nem alkalmas, inkább didaktikai jelentőséggel bír.

Illusztrációként a 3.2.1. ábrán egy 4 qubites diszkrét Fourier-transzformációt (DFT)megvalósító kvantumhálózat megvalósítását szemlélhetjük a jaQuzzi szimulátorban:

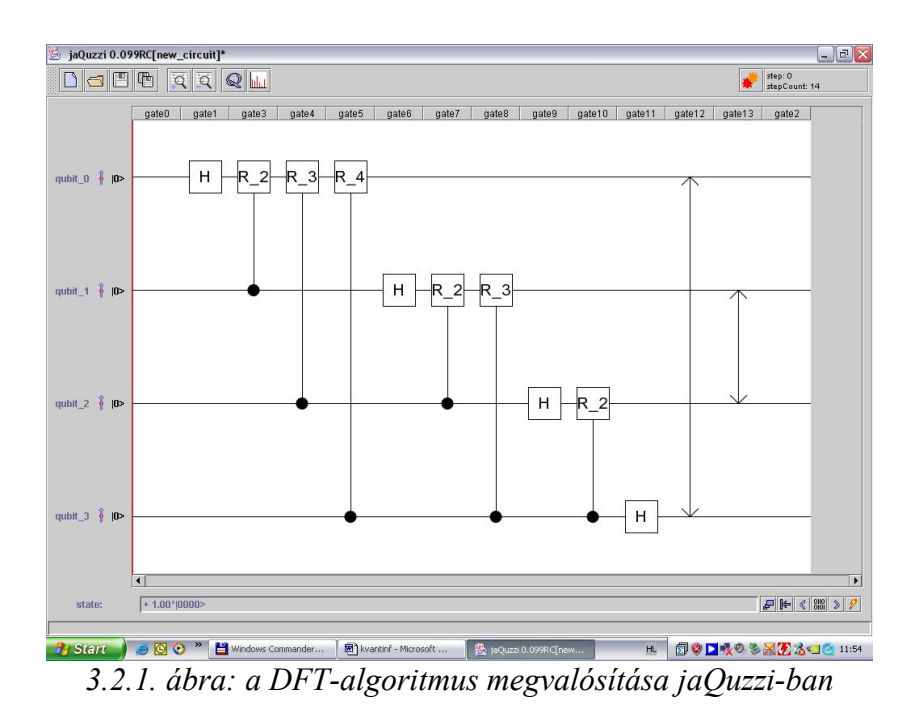

A jaQuzzi szimulátorban a vízszintes vezetékek a kvantumbiteket, a közöttük levő összekötések pedig a kvantumkapukat reprezentálják, a műveletek időbeli sorrendje balról jobbra történik. A **H** dobozok a Hadamard kaput jelölik, az oda-vissza nyíl egy olyan kaput, amely megcseréli kép qubit állapotát és a fekete karikával csatlakozó **R\_n** dobozok pedig a *C R <sup>n</sup>* (controlled diszkrét fáziseltolás) kapukat.

A magyarul "Űrszekerek" címen futó ("Star Trek") sorozatban egy speciális készülékkel sugározták le magukat az asztronauták a bolygókra, illetve onnan vissza az űrhajóra. A közgondolkodás az ilyen jellegű akciókat tekinti *teleportáció*nak.

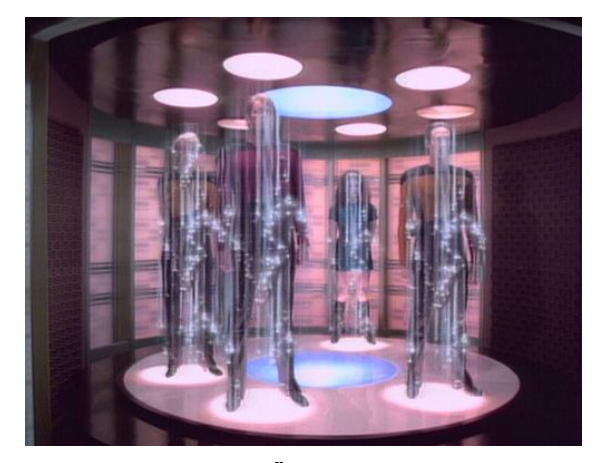

*3.2.2. ábra: teleportáció az Űrszekerek (Star Trek) sorozatban*

Lényegkiemelés okán célszerű pontokba szedve definiálnunk ezt a "hétköznapi" fogalmat. Tehát a *teleportáció* olyan átvitel, amelynek során:

(1) makroszkopikus objektumot, (2) irányíthatóan, (3) testetlen módon továbbítunk.

Fontos azonnal leszögezni, hogy ebben az értelemben a teleportáció *lehetetlen*.

A *kvantumfizikai teleportáció* nem más, mint egy mikrofizikai rendszer állapotának megsemmisítése és későbbi reprodukálása más helyen összefonódott állapotok és klasszikus kommunikáció segítségével [36]. Nincs tehát szó egyáltalán anyag teleportációjáról. Nem tűnik el anyag valahol, hogy aztán máshol a semmiből előtűnjön. Egy létező elemi részecske állapotát (tulajdonságait) visszük át egy már létező másik elemi részecskére. Mivel a kvantumállapot átviteléhez nem szükséges, hogy a két elemi részecske egymás közelében legyen – akár igen nagy távolságra is lehetnek egymástól –, az effektust elnevezték kvantumteleportációnak (quantum teleportation). Ez félreértések tömegéhez vezető rossz elnevezésnek bizonyult. A *teleportáció* szó tehát a kvantumállapot tökéletes átvitelét jelenti klasszikus csatornán.

A módszer lényege egy *összefonódott állapotban levő qubit-pár használata a klasszikus csatorna mellett*. A továbbiakban jelöljük a továbbítandó tetszőleges szuperponált kvantumállapotot (qubitet) *Q*-val, a küldő (Alice) és a fogadó (Bob) megosztoznak egy összefonódott (továbbiakban EPR) qubit-páron, Alice qubitjét jelölje *A*, Bobét pedig *B*. Alice kétbites mérést végez a *Q* és *A* qubiteken és az eredményt klasszikus kétbites csatornán továbbítja. A klasszikus bitek nyugodtan többfelé is elküldhetők, ezért úgy érezhetjük, hogy az eljárás sérti a klónozhatatlansági tételt. Mivel azonban – mint majd látjuk – az eredeti *Q* kvantumállapot megsemmisül az eljárás során és csak egy helyen állítható vissza, így a törvény nem sérül.

A *http://indavideo.hu/video/jaQuzzi\_kvantumhalozat\_szimulator\_bemutatasa* internet címen, illetve a DVD-melléklet *3\_2\_kvantuminformatika/jaQuzzi/jaQuzzi\_show\_np.mp4* fájljára kattintva megnézhető videón a teleportáció példáján keresztül mutatom be a jaQuzzikvantumhálózat-szimulátor használatát (internetes nézés esetén javasolt a képernyő bal alsó részén levő HD gombra kattintani).

A teleportáció algoritmust "összeraktuk" a jaQuzzi-kvantumhálózatszimulátoron, melyről készült képernyőmásolatok a 323-327 ábrákon láthatók. Tehát, három qubitre van szükségünk: a legfelső "vezeték" lesz *Q*, a középső *A* és az alsó *B*. Az egymást követő kapuk által meghatározott állapotváltozások a fenti transzformációk ismeretében könnyen

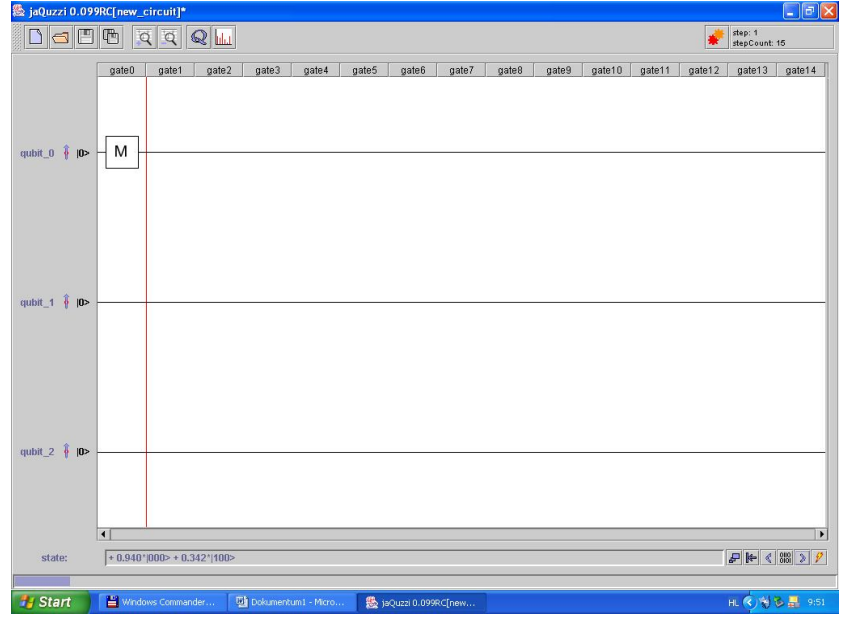

*3.2.3. ábra: a szuperponált állapot létrehozása*

kiszámolhatók.

Első lépésben hozzuk Q-t tetszőleges szuperponált állapotba az M "keverő" kapu segítségével:

$$
\overline{\overline{M}_{\theta}} = \begin{pmatrix} \cos(\theta) & -\sin(\theta) \\ \sin(\theta) & \cos(\theta) \end{pmatrix}
$$

(Az ábrán látható konkrét példában  $\theta = \frac{\pi}{9}$ .). Ekkor tehát:

$$
|Q\rangle = \cos(\theta)|0\rangle + \sin(\theta)|1\rangle
$$

Ezután hozzunk létre egy összefonódott qubit-párt, így a rendszer teljes kvantumállapota a **Q** szuperponált állapot és az összefonódott EPR pár direkt szorzata lesz, azaz:

$$
|QAB\rangle = (\cos(\theta)|0\rangle + \sin(\theta)|1\rangle) \otimes \frac{1}{\sqrt{2}}(|00\rangle + |11\rangle) =
$$
  
=  $\frac{1}{\sqrt{2}}(\cos(\theta)|000\rangle + \cos(\theta)|011\rangle + \sin(\theta)|100\rangle + \sin(\theta)|111\rangle)$ 

Az összefonódott qubitpárt a kvantumhálózatban egy Hadamard-kapu és egy C-NOT-kapu felhasználásával állíthatjuk elő. (A kvantum-állapot a szimulátor alsó sorában követhető nyomon, az ábrán látható konkrét esetben tehát  $\theta = \frac{\pi}{9}$ .)

Következő lépésben a küldő (Alice) a **Q** bitet vezérlő bitként használva C-NOT transzformációt hajt végre a nála levő EPR biten (**A**-n).

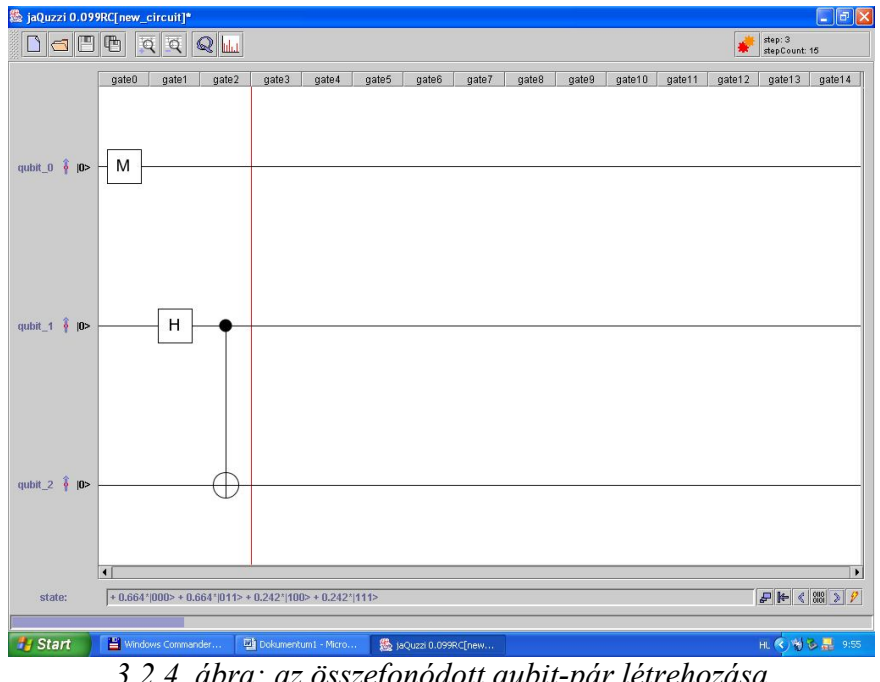

*3.2.4. ábra: az összefonódott qubit-pár létrehozása*

Ezzel a rendszer teljes kvantumállapota a következő lesz:

$$
|QAB\rangle = \frac{1}{\sqrt{2}} (\cos(\theta)|000\rangle + \cos(\theta)|011\rangle + \sin(\theta)|110\rangle + \sin(\theta)|101\rangle) =
$$
  
= 
$$
\frac{1}{\sqrt{2}} (\cos(\theta)|0\rangle \otimes |00\rangle + \cos(\theta)|0\rangle \otimes |11\rangle + \sin(\theta)|1\rangle \otimes |10\rangle + \sin(\theta)|1\rangle \otimes |01\rangle)
$$

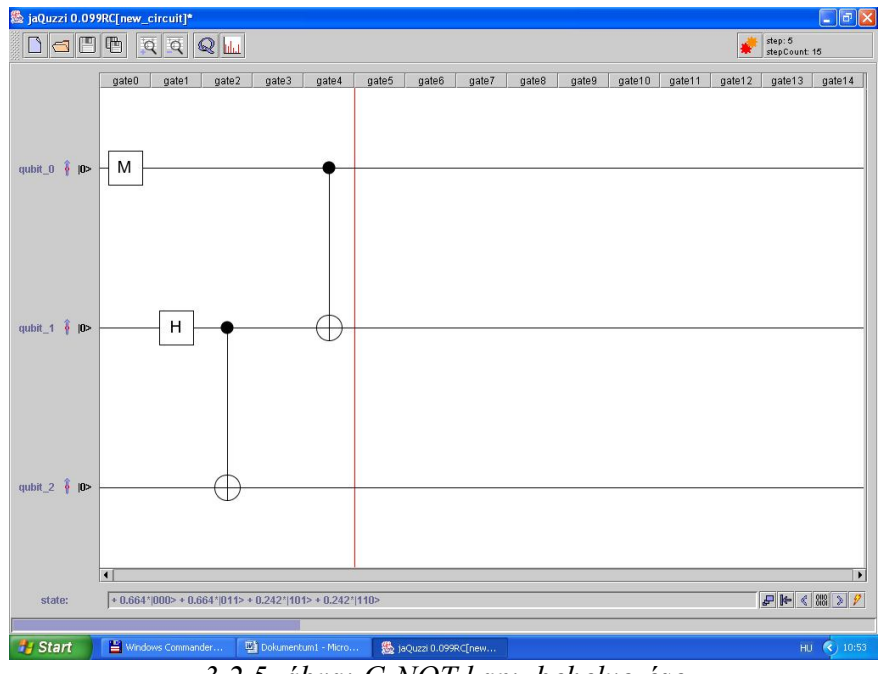

*3.2.5. ábra: C-NOT kapu behelyezése*

Ezek után Alice egy Hadamard transzformációt végez el a **Q** biten, tehát illesszünk a kvantumhálózat legfelső állapotvonalába egy Hadamard-kaput. Ezzel a teljes kvantumállapot:

$$
|QAB\rangle = \frac{\cos(\theta)}{2} (|000\rangle + |011\rangle + |100\rangle + |111\rangle) + \frac{\sin(\theta)}{2} (|010\rangle + |001\rangle - |110\rangle - |101\rangle) =
$$
  
=  $\frac{1}{2} |00\rangle \otimes (\cos(\theta)|0\rangle + \sin(\theta)|1\rangle) + \frac{1}{2} |01\rangle \otimes (\cos(\theta)|1\rangle + \sin(\theta)|0\rangle) +$   
+  $\frac{1}{2} |10\rangle \otimes (\cos(\theta)|0\rangle - \sin(\theta)|1\rangle) + \frac{1}{2} |11\rangle \otimes (\cos(\theta)|1\rangle - \sin(\theta)|0\rangle)$ 

Az utolsó alakból jól látható, hogy a létrejött teljes kvantumállapotban Bob EPR bitje hordozza az eredeti átküldendő **Q** bit teljes információját, azaz, ha megmérjük az első két bitet, akkor a harmadik olyan állapotba kerül, amelyből a mérési eredmény ismeretében visszaállítható a **Q** állapot.

Ezért tehát Alice egybites mérést végez **Q**-n és a nála levő **A** EPR biten, majd a mérési eredményt klasszikus csatornán elküldi Bobnak. Az utolsó formula alapján

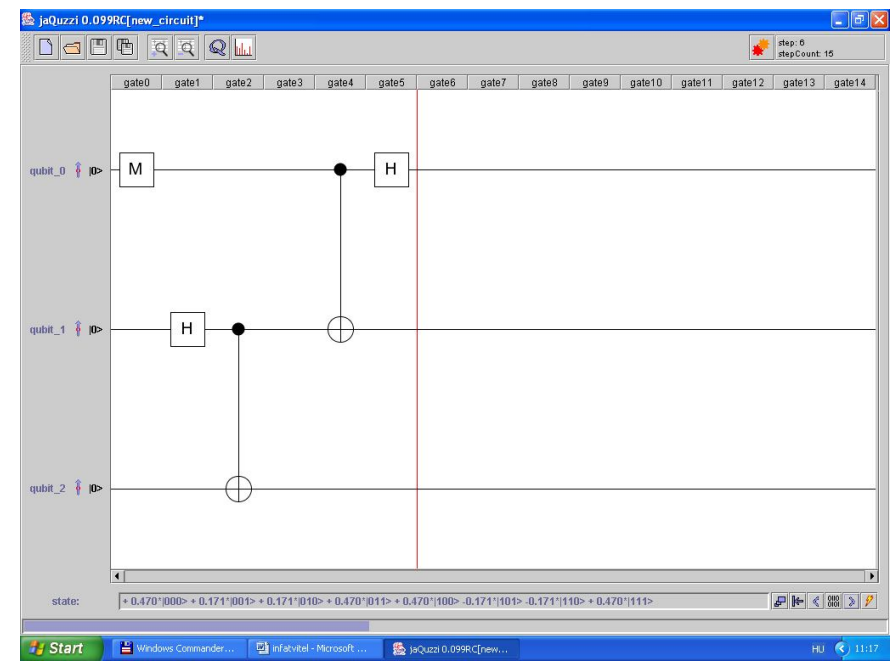

*3.2.6. ábra: állapot a Hadamard-kapu után*

nézzük mit kell tennie Bobnak a kapott két bit birtokában: ha a kapott bitpár 00, akkor nincs semmi teendője (első tag), ha 01, akkor alkalmazza az X transzformációt (második tag), ha 10, akkor alkalmazza a Z transzformációt (harmadik tag), és végül ha 11, akkor alkalmazza X és Z transzformációt is (negyedik tag).

Lássuk hogyan valósíthatók meg mindezek a kvantumhálózaton. Először tehát elvégzünk két egybites (parciális) mérést **Q**-n és **A**-n. A felső két vonal ezek után lényegében a klasszikus csatornának felelnek meg (hiszen a méréssel megszüntettük a kvantumos szuperponált állapotokat). Bob fentebb leírt teendőit könnyen beilleszthetjük a kvantumhálózatba az ábrán látható módon. Az a teendő, hogy "ha 01, akkor alkalmazza **B**-re az

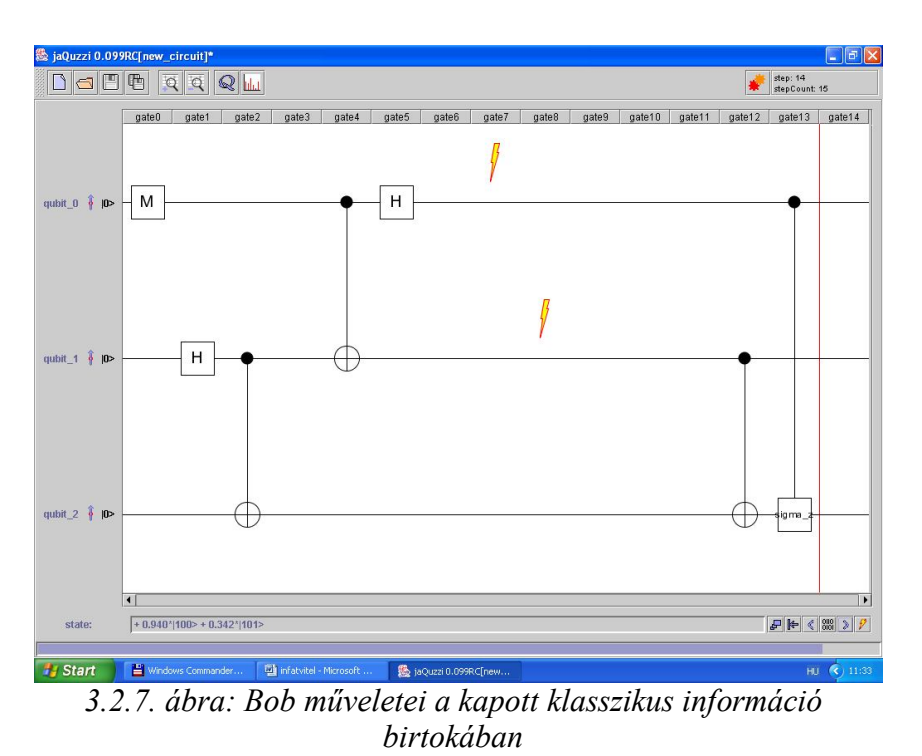

X transzformációt" tulajdonképpen egy C-NOT transzformációnak felel meg (a controllbit **A** mérési eredménye), míg az, hogy "ha 10, akkor alkalmazza a Z transzformációt" egy controlled-Z transzformációnak (a controllbit **Q** mérési eredménye). A másik két teendő ezzel szintén teljesül, hiszen 00 esetén egyik sem hajtódik végre (mindkét controllbit 0), illetve 11 esetén mindkettő végrehajtódik (mindkét controll-bit 1).

Ezzel a kvantumhálózat kimenete végül:  $|\alpha\beta\rangle \otimes (\cos(\theta)|0\rangle + \sin(\theta)|1\rangle)$  lesz, azaz Bob EPR bitjén rekonstruálódott az eredeti Q szuperponált állapot, ahol  $\alpha$  és  $\beta$  tetszőleges bázisállapot. Ez megoldja azt a látszólagos ellentmondást, hogy mivel a klasszikus bitek nyugodtan többfelé is elküldhetők, ezért úgy érezhetjük, hogy az eljárás sérti a klónozhatatlanság törvényét. Látjuk azonban, hogy eredeti Q kvantumállapot megsemmisül az eljárás során és csak egy helyen állítható vissza, így a törvény nem sérül.

**A jaQuzzi kvantumhálózat-szimulátor használatával kézzelfoghatóbbá és élményszerűvé tehetjük a diákok számára a kvantuminformatika tanulását és önmaguk próbálhatják ki bármilyen kvantumalgoritmus működését.**

# **4. Statisztikus fizika**

"Furcsán keveri a kártyát a természet." (Mihail Bulgakov)

"Meglepő tény, hogy számtalan estben a legésszerűbb döntést úgy hozhatjuk, ha feldobunk egy pénzérmét." (Mérő László)

A statisztikus fizika fogalmai és módszerei mind matematikai apparátusukban, mind szemléletükben idegenek, nehezen érthetőek a BSc szintű modern fizika kurzusokon résztvevő hallgatók számára. Jelentős módszertani kihívás, hogy ezeket érdekes hétköznapi jelenségekhez kapcsolva tárgyaljuk (igen inspiráló pl. az [10] weblapon található anyag). A természettudományos törvények egy része valószínűségi megfogalmazásban jelenik meg és a mindennapok döntéshozatalaiban valóban fontos szerepet játszanak a valószínűségi megfontolások. Emiatt a középiskolában és a felsőoktatás bevezető kollégiumaiban is meg kell mutatnunk tanítványainknak azokat a jellegzetes problémákat, amelyek megoldásakor érdemes valószínűségi megközelítéssel élni. Olyan gondolatokat, fogalmakat és módszereket mutatunk be, amelyek mind a hétköznapi életben, mind a természettudományos következtetésekben hatékonyan alkalmazhatók.

## **4.1. A statisztikus fizikai fogalmak és módszerek alkalmazásai**

### **4.1.1. A bolyongás [P3]**

Az ún. bolyongási modellek segítségével a jelenségek roppant széles köre írható le. A bolyongás során egy (vagy sok) részecske véletlenszerű (sztochasztikus) mozgást végez. A bolyongás legkézenfekvőbb modellje egy tetszőleges topológiájú n-dimenziós rácson diszkrét időben lépkedő részecske: (i) a részecske adott időpillanatban a rács valamely rácspontjában van, (ii) adott (diszkrét) időlépték alatt a részecske valamely "szomszédos" rácspontba megy át, (iii) a "szomszédos" rácspontokba való átmenetek véletlenszerűen következnek be adott átmeneti valószínűségekkel.

A véletlenszerűség jelenléte a természetben és mindennapjainkban mindenki által megélt közvetlen tapasztalat, ám a fizika iskolarendszerű oktatásában szinte kizárólagos a determinisztikus rendszerek tárgyalása, sztochasztikus jelenségekről inkább csak említés történik. A véletlenszerűség feltárása és kezelése a statisztikus fizika tanításának alapvető célkitűzése kell legyen. A bolyongási modell segítségével a sztochasztikus rendszerek rengeteg lényegi aspektusa ragadható meg a diákok számára figyelemfelkeltő módon, ezért tartottam fontosnak olyan interaktív, multimédiás tananyag elkészítését, amely a bolyongás jelenségét dolgozza fel. A tananyag felépítéséről és használatáról a dolgozat Interaktív anyagok című 5. fejezetében írok részletesebben, e helyen a statisztikus fizikai szempontokat, illetve azok didaktikai előnyeit szeretném kiemelni. Az interaktív (HTML alapú, tehát böngészőben megjeleníthető) anyagot magyar és angol nyelven is elkészítettük, az angol

nyelvű változat a melléklet 4\_1 alfejezetéhez tartozó random\_walk könyvtárban próbálható ki, míg a magyar nyelvű változat az 5 fejezethez tartozó bolyongas mappában található.

A valószínűség, valószínűség-eloszlás, várhatóérték fogalma és hasznosítása például fogadásokra kiválóan szemléltethető a Galton-deszka modell [22] kapcsán. A diákok PageRank modell [23] iránt tanúsított sokszor meglepően nagy érdeklődését meglovagolva olyan "kemény" matematikai fogalmak is "eladhatóvá" válnak, mint pl. a sztochasztikus mátrix és a Markov-folyamat. Az önelkerülő 2-dimenziós síkbeli bolyongás szimulációja kapcsán a fiatalok pl. a log-log ábrázolás hasznosságát érzékelhetik, valamint megjelenik a fraktál-fogalom, amiről sokan korábban már hallottak, többnyire azonban csak különös és misztikusnak tűnő információkat. Így aztán távolról sem meglepő módon a tananyag talán legnépszerűbb része a papír-gyűrögető fraktáldimenzió-mérés, amelynek olyan fontos mellékvonzatai is vannak, mint a tolómérő használatának és a legkisebb négyzetek módszerének megismerése. Igazi élményt jelent, hogy a papírgalacsinok önelkerülő bolyongást megvalósító készítésével a fraktálfogalom a szó legszorosabb értelmében kézzelfoghatóvá válik.

A "bolyongás" interaktív tananyag (mint az összes többi anyag is) szabadon hozzáférhető és használható minden diák számára és megítélésem szerint erősen hozzájárul a tantárgy népszerűségéhez.

#### **4.1.2. Szerencsejátékok: a statisztikus entrópia, mint az "izgalmasság" mértéke [P6][P9]**

A fogadások tárgyalása nagyon alkalmas arra a célra, hogy a diákokat ráhangoljuk a valószínűségi megfontolásokra. Az egyszerű dobókocka feldobási fogadások során a relatív gyakoriságon keresztül bevezethető a valószínűség, majd a várhatóérték fogalma. Minden roppant egyszerűnek és a "józan paraszti ész" szerint is nyilvánvalónak tűnik, míg egyenletes eloszlású valószínűségi változóval dolgozunk. Ám a "józan paraszti ész" rögtön katasztrofális csődöt mond, ha az eloszlás nem egyenletes. Például tegyük fel a következő kérdést: hány fős társaságban fogadnál 1:1 arányban arra, hogy van két ember, akik azonos napon ünneplik a születésnapjukat? A diákok többsége abból kiindulva, hogy egy évben 365 nap van, 183 fős társaságot jelöl meg, néhányan az intuíciójuk sugallatára ennél kisebb számot mondanak, de szinte senki nem megy 80 fő alá a becslésével. Igazi döbbenetet kelt, amikor a jobbra látható táblázatot bemutatom: a táblázat

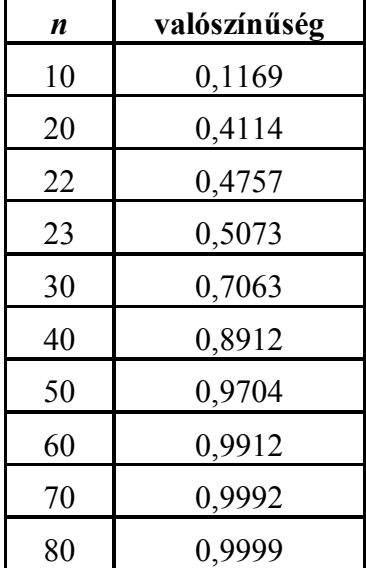

második oszlopában azon érték áll, hogy az adott *n* fős társaságban mekkora annak a valószínűsége, hogy van két azonos születésnapú ember. Kiderül, hogy 23 fős társaságban már nagyobb a nyerés esélye, mint a vesztésé, 40 fős társaságban a fogadás már távolról sem úriemberhez méltó, hiszen csaknem 90% a nyerés esélye, a továbbiakról már nem is beszélve….

Hasonló megrázó erejű példa az ún. Monty Hall-játék. Kvízműsorok végén az izgalmak fokozására a nyertest még egy utolsó próbatételnek teszik ki: tippelnie kell, hogy három ajtó közül melyik mögött van a nyereménye az alábbi táblázatban látható forgatókönyv szerint.

Alapvetően két stratégia létezik a játékos számára: vagy marad az elsőnek választott

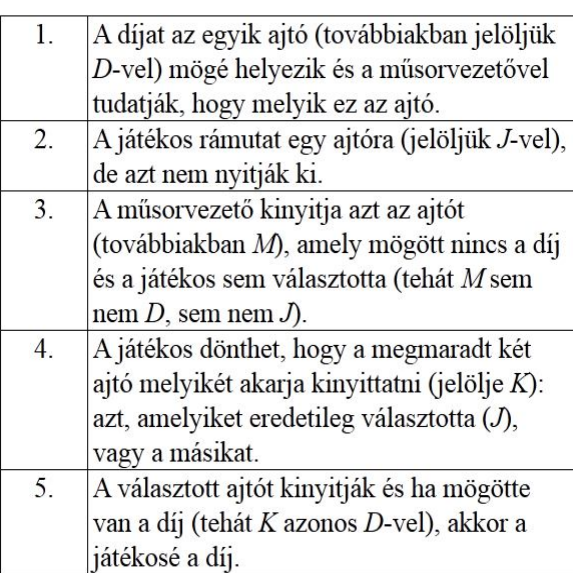

### *A Monty Hall-játék forgatókönyve*

ajtónál (nevezzük ezt AZONOS stratégiának), vagy a másik még csukott ajtót választja (nevezzük ezt KOMPLEMENTER stratégiának). Szinte minden diák szerint a két csukott ajtó mögött 50-50 % valószínűséggel van a nyeremény, tehát mindegy melyik stratégiát választjuk. Igen hatásos, ha a valóságban, vagy a számítógép segítségével (az aktuális alfejezet mappájában a monty3 alkönyvtárban a html fájlt indítva) szimulálva elkezdjük eljátszani a szituációt. Általános megdöbbenésre kiderül, hogy a **KOMPLEMENTER** kétszer akkora a nyerés esélye, mint az AZONOS stratégiával! Még ezután sem könnyű ezt a tényt a hallgatók számára matematikailag emészthetővé

tenni. (A DVD-melléklet *5\_interaktiv\_anyagok/kvantuminformatika/ea/index.htm* fájljával indítható e-tananyagban röviden *tárgyaljuk a Monty Hall-játék kvantumos változatát*.)

**A szerencsejátékok és a rájuk épülő fogadások életszerűek és haszonelvűek, így roppant módon alkalmasak a véletlenszerű jelenségek, folyamatok motivációs bevezetésére. Jómagam egy saját élményből kiindulva igen érdekes konkrét szituáción keresztül szoktam bemutatni diákjaimnak a statisztikus fizika néhány alapvető fogalmát és módszerét.**

Néhány éve tavasszal valahányadik születésnapját ünnepelte az AUCHAN áruházlánc Magyarországon. Ez alkalomból nagyszabású szerencsejáték akciót hirdetett meg: bárki, aki valamelyik AUCHAN hipermarketben adott összeg felett vásárolt, játszhatott egy menetet egy szerencsekeréken.

Egyik vasárnap a kecskeméti AUCHAN áruházban vásárolva feltűnt, hogy igen hosszú sorban állnak az emberek, és a vásárlást igazoló blokkal a kezükben türelmesen várták, hogy játszhassanak egy menetet a szerencsekeréken. Szerencsére nálam volt felvevőgépem, amellyel videofelvételt készítettem a játékról (a jelen alfejezethez tartozó mappa szerencsekerek könyvtárában megtekinthető az auchan.avi videó).

A szerencsekerék 24 körcikkre volt felosztva, ezek közül 6 "sajnos nem nyert" (kék színű) mező volt, a többi (piros, sárga és zöld színnel) valamilyen nyereményt reprezentált (4.1.1. ábrán bal oldali kép). Egy játékmenet során lámpasor felvillanásai haladtak körbe és ahol a fény végül megállt az a mező lett a kiválasztott. Tíz perc alatt mintegy ötven játékmenet zajlott le és mindannyiszor "nem-nyert" mező lett a kimenetel, pedig a mezők látható geometriai aránya szerint a nyerés valószínűsége 3/4!

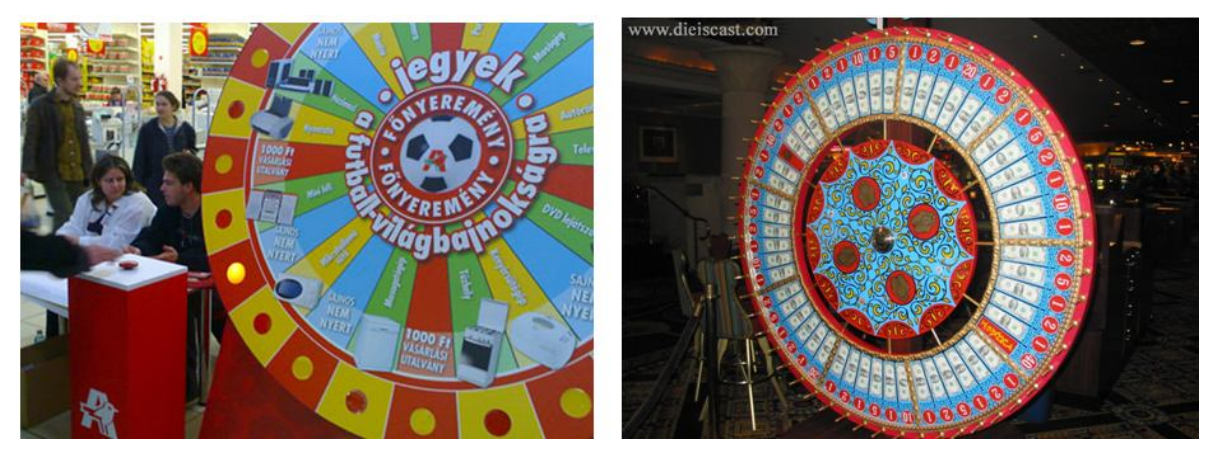

*4.1.1. ábra: az Auchan-szerencsekerék és egy "igazi" szerencsekerék*

Az "igazi", nem manipulált szerencsekerék lényegét tekintve geometriai valószínűségeloszlást valósít meg, azaz bármely mező a területével arányos valószínűséggel jelenik meg kimenetelként (4.1.1. ábrán jobb oldali kép). Az AUCHAN szerencsekereke nyilvánvalóan hamis volt.

Ezen a tapasztalaton felpaprikázva ötlöttem ki a következő problémát:

### "Tervezzünk *igazi* szerencsekereket!

A szerencsekerék legyen elegánsan egyszerű: egy 1 m sugarú körlap, közepén megpörgethető mutatókar, a körlap kerületén pedig 100 darab különböző nyereményt reprezentáló címke. Legyen 11 fajta címke: 0 Ft-os nyereményű, 50 Ft-os nyereményű, 100 Ft-os nyereményű, …, 450 Ft-os nyereményű és 500 Ft-os nyereményű. Egy pörgetés ára legyen 100 Ft, a kar a pénzérme bedobása után pörgethető meg, és a gép azonnal kifizeti azt az összeget, amilyen értékű címkére a kar megállásakor mutat.

Két elvárást kell teljesítenünk:

(1) a haszon átlagosan kb. 2 forint legyen menetenként,

(2) a játék minél izgalmasabb legyen, azaz minél váratlanabb, megjósolhatatlanabb a kijövő nyeremények értéke.

Adjuk meg, hogy a fenti feltételek mellett hány darabot (és hogyan) kell felragasztani az egyes címkefajtákból a szerencsekerékre!"

### Megoldás

Vegyük fel az adatokat a statisztikus fizika tárgyalásában (pl. [11]) megszokott módon:

A vizsgált (sztochasztikus) rendszer a szerencsekerék.

A rendszer kimenetelei a kerületre felragasztott címkék, így az elemek száma: *N* 100 .

A vizsgált (releváns) tulajdonság a címke nyereményértéke, jelölje ezt  $\varepsilon$ <sub>i</sub>, melynek 11 különféle értéke lehetséges, tehát: *m* = 11 (i=0, 1, 2, ..., 9, 10).

Vegyük észre, hogy a nyereményérték "kvantumos" természetű, triviális választás a következő:  $\varepsilon = 50$  Ft;  $\varepsilon_i = i \cdot \varepsilon \text{ } (i=0, 1, 2, ..., 9, 10)$ .

Jelölje *N<sup>i</sup>* az i-edik címkefajta számát a Szerencse Keréken: 10 0  $\sum N_i = N$ . *i* =

Vezessük be az egyes címke fajták relatív gyakoriságát:  $p_i = \frac{N_i}{N}$  $p_i = \frac{N}{l}$ *N*  $=\frac{N_i}{N}$ , és persze: 10  $\boldsymbol{0}$  $i = 1$ *i p*  $\sum_{i=0} p_i = 1$ .

Az (1) feltétel azt jelenti, hogy a kijövő nyeremény várható értéke (átlaga) 98 Ft kell legyen, tehát:  $\bar{\epsilon} = 98$  Ft.

Olyan címke-eloszlás, amely ezt a (makroszkopikus) feltételt teljesíti rengeteg létezik, például:  $\{N_i\} = \{N_0 = 2, N_1 = 0, N_2 = 98, N_3 = 0, ..., N_9 = 0, N_{10} = 0\}$ .(4.1.3. ábra) (Próbáljunk megadni még néhány ilyen eloszlást!)

Az ilyen címke sorozattal működtetett szerencsekerékkel azonban nem lehetünk elégedettek, hiszen távolról sem teljesítjük a (2) feltételt, a játék szörnyen unalmas! Vizuálisan úgy is fogalmazhatunk, hogy a kerék szinte egyszínű, monoton. (Sajnos a dolgozat nyomtatásban fekete-fehér, de a színkódos megjelenítésnél okosabbat nem tudtam kitalálni, esetleg érdemes ezen szakaszt a számítógépes dokumentumként megnézni.)

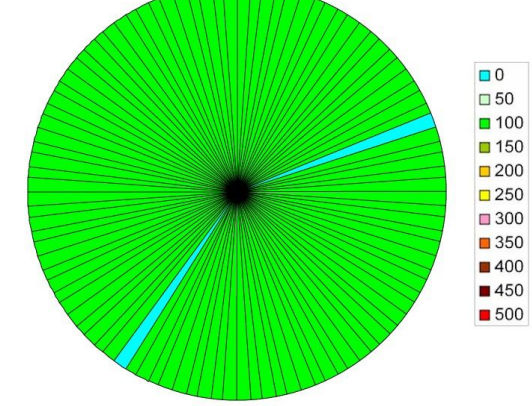

*4.1.2. ábra: nyereménycímke-eloszlás*

### **Fordítsuk le a statisztikus fizika nyelvére a (2) feltételt: a címkesorozat legyen a lehető "legrendezetlenebb", azaz az entrópia maximális (vizuálisan minél színesebb)!**

A feladatunk tehát: melyik az a  $\{p_i\}$  eloszlás, amelyre az entrópia maximális a 10 0  $b_i - 1 = 0$ *i p*  $\sum_{i=0}^{10} p_i - 1 = 0$  (normálási feltétel) és a  $\sum_{i=0}^{10}$ 0  $\sum_i \varepsilon_i - \varepsilon = 0$ *i p*  $\sum_{i=0} p_i \varepsilon_i - \overline{\varepsilon} = 0$  (makroszkopikus feltétel mellett).  $\overline{S}(p_i) = -k \sum p_i \ln p_i = \max$  $(p_i)$  $(p_i)$ 0 1  $1 = 0$ 0 *i*  $i$  *j*  $\sum P_i$ *i*  $i$  *j*  $\sum$   $\sigma_i$   $P_i$ *i*  $p_i$ ) =  $\sum p_i$  $p_i$ ) =  $\sum \varepsilon_i p_i - \varepsilon =$  $\oint_0 (p_i) = \sum_i p_i - 1 = 0$ ↑  $\phi_1(p_i) = \sum \varepsilon_i p_i - \varepsilon = 0$  $\overline{\mathcal{L}}$  $\sum$  $\sum$ 

A problémát Lagrange-féle multiplikátoros módszerrel megoldva azt kapjuk, hogy:

$$
p_i = Ce^{-\beta \varepsilon_i}.
$$

Kihasználva, hogy a releváns tulajdonság  $\varepsilon = 50$  Ft;  $\varepsilon_i = i \cdot \varepsilon$  (i=0, 1, 2, ..., 9, 10) "kvantumos" jellegű, így bevezetve a  $p_0 = C$  és  $q = e^{-\beta \varepsilon}$  jelöléseket, kapjuk, hogy:

$$
p_i=p_0q^i.
$$

A partíciós függvény:

$$
Z = \sum_{i} e^{-\beta \varepsilon_i} = \sum_{i} e^{-i\beta \varepsilon} = \sum_{i} q^{i} = \frac{1}{1-q}
$$

A  $p_0$  és  $q$  konstansok értékét a feltétel-egyenletekből kapjuk meg.

$$
1 = \sum_{i} p_i = \sum_{i} p_0 q^i = p_0 \sum_{i} q^i = p_0 Z = \frac{p_0}{1 - q}
$$

és

$$
\overline{\varepsilon} = \sum_{i} \varepsilon_{i} p_{i} = p_{0} \sum_{i} \varepsilon_{i} q^{i} = -\frac{1}{Z} \sum_{i} (-\varepsilon_{i}) e^{-\beta \varepsilon_{i}} =
$$
\n
$$
= -\frac{1}{Z} \frac{\partial \left( \sum_{i} e^{-\beta \varepsilon_{i}} \right)}{\partial \beta} = -\frac{1}{Z} \frac{\partial Z}{\partial \beta} = -\frac{\partial (\ln Z)}{\partial \beta} =
$$
\n
$$
= \frac{\partial (\ln \frac{1}{Z})}{\partial \beta} = \frac{\partial (\ln (1 - q))}{\partial \beta} = \frac{\partial (\ln (1 - e^{-\beta \varepsilon}))}{\partial \beta} =
$$
\n
$$
= \frac{\varepsilon e^{-\beta \varepsilon}}{1 - e^{-\beta \varepsilon}} = \frac{\varepsilon q}{1 - q}
$$

Tehát a két keresett konstans:

$$
p_0 = \frac{\varepsilon}{\varepsilon + \varepsilon} \text{ és } q = \frac{\varepsilon}{\varepsilon + \varepsilon}
$$

 $\equiv$ 

Jelen esetben:

$$
N_{i} = Np_{i} = Np_{0}q^{i}, \text{ and } \begin{cases} p_{0} = \frac{\varepsilon}{\varepsilon + \varepsilon} = \frac{50 \text{ FT}}{98 \text{ Ft} + 50 \text{ Ft}} = \frac{50}{148} \\ q = \frac{\varepsilon}{\varepsilon + \varepsilon} = \frac{98 \text{ FT}}{98 \text{ Ft} + 50 \text{ Ft}} = \frac{98}{148} \\ N = 100 \end{cases}.
$$

A fenti képlettel és a kapott konstansokkal a keresett eloszlás:

$$
\begin{cases} N_0 = 33, N_1 = 22, N_2 = 15, N_3 = 10, N_4 = 7, \\ N_5 = 4, N_6 = 3, N_7 = 2, N_8 = 2, N_9 = 1, N_{10} = 1 \end{cases}.
$$

Ezek után le kell gyártani ezeket a címkéket, összekeverni őket (mint egy pakli kártyát) és felragasztani a szerencsekerékre.

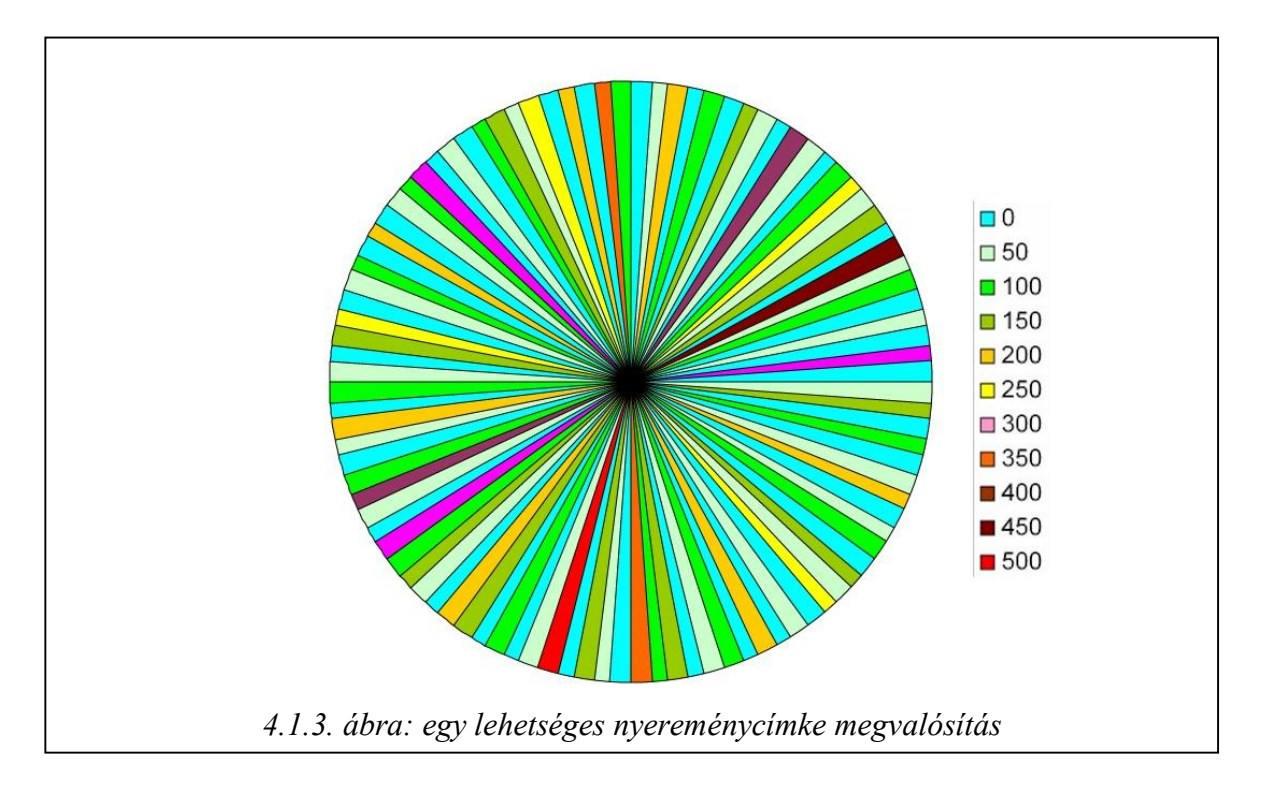

Az így kapott szerencsekerék nem manipulált, nem csapja be játékost, a szemmel látható eloszlással valósítja meg az előírt elvárásokat.

**A diákok e konkrét, figyelemfelkeltő és motiváló probléma kapcsán ismerkednek meg a legfontosabb statisztikus fizikai fogalmakkal, módszerekkel, illetve a kanonikus eloszlással, amelyre aztán további igen sokszínű alkalmazási példákat tárgyalunk (pl. miért mosogatunk meleg vízzel, barometrikus magasságformula, ujjlenyomatok rejtélye, miért tűnik el gyorsabban a pohárból a pálinka, mint a víz, stb.). A kanonikus eloszlásból származó Boltzmann-faktort a komplex rendszerek szimulációjánál (4.2. alfejezet) a Metropolis-algoritmusban is használni fogjuk.**

#### **4.1.3. Parrondó-paradoxon [P7]**

A diákok motiváltságának elérése központi didaktikai célkitűzés, ezért roppant fontos újszerű, izgalmas jelenségek tárgyalásával kifejteni az átadandó tananyagot. **A hallgatók körében az egyik legnagyobb érdeklődést keltő új tantárgyi elem az ún. Parrandoparadoxon jelenségköre [12]. A Parrondo-paradoxon igen friss (mintegy bő évtizedes) eredmény és nagyon széles interdiszciplináris jelentőséggel bír.** A dolgozatban ezt a témakört részletesen bemutatom, mert bár a nemzetközi irodalomban a jelenségkör ismert, hazánkban mind a kutatásban, mind az oktatásban újdonságnak számít. A kurzust hallgató diákok elektronikus tananyag formájában férnek hozzá, lépésről-lépésre haladva dolgozhatják fel a témát. A DVD melléklet 5. (Interaktív tananyagok) fejezethez tartozó mappában a parrondo alkönyvtárban (az index.html fájllal indítható) anyag, illetve a http://csodafizika.hu/parrondo weboldalunkon, sok képpel, videóval, szimulációval és futtatható alkalmazással, valamint kapcsolódó link-gyűjteménnyel illusztráljuk a témát.

A Parrondo paradoxonnak számos megfogalmazása, illetve interpretációja ismert, talán legizgalmasabb és legszemléletesebb a következő játékelméleti interpretáció. A játékelmélet megfogalmazása szerint egy játékos (ágens) tiszta stratégiát játszik, ha valamilyen egyértelmű

szabály alapján dönti el, hogy milyen lépésekre szánja el magát, tehát ebből a szabályból adott helyzetben mindig ugyanaz a lépés következik. *Az ún. kevert stratégiás játékmód esetében a játékos a játék folytatásának különböző lehetőségei között előre meghatározott valószínűséggel választ, azaz az általa meghatározott valószínűségek szerint véletlenszerűen hozza meg a döntését*. A játékelmélet szerint minden játékos számára mindig létezik optimális kevert stratégia, amelyet az ún. *Nash-egyensúly* határoz meg.

A tudomány *számtalan konkrét szituációban* ─ a fizikától kezdve a biológiáig, a közgazdaságtól a  $szociológiáig – megmutatta, hogy adott helyzetben$ mindig *valamilyen véletlenszerű kevert stratégia az optimális*. Például az állatok táplálékkeresési mozgására irányuló megfigyelések azt mutatják, hogy egyes állatfajok (pl. ragadozó halak, albatroszok, majmok) nem egyszerű bolyongással (Brownmozgással), hanem az úgynevezett Lévy-eloszlást követve mozognak: ebben az eloszlásban a rövidtávú véletlenszerű bolyongást ritkán előforduló hosszabb lépések bontják meg (4.1.4. ábra). Ezt úgy is megfogalmazhatjuk, hogy a táplálékkeresők véletlenszerű kevert stratégiát alkalmaznak: a lokális,

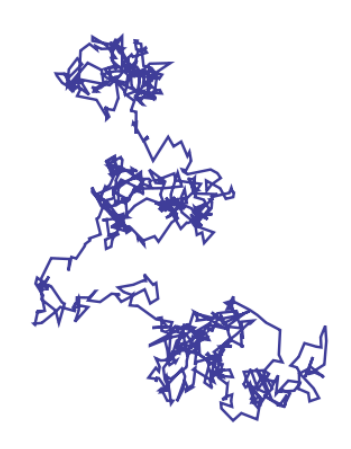

*4.1.4. ábra: Lévy-bolyongás*

rövidtávon végzett bolyongást (kicsiny terület átfésülését) véletlenszerűen váltogatják a nagyobb léptékű, határozottabb irányultságú mozgással (területváltás). A mikro-rendszereket leíró kvantumállapot a rendszer makroszkopikusan (klasszikus fizikai szituációkban) mérhető tulajdonságaihoz rendelhető állapotainak lineáris kombinációja, komplex amplitúdókkal súlyozott kevert állapot (az izgalmas és fundamentális eltérés az, hogy a valószínűségeket ezen amplitúdok négyzetei adják). Egyértelműen kijelenthető, hogy a kevert stratégiák a tudományokban és a mindennapi életben egyaránt kiemelt jelentőséggel bírnak.

A kevert stratégiákra vonatkozóan Juan Parrondo a madridi egyetem fizikusa igen különös és döbbenetes felfedezést tett. Azt a ma már *Parrondo paradoxon* néven ismertté vált állítást bizonyította, hogy *két, stabilan veszteséges stratégiát keverten játszva ─ akár véletlenszerű kevert stratégiával, akár megfelelő fix minta szerint keverve ─ az eredmény folyamatos, nagy nyereség is lehet*!

Tekintsünk például két pénzfeldobásos szerencsejátékot, amelyekben minden egyes pénzfeldobásnál legyen a tét egységnyi. Mindkét játék során a nyereményt az határozza meg, hogy mit dobunk egy pénzérmével: fej esetén egységnyi a nyereségünk (+1), írás esetén egységnyi a veszteségünk (-1).

Az A játék során csak egy pénzérmét használunk. Ha a pénzérme szimmetrikus (azaz a fej és írás azonos eséllyel jön ki), akkor a játék dobásonkénti várható nyeresége nyilvánvalóan 0, azaz sok játékot lejátszva a nyeremény értéke közel nulla marad. Ha a pénzérme nem szimmetrikus, mondjuk  $(p_A - \varepsilon) \neq 0.5$  valószínűséggel fej,  $(1 - p_A + \varepsilon)$  valószínűséggel pedig írás jön ki, akkor *az egy dobásra eső nyereség várható értéke* nem nulla, például  $p_{\scriptscriptstyle A} = 0,5$  és 0,005 esetén *a játék hosszútávon* nyilvánvalóan *veszteséges*, a nyereség várható értéke

 $(A)$  $n y_1 \rangle^{(A)} = -0,01$  (az  $\varepsilon$ -nal megadott aszimmetria bevezetése talán indokolatlannak tűnik, de a szakirodalom egyfajta kontrollparaméterként használja).

A B játék kicsit bonyolultabb. Itt két pénzérmét használunk, és meghatározott szabály szerint dobunk vagy az egyikkel vagy a másikkal. Az egyik (B1) érmét "rossz" érmének nevezzük, mert feldobva  $(p_{B1} - \varepsilon)$ valószínűséggel  $(p_{B1} \le 0.5$  és  $0 \le \varepsilon)$  jön ki fej, és  $(1 - p_{B1} + \varepsilon)$  valószínűséggel írás, a másikat (B2) pedig "jó" érmének, mert vele dobva  $0,5 \leq (p_{B2} - \varepsilon)$  valószínűségű a fej, és  $(1 - p_{B2} + \varepsilon)$  valószínűségű, az írás. A játék során a B1 érmével akkor dobunk, ha a játék kezdete óta felhalmozott nyereségünk az *M* (tetszés szerint választott) egész számmal osztható, a B2 érmével pedig akkor, ha nem osztható.

Példaként vegyük az  $M=3$ ,  $p_{B1} = 0.1$ ,  $p_{B2} = 0.75$  és  $\varepsilon = 0.005$  klasszikus Harmer-Abbott féle (továbbiakban H-A) esetet [4]. Noha nem annyira nyilvánvaló (részletes kifejtés az elektronikus anyagban), mint az A játék esetén, a B játék is hosszútávon mindenképpen *veszteséges*, noha első *─* kézenfekvőnek tűnő *─* gondolatunk szerint a B1 érmével történő dobás valószínűsége  $p(B1) = \frac{1}{3}$ , a B2-vel történőé pedig  $p(B2) = \frac{2}{3}$ , amivel az egy dobásra jutó nyereség várható értékére (viszonylag könnyű számolással) +0,05668 adódik, tehát a játék hosszútávon nyereséges lenne. Pontosabb megfontolás szerint azonban a játék során az egyes  $(0, 1 \text{ és } 2)$  maradékot adó "össz-nyeremény állapotok" nem azonos  $(1/3)$ valószínűségűek, hanem hosszútávon nem-egyenletes egyensúlyi eloszláshoz tartanak.

A dolgozatomban csak ezt az egy számítást mutatom be részletesen annak szemléltetésére, hogy a diákjaim milyen módon haladhatnak a tananyagban.

A B játék sztochasztikus ún. Markov-folyamatnak tekinthető, amelyben *M* állapot van (az *M*-mel való osztás lehetséges maradékosztályai: *0*, *1*, *…(M-1)*). A folyamatot (játékot) leíró *w* átmeneti mátrix egy  $M \times M$  méretű feltételes-valószínűség mátrix:

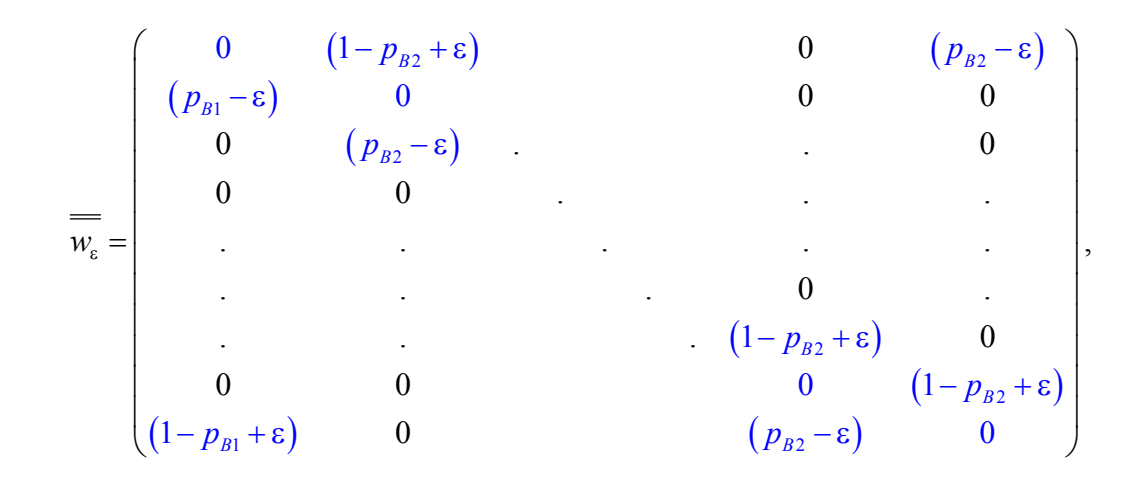

ahol pl. a második oszlop harmadik eleme annak az egylépéses valószínűsége, hogy az *1* maradékú állapotból a *2* maradékú állapotba jut a rendszer, azaz, hogy a B2 érmével fejet dobunk. Adott maradékú állapotból csak az eggyel kisebb, vagy az eggyel nagyobb maradékú állapotba léphetünk egy dobással, aszerint, hogy írást, vagy fejet dobunk, tehát minden oszlopban csak két nem-nulla elem van, méghozzá a kiindulási állapothoz tartozó 0 érték fölött és alatt. (Megjegyzés: itt a Markov-folyamatok elméletében többnyire szokásos mátrix írásmód helyett annak transzponáltját használom, azaz a "kiindulási" állapotok (feltételek) az oszlopokba, az "érkezési" állapotok pedig a sorokba vannak rendezve, mert szerintem inkább ez felel meg a fizikusi ábrázolásnak.)

A Markov-folyamat (stacionárius)  $p_{\varepsilon}^*$  egyensúlyi eloszlása adott  $\varepsilon$  értéknél:

$$
\overline{p_{\varepsilon}^*} = \overline{w_{\varepsilon}} \cdot \overline{p_{\varepsilon}^*}
$$

Az egyensúlyi eloszlást meghatározhatjuk "kézzel" a fenti definíció alapján (amely egy lineáris egyenletrendszer, melyből egy egyenletet elhagyunk — mivel egy egyenlet a többi lineáris kombinációja — és hozzáírjuk a  $\sum p_{\varepsilon}^* = 1$  normálási feltételt), vagy a:

$$
\overline{p_{\varepsilon}^*} = \overline{w_{\varepsilon}^*} \cdot \overline{p_0}
$$

összefüggés alapján, ahol  $\,p_{\rm o}\,$  a (tetszőleges, például egyenletes) kezdeti eloszlás és:

$$
\overline{\overline{w_{\varepsilon}^*}} = \lim_{n \to \infty} \left( \overline{\overline{w_{\varepsilon}}} \right)^n.
$$

Ez utóbbit numerikus úton számoltathatjuk ki pl. a *markov.html* javascript (aktuális fejezethez tartozó mappa a mellékletben, parrondo alkönyvtár) alkalmazással, amely a *w* átmeneti mátrix *n*-edik hatványát számítja ki, amely elegendően nagy *n* esetén tökéletes közelítését adja  $w_e^*$ -nak. Jelen tanulmányunkban — lévén kényelmesebb a számítógépet dolgoztatni ─ ezt a módszert fogjuk használni. A *markov.html* használata igen egyszerű, a mátrix-hatvány kiszámításánál mindegy, hogy melyik írásmódot használjuk a mátrix bevitelénél: a mi írásmódunk esetén az eredménymátrix oszlopaiban, a "szokásos" írásmód esetén a soraiban jelenik meg a keresett p<sup>\*</sup> egyensúlyi eloszlás.

A  $p_{\varepsilon}^*$  eloszlásból, már könnyen megkapjuk az egyes pénzérmékkel való dobások valószínűségét:

$$
\begin{cases}\np_{\varepsilon}(B1) = p_{\varepsilon}^*(0) \\
p_{\varepsilon}(B2) = \sum p_{\varepsilon}^*(\neq 0) = 1 - p_{\varepsilon}^*(0)\n\end{cases}.
$$

Ezekkel pedig az egy dobásra eső nyereség várható értéke a **B játék** során:

$$
\langle ny_1 \rangle_B = p_{\varepsilon}(B1) \big[ (+1) (p_{B1}-\varepsilon) + (-1) (1-p_{B1}+\varepsilon) \big] + p_{\varepsilon}(B2) \big[ (+1) (p_{B2}-\varepsilon) + (-1) (1-p_{B2}+\varepsilon) \big]
$$

Tekintsük példaként a már említett az  $M=3$ ,  $p_{B1}=0,1$ ,  $p_{B2}=0,75$  és  $\varepsilon=0,005$  H-A esetet:

$$
\overline{w_{\epsilon=0,005}} = \begin{pmatrix} 0 & 0,255 & 0,745 \\ 0,095 & 0 & 0,255 \\ 0,905 & 0,745 & 0 \end{pmatrix}.
$$

A *markov.html* javascript alkalmazással megkapjuk  $w_e^*$  mátrixot (*n*=100 hatvány már tökéletesen kielégítő pontosságú közelítést ad!), amelyből a  $p_{\varepsilon}^{*}$  egyensúlyi eloszlás:

$$
\overline{p_{\varepsilon=0,005}^*} = \begin{pmatrix} p_{\varepsilon=0,005}^* (0) = 0,3836 \\ p_{\varepsilon=0,005}^* (1) = 0,1543 \\ p_{\varepsilon=0,005}^* (2) = 0,4621 \end{pmatrix}
$$

Ezek a valószínűségek megegyeznek a szimulációs futtatással kapott, a cikkben található szimulációs ábrán látható valószínűségekkel.

Így a **B1** érmével dobás valószínűsége  $p_{\epsilon=0,005}(B1) = p_{\epsilon=0,005}^{*}(0) = 0,3836$ , a **B2** érmével dobás valószínűsége pedig  $p_{\varepsilon=0.005}(B2) = p_{\varepsilon=0.005}^*(1) + p_{\varepsilon=0.005}^*(2) = 0.1543 + 0.4621 = 0.6164$ . Ezekkel már kiszámíthatjuk az egy játékra (dobásra) eső nyereség várható értékét:

$$
\langle ny_1 \rangle_{\varepsilon=0,005}^{(B)} = p_{\varepsilon=0,005}(B1) \big[ (+1) (p_{B1} - \varepsilon) + (-1) (1 - p_{B1} + \varepsilon) \big] + p_{\varepsilon=0,005}(B2) \big[ (+1) (p_{B2} - \varepsilon) + (-1) (1 - p_{B2} + \varepsilon) \big] =
$$
  
= 0,3836 \cdot \big[ (+1) (0,1 - \varepsilon) + (-1) (1 - 0,1 + \varepsilon) \big] + 0,6164 \cdot \big[ (+1) (0,75 - \varepsilon) + (-1) (1 - 0,75 + \varepsilon) \big] =  
= 0,3836 \cdot (-0,8 - 2\varepsilon) +,6164 \cdot (0,5 - 2\varepsilon) = 0,00132 - 2\varepsilon = -0,00868

Tehát az első naiv megközelítésünk +0,05668 átlagos dobásonkénti nyeresége helyett a B játék során a dobásonkénti nyereség várható értéke -0,00868, azaz a játék stabilan (hosszútávon) veszteséges.

*Van tehát egy egyszerű (A) és egy bonyolultabb (B) játékunk (stratégiánk), mindkettő stabilan (hosszútávon) veszteséges*. Parrondo fantasztikus felfedezése az, hogy *ha ezt a két játékot keverten játsszuk, akár véletlenszerűen döntve el, hogy éppen melyik stratégia szerint játszunk, akár valamilyen fix séma szerint felváltva játsszuk a két stratégiát, akkor hosszútávon stabilan nyereséges lehet!* A várakozásokkal ellentétben nem az történik, hogy a játék veszteséges marad, esetleg időben változik a lefutása, hanem alapvető változás áll be: a két veszteséges játék (véletlenszerű, vagy adott séma szerinti) váltogatásával nyereséges játék alakulhat ki!

Jelen tanulmányban egy véletlenszerű kevert stratégiát és egy fix minta szerinti kevert stratégiát tárgyalunk meg, továbbra is a  $p_A = 0.5$ ,  $M=3$ ,  $p_{B1} = 0.1$ ,  $p_{B2} = 0.75$  és  $\varepsilon = 0.005$ H-A esetet véve példaként.

Nézzük először a véletlenszerű kevert stratégiát: minden egyes dobás előtt véletlenszerűen választva, hogy az A játék szerint, vagy a B játék szerint játszunk, *p* valószínűséggel A játékot választjuk, *(1-p)* valószínűséggel pedig B játékot.

Ekkor például *p=*0,5 esetén (az elektronikus tananyagban, illetve a fentebb megadott weboldalunkon részletezett számításaink szerint) az egy dobásra eső átlagos nyeremény értéke  $+0.0157$  lesz, tehát a két stabilan veszteséges játékot véletlenszerű kevert stratégiával játszva hosszútávon nyereségesek leszünk!

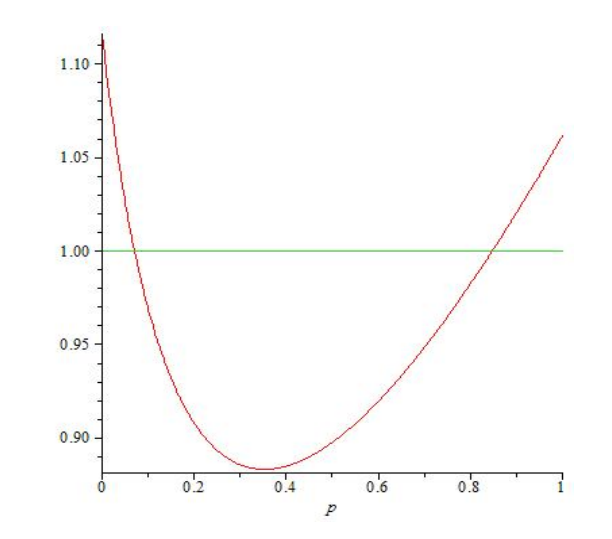

*4.1.5. ábra: a Λ(p) függvény ábrázolása MAPLE programban*

Adott *p* esetén azt kaptuk, hogy a véletlenszerű kevert játék nyereséges, ha a 3 játékonkénti +3 nyereség nagyobb valószínűségű, mint a -3 nyereség, tehát:

$$
\Lambda(p) = \frac{\left(1-p\cdot\left(p_A-\varepsilon\right)-\left(1-p\right)\cdot\left(p_{B1}-\varepsilon\right)\right)\cdot\left(1-p\cdot\left(p_A-\varepsilon\right)-\left(1-p\right)\cdot\left(p_{B2}-\varepsilon\right)\right)^2}{\left(p\cdot\left(p_A-\varepsilon\right)+\left(1-p\right)\cdot\left(p_{B1}-\varepsilon\right)\right)\cdot\left(p\cdot\left(p_A-\varepsilon\right)+\left(1-p\right)\cdot\left(p_{B2}-\varepsilon\right)\right)^2}<1
$$

A  $\Lambda(p)$ -t MAPLE programmal ábrázolva (4.1.5. ábra) és megoldva azt kaptuk, hogy (az Abbott-féle esetben)  $0.0703 < p < 0.8471$  értékeknél a véletlenszerű kevert stratégia nyereséges,  $0 < p < 0,0703$  és  $0,8471 < p < 1$  értékeknél veszteséges.

Játsszuk most az A és B játékot felváltva, azaz az AB ismétlődő séma szerint. Az AB minta szerint játszva az egy dobásra eső átlagos nyereség értéke -0,00674, tehát a játék ugyan továbbra is veszteséges marad, de mindkét eredeti játékhoz képest csökkent a veszteség, holott intuíciónk szerint a két játék ötvözetével a veszteségnek a két eredeti játék vesztesége között kellene lennie. Találhatók azonban olyan sémák, amelyek hosszútávon nyereségesek, például az összes nem homogén hármas csoport (pl. BAB), míg a négyes csoportok között egyaránt találhatók nyereségesek (ABBA) és veszteségesek (ABBB).

A fentebb tárgyalt játékok on-line számítógépes szimulációját kipróbálhatjuk a http://www.cut-the-knot.org/ctk/Parrondo.shtml oldalon található java-applet segítségével.

Egyszerre maximum 9 stratégia szimulációja futtatható. Az alábbi ábrán egy (a H-A esetre végzett) futtatás képernyő-másolata látható: négy nyereséges stratégia (a BAB és az ABBA minták, valamint a *p*=0.5 és *p*=0.7 véletlenszerű kevert stratégiák) és öt veszteséges stratégia (az eredeti A és B játékok, az AB és ABBB minták, valamint a *p*=0.9 véletlenszerű kevert stratégia).

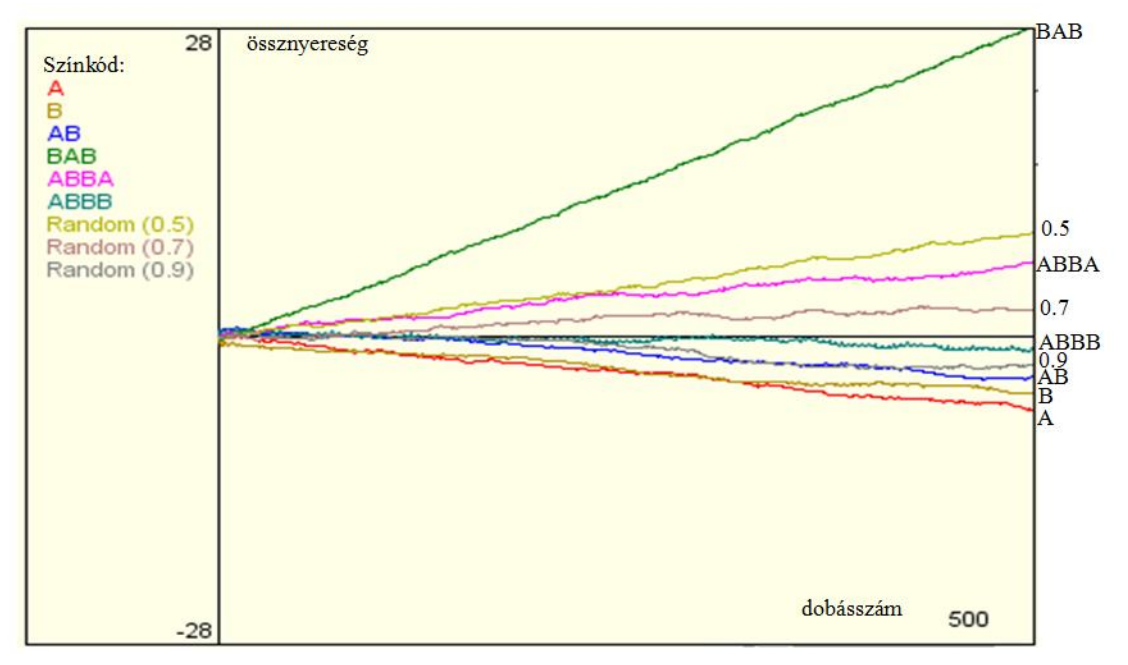

(A http://www.cut-the-knot.org/ctk/Parrondo.shtml oldal java szimulációját használva.)

*4.1.6. ábra: 9 játékstratégia szimulációjának nyeremény-dobásszám grafikonja*

**A Parrondo-modell fizikai interpretációjaként egy egyszerű mechanikai modellt szerkesztettünk.** Tekintsünk két párhuzamos (A és B) fogas-szalagot (4.1.7. ábra), amelyek egy egyenes mentén mozognak (legyen a jobbra irány a pozitív, a balra a negatív). Mindkét fogas-szalagon a fogak azonos  $L = 0.15$  m távolságra vannak, egy adott  $t = 0$  időpillanatban a két szalagon a fogak pont egybeesnek, a fogakat a könnyebb áttekinthetőség érdekében megsorszámoztuk (lásd az alábbi ábrán, amelyen a szaggatott segédvonalak 0,05 m távolságra vannak egymástól). Az A fogas-szalag egyenletes 0,1 m/s sebességgel mozog jobbra. A B fogas-szalag viszont alternáló mozgást végez, 0,5 s-ig  $-0$ , 2  $\frac{m}{s}$  sebességgel (balra) mozog, majd 0,5 s-ig +0, 4  $\frac{m}{s}$  sebességgel (jobbra) mozog, tehát a B szalag átlagsebessége is  $0,1 \frac{m}{s}$ , azaz jobbra mutató eredő mozgása van.

A fogas-szalagokon egy teher van elhelyezve (az ábrán egy kis karika szemlélteti). A két szalag között egy "kicserélődési kölcsönhatás" van: ha a szalagokon két fog éppen szembekerül egymással, akkor a teher az aktuális szalagról (amelyen eddig volt) áttevődik a másik szalag szemben levő fogára.

Kövessük nyomon a fogas-szalagok és a teher mozgását egy másodpercig. A kezdőpillanat az ábra felső részén látható, a teher épp most lépett át az A szalag n. fogáról a B szalag n. fogára. 0,5 s alatt az A szalag 0,05 m (1 segédvonalnyi) távolságot tesz meg jobbra, míg a B szalag 0,1 m (2 segédvonalnyi) távolságot tesz meg balra. Ekkor a B szalag n. foga, ahol a

teher eddig volt éppen szembe kerül az A szalag n-1. fogával, így a teher átkerül az A szalagra (az ábra középső része). A következő 0,5 s alatt az A szalag ismét 0,05 m (1 segédvonalnyi) távolságot tesz meg jobbra, míg a B szalag 0,2 m (4 segédvonalnyi) távolságot mozdul el szintén jobbra. Ekkor az A szalag n-1. foga, ahol a teher eddig volt

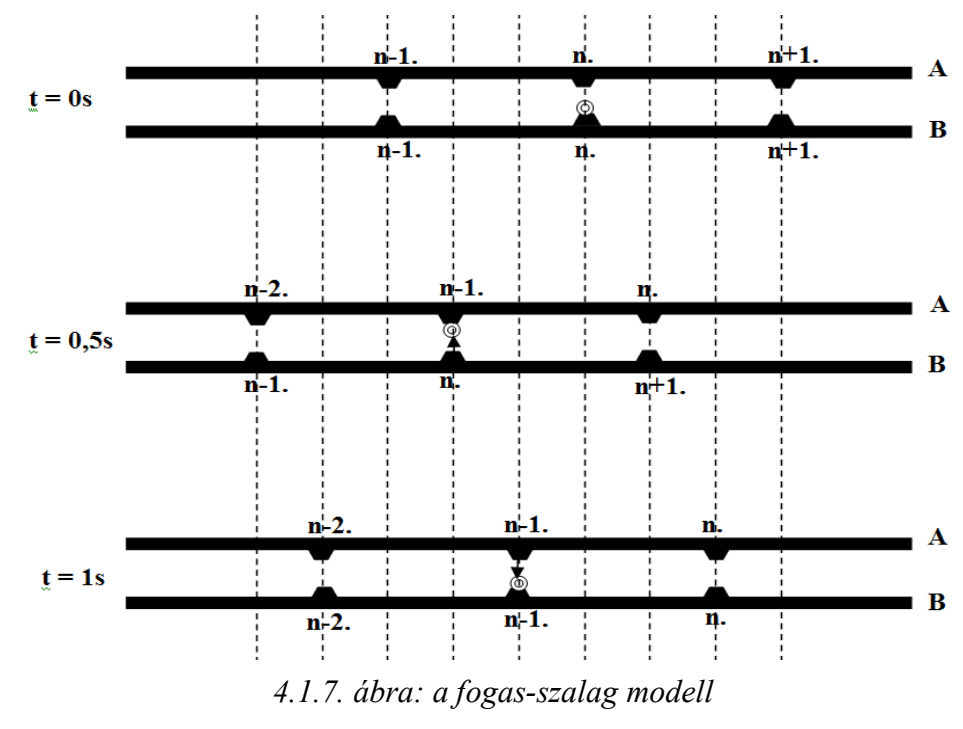

éppen szembe kerül a B szalag n-1. fogával, így a teher átlép az B szalagra (az ábra alsó része).

Egy másodperc alatt tehát mindkét szalag 0,1 m (2 egységnyi) távolságot mozdult el jobbra, ezzel szemben a teher 0,05 m (1 egységnyi) távolságot balra mozdult el! *Hosszútávon tekintve a mozgásokat azt látnánk tehát, hogy miközben mindkét fogas-szalag jobbra halad, addig a közöttük átlépegető (de a mozgásegyenes irányában passzív) teher balra halad!*

A fenti fogas-szalagos mechanikai modellt könnyen átfogalmazhatjuk például mozgólépcsős változatra: fogas-szalagok helyett mozgólépcsők, jobb-bal mozgás helyett lefel mozgás, fogak helyett lépcsőfokok és teher helyett utas. A mozgólépcsős változat on-line számítógépes szimulációja kipróbálható a http://www.cut-the-knot.org/ctk/Parrondo.shtml oldalon található java-applet segítségével. A lényeg a 4.1.8. ábrán foglalható össze: mind a sárga (A), mind a zöld (B) mozgólépcső lefelé halad. A sárga (A) lépcső egyenletesen, a zöld (B) lépcső pedig alternáló mozgással: egy rövid ideig felfelé mozog, majd ugyanannyi ideig kétszer akkora sebességgel lefelé, így végül is az átlagsebessége lefelé mutat, méghozzá azonos értékű a sárga (A) lépcső sebességével, amiről meggyőződhetünk, ha a két mozgólépcsőt külön-külön üzemeltetjük (az ábra bal oldala, illetve közepe). Tapasztalhatjuk, hogy a fekete golyóval reprezentált utas mindkét esetben lefelé mozog. Ha azonban egyszerre működtetjük a két mozgólépcsőt (megfelelően szinkronizálva a mozgásukat a fentebb leírt modell szerint, tehát, hogy az alternáló lépcső n-edik foka a másik lépcső n-edik és (n-1)-edik foka között "rezeg"), akkor azt láthatjuk, hogy az utas felfelé halad a két egyenként lefelé haladó mozgólépcsőn (az ábra jobb oldala).

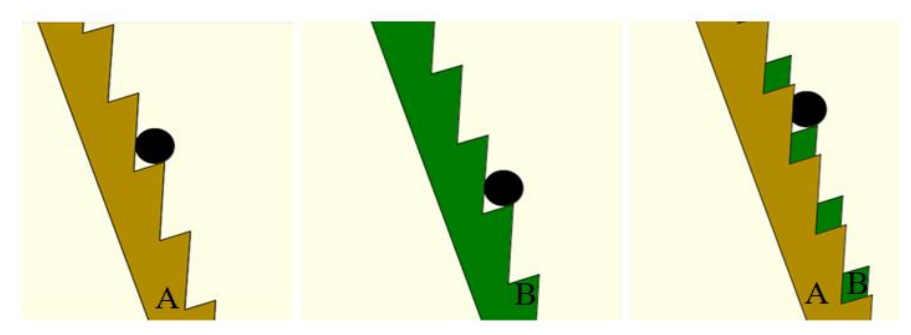

*4.1.8. ábra: a mozgólépcső modell*

Parrondo tulajdonképpen ilyen jellegű fizikai problémákon dolgozva ismerte fel a ma már a nevét viselő paradoxont. Az általa készített modellben az egyérmés A játék egy sima

felszínű, adott lejtésszögű lejtőnek felel meg: a játékban fogadva hosszútávon csak veszíteni lehet, *a lejtőről pedig mindig lefelé (balra) csúszik a tárgy*. A kétérmes B játék olyan fűrészfogazott lejtőnek feleltethető meg, amelyen a fűrészfogak aszimmetrikusak, és *szintén van egy balra mutató átlagos lejtése, így tárgy ezen a felületen is balra-lefelé mozog*. Elképzelhetünk azonban el egy olyan lejtőt, amely sűrű egymásutánban változtatja a felszínét, először sima, majd átmegy fogazottba, majd újra kisimul, azaz a lejtő felszíne hol egyik, hol a másik alakot veszi fel.

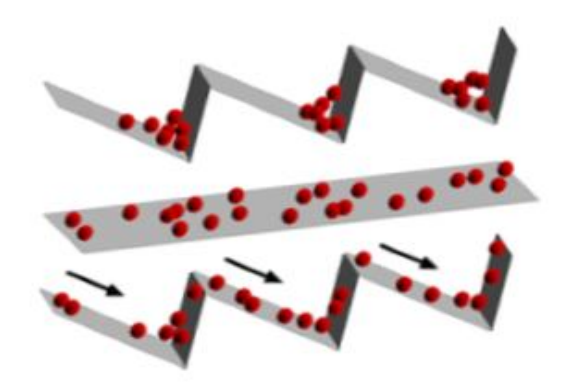

*4.1.9. ábra: az alternáló potenciál modell*

*Megfelelően választva a hajlásszöget, a fűrészfogak aszimmetriáját és a váltogatások időzítését a tárgy jobbra-felfelé fog haladni a felszínét változtató lejtőn*!

A Parrondo-paradoxon valóságos lavinát indított el, a tudomány legkülönfélébb területein jelennek meg a témához kapcsolódó cikkek. E dolgozat keretei között nem kívánok ezen alkalmazásokkal foglalkozni, de érdemes megtekinteni a weboldalunkon található linkgyűjteményt, illetve az [12] hivatalos honlapot.

## **4.2. Komplex rendszerek szimulációja**

A *komplex rendszer* fogalmát eredendően a fizikában vezették be olyan rendszerekre, ahol *az alkotóelemek nagy száma és a közöttük lévő kölcsönhatás révén a rendszer globális viselkedése az egyes elemekétől lényegesen eltérő sajátosságokat mutat*. Másképpen fogalmazva: az ún. *kooperatív viselkedés* okán az egész több mint részeinek összege.

A komplex rendszerek fogalma azonban napjainkra interdiszciplinárissá alakult, a tudomány számos területén megjelennek olyan kölcsönható rendszerekben, ahol az egyes egyedek valamilyen optimális állapot elérésére törekednek. Ilyen típusú viselkedés megfigyelhető a gazdaságban, a szociológiában, a biológiában vagy fizikai rendszerekben is, ahol ugyan a kölcsönható elemeket (ágenseket) eltérő módon definiálják, de hasonló korrelatív viselkedésük a háttérben univerzális törvényeket sejtet. Ezekben a rendszerekben a komplexitás az egyszerre jelenlévő különböző tényezők eredő hatásaként jelenik meg, úgymint az egyedek (fizikai) kölcsönhatása, vagy dinamikai viselkedését leíró törvényszerűségek (pl. sejtautomata szabályok), vagy egy külső tényező befolyása, esetleg a rendszer speciális geometriai struktúrájából eredő kényszerek. Sok érdekes példát találhatunk Néda Zoltán anyagában [18].

A komplex rendszereket tárgyaló elektronikus anyagról az 5. fejezetben írok.

### **4.2.1. A Potts-modell**

A komplex rendszerek igen széles osztálya írható le az alábbi tulajdonságokkal:

- azonos típusú, véges sok lehetséges állapottal rendelkező ágenst (elemet) tartalmaznak,
- az ágensek száma igen nagy (termodinamikai határesetben végtelen),
- az ágensek egy meghatározott topológiában (többnyire valamilyen rácsstruktúrában) helyezkednek el,
- az ágensek között *lokális (rövidtávú "szomszéd-szomszéd") kölcsönhatások*  vannak,
- létezhetnek a rendszer egészét (azaz minden ágenst) érő *globális (külső) hatások*,
- az ágensek szintjén *véletlenszerű állapotváltozások (fluktuációk)* történnek.

A fenti aspektusokkal bíró ún. Potts-modell számos különböző tudományterületen használatos, mint pl. fizika (mágnesek, gázok, rugalmas testek, …), kémia (oldatok, autokatalitikus reakciók, …), biológia (populációdinamika, agy, …) és humántudományok (szociológia, makrogazdasági folyamatok,…).

A kétállapotú Potts-modell az ún. Ising-modell, amelyben a rendszer alkotóelemei csak két lehetséges állapottal rendelkeznek. Példák az Ising-modellel leírható rendszerekre:

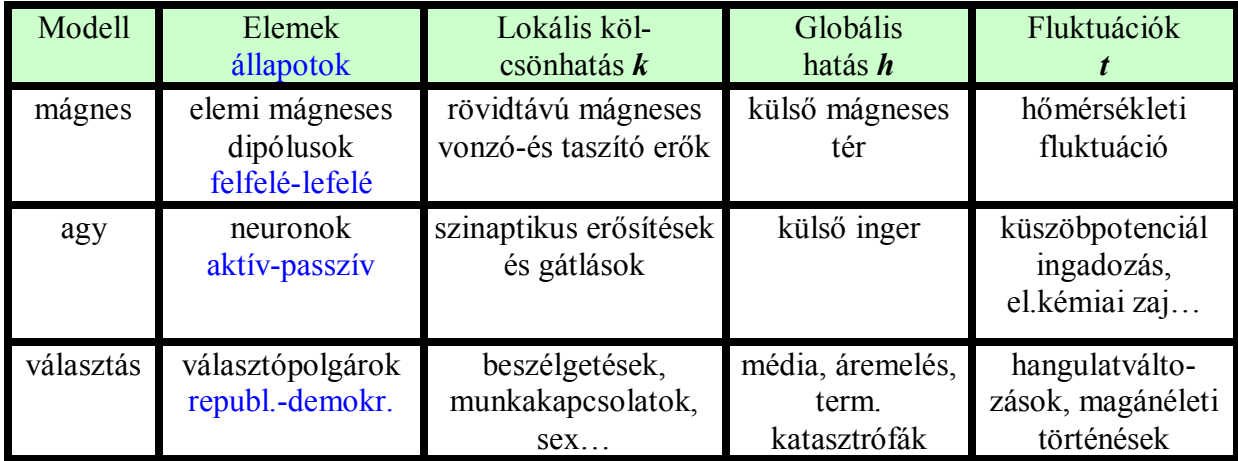

A Potts-modell [16] szerint a tetszőleges topológiába rendezett, *q* lehetséges elemi állapottal rendelkező  $\sigma_i$  ágensei közötti kölcsönhatás Hamilton-függvénye:

$$
\mathcal{H} = -J \sum_{(i,i')} \delta_{\sigma_i, \sigma_{i'}} , \qquad (4.2.1)
$$

ahol *J* a szomszéd-szomszéd kölcsönhatási energia, a  $\delta$ -függvény értéke 1, ha i és i' "szomszédok" és azonos állapotban vannak, egyébként 0:

$$
\delta_{\sigma_i, \sigma_i} = \begin{cases} 1, & \text{ha i és i' szomszédok és } \sigma_i = \sigma_i, \\ 0, & \text{egyébként} \end{cases}.
$$

A fenti *standard Potts-modell* eredeti, C. Domb által bevezetett formája az ún. *(chiral) clock modell*, melyben az ágensek állapotait egységvektorokkal adjuk meg, amelyek csak meghatározott, diszkrét  $\Theta_i = \frac{2\pi}{q} \sigma_i \quad (\sigma_i = 0, 1, 2..., q-1)$  $\Theta_i = \frac{2\pi}{\sigma_i} \sigma_i$  ( $\sigma_i = 0, 1, 2, ..., q - 1$ ) orientációt vehetnek fel és a szomszédok közötti kölcsönhatás Hamilton-függvénye:

$$
\mathcal{H} = -J \sum_{(i,i')} \cos \left( \Theta_i - \Theta_{i'} + \vec{\Delta r}_{i,i'} \right), \qquad (4.2.2)
$$

ahol *J* 0 *az ún. ferromágneses, J* 0 *pedig az ún. antiferromágneses kölcsönhatás*  típust jelenti, és Δ az ún. *kiralitás*, amely megtöri a modell eredendő szimmetriáját és *aszimmetrikussá teszi a szomszéd-szomszéd kölcsönhatást*.

#### **4.2.2. A Zeeman-hálózat és Zeeman-kristály [P2]**

A dolgozat 2.2. alfejezete mutatja be az ún. *Zeeman-féle katasztrófagép* didaktikai jelentőségét a kaotikus rendszerek tárgyalásában, a Zeeman-gép részletes leírása a 2.2.1. szakaszban található meg. E helyen a Zeeman-gép statisztikus fizikai aspektusáról szeretnék írni.

Egy súrlódásos Zeeman-gép disszipatív rendszer, míg a súrlódásmentes ugyan konzervatív rendszer, de a két-dimenziós fázistér nem elegendően "tág" a kaotikus viselkedés kialakulásához, ezért a 2.2.5. szakaszban **bevezettük a** *csatolt Zeeman-gép modell***t**. Két súrlódásmentes katasztrófagép összekapcsolásával természetes módon jutunk négydimenziós

fázisterű konzervatív rendszerhez, így a kaotikus viselkedés már tanulmányozható. **A csatolt Zeeman-gép modell új távlatokat nyitott meg azáltal, hogy a gépeket hálózatba kötöttük. Az ilyen típusú modelleket** *Zeeman-hálózatok***nak neveztük el**. Zeeman-hálózatokat tetszőleges topológiára építhetünk, példaként a 4.2.1.a. ábrán négyzetrács topológiájú hálózatot mutatunk be. Az eredeti Zeeman-gép egy (kerületi) rögzítési pontjában két gumiszál van rögzítve, ennek természetes általánosítása négyzetrács hálózat esetén, hogy minden Zeeman-gép négy szimmetrikusan elhelyezkedő rögzítési ponttal rendelkezik (a 4.2.1.a. ábrán kis, illetve nagy, fekete és szürke körrel jelölve), amelyek mindegyikébe két (egy fekete és egy szürke színű) gumiszál van rögzítve. Mivel minden gumiszál két szomszédos Zeemangép egy-egy rögzítési pontját köti össze, így minden gumiszál két Zeeman-géphez tartozik, lényegében minden gumiszál egy kölcsönhatást reprezentál.

Bármely (i;j) ágens (Zeeman-gép) pillanatnyi állapotát (helyzetét) jellemezzük egy szöggel, például a kis fekete ponttal jelölt rögzítési hely  $\Phi_{i,j}$  szögét a jobbra mutató iránnyal. A 4.2.1.a. ábra a  $\Phi_{i,j} = 0 \; \forall i, j$  alapállapotot mutatja és az egyik legegyszerűbb huzalozás látható (a jobb átláthatóság érdekében a kötéseket kissé meggörbítve rajzoltuk meg).

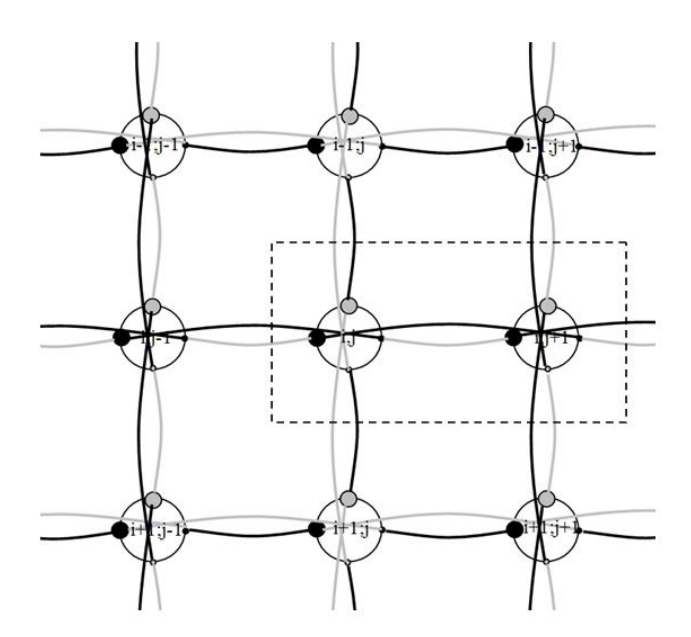

*4.2.1.a. ábra: egy Zeeman-hálózat (a megjelölt doboz a 4.2.1.b. ábrán lesz)*

A Zemman-hálózatok dinamikáját vizsgálhatjuk *folytonos*  $\Phi_{i,j}$  változók mellett, gyakorlatilag a számítógépünk gyorsasága korlátozza a méreteket. Tanulmányozásra érdemes lehet önszervezési jelenségek vonatkozásában, pl. alakulnak-e ki módusok, vagy jelennek-e meg térbeli mintázatok, esetleg vizsgálhatunk terjedési tulajdonságokat. Jelen dolgozatban ilyen vizsgálatokat nem végzek.

Eltérő dinamikához jutunk, ha a  $\Phi_{i,j}$  szögváltozóknak csak *diszkrét* értékeket engedünk meg, például legyen csak négyértékű  $\Phi_{i,j} \in \left\{0; \frac{1}{2}\pi; \pi; \frac{3}{2}\pi\right\}$ . Izgalmas lehetőség, hogy **diszkrét változójú Zeeman-hálózat modellt** *komplex rendszer***ként tekintsük**.

**Kézenfekvő, hogy a Zeeman-hálózat a 4.2.1. alfejezet elején felvetett modell-osztály aspektusai közül az első négy tulajdonsággal már rendelkezik, az utolsó két aspektust** 

**pedig heurisztikus módon illeszthetjük be a modellbe. A globális hatást úgy, hogy a**  potenciális energiába teszünk be megfelelő  $H(\Phi)$  új tagot olyan formában, hogy az energiaminimum elvét követve a külső térrel erősítő ("vonzó") kölcsönhatásban levő állapotok csökkentsék, a gyengítő ("taszító") kölcsönhatásban levő állapotok növeljék az **energiatag értékét. A fluktuációt pedig a** *Boltzmann-faktor* **beillesztésével (lásd alább) vihetjük a modellbe. Az így kapott** *sztochasztikus Zeeman-hálózat modell***t a továbbiakban** *Zeeman-kristály***nak nevezzük** és szimulációjához használhatjuk pl. a *Monte-Carlo módszerek* közül az ún. *Metropolis-algoritmus*t [20-21]. Az algoritmus úgy szimulálja a rendszer időfejlődését, hogy egy-egy elemi szimulációs lépésben valamely véletlenszerűen kiválasztott ágens aktuális állapotát egy adott *w* átmeneti-valószínűséggel megváltoztatja.

(0) Kezdőlépésben előállítjuk a rendszer egy kiindulási konfigurációját, többnyire véletlenszerűen választva az egyes ágensek  $\Phi_{i,j}$  állapotát, vagy lehet homogén is pl.  $\Phi_{i,j} = 0 \ \forall i, j$ .

(1.a) Véletlenszerűen kiválasztunk egy (i;j) ágenst, melynek aktuális állapota legyen  $\Phi_{i,j}$ , véletlenszerűen választunk egy másik lehetséges  $\Phi_{i,j}^*$  értéket a diszkrét állapothalmazból és kiszámítjuk a  $\Phi_{i,j} \to \Phi_{i,j}^*$  állapotátmenethez tartozó  $\Delta E = \Delta E (\Phi_{i,j} \to \Phi_{i,j}^*)$  energiaváltozást. Ez az energiaváltozás jelen modellben igen könnyen meghatározható, mivel csak a kiválasztott (i;j) ágenshez tartozó gumiszálak hosszváltozásából származó rugalmas helyzeti energia változásból és a külső hatás potenciális energia tagjából származó változásból áll.

(1.b) Az energiaváltozás alapján meghatározzuk a kiválasztott ágens  $\Phi_{i,j} \to \Phi_{i,j}^*$ állapotváltozásához tartozó átmeneti-valószínűséget:

$$
w = w(\Phi_{i,j} \to \Phi_{i,j}^*) = \begin{cases} 1, & \text{ha } \Delta E \le 0 \\ e^{-\Delta E} / k_B T, & \text{ha } \Delta E > 0 \end{cases}.
$$

Az átmeneti-valószínűségben a felső eset annak felel meg, hogy az energiaminimum elve szerint az állapotváltozás biztosan engedélyezett, ha az energiaváltozás negatív (hiszen csökkenti az energiát); míg az alsó eset szerint a pozitív energiaváltozással járó állapotváltozás is megvalósulhat a statisztikus fizikából ismert *Boltzmann-faktor*ral meghatározott valószínűséggel a hő-mozgásból eredő fluktuációk által.

(1.c) Generálunk egy egyenletes eloszlású *r* véletlen számot a [0,1] intervallumon, és ha  $r < w$ , akkor végrehajtjuk az ágens  $\Phi_{i,j} \to \Phi_{i,j}^*$  állapotváltozását, majd újra indulunk (1.a) lépéssel.

Egy *Monte-Carlo lépés*nek (Monte-Carlo Step) nevezzük, ha az ágensek számával megegyező számban végbement az (1.a)-(1.c) ciklus, azaz átlagosan minden ágensre egyszer sor került. Bizonyítható, hogy a fenti algoritmus egy olyan ergodikus Markov-folyamatot generál, amely az egyensúlyi eloszláshoz konvergál, azaz megfelelően nagy számú Monte-Carlo lépés után a rendszert termodinamikai egyensúlyának megfelelő állapotban találjuk.

Tárgyaljuk most 4.2.1.a. ábrán látható (2-dimenziós) négyzetrács-topológiájú négyállapotú Zeeman-kristályt. Ekkor felírhatjuk valamely tetszőleges (i,j) ágensnek a közte és az (i',j') szomszédos ágensek közötti rugalmas szálak megnyúlásából származó  $V_{i,j}$  helyzeti energiáját  $\frac{1}{2}kR^2$ 2  $kR^2$  egységekben (az  $\frac{1}{2}kR^2$ 2 *kR*<sup>2</sup> egységet a 2.2.5. alfejezetben vezettük be):

$$
V_{i,j} = \sum_{(i',j')}\sum_{k=1}^{2} \left( \sqrt{\frac{\left(\cos\left(\Phi_{i,j} + {}_{(k)}\Delta^{(i,j)}_{(i,j)(i',j')}\right) - d \cdot \delta^{(x)}_{(i,j)(i',j')} - \cos\left(\Phi_{i',j'} + {}_{(k)}\Delta^{(i',j)}_{(i,j)(i',j')}\right)\right)^2}{+ \left(\sin\left(\Phi_{i,j} + {}_{(k)}\Delta^{(i,j)}_{(i,j)(i',j')}\right) - d \cdot \delta^{(y)}_{(i,j)(i',j')} - \sin\left(\Phi_{i',j'} + {}_{(k)}\Delta^{(i',j)}_{(i,j)(i',j')}\right)\right)^2} - l_0 \right)^2},
$$
(4.2.3.)

amely két paramétert tartalmaz: a szomszédos ágensek *d* távolságát (rácsállandó) és a rugalmas szálak *l0* nyugalmi hosszúságát. A *k=1,2* azt a jelentést hordozza, hogy bármely ágens két rugalmas szállal kapcsolódik minden szomszédos ágenshez. A  $\delta_{(i,j)(i',j')}^{(x)}$  $, j)(i', j')$  $\delta^{(x)}_{(i,j)(i',j')}$ , illetve  $(i,j)(i',j')$  $(y)$  $, j)(i', j')$  $\delta^{(y)}_{(i,j)(i',j')}$  eltolási konstansok, amelyek megadják az (i',j') szomszédos ágens *x*, illetve *y* irányú eltolását (*d* egységben) az aktuális (i,j) ágenshez képest, esetünkben azaz négyzetrácsra:

$$
\delta_{(i,j)(i,j+1)}^{(x)} = +1 \quad \delta_{(i,j)(i,j+1)}^{(y)} = 0
$$
\n
$$
\delta_{(i,j)(i,j-1)}^{(x)} = -1 \quad \delta_{(i,j)(i,j-1)}^{(y)} = 0
$$
\n
$$
\delta_{(i,j)(i-1,j)}^{(x)} = 0 \quad \delta_{(i,j)(i-1,j)}^{(y)} = +1 \quad (4.2.4.a.)
$$
\n
$$
\delta_{(i,j)(i+1,j)}^{(x)} = 0 \quad \delta_{(i,j)(i+1,j)}^{(y)} = -1 \quad (4.2.4.a.)
$$

 $\mathrm{A}_{-(k)}\Delta_{\scriptscriptstyle (i,j)(i',j')}^{(i,j)}$  $, j)(i', j')$ ,  $i$ ,  $j$   $(i', j')$  $\sum_{(i,j)(i',j')}^{(i,j)}$ , illetve  $\sum_{(k)}^{(i',j')}$  $(j)(i',j')$  $',j')$  $(i',j')(i',j')$  $\lambda^{(i',j')}_{(i',j)(j',j')}$  rögzítési szög-konstansok, amelyek azt mondják meg, hogy egy adott (i,j) és (i',j') ágenseket összekötő rugalmas szál rögzítési pontja mekkora szögelfordulásra van az (i,j) ágens aktuális  $\Phi_{i,j}$  szögétől (azaz a kis fekete karikával jelölt rögzítési ponttól), illetve az (i',j') ágens aktuális  $\Phi_{i',i'}$  szögétől. Ezek a szög-konstansok természetesen a kialakított huzalozástól függenek. A 4.2.1.a. ábrán látható huzalozás esetén:

$$
\begin{aligned}\n\text{(1)} \Delta_{(i,j)(i,j+1)}^{(i,j)} &= 0 \qquad \text{(1)} \Delta_{(i,j)(i,j+1)}^{(i,j+1)} = \pi \qquad \text{(2)} \Delta_{(i,j)(i,j+1)}^{(i,j)} = \pi \qquad \text{(2)} \Delta_{(i,j)(i,j+1)}^{(i,j+1)} = 0 \\
\text{(1)} \Delta_{(i,j)(i,j-1)}^{(i,j)} &= 0 \qquad \text{(1)} \Delta_{(i,j)(i,j-1)}^{(i,j-1)} = \pi \qquad \text{(2)} \Delta_{(i,j)(i,j-1)}^{(i,j)} = \pi \qquad \text{(2)} \Delta_{(i,j)(i,j-1)}^{(i,j-1)} = 0 \\
\text{(3)} \Delta_{(i,j)(i,j-1)}^{(i,j)} &= \frac{\pi}{2} \qquad \text{(4.2.4.5.1)} \\
\text{(4.2.4.5.1)} \Delta_{(i,j)(i-1,j)}^{(i,j)} &= \frac{\pi}{2} \qquad \text{(5)} \Delta_{(i,j)(i-1,j)}^{(i-1,j)} = \frac{3\pi}{2} \qquad \text{(6.2.4.5.1)} \\
\text{(7)} \Delta_{(i,j)(i+1,j)}^{(i,j)} &= \frac{\pi}{2} \qquad \text{(8)} \Delta_{(i,j)(i+1,j)}^{(i+1,j)} = \frac{3\pi}{2} \qquad \text{(9)} \Delta_{(i,j)(i+1,j)}^{(i+1,j)} = \frac{3\pi}{2} \qquad \text{(1)} \Delta_{(i,j)(i+1,j)}^{(i+1,j)} = \frac{\pi}{2}\n\end{aligned}
$$

Példaként a 4.2.1.a. ábrán szaggatott vonallal határolt részét – azaz az *(i,j)* és *(i,j+1)* ágenseket – a  $\Phi_{i,j} = \frac{\pi}{2}$ , illetve  $\Phi_{i,j+1} = \pi$  állapotértékeknél a 4.2.1.b. ábra mutatja.

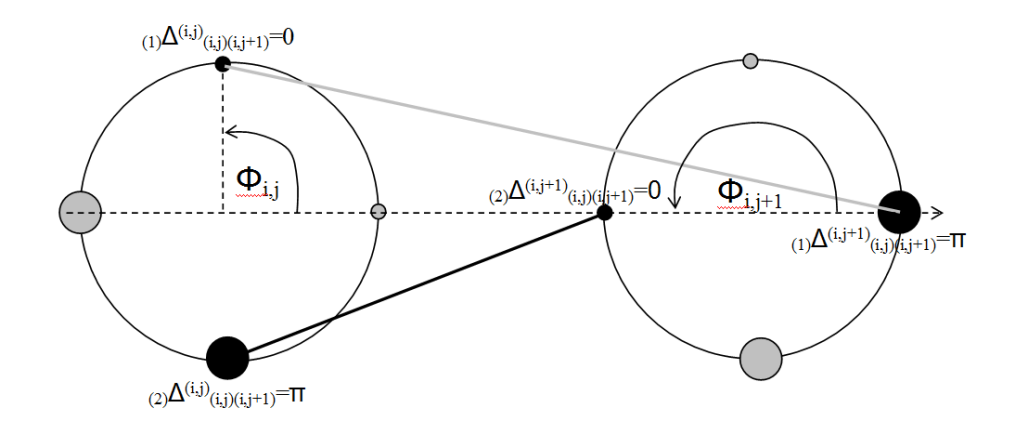

*4.2.1.b. ábra: a rögzítési szög-konstansok értékeinek megállapítása*

**A rendszer fentebb leírt (Metropolis) szimulációs algoritmusát** *NetLogo* **programozási környezetben valósítottam meg. A NetLogo ágens alapú komplex rendszerek szimulációjára kifejlesztett ingyenes, barátságos programozási környezet, amely telepítő fájlja letölthető a [17] honlapról. A szimulációs programot java applet-be fordítottam, hogy bármely böngésző programból indítva akár interneten online módon, akár a saját számítógépről offline módon is futtatható legyen** (a DVD-melléklet 4\_2 mappájában Zeeman crist af.html fájlra kell kattintani, a két jar kiterjesztésű java archivum fájlnak, valamint a Zeeman\_crist\_af.nlogo forráskód-fájlnak ugyanezen mappában kell lennie).

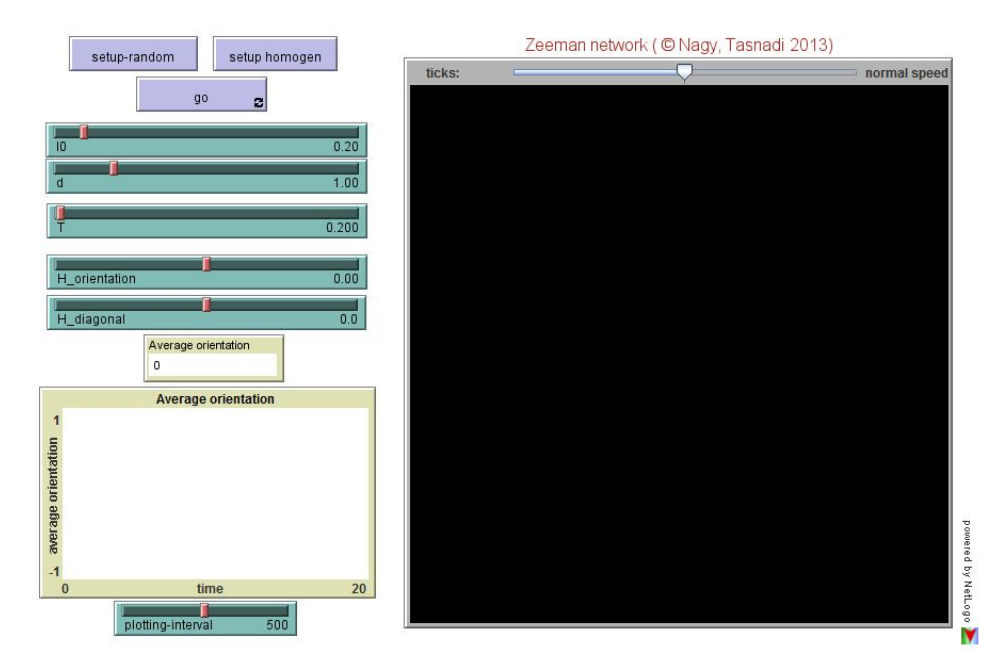

*4.2.2. ábra: a 4.2.1.a. ábrán definiált Zeeman-kristály szimulációs képernyője*

A szimulációs program képernyő-másolata a 4.2.2. ábrán látható. A rendszer paraméterei a csúszkák segítségével állíthatók. Az *l0* és *d* paramétereket az (4.2.3.) képlettel adott *V* helyzeti energia tartalmazza, a *T* paraméter pedig a fluktuációt leíró Boltzmann-faktorban szereplő

"hőmérséklet". (A *H* orientation és *H* diagonal a későbbiekben bevezetett külső tér paraméterei, egyenlőre figyelmen kívül hagyjuk azzal, hogy az értékük nulla, tehát nincs külső tér.) A képernyő jobb oldalán levő mezőben egy négyzetrácson ábrázoljuk a  $100 \times 100 = 10<sup>4</sup>$  ágenst tartalmazó hálózatunkat úgy, hogy minden ágenst a négyzetrács egy eleme reprezentál, az ágensek négy lehetséges  $\Phi_{i,j} \in \left\{0; \frac{1}{2}\pi; \pi; \frac{3}{2}\pi\right\}$  állapotát a következő színkóddal jelenítjük meg: a 0 állapotot feketével, a  $\frac{1}{2} \pi$  állapotot világoskékkel, a  $\pi$  állapotot sötétszürkével és a  $\frac{3}{2}\pi$  állapotot fehérrel (ez a négy színárnyalat fekete-fehér képen is jól elkülöníthető). A 'setup-random', illetve a 'setup homogeneous' gombokkal a rendszer kezdeti konfigurációját generálhatjuk a négy állapot egyenletes eloszlású véletlenszerű kiosztásával, illetve egy véletlenszerűen kiválasztott azonos állapotot adva az összes ágensnek. A kezdeti konfiguráció generálása után a szimulációt a 'go' gombbal indíthatjuk, állíthatjuk meg, illetve folytathatjuk. A megjelenítési mező felett levő csúszkával a szimuláció sebességét változtathatjuk, javasoljuk, hogy húzzuk majdnem egészen jobbra (faster), de ne ütközésig. A sebesség-csúszka bal szélén látható ticks változó a végrehajtott elemi szimulációs lépések számát mutatja, emlékezzünk arra, hogy egy Monte-Carlo lépésnek (Monte-Carlo Step) nevezzük, ha az ágensek számával megegyező számú elemi szimulációs lépés történt, azaz esetünkben tízezer elemi szimulációs lépés.

(I.) Az első vizsgálati szakaszban legyen pl.  $l_0 = 0, 2$  és  $d = 2$ . A *T* csúszkát húzzuk egészen jobbra, tehát legyen nagyon magas a hőmérséklet. A szimulációt elindítva egy folyamatosan változó, erősen diffúz képet láthatunk. A *T* csúszkát lassan bal felé mozgatva, tehát a hőmérsékletet csökkentve azt tapasztaljuk, hogy egyfajta területi szétválás jelenik meg, kicsiny *T* érték esetén a rendszer fragmentált állapotba "fagy be". A kialakult domének két típusa különül el: mozaikszerűen csempézett fekete-sötétszürke, illetve világoskék-fehér területek.

(II.) Húzzuk most a *T* csúszkát 0 értékre és állítsuk a *d* csúszkát az 1 érték közelébe. Drasztikusan eltérő képet látunk 1 felett, illetve 1 alatt: 1 érték felett a rendszer befagy a világos mintázatú állapotba, míg 1 alatt egy fragmentált állapotba fagy be a rendszerünk. *A d paraméter tehát releváns módon határozza meg a rendszer viselkedését, így kontrollparaméternek tekinthetjük, amelynek a kritikus értéke 1.*

Az előzőek alapján kézenfekvő egy olyan kétértékű változó bevezetése, amely pl. +1 értéket vesz fel  $\Phi = 0$  és  $\Phi = \pi$  állapotok esetén, azaz a fekete-sötétszürke doménekben, és -1 értéket vesz fel  $\Phi = \frac{1}{2} \pi$  és  $\Phi = \frac{3}{2} \pi$  állapotok esetén, azaz a világoskék-fehér doménekben. Legyen ezen változónk neve *orientation* (+1 kelet-nyugati orientáció esetén és -1 észak-déli orientáció esetén):

*orientation*(
$$
\Phi
$$
)=1-2 $\cdot$  $\left(\frac{\Phi}{\pi/2} \mod 2\right)$ .

*Az orientation változó sokaságra vett average orientation átlaga a rendszerünk rendparamétere, amely megmutatja a kétféle doménterület arányát, egyfajta mutatója a rendezettségnek.* Az *average orientation* rendparaméter pillanatnyi értékét számszerűen kiírjuk és az időbeli változását grafikusan is ábrázoljuk a szimulációs mező bal oldalán.

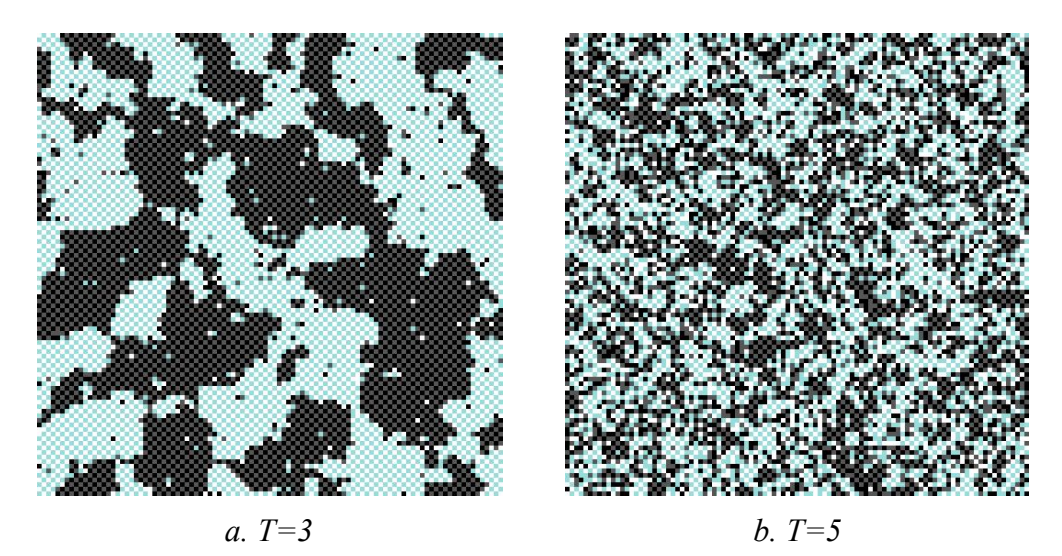

*4.2.3. ábra: szimulációs képernyő l0=0,1 és d=0,4 (NMCStep=10<sup>3</sup> ) értékeknél*

(III.) Végezzünk megfigyeléseket a rendszer viselkedésére a *d<1 és l0<1* értékek esetén, figyeljük meg, hogy mi az **a kritikus** *T* **hőmérséklet, amely felett a Zeeman-kristály modell rendezetlen (diffúz) állapotban van, alatta pedig rendezett (fragmentált) állapotban láthatjuk a rendszert, tehát a** *fázisátalakulás* **következik be**. A rendezett állapot fő ismérvének tekintjük, hogy a rendszer méretével összemérhető nagyságú egybefüggő domének jönnek létre. Példaként a 4.2.3. ábrán az *l0=0,1 és d=0,4* paraméter értékek melletti két szimulációs futtatás képét mutatjuk be. Jól látható, hogy *T=3* hőmérséklet esetén rendezett fázisban, míg *T=5* hőmérsékletnél rendezetlen fázisban van a rendszer, tehát *a fázisátalakuláshoz tartozó kritikus hőmérséklet* valahol ezen két érték között van (az érték pontos becslése kitartást igénylő feladat).

(IV.) Modellünket kiegészíthetjük külső tér bevezetésével úgy, hogy a potenciális energiába teszünk be megfelelő  $H(\Phi)$  új tagot olyan formában, hogy az energiaminimum elvét követve a külső térrel erősítő ("vonzó") kölcsönhatásban levő állapotok csökkentsék, a gyengítő ("taszító") kölcsönhatásban levő állapotok növeljék az energiatag értékét. Vezessük be például a *H\_orientation* külső tér paramétert úgy, hogy pozitív értéke az *orientation=+1*  domének kialakulásának kedvezzen, negatív értéke pedig a *orientation=-1* domének kialakulásának:

 $H_1(\Phi_{i,j}) = -H$  <sub>orientation</sub> · orientation  $(\Phi_{i,j})$ .

Heurisztikus módon egy olyan másik külső teret is beilleszthetünk a modellbe, amely a doméneken belül az egyik, vagy másik állapot (szín) kialakulásának kedvez. Legyen pl. egy új *diagonal* nevű kétértékű változónk, amely +1 értéket vesz fel  $\Phi = 0$  és  $\Phi = \frac{1}{2}\pi$  (fekete és világoskék) állapotok esetén, és -1 értéket vesz fel  $\Phi = \pi$  és  $\Phi = \frac{3}{2}\pi$  (sötétszürke és fehér) állapotok esetén:
$$
diagonal(\Phi) = 1 - \frac{\left(\frac{\Phi}{\pi/2} + orientation\right) \cdot \frac{\Phi}{\pi/2}}{3}
$$

Vezessük be a *H\_diagonal* külső tér paramétert úgy, hogy pozitív értéke az *diagonal=+1*  állapotok kialakulásának kedvezzen, negatív értéke pedig a *diagonal=-1* állapotok kialakulásának:

$$
H_2(\Phi_{i,j}) = -H_{\_diagonal} \cdot diagonal(\Phi_{i,j}).
$$

**A** *H\_orientation* **és** *H\_diagonal* **külső tér paraméterek értékét szintén csúszkák segítségével állíthatjuk. Igazi kísérleti fizikát játszhatunk ezen paraméterek állításával, a legkülönfélébb fázismintázatok kialakulását érhetjük el**, meg sem próbálok e helyen áttekintést adni a lehetőségekről és értelmezésekről.

(V.) A *d<1 ,*illetve *l0<1* választások valós tartalma, szemléletes jelentése az, hogy a Zeeman-gépek korongjai átfedésben vannak, illetve a rugalmas szálak rövidek (kicsiny nyugalmi hosszúságúak), érdekes, hogy mint láttuk Zeeman-kristály modellünk ilyen feltételek mellett mutat igazán figyelemre méltó, izgalmas viselkedést. Vizsgáljuk most a  $d \rightarrow 0$  és  $l_0 \rightarrow 0$  határesetet!

Némi kísérletezgetéssel megállapítható, hogy *a rendezett-rendezetlen fázisátalakulás kritikus hőmérséklete T=3 és T=5 között van. Igen alacsony hőmérsékleten a kialakult fragmentumok periodikus térbeli mintázatot alkotnak*, lásd pl. a 4.2.4. ábrán (a szimuláció során alkalmazott periodikus határfeltétel miatt a szimulációs mező képét több példányban másoltuk be mátrix alakba).

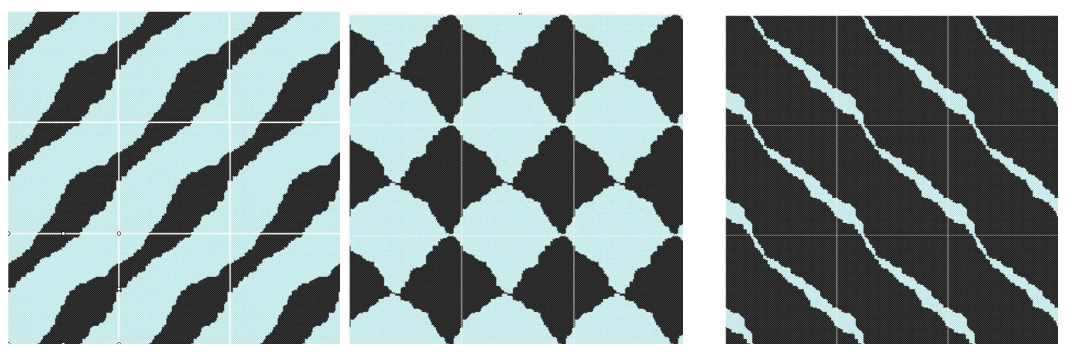

*av. orient.=-0,259 av. orient.=-0,056 av. orient.=+0,758 4.2.4. ábra: szimulációs képernyő l0=0 és d=0, T=0,2 (NMCStep=10<sup>4</sup> ) értékeknél*

**További érdekes és sokféle értelmezést kínáló térbeli mintázatok jönnek létre a (IV.) pontban bevezetett külső terek használatával. A 4.2.5. ábrán például egy olyan mintázatot látunk, amely külső tér nélkül nem lehetséges: sötétszürke-fehér csempézésű domének nem alakulnak ki külső tér hiányában, továbbá a szabályos mozaik mintázatba diszlokációk fagynak be, amelyek alakja és kiterjedése függ a hűtés (***T* **hőmérséklet csökkentésének) dinamikájától.**

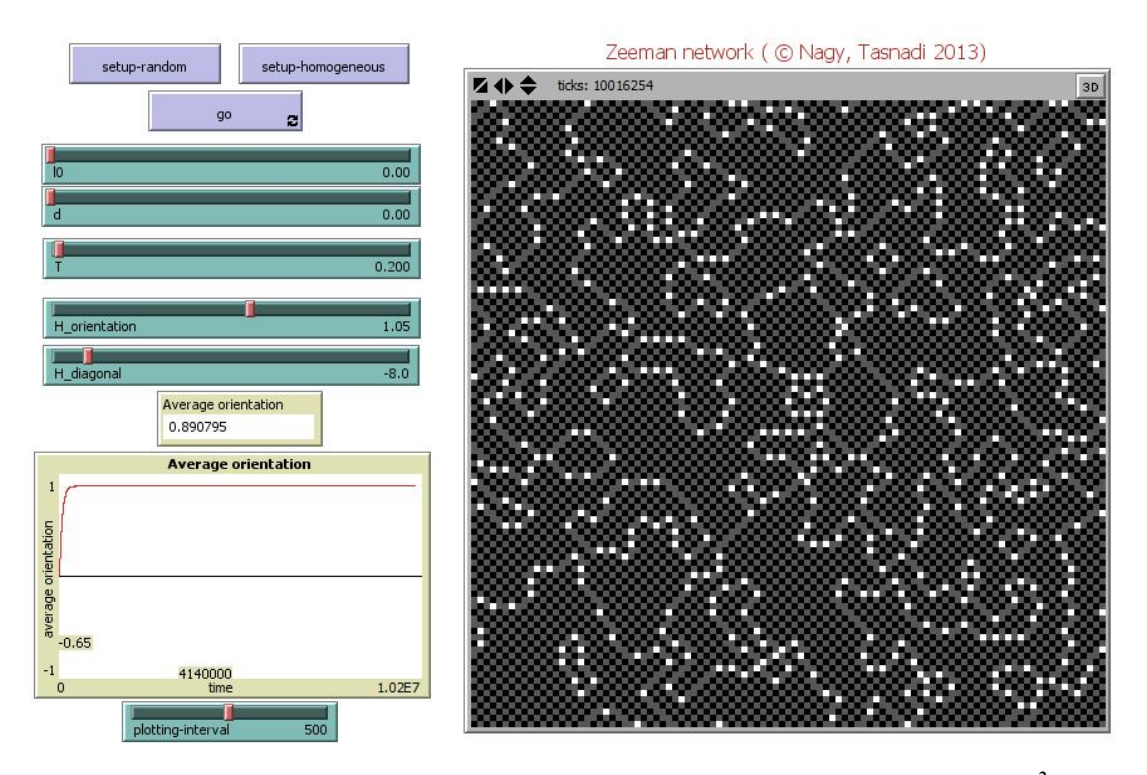

4.2.5. ábra:  $l_0 = 0$  és d=0, T=0,2, H\_orient=1,05, H\_diag=-8 ( $N_{MCStep} = 10^2$ )

### **4.2.3. A Zeeman-kristály és a Potts modell kapcsolata [P2]**

Az F.1. függelék 3. pontjában meghatározzuk a  $(4.2.3)$  potenciál a  $d \rightarrow 0$  és  $l_0 \rightarrow 0$ határátmenetét, amely a kölcsönhatási erősséget jellemző  $J_z = -4\frac{1}{2}kR^2$  $J_Z = -4\frac{1}{2}kR^2$  paramétert bevezetve:

$$
\lim_{d \to 0, l_0 \to 0} V_{i,j} = -J_Z \sum_{(i',j')} \cos(\Phi_{i,j} - \Phi_{i',j'}) \,. \tag{4.2.5.}
$$

(4.2.5.) eredményünk azonos a  $(4.2.2.)$  Hamilton-függvénnyel  $J_z < 0$  (antiferromágneses) kölcsönhatási állandókkal. Ez azt jelenti, **hogy** *a 2.2.1. ábrán definiált Zeeman-kristály modell a*  $d \rightarrow 0$  és  $l_0 \rightarrow 0$  *határeseteként tartalmazza az antiferromágneses (chiral) clock modellt!*

Vajon a Zeeman-kristály modell más huzalozásával megkapható-e a ferromágneses clock modell? Tekintsük a 4.2.6. ábrán megvalósított huzalozást (a jobb átláthatóság érdekében a kötéseket kissé meggörbítve rajzoltuk be), amelyben alapállapotban a fekete színű kis, illetve nagy karikával jelölt rögzítési pontok vízszintes irányban vannak a szomszédos ágensek azonos rögzítési pontjaival összekötve, míg a szürke színű kis, illetve nagy karikával jelölt rögzítési pontok függőleges irányban vannak a szomszédos ágensek azonos rögzítési pontjaival összekötve.

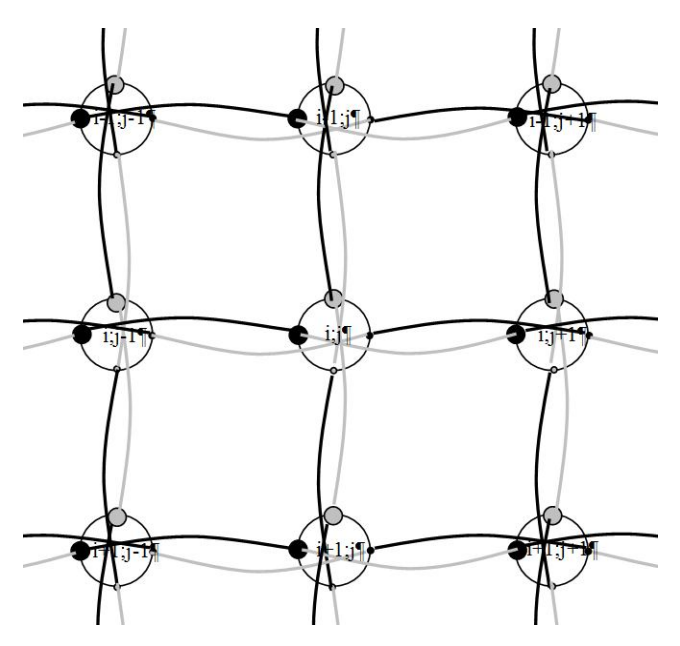

*4.2.6. ábra: egy másik lehetséges huzalozás*

Ezen huzalozás esetén a rögzítési szög-konstansok:

$$
(1) \Delta_{(i,j)(i,j+1)}^{(i,j)} = 0 \t (1) \Delta_{(i,j)(i,j+1)}^{(i,j+1)} = 0 \t (2) \Delta_{(i,j)(i,j+1)}^{(i,j)} = \pi \t (2) \Delta_{(i,j)(i,j+1)}^{(i,j+1)} = \pi
$$
  
\n
$$
(1) \Delta_{(i,j)(i,j-1)}^{(i,j)} = \pi \t (1) \Delta_{(i,j)(i,j-1)}^{(i,j-1)} = \pi \t (2) \Delta_{(i,j)(i,j-1)}^{(i,j)} = 0 \t (2) \Delta_{(i,j)(i,j-1)}^{(i,j-1)} = 0
$$
  
\n
$$
(1) \Delta_{(i,j)(i-1,j)}^{(i,j)} = \frac{\pi}{2} \t (1) \Delta_{(i,j)(i-1,j)}^{(i-1,j)} = \frac{\pi}{2} \t (2) \Delta_{(i,j)(i-1,j)}^{(i,j)} = \frac{3\pi}{2} \t (2) \Delta_{(i,j)(i-1,j)}^{(i-1,j)} = \frac{3\pi}{2} \t (4.2.6.)
$$

A NetLogo-ban megírt szimulációs programot java appletként futtathatjuk (a jelen alfejezethez tartozó mappa Zeeman crist f.html fájlára kattintva, a két jar kiterjesztésű java archivum fájlnak, valamint a Zeeman\_crist\_f.nlogo forráskód-fájlnak ugyanezen mappában kell lennie).

Alkalmazva az (4.2.3.) potenciálra a  $d \rightarrow 0$  és  $l_0 \rightarrow 0$  határátmenetet az előző levezetéssel (F.1. függelék 3. pontja) azonos átalakítások után kapjuk, hogy:

$$
\lim_{d \to 0, l_0 \to 0} V_{i,j} = \sum_{(i',j')} \sum_{k=1}^{2} \left\{ 2 - 2 \cos \left( \left( \Phi_{i,j} - \Phi_{i',j'} \right) + \left( \Phi_{(i,j)} \Delta_{(i,j)(i',j')}^{(i,j)} - \Phi_{(i,j)(i',j')} \Delta_{(i,j)(i',j')}^{(i',j)} \right) \right) \right\}
$$

A rögzítési szög-konstansok (4.2.6.) konkrét értékeivel azt kapjuk, hogy  $(k)$ <sup>(i,j)</sup> $(i, j)(i, 'j')$  $(i,j)$  $(k)$ <sup>(i,j)</sup> $(i,j)$  $\lambda$ ,  $j$   $\lambda$   $(i',j')$  $\lambda_{(i,j)(i,'j')}^{(i,j)} - \lambda_{(i,j)(i,'j')}^{(i',j')} \bigg) = 0$  $\binom{(k) \Delta^{(i,j)}_{(i,j)(i',j')} - (k) \Delta^{(i',j')}_{(i,j)(i',j')} }{=} 0 \text{ minden } (i,j) - (i',j') \text{ szomszédpár esetén, így: }$ 

$$
\lim_{d \to 0, l_0 \to 0} V_{i,j} = \sum_{(i',j')} \sum_{k=1}^{2} \left\{ 2 - 2 \cos \left( \left( \Phi_{i,j} - \Phi_{i',j'} \right) + 0 \right) \right\} = \sum_{(i',j')} 2 \left\{ 2 - 2 \cos \left( \Phi_{i,j} - \Phi_{i',j'} \right) \right\}
$$

Mivel a potenciálból a konstans additív tag elhagyható, így a kölcsönhatási erősséget jellemző  $J_z = 4\frac{1}{2}kR^2$  $J_z = 4 - kR^2$  paramétert bevezetve a kapott potenciálunk:

$$
\lim_{d \to 0, l_0 \to 0} V_{i,j} = -J_Z \sum_{(i',j')} \cos(\Phi_{i,j} - \Phi_{i',j'}) \,. \tag{4.2.7.}
$$

(4.2.7.) eredményünk azonos a (4.2.2.) Hamilton-függvénnyel  $J_z > 0$  (ferromágneses) kölcsönhatási állandókkal. Ez azt jelenti, hogy *a 4.2.6. ábrán definiált Zeeman-kristály*   $\bm{m}$ odell a  $d \rightarrow 0$  és  $l_0 \rightarrow 0$  határeseteként tartalmazza a ferromágneses (chiral) clock *modellt!*

E ponton tegyünk egy kis kitérőt a káoszelmélet 2.2.2. alfejezetében a Zeeman-féle katasztrófagép kapcsán tárgyalt hiszterézis jelenségére. Az agy, mint az információfeldolgozás és gondolkodás "hardwere" több aspektusból modellezhető komplex rendszerként:

- ágensei a neuronok,
- a ferro- illetve antiferromágneses lokális kölcsönhatásokat a serkentő (excitáló) illetve a gátló (inhibitor) kapcsolódások (szinapszisok) valósítják meg,
- globális külső hatásként az érzékszervekből érkező ingerek értelmezhetők,
- a (hőmérsékleti) fluktuációnak a küszöbpotenciál ingadozása feleltethető meg.

Könnyen megmutathatjuk, hogy a Zeeman-kristály modell produkálja a hiszterézis jelenségét. Használjuk például a 4.2.6. ábrán definiált Zeeman-kristály Zeeman\_crist\_f.html szimulációs programját és maradjunk a  $d = 0$  és  $l_0 = 0$  értékeknél (de használhatjuk akár a 0 *d l* 0,4 és 0,1 értékeket is). Állítsuk a *T* hőmérsékletet és a *H\_diagonal* külső teret egyaránt 2-höz közeli értékre, majd végezzük el a következő futtatásokat:

(i) Állítsuk a *H\_orientation* értékét +1,5 körüli értékre és random kezdeti állapotból indítsuk a rendszert. Mintegy  $N_{MCStep} = 50$  lépés után a rendszer *average orientation*  $\approx +1$ rendparaméterű (homogén fekete színű) egyensúlyi állapotba kerül.

(ii) Állítsuk most a *H\_orientation* értékét -1,5 körüli értékre és random kezdeti állapotból indítsuk újra a rendszert. Mintegy  $N_{MCStep} = 50$  lépés után a rendszer *average orientation*  $\approx -1$ rendparaméterű (homogén világoskék színű) egyensúlyi állapotba kerül.

(iii) A szimuláció leállítása nélkül, tehát futás közben mozgassuk lassan a *H\_orientation* csúszkát jobbra, azaz növeljük *H\_orientation* értékét -1,5 értékről fokozatosan. Azt tapasztaljuk, hogy *H\_orientation* nulla, sőt pozitív értékeinél is, egészen +1,5 közeléig a rendszer "beragad" *average orientation* ≅ –1 rendparaméterű állapotba és csak +1,5 kritikus érték felett "zuhan át" a rendszer *average orientation*  $\equiv +1$  rendparaméterű állapotba.

(iv) Ezután *H\_orientation* csúszkát lassan balra mozgatva, azaz fokozatosan csökkentve *H\_orientation* értékét +1,5 értékről láthatjuk, hogy *H\_orientation* nulla, sőt negatív értékeinél is, egészen -1,5 közeléig a rendszer "beragad" *average orientation*  $\approx +1$  rendparaméterű állapotba és csak -1,5 kritikus érték alatt "zuhan át" a rendszer *average orientation*  $\approx -1$ rendparaméterű állapotba.

#### *A Zeeman-kristály modellünk tehát markánsan mutatja a hiszterézis jelenségét!*

Maradva a négyzetrács topológiánál különféle huzalozásokkal eltérő viselkedésű modelleket kaphatunk és tanulmányozhatunk. Például a 4.2.7. ábrán látható Zeeman-kristály potenciálja határátmenetben:

$$
\lim_{d \to 0, l_0 \to 0} V_{i,j} = -J_Z \sum_{(i',j')} \cos \left( \Phi_{i,j} - \Phi_{i',j'} + \partial_{(i,j)(i',j')} \frac{\pi}{2} \right)
$$

alakú, ahol  $\partial_{(i,j)(i',j')} = \pm 1$  a szomszédos ágensek elhelyezkedésétől függően, **tovább mélyítve az analógiát a (chiral) clock modell (4.2.2.) Hamilton-függvényével**.

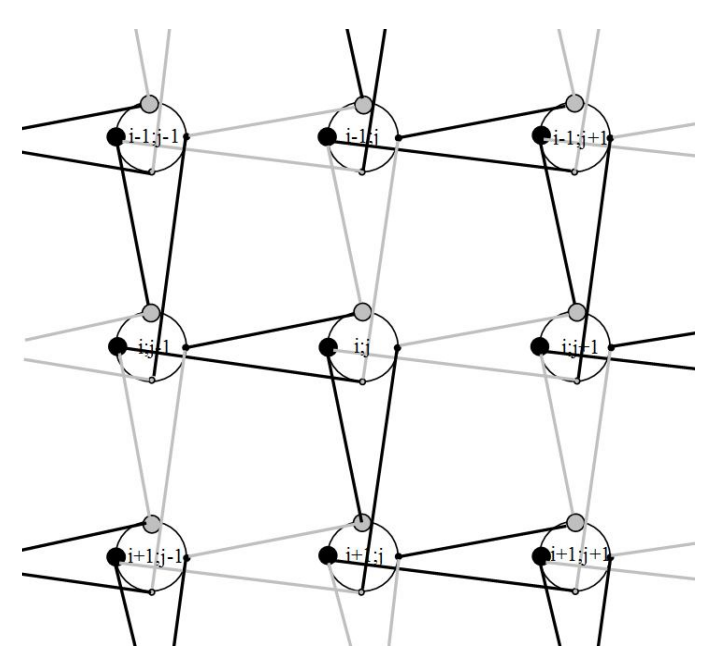

*4.2.7. ábra: egy érdekes lehetséges huzalozás*

*A Zeeman-kristály modell és a clock (Potts) modell között talált kapcsolat meglátásunk szerint két szempontból jelentős:*

- *egyfelől didaktikai nézőpontból fontos valós, képszerű fizikai koncepciót, interpretációt ad az eredendően heurisztikus Potts-modell értelmezéséhez,*
- *másrészt fordított irányból tekintve a Potts típusú modellek természetes kiterjesztését kínálja egy szélesebb modellosztályon keresztül.*

**A Parrondó-paradoxon és a Zeeman-modell tárgyalása a tartalmi újszerűség mellett óriási "mellék" haszonnal jár a diákok algoritmuskezelő készségének javításában. A példák motivációt adnak a Markov-folyamat határeloszlásának számításához, a Maple és NetLogo program elsajátításához stb. Mindezek olyan ismeretek amelyek megtanulásától motiváció híján idegenkednének.**

Az F.2. függelékben a röviden írok doktori dolgozatba csak közvetetten tartozó, de tartalmilag és logikailag is fontos előzményként (statisztikus fizikai modell közvetlen alkalmazása egy mérési metódusban és fázisátalakulás jellegű viselkedés) végzett egy korábbi munkámról.

## **5. Interaktív anyagok**

"A látás és megértés öröme a természet legnagyszerűbb ajándéka." (A. Einstein)

"Valaminek a szeretete a megismerésünk, tudásunk gyümölcse. Tudásunk elmélyülésével szeretetünk is fokozódik." (Leonardo da Vinci)

Dolgozatom bevezetőjében rámutattam, hogy a számítógép és az arra épülő elektronikus anyagok kulcsfontosságú didaktikai jelentőséggel bírnak az ismeretátadásban, a diákok tanulási motivációjának fenntartásában. Jelen fejezetben az általam készített számítógépes anyagokból szeretnék néhány példát bemutatni. Ezek többsége az előző négy fejezetben tárgyalt tartalmi elemek elektronikus manifesztációja (komplex rendszerek, Parrondoparadoxon, kölcsönhatás-mentes mérés, kvantuminformatika és káosz), de olyan anyagokat is bemutatnék, amelyek tartalmilag közvetlenül nem tartoznak a modern fizikához, de didaktikai szempontból fontos példák.

Természetesen az elektronikus tananyagok készítéséhez elengedhetetlen bizonyos technikai készségekkel rendelkezni. A felsőoktatásban eltöltött évtizedek alatt tudatosan igyekeztem minél erősebb, használhatóbb számítástechnikai tudásra szert tenni, így a felhasználói programok – szövegszerkesztő-, prezentációkészítő-, táblázatkezelő-,és multimédiaszerkesztő-alkalmazások, valamint numerikus, formális és szimulációs matematikai programok (pl. MAPLE, MathCad, Dynamics Solver) – terén szerzett az átlagosnál szélesebb körű és mélyebb ismereteken kívül programozói (PASCAL, Logo, HTML-XHTML, és alapszinten java, PHP) készségekkel is rendelkezem. Ugyanakkor az elektronikus anyagba beillesztendő elemek egy részét felesleges és ésszerűtlen saját magunk elkészíteni, mivel a világhálón szinte minden megtalálható. Morális alapelvként ma már általánosan elfogadott – sőt "fair use" néven jogi kategóriaként törvényileg is befogadásra került –, hogy az Internetre feltett anyagok a forrás pontos megjelölésével oktatási és kutatási (non-profit) célra felhasználhatók, kivéve ha a szerző egyértelműen jelzi a szerzői jogvédelemre vonatkozó igényét. Kiemelten igaz ez már eleve oktatási céllal készült internetes anyagokra, mint pl. szimulációk, ahol sok esetben még a forrásfájlokat is felkínálják letöltésre. Én is jónéhány ilyen – főként java, javascript és flash alapú – alkalmazást építettem be az anyagaimba, sok esetben a forrásfájlban annyi változtatást eszközölve, hogy magyarosítottam a felhasználói felületet. A tananyag konstruálásakor nem kevés időt igényel, míg "kikísérleteztük", hogy a különböző multimédiás elemek milyen módon illeszthetők be optimálisan egy oldalba. Egyszerre kell ugyanis megfelelni pl. az XHTML szabványnak, a különböző böngészők eltérő elemkezelésének és a beillesztett elemeket működtető plug-in objektumok megbízhatósági kritériumainak. A tananyag kialakításakor törekedni kell arra is, hogy változatosan alkalmazzuk a multimédiás elemeket, így megtalálhatók és kipróbálhatók legyenek benne *java-scriptek*, *java-appletek, flash alkalmazások*, *videók*, *animációk*, *hang-lejátszások* és *futtatható programok.* Az F.2. függelékben röviden összefoglalom az elektronikus tananyag-készítés legfontosabb aspektusait.

Valamely elektronikus tananyagot esszé-szerűen leírni, bemutatni jellegéből következően meglehetősen értelmetlen és felesleges, ezért az alábbiakban csak egy tananyagot mutatok be kissé részletesebben, a többit csupán vázlatosan, lényegkiemelő módon igyekszem illusztrálni, és kérni az Olvasót, hogy nézze meg, próbálja ki őket a "puding próbája az evés" közmondás pragmatikus szellemében (a dolgozat DVD-mellékletének 5\_interaktiv\_anyagok mappájában találhatók). Terjedelmét tekintve ez dolgozatom legrövidebb fejezete, de az itt megjelenő elektronikus anyagokban van a legnagyobb munkamennyiségem és vélhetően ezek a legközvetlenebb didaktikai hasznosságú és értékű munkáim.

#### **Elektronikus tananyag a bolyongás jelenségkörére [P3] [P13]**

Az elektronikus tananyag (az 5 interaktiv anyagok/bolyongas mappában az index.html fájlra kattintva indítható) a bolyongás fizikai jelenségét mutatja be komplex tanulási folyamatban: leírástól indulva bemutatott példákon és szimuláción keresztül önállóan elvégezhető manuális mérésig. Témaként azért választottuk a bolyongás problémáját, mert fizikai alkalmazása rendkívül széleskörű, s magunk is meglepődtünk, hogy mennyire különböző területek gondolati sémái vezethetők vissza a bolyongási problémára. Ily módon a bemutatott példák tanulmányozása véleményünk szerint hatékonyan stimulálja a tudástranszfer kialakulását a hallgatókban.

A *Bevezetés* lapon olvasható rövid tárgyalás szerint a *bolyongás (Random Walk)* egy részecske véletlenszerű mozgása, legközismertebb példa az ún. *Brown-mozgás* (a klasszikus kísérletben vízbe szórt virágporszemcsék megfigyelése mikroszkóppal). A síkbeli (illetve térbeli) bolyongást legegyszerűbben egy pont 2 (illetve 3) dimenziós rácson való "ugrálásával" modellezhetünk. Az ún. *önelkerülő bolyongás (Self Avoiding Walk)* esetén a részecske annak a globális kényszernek engedelmeskedik, hogy a saját nyomvonalát nem keresztezheti, a rács-modellünkben ez azt jelenti, hogy a véletlenszerű ugrásokat korlátozza az, hogy a részecske nem léphet olyan rácspontba, ahol már korábban járt (lásd 5.1. ábrán).

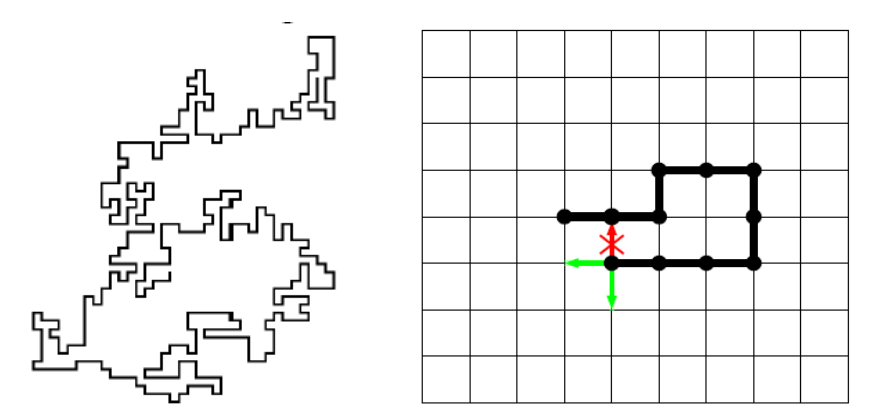

*5.1. ábra: 2-dimenziós önelkerülő bolyongás nyomvonala, illetve szimulációja rácson*

A mozgás véletlenszerű jellege miatt a nyomvonalat csak valószínűségi (statisztikai) jellemzőkkel írhatjuk le. Alapvető jellemző az  $\langle r^2(N) \rangle$  átlagos végpont-távolságnégyzet, ahol  $r(N)$  a részecske *N* lépés utáni távolsága a kiindulási ponttól. Megmutatható, hogy:

$$
\langle r^2(N) \rangle = C \cdot N^{2\nu} \tag{5.1}
$$

Itt *v* az ún. *Flory-kitevő* [49], amelynek értéke:

$$
v = \frac{d+2}{D+2},\tag{5.2}
$$

ahol vonal esetén (részecskére)  $d = 1$  és *D* a bolyongási tér dimenziója (sík esetén  $D = 2$ , térben  $D = 3$ ).

A nyomvonal (például síkban) igen különleges geometriai alakzat: nem hagyományos vonal, aminek a dimenziója 1, de nem is síkidom, aminek a dimenziója 2, hanem törtdimenziójú ún. *fraktál*. A fraktálok "önhasonló", végtelenül komplex matematikai alakzatok, melyek változatos formáiban legalább egy felismerhető (tehát matematikai eszközökkel leírható) ismétlődés tapasztalható. Az önhasonlóság azt jelenti, hogy egy kisebb rész felnagyítva ugyanolyan struktúrát mutat, mint egy nagyobb rész Az elnevezést 1975-ben Benoît Mandelbrot [50] adta, a latin *fractus* (vagyis *törött*; *törés*) szó alapján, ami az ilyen alakzatok törtszám dimenziójára utal. Az utóbbi évtizedek egyik legfontosabb felfedezése, hogy fraktálokkal a természeti jelenségek igen széles körében találkozunk: a villám mintázata, a levél erezete, a felhők formája, a hópelyhek alakja, a hegyek csipkézete, a fa ágai, a hullámok fodrozódása és még sok más. A fraktálokról sok mindent megtudhatunk a *Fraktálok* menüponthoz tartozó lapon (a káoszelmélet elektronikus tananyagban még részletesebb és színesebb tárgyalás található): megismerkedhetünk a determinisztikus és sztochasztikus fraktálokkal (közben egy játékkal próbára tehetjük logikai képességünket), definiáljuk a fraktáldimenziót, videón szemlélhetjük az *önhasonlósági (skálainvariancia) tulajdonság*ot, egy gazdag képgaléria mutatja be, hogy a fraktálok mindenütt jelen vannak körülöttünk, a *káosz* jelensége kapcsán konkrét dinamikai rendszert vizsgáló (Pascal forrású) program segítségével tanulmányozhatjuk az ún. *különös attraktorok* fraktálgeometriáját.

A 2-dimenziós önelkerülő bolyongás szimulációját kipróbálhatjuk a *Szimuláció* menüpont alatti oldalon található java-applet segítségével.

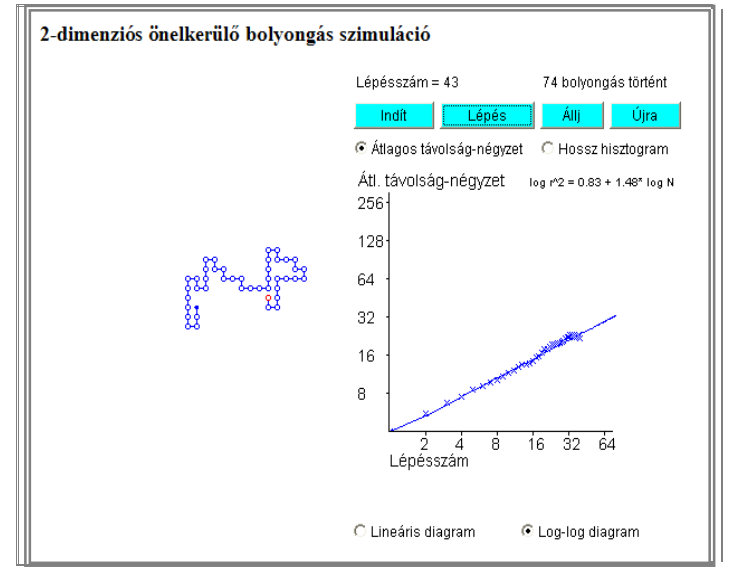

*5.2. ábra: 2-dimenziós önelkerülő bolyongás szimulációja (java-applet)*

A log-log skálán illesztett egyenes meredeksége az ábrán bemutatott példában 1,48 értékű, ami jó egyezésben van az elmélettel, ugyanis (1) logaritmusát véve:

$$
\ln \left\langle r^2 \left( N \right) \right\rangle = \ln C + 2v \cdot \ln N ,
$$

ahol tehát a meredekség (5.2) felhasználásával:

$$
2v = 2\frac{d+2}{D+2} = 2\frac{1+2}{2+2} = 1, 5
$$

A *Példák* lapon a *Brown-mozgás*ra megnézhető videók kapcsán tapasztalatom szerint a fiatalok (akik amúgy is élvezik az interneten való keresgélést) szívesen kutatnak további példák után, néha szinte versengve egymással. A *Galton-deszka* modell kiválóan alkalmas arra, hogy diákkal megismertessük a valószínűségi megfontolások alapvető elemeit valamint, hogy egy számítógépes szimuláció milyen információkat tud nyújtani. A szimulációs appletben egyesével gurítva a golyókat rávezethetjük a hallgatókat a fogadás nagyon is kézzelfogható haszonelvűsége és a valószínűség-eloszlás közötti kapcsolatra. A *DLA modell* kevésbé szokta lekötni őket, talán azért, mivel ez már kicsit absztraktabb modell. Ezzel szemben a *PageRank algoritmus (a Google kereső-motorja)* egészen heves érdeklődést vált ki, ezt kihasználva még a sztochasztikus mátrix fogalmáig is el lehet merészkedni.

A *Mérés* menüpont alatti oldal végigkalauzol bennünket egy önállóan elvégezhető mérési feladaton. Egy fonál ( $d = 1$ ), vagy egy papírlap ( $d = 2$ ) összegyűrése geometriai szempontból egy véletlenszerű, önelkerülő alakzatot hoz létre. A Flory-elmélet szerint a gyűréssel létrehozott alakzat *R* átmérőjére fennáll, hogy:

$$
R \sim l^{\nu},\tag{5.3}
$$

ahol *l* a kinyújtott fonal, illetve a sima papír lineáris mérete, v pedig a Flory-kitevő. Papírlap esetén a tömeg a lineáris méret négyzetével arányos, így (3) és (2) felhasználásával:

$$
M \sim l^2 \sim R^{\frac{2}{\gamma_v}} \sim R^{\frac{2(D+2)}{\gamma(d+2)}} \sim R^{\frac{2(3+2)\gamma}{2(2+2)}} \sim R^{2.5} \quad , \tag{5.4}
$$

tehát az elmélet szerint a papírgalacsin fraktáldimenziója 2,5.

Végezzük el az összegyűrt papírgalacsin fraktál-dimenziójának mérését (lásd pl. a [51] könyvben) a következő lépések szerint haladva:

(1) Bemutatjuk (leírással és képekkel) a "papírgalacsin-sorozat" elkészítésének módját.

(2) A papírgalacsinok átmérőjét tolómérővel határozzuk meg: a tolómérő használatát egy java-applet mutatja be (csak az hiszi természetesnek a tolómérő kezelését, aki még soha nem próbálta egy hallgató kezébe adni az eszközt).

(3) A mérési eredmények feldolgozását (PowerPoint) diaképek ismertetik.

Mérési eredményeinket jelenítsük meg táblázatban: Az alábbi táblázat első oszlopában az egyes golyók tömegeit tüntetjük fel a legkisebb golyó tömegét egységnyinek véve, majd a második oszlopban ezek logaritmusait. A harmadik oszlopba írjuk be a mért átmérőket, a negyedik oszlopban az átmérők nagyságát a legkisebb golyó méretéhez viszonyítva adjuk meg. Az így dimenziótlanított értékek logaritmusait írjuk az ötödik oszlopba.

|    | <b>M/M1</b> | ln(M/M1) | D(mm) | D/D1 | ln(D/D1) |  |
|----|-------------|----------|-------|------|----------|--|
| 1. |             | 0        |       |      | 0        |  |
| 2. | 2           | 0,69     | 9,6   | 1,37 | 0,32     |  |
| 3. | 4           | 1,39     | 12,5  | 1,79 | 0,58     |  |
| 4. | 8           | 2,08     | 16    | 2,29 | 0,83     |  |
| 5. | 16          | 2.77     | 20    | 2,86 | 1,05     |  |
| 6. | 32          | 3,47     | 27    | 3,86 | 1,35     |  |
| 7. | 64          | 4,16     | 37    | 5,29 | 1,67     |  |
|    |             |          |       |      |          |  |

*5.3. ábra: a mérési eredmények feldolgozását bemutató dia*

Tetszőleges alakzat dimenzióját úgy állapíthatjuk meg, hogy az alakzat releváns lineáris méretét változtatva mérjük az alakzat tömegét. A kapott eredményeket log-log skálán (tehát a tömeg logaritmusát a lineáris méret logaritmusának függvényeként) ábrázolva, majd a kapott pontsorozatra egyenest illesztve az egyenes meredeksége adja a dimenzióértéket. Tekintsük tehát az {ln(D/D1);ln(M/M1)} értékpárokkal adott pontokat, praktikusan tehát az előző táblázat ötödik és második oszlopából kigyűjtött értékpárokat, jelen példánkban (az összetartozó értékeket szóközzel választva el, minden értékpárt új sorba írva):

| 0 <sub>0</sub> |        |
|----------------|--------|
| 0.32 0.69      |        |
| 0.58 1.39      |        |
| 0.832.08       |        |
| 1.05 2.77      |        |
| 1.35 3.47      |        |
| 1.67 4.16      | $\sim$ |

*5.4. ábra: az LKNM bemenő adatsorának előállítása*

(4) A log-log skálájú adatpárokra (pontokra) a legkisebb négyzetek módszerével (LKNM) illesztünk egyenest, az illesztést egy java-applet segítségével lehet könnyen elvégezni.

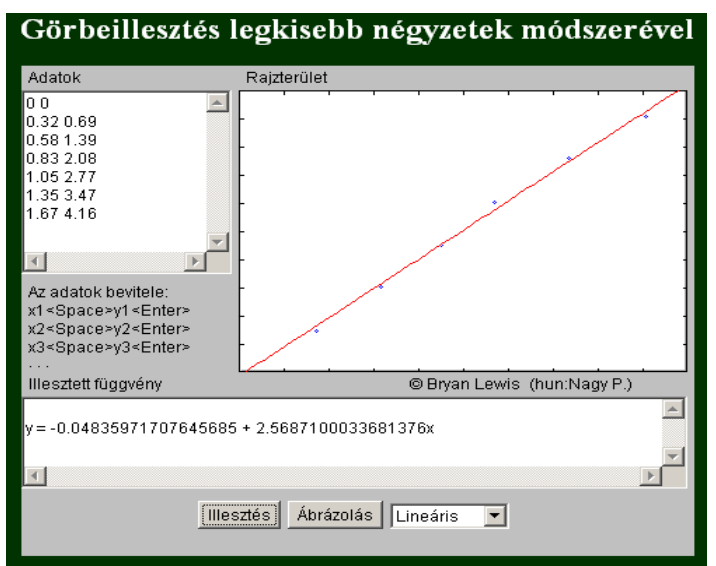

*5.5. ábra: a mérési eredmények kiértékelése LKNM java-applettel*

A fraktál-dimenzió értékét az egyenes meredeksége, tehát az *x* együtthatója adja, konkrét példánkban (lásd 5.5. ábra) az eredmény 2,57, ami jó egyezést mutat az (5.4) képletben kapott 2,5 elméleti értékkel. (Megjegyzés: érdekes mérési feladatsor adható ki, ha különböző minőségű, vastagságú, sűrűségű papírfajtákkal is meghatározzuk a fraktál-dimenziót.)

Végül még egyszer kiemeljük, hogy az elektronikus megvalósítás nem helyettesítheti a hagyományos papír alapú tananyagot (az elektronikus oldalak adott pontjain felkínáljuk letöltésre, illetve olvasásra a kapcsolódó írott – többnyire pdf formátumú – tananyagot), de meggyőződésünk, hogy segít a figyelem felkeltésében és fenntartásában, valamint hozzájárul a jelenség szintű megértéshez, bevésődéshez. Reméljük, hogy e sorok olvasója is örömét lelte a bolyongás jelenségét bemutató honlapunkban.

## **További elektronikus tananyagok vázlatos bemutatása**

## 1. Parrondo-paradoxon [P7]

A hallgatók körében az egyik legnagyobb érdeklődést keltő új tantárgyi elem az ún. Parrando-paradoxon jelenségköre, amelyet a 4.1.3. alfejezetben tárgyaltam.

A kurzust hallgató diákok elektronikus tananyag formájában férnek hozzá, lépésről-lépésre haladva dolgozhatják fel a témát. A DVD-melléklet 5. (Interaktív tananyagok) fejezethez tartozó mappában a parrondo alkönyvtárban (az index.html fájllal indítható) anyag, illetve a Fizikai Szemlében megjelent cikkünkhöz kapcsolódó http://csodafizika.hu/parrondo weboldalunkon, sok képpel, videóval, szimulációval és futtatható alkalmazással, valamint kapcsolódó link-gyűjteménnyel illusztráljuk a témát.

A tananyag talán legfontosabb hosszú távú hozadéka, hogy a diákok megismerkednek a Markov típusú sztochasztikus folyamatok matematikai kezelésével és egy azt megkönnyítő, konkrét (markov.html mátrix hatványozó) javascript alkalmazással.

## 2. Komplex rendszerek [P2] [PE3] [PE4]

A tananyag (5 interaktiv anyagok/komplex rendszerek/komplex rendszerek.doc) a

komplex rendszerek modellszintű meghatározásával és az interdiszciplináris jellegét kiemelő példák felsorolásával indul, majd a Monte-Carlo típusú szimulációk megismertetése következik. A Potts-modellek vizsgálatához használt ún. Metropolis-algoritmust (az ingyenesen letölthető) NetLogo programozási környezetben implementáljuk (5.6. ábra) felhasználva a korábban (2.1.2. alfejezetben) megismert kanonikus eloszlásból származtatott Boltzmannfaktort.

A szimuláció futtatásával "kísérletezve" ismerkedhetnek meg az Ising-modell viselkedésével (pl. fázisátalakulás,

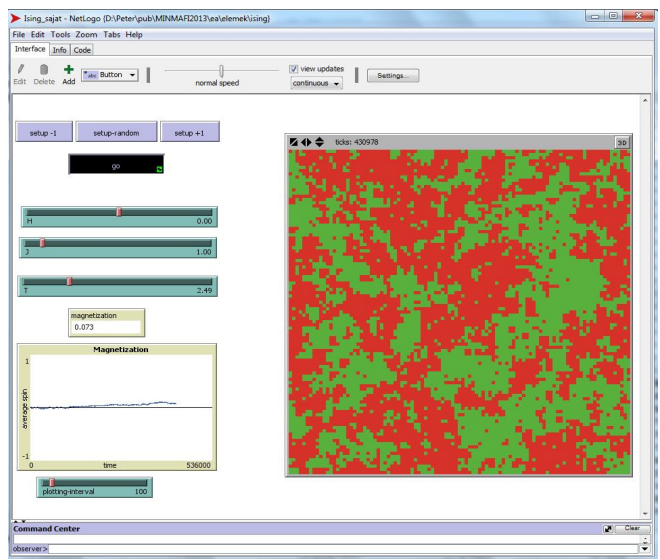

*5.6. ábra: Ising-modell NetLogo implementácója*

hiszterézis), legfontosabb tulajdonságaival. A Parrondo-paradoxon tárgyalása során megismert Markov-folyamatok alapján és a MAPLE program segítségével átfogó képet adunk a modell statisztikai leírásáról. Az 5.7. ábrán az *m* rendparaméter-eloszlásnak a rendszer méretétől (elemszámától) való függését szemlélhetjük (*k* az elemek közötti lokális kölcsönhatás erősségét, *h* a globális "külső" tér erősségét jellemző paraméter, *N* pedig az elemek száma), amely alapján értelmezhetjük például a tömegpszichózis jelenségét.

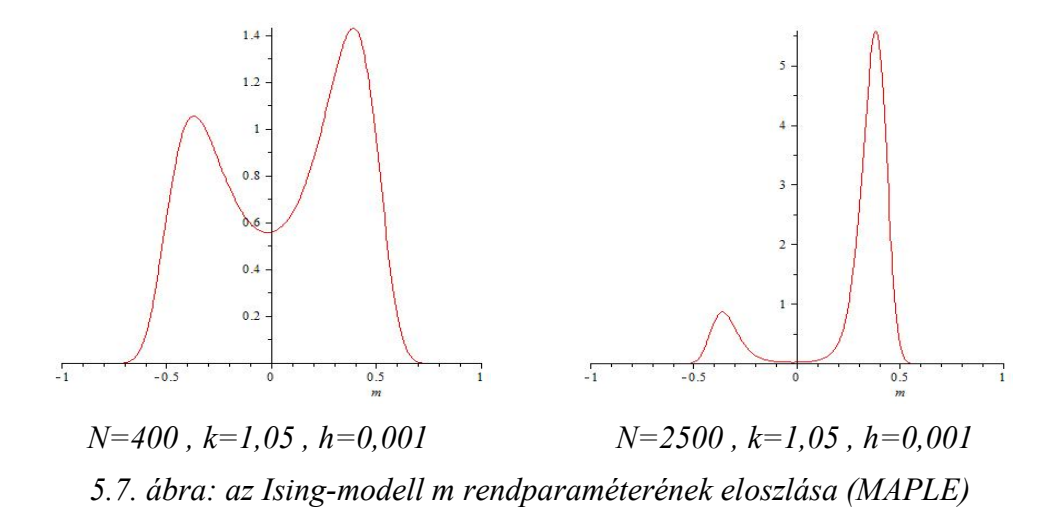

## 3. Kölcsönhatás-mentes mérés [P4] [PE2]

A kölcsönhatás-mentes mérés elvi vonatkozásait a 3.1. alfejezetben tömören tárgyaltam, a DVD-melléklet 5\_interaktiv\_anyagok/ifm mappájában az elektronikus tananyag angol nyelvű változata található (az index.html fájlra kattintva indítható), nyomatékosan javaslom a megtekintését és kipróbálását.

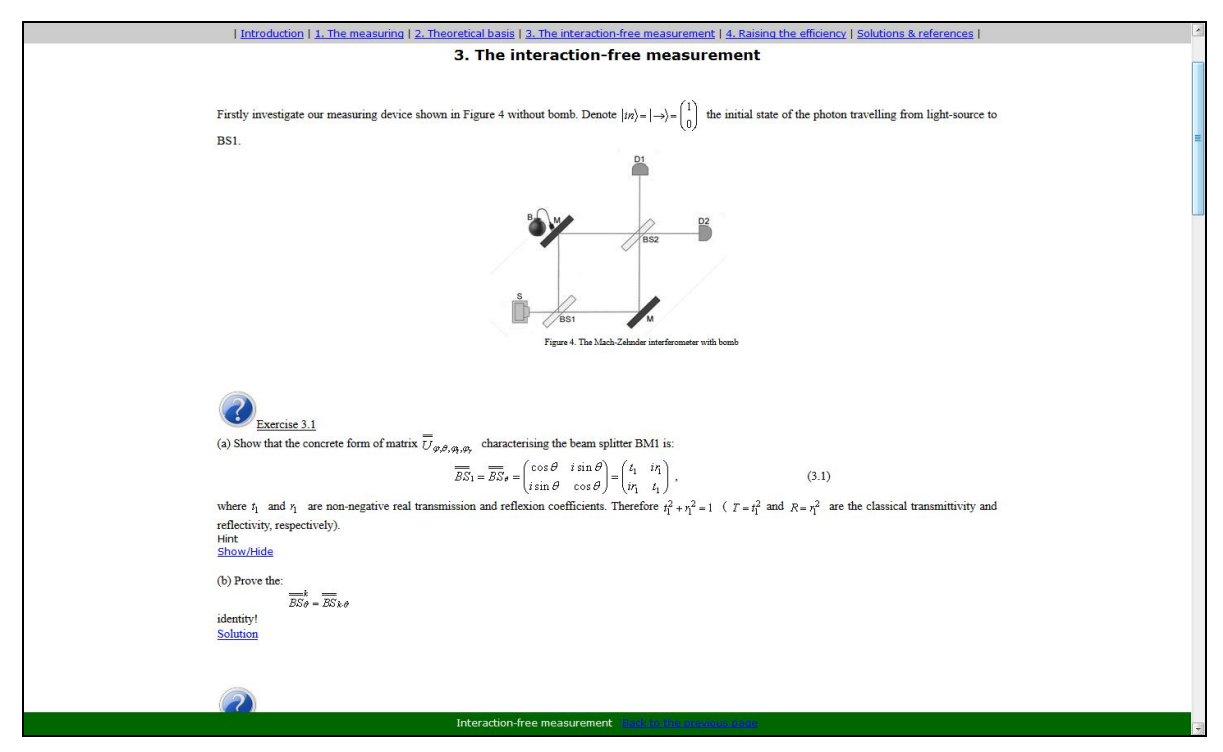

*5.8. ábra: a lényeges funkciók szemléltetése egy képernyő-másolaton*

A tananyag lényegi aspektusa a didaktikusan felépített, önálló feldolgozást segítő, a hallgatót lépésről-lépésre végigvezető nagyon felhasználóbarát szerkezet. A tananyagot weblap (HTML) formátumban készítettem, így interneten keresztül online módon is használható. A számolások java részét a gondolatmenet aktuális pontjainál kitűzött feladatok formájában rábízzuk a hallgatókra (lásd pl. az 5.8. ábrán látható képernyő-másolaton), így ösztönözve a saját munkára, sok esetben ötletet, segítséget is felkínálva a megoldás felé, amelyet egy Show/Hide kapcsolóval lehet megnézni, illetve elrejteni. A Megoldások részben közöljük a részletes megoldásokat, amelyek egy kattintással elérhetők (ugyanez érvényes az irodalmi hivatkozásokra). Szintén egy kattintással megnyithatók, illetve nyomtathatók az egyes fejezetek weblapjainak pdf formátumú változata azok számára, akik a képernyős megjelenítés mellett szeretik kézbe venni a tananyagot.

Az elektronikus jelleg lehetőségeit felhasználva a tananyagot számos médiaelemmel színesítettük, képek, videók és szimulációk szolgálják a jobb megértést és a diákok érdeklődésének, motivációjának fenntartását.

## 4. Kvantuminformatika [P8] [P14]

A kvantuminformatika témakörhöz (lásd az 5\_interaktiv\_anyagok/kvantuminformatika mappában) tartozó tananyagok változatos formában állnak a hallgatók rendelkezésére. A tömör, de szabatos bevezetést tartalmazó (bevezetes\_a\_kvantuminformatikaba.pdf) dokumentumról és a részletesebb, színesebb (kvantumkriptografia.pdf) leírásról a 3.2. alfejezetben írtam. Az előbbihez fontos elektronikus támogatás a jaQuzzi kvantumhálózatszimulátor, amely segítségével a hallgatók saját maguk próbálhatnak ki különböző kvantumalgoritmusokat.

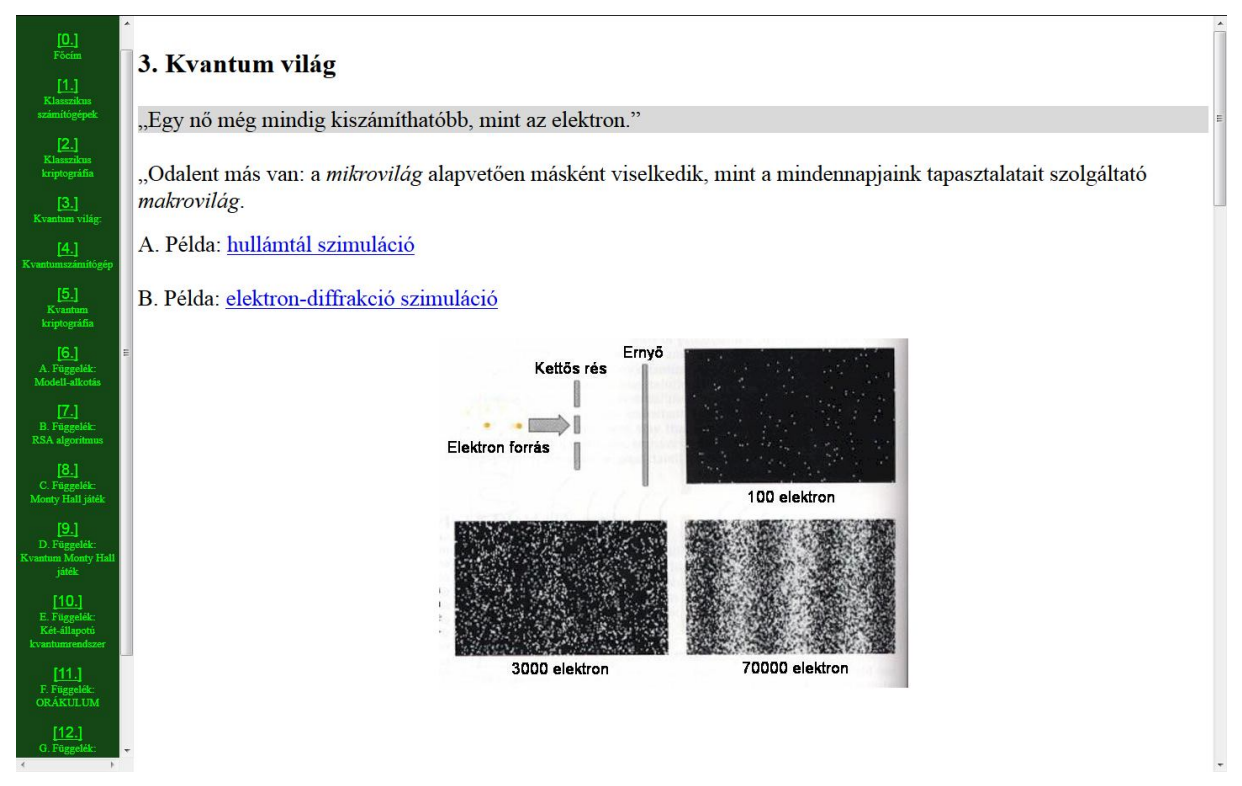

*5.9. ábra: a tananyag szerkezeti felépítése (bal oldali menü)*

A .../kvantuminformatika/ea alkönyvtárban egy HTML alapú elektronikus anyag található (indítás az index.htm fájlra kattintással), amely egyszerre tölti be az előadásanyag és az önálló

feldolgozásra alkalmas tananyag szerepét. A megjelenítési forma ezúttal elsősorban az előadást segíti (lineárisabb haladás), az egyéni feldolgozás során viszont feltétlenül szükséges a fentebb említett nyomtatható anyagok használata is. Meg kell említenem, hogy a kvantuminformatika semmilyen számonkérésben nem jelenik meg ("kiegészítő anyag"), sok diák mégis hajlandó viszonylag sok időt fordítani rá, ami a fokozott érdeklődésnek tudható be. Meggyőződésem szerint a közeljövőben a kvantuminformatika oktatása már a törzsanyag részeként kell szerepeljen, jó ha addigra minél több és érdekesebb tananyag készül el.

## 5. Káoszelmélet

A káoszelmélet elektronikus tananyag a melléklet 5\_interaktiv\_anyagok/kaoszelmelet alkönyvtárában található. Ez a tananyag messze meghaladja a modern fizika kurzuson elhangzottakat, hiszen ott csupán 3 hét áll rendelkezésre. A tananyag ilyen mennyiségű és minőségű kidolgozására három tényező motivált: egyfelől, hogy érdeklődő hallgatóim számára otthoni feldolgozásra alkalmas anyagot tudjak biztosítani, másrészt főiskolai kollégáim részére tartott 20 órás kurzuson előadásnak és egyéni tanulásnak párhuzamosan megfelelő elektronikus anyag legyen, végül pedig az ELTE Fizika Tanítása Doktori Iskolán a Kaotikus mechanika tárgy részeként elhangzott előadásomhoz illeszkedjék (és segítse az iskola hallgatóit a vizsgafeladat elkészítésében).

A tananyagot öt fejezetre osztottam, ezek mindegyike egy-egy alkönyvtárban van elhelyezve, valamint található egy Tools mappa, amelyben az elektronikus tananyagban használt programok és leírások vannak. Itt nézhető meg *egy általam készített videó is a Dynamics Solver program (amelyre végső soron az egész anyagom támaszkodik) használatáról.*

A tananyagot sok lehetőség mérlegelése után végül MicroSoft Word formátumban készítettem el az alábbi indokok miatt:

- jelenleg a MicroSoft Office a legszélesebb körben elterjedt felhasználói programcsomag, így vélhetően szinte mindenki gépén megnézhető,
- a beépített alkalmazások (videók, szimulációk) is könnyen beilleszthetők,
- egyszerre alkalmas kivetítős előadás céljára, otthoni egyéni feldolgozásra és nyomtatásra.

Sajnos a beépített alkalmazások futtatása nagymértékben a felhasználó gépének beállításaitól (a fájl-kiterjesztések alkalmazás-hozzárendeléseitől) függ, valamint pl. a telepített java környezettől, az alapértelmezett videó- és Flash-lejátszótól, stb. Hátránya viszont, hogy közvetlenül nem futtatható interneten keresztül, tehát csak letöltés után használható egyéni feldolgozásra. A legfontosabb elem a Dynamics Solver, amely (ingyenes) letöltése és telepítése után az anyagba beillesztett linkekre kattintva automatikusan indulnak a megfelelő \*.ds mintapéldák. Az általam létrehozott Dynamics Solver gyűjteményről a 4.1. alfejezetben írtam.

Az 1. fejezetben egy rövid áttekintést adok a kaotikus modellek vizsgálatához használt numerikus módszerekről.

A 2. fejezet a fraktálokat tárgyalja sok képpel, videóval és szimulációval. Tapasztalataim szerint ez nagy érdeklődést vált ki a hallgatókból, így nem csupán elméletileg alapozza meg a kaotikus rendszerek attraktorainak leírását, de erős motiváltságot is indukál.

A 3. fejezet a "hagyományos" egyszerű rendszerek leírását tartalmazza, bevezetve azokat a fogalmakat és módszereket, amelyek majd a káosz leírásához is szükségesek lesznek. E

fejezetben még más szimulációs programokat is bemutatok, de a hangsúly már a Dynamics Solver programra helyeződik.

A tananyag súlyponti része a 4. fejezetben tárgyalt kaotikus rendszerek leírása. Arra törekedtem, hogy minden állítás illusztrálva legyen, számos kép, videó, java alkalmazás beépítésével, illetve a modellek nagyon széles választéka kipróbálható legyen a felhasználó által (\*.ds Dynamics Solver gyűjtemény), így szinte egyféle számítógépes kísérleti fizikán keresztül értheti és tanulhatja meg az anyagot.

Az 5. fejezet egyfajta kitekintést ad a káoszelmélet további érdekes vonatkozásaira. Ez az egyetlen fejezet, amelyet a jövőben még bővíteni kívánok. Például sajnos a káosz-szabályozás roppant izgalmas lehetőségét jelenleg csak MAPLE programba tudtam implementálni, így sokan ezt nem tudják kipróbálni, ezért szándékozom ezt majd Pascal nyelven megírni, hogy közvetlenül futtatható \*.exe fájlba fordíthassam.

### 6. Állóhullámok

Az állóhullámok területe közvetlenül nyilvánvalóan nem tartozik a modern fizikához – bár néhány esetben támaszkodunk rá pl. bizonyos kvantummechanikai megfontolások során (potenciál-gödörbe zárt részecske, vagy Bohr-feltétel értelmezése a de Broglie-féle anyaghullámmal) –, de a témakörhöz készített elektronikus anyagomat a dolgozatom didaktikai szellemének illusztrációjaként fontosnak tartom megemlíteni.

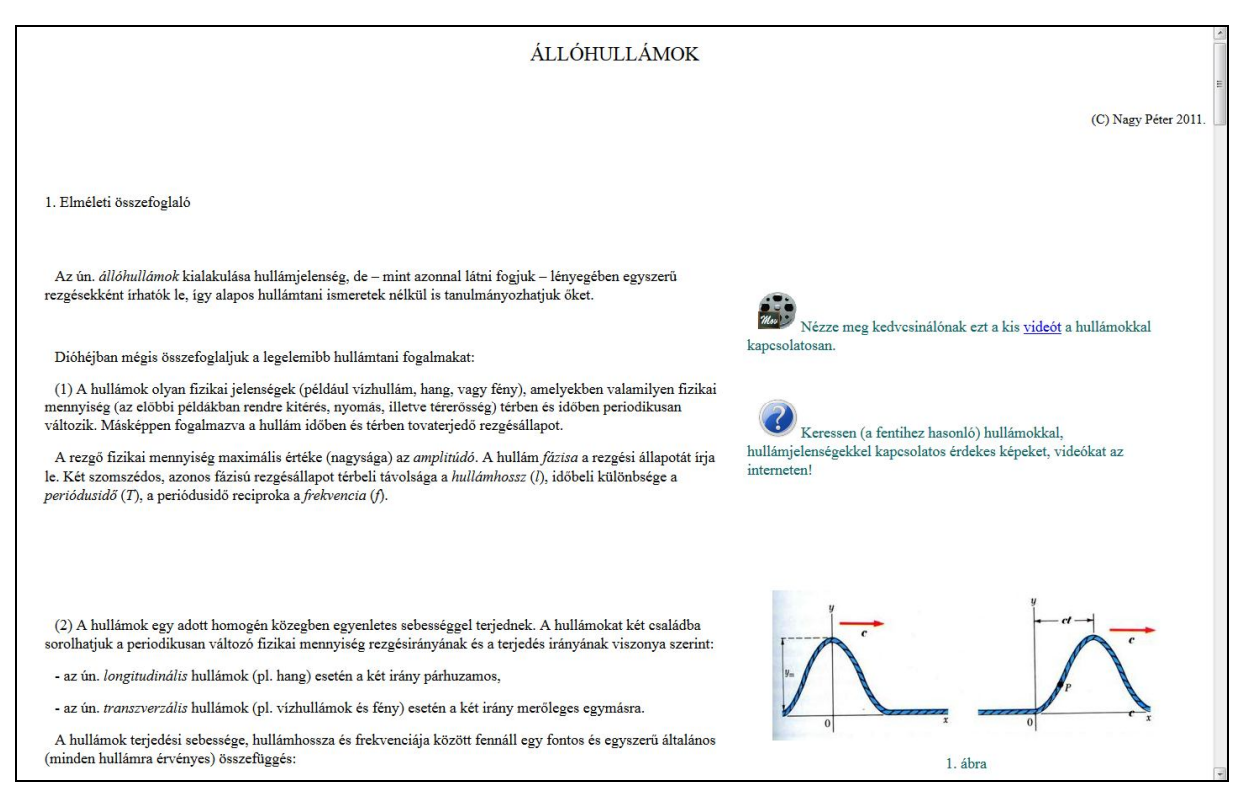

*5.10. ábra: az anyag egy képernyő-részlete a tipográfia illusztrációjaként*

Az anyag az 5 interaktiv anyagok/allohullamok alkönyvtár index.htm fájljára kattintva indítható és az elektronikus tananyagok minden általam lényegesnek gondolt aspektusa szemlélhető benne. HTML kódra épül, tehát online internetes megtekintésre is alkalmas. Az oldal szerkezeti felépítése szerint a baloldalon az elméleti anyag (szöveges leírás és képletek),

a jobb oldali részen párhuzamosan az aktuális, illeszkedő multimédiás elemek (képek, videók, animációk és szimulációk). Itt is értelmetlen lenne részletesen írnom róla, csupán két elemre szeretném felhívni a figyelmet, mindkettő  $\triangle$  ikonnal van megjelölve. Az egyik egy interaktív kérdés-kísérlet-válasz-ellenőrzés jellegű – a méltán népszerű (ingyenes) PhET [52] gyűjteményből való java-applet szimulációra épülő – lap, amely segítségével "igazi" számítógépes kísérletezés során játszva tanulhatunk. A másik elem egy a tanuló számára önellenőrzést biztosító elektronikus teszt, amely a dolgozat 6. fejezetében ismertetésre kerülő programomra épül.

## 7. Ideális gázok

Utolsó példámmal (amely az 5\_interaktiv\_anyagok/idealisgaz/gas alkönyvtár index.html fájljára kattintva indítható) csak azt szeretném jelezni, hogy mivel nem csak modern fizikát tanítok, így a fizika egyéb területeihez is törekszem jól használható elektronikus anyagokat készíteni. Ebben az anyagban játszva-kísérletezve haladhat végig a tanuló a Boyle-Mariotteés Gay-Lussac törvényeken keresztül az egyesített gáztörvény, majd az ideális gáz állapotegyenletének "felfedezéséig", sőt tovább az ekvipartíció-tétel kimondásához és a sebesség-eloszlások tanulmányozásán keresztül például a gravitációs tér hatásának (barometrikus magasságformula) megfigyeléséig.

## **6. Online teszt**

"Másnap az ember mindig okosabb, és ez így megy holtig mindennap."

"Ha már Ádám evett a tudás fájáról, evett volna eleget!" (Kner Izidór)

#### **6.1. Online is futtatható számítógépes tesztprogram készítése**

Valamely alkalmazott didaktikai módszer, arra alapuló tárgyalási mód, illetve a hozzá készített (hagyományos vagy elektronikus) tananyag hatékonysága a tanulók által befogadott tudás mennyiségi és minőségi mérése alapján értékelhető. Az ismeretfelmérés statisztikai szempontból legmegbízhatóbb módja a teszt típusú ellenőrzés. Napjainkban két alapvető metódust használnak teszt jellegű felmérésékhez: a "hagyományos" papíralapú formát, illetve a számítógépes alkalmazásra épülő formát. Mindkettőnek vannak előnyei és hátrányai, mi az online számítógépes megvalósítás mellett döntöttünk. Ennek vitathatatlan előnyei a mai fiatalokhoz közelebb álló interaktív megjelenési forma, a sokkal rugalmasabb alakíthatóság és főként az elektronikus adatkezelés és kiértékelés a priori adott lehetősége. Hátránya az esetleges géptermi zsúfoltságból eredő kooperáció és az internetről történő adatnyeréses csalás kézenfekvő lehetősége. Az online tesztek esetén fontos a titkosság biztosítása is.

A teszt konkrét megvalósítása HTML nyelven írt web-es űrlappal történt, igyekeztem felhasználóbarát, áttekinthető és figyelemfelkeltő, esztétikus formát készíteni.

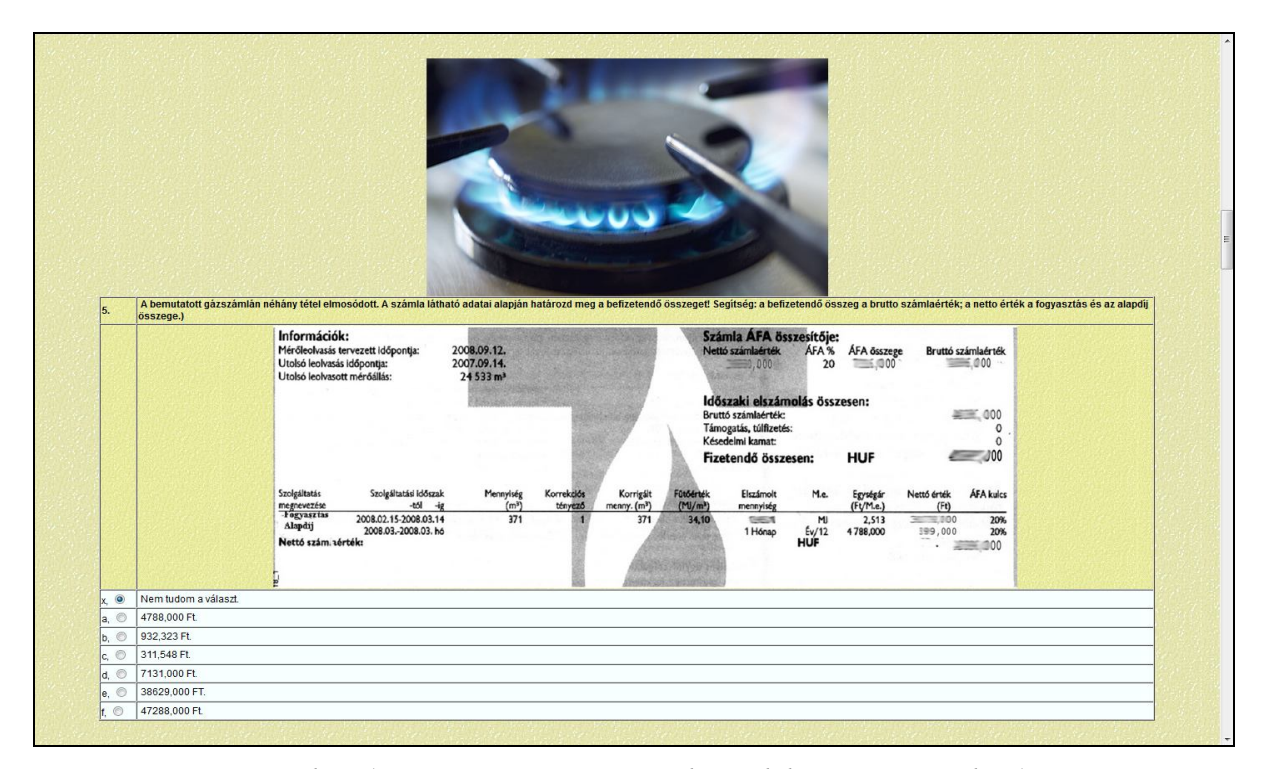

*6.1.a. ábra (az energia-teszt egy részletének képernyőmásolata)*

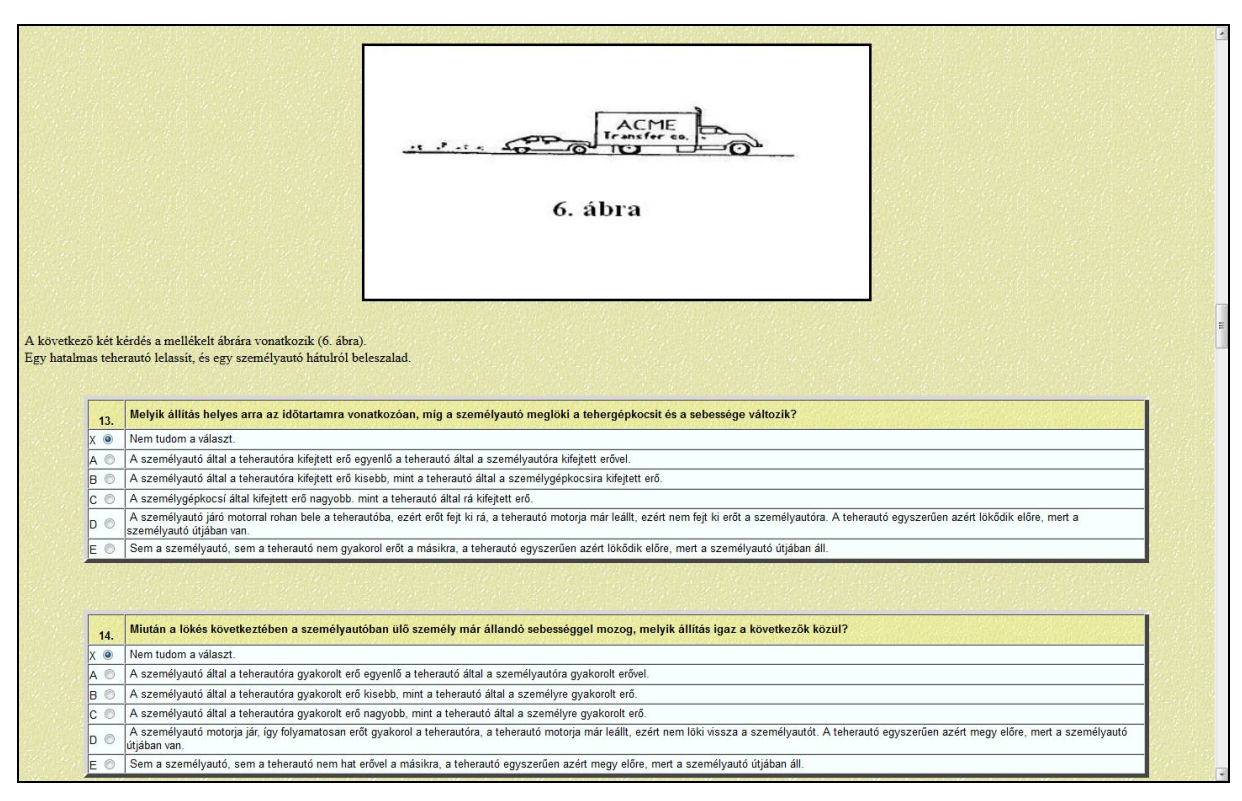

*6.1.b. ábra (a mechanika-teszt egy részletének képernyőmásolata)*

A 6.1. ábrák két különböző témakörű teszt egy-egy részletének képernyőmásolatait mutatják. A számítógépes megvalósítás előnye, hogy táblázatok, ábrák, grafikonok és képek mellett akár animációk, szimulációk, videók is beilleszthetők a tesztbe. A program futásához szükséges fájlok például a melléklet 6 online teszt könyvtárának energiateszt mappájában szemlélhetők, *az online változat pedig a http://fizteszt.uw.hu/energiateszt oldalon próbálható ki (a belépéshez szükséges ideiglenes jelszó: proton)*. A képernyőn megjelenítendő tartalom leírása a form\_source.html <FORM> és </FORM> tag-jai között helyezkedik el. A programot részletes kommentekkel láttam el, hogy egy teszt-készítő felhasználó a saját igénye szerint tölthesse fel tartalommal. Formailag a táblázatos megjelenítést választottam, mint a legegyszerűbben alakítható, ugyanakkor megbízható formai eszközt. A HTML nyelv nagy előnye, hogy a teszt-készítő közönséges ASCII szövegszerkesztőben végezheti el a kívánt módosításokat.

A statikus HTML kódon kívül két dinamikus kódrészlet is szükséges. A teszt kitöltése (a "Kész vagyok: küldés!" gombra kattintás) után a diák azonnali visszajelzést kap a munkájáról: egy felugró ablakban a részletes kiértékelést egy javascript rutin végzi el, ez a form\_source.html fájl HEAD részében levő <SCRIPT> és </SCRIPT> tag-ek között helyezkedik el és szintén igénye szerint paraméterezheti fel a tesztet készítő.

Alapértelmezésben minden tesztkérdésre 6 különböző válasz (*a. – f.* betűkkel jelölve) közül kell megjelölni az egyetlen jó választ, illetve egy további lehetséges opciót jelent a tájékozatlanság őszinte beismerése "*nem tudom a választ*" (*x*. betűjellel, ez az alapértelmezett rádiógomb).

Annak érdekében, hogy a böngészőben megjeleníthető forráskódból a tesztet kitöltők ne tudják kibányászni a helyes válaszok betűjelét, a javascript részt titkosítjuk a következő módon:

- 1. az igényeink szerint felparaméterezett, tartalommal feltöltött és megformázott (tehát gyakorlatilag kész) form\_source.html fájlt elmentjük form.html néven is,
- 2. nyissuk meg a form.html fájlt szerkesztésre és a <SCRIPT language=JavaScript> és </SCRIPT> között levő javascript kódrészt vágjuk ki és tegyük vágólapra,
- 3. futtassuk az encryptor mappa index.htm programját, a Decoded mezőbe másoljuk be a vágólap tartalmát,
- 4. kattintsunk az Encode gombra, ekkor az Encoded mezőben legenerálódik a titkosított kódolású programrészlet, amelyet másoljunk a vágólapra,
- 5. végül a vágólap tartalmát illesszük be a form.html fájlba a <SCRIPT language=JavaScript> és </SCRIPT> közé, és mentsük a fájlt.

A másik dinamikus kódrészlet a teszt válaszainak az adatbázisba történő elküldését szolgálja, amely egy PHP modul feladata. Az adatokat eredetileg egy MySQL adatbázisba terveztem küldeni, de aztán lemondtam erről, mivel a legtöbb teszt-készítő felhasználóról nem feltételezhető, hogy SQL-szerver jogosultsága lenne, márpedig én azzal a szándékkal készítettem a teszt alapváltozatát, hogy minél több oktató tudja a saját céljaira alakítva használni. Végül egyszerűen és praktikusan az történik, hogy a form.php program, amely a fentebb tárgyalt módon elkészített form.html fájlt a szerveroldalon futtatja, a kitöltött teszt válaszait közönséges e-mail formájában elküldi két (a form.php 5. és 6. sorában megadott) címre (a levélben beérkező adatok feldolgozásáról a következő szakaszban lesz szó). Szintén PHP parancsfájl biztosította a teszt jelszavas védelmét is. Az aktuális jelszót (jelszavakat) a protect.php modulban adhatjuk meg.

A teszt futtatásához az aktuális mappában a következő fájlok szükségesek:

- *index.html*: ez a felvezető, köszöntő képernyőt jeleníti meg, alján a 'Belépés a tesztoldalra' funkcióval,
- *teszt.html*: az index.html hívja be és tartalmazza a jelszó kérő mezőt,
- *protect.php*: elvégzi a jelszóellenőrzést, helyes jelszó esetén egy rövid tájékoztató képernyőt jelenít meg a tesztről szóló legfontosabb információkkal, majd a 'Teszt indítása' gombra kattintás esetén meghívja a form.php modult,
- *form.php*: futtatja a kitöltendő űrlapot megjelenítő form.html fájlt és a kitöltés után a válaszokat e-mailben elküldi a megadott címekre,
- *form.html*: a tesztet tartalmazó űrlapot megjelenítő, a fentebb leírt módon elkészített web-lap,
- valamint az űrlapba beépített formai elemek (képek, animációk, videók, stb.).

A diákokat a kitöltés előtt megismertetjük a kérdések értékelésének módjával. A teszt kiértékelésékor alapértelmezésben a jó válasz megjelölése *+P* pontot ér, a rossz válasz *–P/5* pontot, míg a tájékozatlanság őszinte beismerése nulla pontot (így teljesül, hogy a véletlenszerűen megjelölt válaszok esetén a kapott pontok várható értéke nulla legyen

 $\frac{1}{6} \cdot (+P) + \frac{5}{6} \cdot \left(-\frac{P}{5}\right) = 0$  $6'$  6  $5$  $P(P) + \frac{5}{6} \cdot \left(-\frac{P}{5}\right) = 0$ ). Ezen kívül tudják azt is, hogy az egyes tesztkérdések *P* pontszáma eltérő. (Természetesen az értékelési eljárás is tetszés módosítható a form\_source.html fájl javascript részében.)

A fentiek alapján úgy vélem, hogy elemi számítógépes ismeretekkel rendelkező felhasználó tetszőleges tartalmú és formai megjelenésű tesztprogramot állíthat elő, amelyet akár offline, akár online módon is futtathat (az utóbbihoz természetesen web-szerver tartalomkezelő felhasználói jogosultsággal kell rendelkeznie, de ez ma már könnyen megoldható, hiszen számos ingyenes web-tárhely szolgáltató létezik).

A tesztprogramom alapján két Fizika Tanítása Doktori Iskolán hallgató tanárkollégám Kuczmann Imre és Hudoba György készített tesztet, illetve végzett (végez) felméréseket, jómagam speciális kurzusaimon szoktam egyes anyagrészekhez offline teszt felméréseket végezni. Egy országos online teszt felmérést a 6.2. alfejezetben fogok bemutatni.

Tehát a kitöltött tesztek válaszai levélben érkeznek meg, következő feladatunk ezek feldolgozása. A beérkező adatokat a postafiók tulajdonosa tetszőleges adatbázisba vagy táblázatba helyezheti el, legáltalánosabban ismert és használt az Office részeként rendelkezésre álló Excel táblázatkezelő program, ezért most az erre épülő metodikát mutatom be. Az e-mailben érkező válaszok betűjeleit tehát egy Excel táblázatba másoljuk, egy-egy rekord egy teszt válaszait tartalmazza (példaként tekinthető a melléklet 6\_online\_tesz/eredmenyek mappájában az energiateszt.xls fájl, amely egy egyszerű Visual Basic makro segítségével könnyíti meg a táblázat feltöltését, a használati leírás a Jogosultságok lapon olvasható).

A táblázat feltöltése után a kapott adatokon tetszés szerinti statisztikai elemzéseket végezhetünk, ezt nagy mértékben megkönnyíti, hogy adataink elektronikus formában állnak rendelkezésre, így tetszőleges statisztikai programmal feldolgozhatjuk. A következő alfejezetben Excel-re épülő elemzést tárgyalok (az országos energia-teszt elemzését SPSS statisztikai szoftverrel is elvégeztem, de mivel csak próbaverzió állt rendelkezésemre, így publikációban, illetve dolgozatban ez nem tárgyalható).

## **6.2. Egy konkrét példa: energia-teszt [P12]**

Egy országos online tesztfelmérés keretében (lásd pl. http://fizteszt.uw.hu/energiateszt weboldalon) 16 középiskola, összesen 374 végzős diákját kérdezve vizsgáltuk a a természettudományos energia-fogalom tanításának eredményességét. Az *energia* a fizika egyik legfontosabb és egyben legsokoldalúbb absztrakt fogalma, amelynek tartalmát a középiskola egész ideje alatt fokozatosan bővítjük és mélyítjük el. Mint ilyen alkalmas a végzős középiskolások diszciplináris fizikatudásának mérésére. Bár a diákok energiával kapcsolatos tudását alapvetően az iskolai fizika-oktatás határozza meg, a fogalom összetettségének és fontosságának tudatosításához azonban a többi természettudományos tantárgy és a technika is érdemben hozzájárul. Ilyen vonatkozásban az energiához kapcsolódva vizsgálható a tanulók interdiszciplináris szemlélete, továbbá az elméleti ismeretek és a mindennapi technika összekapcsolása. Az energia azonban nem csak az iskolai

szaktárgyak és a reál szaktudományok központi fogalma! Átszövi mindennapjainkat, naponta találkozhatunk vele a médiában, a gazdasági, politikai, egészségügyi és életviteli kérdések kapcsán is. Ezeken a területeken jelentése már nem olyan egyértelmű, mint a természettudományokban, hanem többnyire meghatározatlan, homályos, nehezen körülírható. Az sem ritka, hogy tudatos megtévesztésre használják az iskolából ismert fogalmakat áltudományos, ill. üzleti célból. Nagyon fontos, hogy az energiáról az iskolában tanultak, a mindennapi életben is segítsenek eligazodni. A természettudományos tantárgyaknak tehát úgy kell felépíteniük az energia fogalomkörét, hogy kialakuljon a diákokban az a készség, hogy a pontatlan fogalmazásból is felismerjék mikor rejlik tudományos tartalom a közlés mögött és mikor állunk szemben zavaros, féltudományos igazsággal, babonával, esetleg tudatos csalással, kóklerséggel. Felmérésünkben ennek szintjét is vizsgáltuk.

A részletes értékelés megtalálható a [P12] publikációban, a dolgozatban csak néhány elemét ismertetem, bemutatva a legfontosabb metodikai elemeket és következtetéseket.

A teszt első 15 feladatában a kérdés megfogalmazása után 7 lehetséges válasz közül kell megjelölni az egyetlen helyesnek vélt megoldást. Hat olyan kérdés szerepelt a felmérésben, ahol a megfelelő kvantitatív válasz felismerését vártuk. Ez a tanult fizikai alapösszefüggések alkalmazását, egyszerű számítások, logikai megfontolások, ill. nagyságrendi becslések elvégzését kívánta. A többi esetben kvalitatív válaszokból kellett megjelölni a helyeset. Több kérdés foglalkozott az energiafajtákkal és az energia-megmaradás törvényének ismeretével, négy kérdés igényelt interdiszciplináris ismereteket. Négy kérdés vizsgálta a fizikában tanultak mindennapi, gyakorlati alkalmazását. Sajátosan fizikai szemléletet és tudásanyagot vizsgált öt feladat, és két kérdéssel teszteltük a tudományos kijelentések és az áltudományos állítások megkülönböztetésének képességét. Hat olyan kérdés szerepelt a felmérésben, ahol a megfelelő kvantitatív választ felismerését vártuk. Ez a tanult fizikai alapösszefüggések alkalmazását, egyszerű számítások, logikai megfontolások, ill. nagyságrendi becslések elvégzését kívánta. (A diákok természetesen használhattak kalkulátort, ill. papíron végezhették el a szükséges számításokat.) A jó kvantitatív válaszok megjelölése 2 pontot ért, kivéve az 5. kérdést, amely még összetettebb gondolkodást igényelt, így 3 pont értékű volt. A többi 9 tesztkérdés 1 pontot ért. Így tehát maximum 22 pontot lehetett szerezni, míg minden kérdésre rossz választ jelölve -4,4 pont adódik.

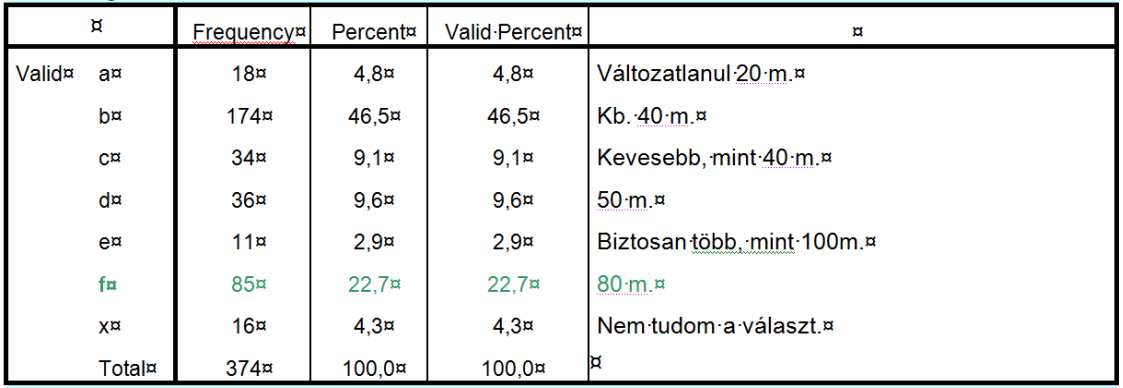

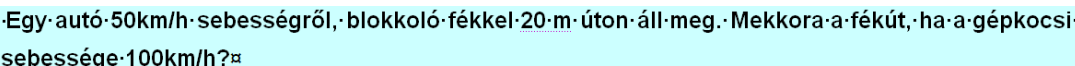

*6.2. ábra*

A mechanika newtoni szemléletéhez kapcsolódó munkatétel alkalmazásának képességét vizsgálja: *Az autó sebességétől négyzetesen függő kinetikus energiát a fékúttal lineáris kapcsolatban lévő súrlódási munka emészti fel*. A feladatban szereplő fogalmak (kinetikus energia, súrlódási munka, munkatétel) a középiskolás törzsanyag része, hasonló feladatok, feltehetően, minden iskolában szerepelnek a mechanika tanítása során. A jó válaszok aránya mégis mindössze 22,7 %! A diákok 4%-a ismerte be, hogy nem tudja a megoldást, a többi feltehetően úgy érzi, megtalálta a jó választ. A döntő többség (46,5%) a rossz "b" válasz jelölte meg, triviálisan lineáris kapcsolatot feltételezve a sebesség és a fékút között! Könnyen tetten érhető a feladatra alkalmazott gondolatmenetük csapdája, tipikus példája ez a kellő következetességgel végig nem vitt logikának: a legtöbb diák tudja, hogy az út az átlagsebesség és az idő szorzata, és a jelen feladat esetén könnyen átlátja, hogy az átlagsebesség kétszeresre nő, de azt a másik nyilvánvaló tényt, hogy (azonos lassulás mellett) a fékezési időtartam is kétszeresére nő már figyelmen kívül hagyja. Ez a "gondolati csapda" kerülhető el a munkatétel alkalmazásával, érdekes, hogy tudván, hogy "energia-tesztet" írnak, mégis milyen kevesen használták itt az energia fogalmát.

Az eredmény azt igazolja, hogy minden fizikatanári igyekezet ellenére a fizikában tanultak csak a tanulók kis hányadában "írják felül" a legegyszerűbb hétköznapi szemléletet. Egészen bizonyos, hogy a kérdésre rossz választ adók döntő része az arisztotelészi szemlélettel él a köznapokban.

|                                                  |                                                                                                   |                                                       |                                                    |                                                          | fogyasztás és az alapdíj összege.)]                                                                                                    |
|--------------------------------------------------|---------------------------------------------------------------------------------------------------|-------------------------------------------------------|----------------------------------------------------|----------------------------------------------------------|----------------------------------------------------------------------------------------------------|
| Információk:                                     | Mérőleolvasás tervezett időpontja:<br>Utolsó leolvasás időpontja:<br>Utolsó leolvasott mérőállás: |                                                       | 2008.09.12.<br>2007.09.14.<br>24533 m <sup>3</sup> |                                                          | Számla AFA összesítője:<br>Nettó számlaérték<br>AFA %<br>ÁFA összege<br>Bruttó számlaérték<br>⊞.©00<br>20<br>6.1300<br>.000                                                          |
|                                                  |                                                                                                   |                                                       |                                                    |                                                          | Időszaki elszámolás összesen:<br>## 000<br>Bruttó számlaérték:<br>Támogatás, túlfizetés:<br>Késedelmi kamat:<br>$= 000$<br>Fizetendő összesen:<br><b>HUF</b>                         |
| Szolgáltatás<br>megnevezése<br><b>Fogyasztas</b> |                                                                                                   | Szolgáltatási időszak<br>-65<br>2008.02.15-2008.03.14 | Mennyiség<br>(m <sup>a</sup> )<br>371              | Korrektiöt<br>Korrigált<br>tényező<br>menny. (m3)<br>371 | <b>Fütdéntek</b><br>AFA kulcs<br>Me.<br>Nettő érték<br>Elezárnolt<br>Egypteár<br>(Ft/Me)<br>$(M)/m^2)$<br>mennyiség<br>(Ft)<br>$= 100$<br>34,10<br>20%<br><b>DIEDT</b><br>м<br>2,513 |
|                                                  |                                                                                                   |                                                       |                                                    |                                                          |                                                                                                    |
|                                                  | Nettő szám zérték:                                                                                | 2008.03.-2008.03. ho                                  |                                                    |                                                          | 4788,000<br>199,000<br>20%<br>1 Hónap<br>Ev/12<br>HUF<br>$= 000$                                                                                                    |
|                                                  | Ħ                                                                                                 | Erequency <sup>®</sup>                                | Percent <sup>®</sup>                               | Valid-Percent <sup>®</sup>                               | $\mathbf{C}$                                                                                                    |
|                                                  | $a^{\alpha}$                                                                                      | 56 <sub>2</sub>                                       | 15.0 <sup>2</sup>                                  | 15.0 <sup>2</sup>                                        | 4788.000 Ft.                                                                                                    |
|                                                  | b¤                                                                                                | 30 <sup>2</sup>                                       | 8.0 <sup>2</sup>                                   | 8.0 <sup>2</sup>                                         | 932.323 Ft.                                                                                                    |
|                                                  | C <sup>0</sup>                                                                                    | 33 <sup>2</sup>                                       | 8.8 <sup>2</sup>                                   | 8.8 <sup>2</sup>                                         | 311.548 Ft.                                                                                                    |
|                                                  | d¤                                                                                                | 54x                                                   | 14.4 <sup>2</sup>                                  | 14.4 <sup>°</sup>                                        | 7131,000 Ft.                                                                                                    |
|                                                  | es                                                                                                | 108章                                                  | 28.9 <sup>2</sup>                                  | 28.9 <sup>2</sup>                                        | 38629.000 FT                                                                                                    |
|                                                  | fo                                                                                                | 84 <sup>2</sup>                                       | 22.5 <sup>5</sup>                                  | 22.5 <sup>2</sup>                                        | 47288.000 Ft. ¤                                                                                                    |
| Valido                                           | $X^{\mathbb{C}}$                                                                                  | $g_{\mathfrak{A}}$                                    | 2.4 <sup>2</sup>                                   | 2.4 <sup>2</sup>                                         | Nem-tudom-a-választ ¤                                                                                                    |

*6.3. ábra*

A fizikatanítás fontos feladata a tárgyi ismeretek átadásán túl az analitikus gondolkozás fejlesztése, a mennyiségi következtetések kompetenciájának kialakítása is. E gyakorlati tudást vizsgálta a feladat.

A megoldás első lépéseként értelmezni kellett a számlát. A gázszámlát a mérőórával mért elhasznált gáztérfogat  $(m^3)$  alapján, a fűtőérték  $(MJ/m^3)$  és az egységár (Ft/MJ) figyelembevételével számított energiáért fizetünk. Ehhez jön még járulékos költségként az éves szolgáltatási alapdíj egy hónapra eső része, és az ÁFA. A számlázás logikájának megértése után a számláról leolvasható adatok alapján kellett elvégezni az egyszerű számítást, és az eredménynek megfelelő összeget a választható kínálatból kikeresni. Ez feladat rutinmegoldása. Némi logikával és a nagyságrendi megfontolásokkal azonban részletes számítás nélkül kiválasztható a jó megoldás.

A tesztet kitöltő 374 diák közül 108 fő (28,9%) jelölte meg válaszként a jó megoldást, 22 % a másik öt számjegyű értéket választotta, ami azt mutatja, hogy ha nem is kalkuláltak jól, de legalább figyeltek, hiszen a számla "elmosódása" ellenére a számjegyek száma meghatározható. A kitöltők közel 50%-a a közelébe sem került a helyes eredménynek.

A feladat alapján levonható a következtetés, hogy hasonlóan egyszerű köznapi alkalmazásokat is gyakoroltatni kell. (Természetesen az is igaz, hogy a közüzemi számláknak olyanoknak kellene lenniük, hogy azt már 8 általános iskolai végzettséggel könnyen meg lehessen érteni és ellenőrizni.)

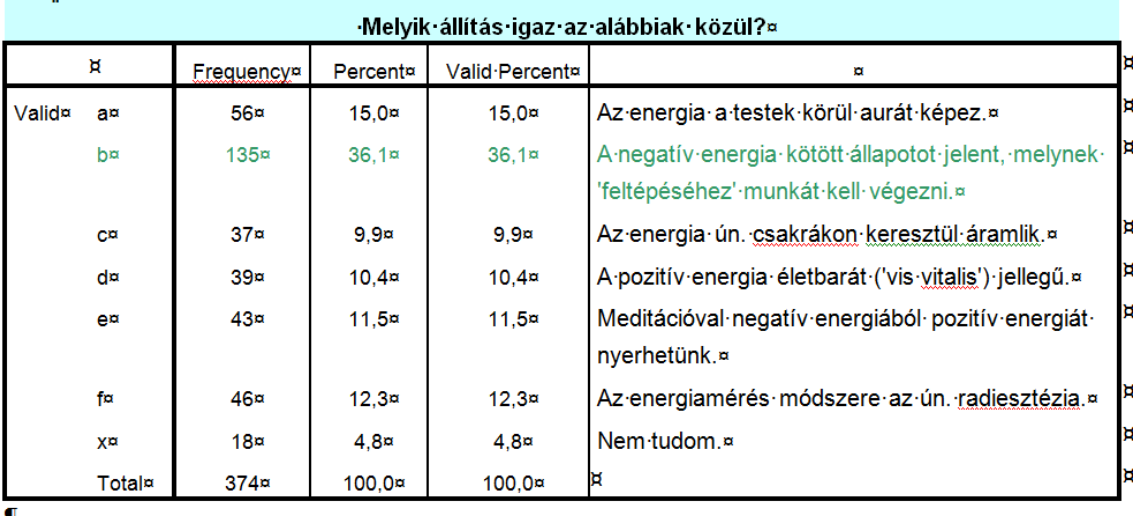

### *6.4. ábra*

A kérdéssel arról kívántunk tájékozódni, mennyire tudják megkülönböztetni az érettségi előtt álló diákok a természettudományos tantárgyakban tanult "tudományos" energia-fogalmat a médiákban és a közbeszédben gyakran előforduló, más tartalommal bíró, de alaktanilag hasonló szóhasználattól. Ezt azért tartjuk fontosnak, mert igen gyakran, szerepel az energia áltudományos okoskodásokban, illetve gyanús találmányok anyagi érdekű reklámozásában.

A diákok kb. harmada jelölte meg a jó választ, ami most egyben a legnagyobb relatív gyakoriságot is jelenti. Erősen kétséges, hogy a jó választ megjelölők többsége valóban értené

a kötött állapotok fogalmát és jelentését, valószínűbb, hogy csak azt jelölték meg, amelyik leginkább "tudományos" hangzású, legkevésbé "kommersz" jellegű válasz volt. 18 diák (4,8%) beismerte, hogy nem tud választani. A diákok abszolút többsége rosszul válaszolt. Közel egyforma arányban (10-15 % relatív gyakorisággal) jelölték meg az összes felkínált rossz választ. A feladat tükrében egyértelmű, hogy a fizika tanítása során jobban kell figyelni arra, hogy diákjainkban tudatosuljon, hogy a hétköznapi életben gyakran egészen más tartalommal használják (gyakran tudatos megtévesztés céljával is) a természettudományokból ismert fogalmakat.

Az egyes kérdésekre adott válaszok gyakoriság-eloszlását a fenti példákban már láthattuk, igen fontos és hasznos információk nyerhetők belőlük. A diákok teljesítményét a szerzett pontszámok alapján elemezhetjük (a bevezetésben leírtuk a pontszámok kiosztásának metódusát). Az alábbi ábrán mutatjuk be a legfontosabb statisztikai jellemzőket, valamint a gyakoriság-eloszlást szemléltető *hisztogram*ot. Fontos kiemelni, hogy a tapasztalatok szerint a tesztjellegű felmérések teljesítmény-eloszlása többnyire nem szimmetrikus. Pozitív ferdeségű (jobbra ferde) eloszlást többnyire olyan esetekben kapunk, amikor a teszt túlságosan nehéz, negatív ferdeségű (balra ferde) eloszlást pedig a túlságosan könnyűnél. Esetünkben a ferdeség +1-hez közeli értéke és a hisztogram alakja is arra mutat, hogy a teszt megoldása nehéz az átlagos tanuló számára.

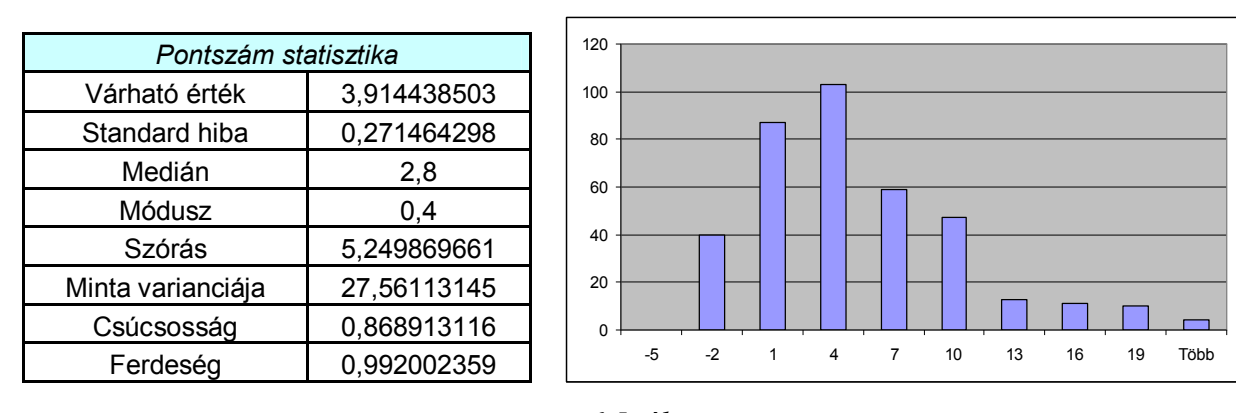

*6.5. ábra*

A tesztnek azt a tulajdonságát, hogy valóban azt méri-e, amit mérni akarunk vele, validitásnak (érvényességnek) nevezzük, míg a teszt *reliabilitása (megbízhatósága)* alatt azt értjük, hogy mennyire jól méri azt, amit mér. A jelen tesztünk esetén a validitást nem tudjuk értékelni, mert ahhoz vagy egy standardra vagy más – szintén az energia-fogalom ismeretét mérő – mérésekre lenne szükség, amelyek nem állnak rendelkezésünkre. A reliabilitást azonban tudjuk vizsgálni, hiszen ehhez csak a saját mérésünkre van szükség. A reliabilitásra legelfogadottabb mérőszám az ún. Cronbach-alfa. A Cronbach-féle alfa képlete:

$$
\alpha = \frac{k \cdot \frac{\text{cov}}{\text{var}}}{1 + (k - 1) \cdot \frac{\text{cov}}{\text{var}}}
$$

ahol *k* a tételek száma a skálában (a tesztkérdések száma), cov a tételek (tesztkérdések) közötti átlagos kovariancia, var pedig a tételek átlagos varianciája.

Esetünkben kapott érték:

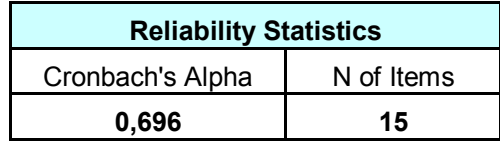

A kapott 0,7-hez közeli érték jelen teszt esetén, amely a konkrét tudás (ismeret) mellett képesség és attitűd mérését is szolgálja kifejezetten magas megbízhatósági szintre utal.

A korrelációszámítás valószínűségi változók közötti kapcsolat erősségét vizsgálja, a korreláció értéke jelzi két változó közötti lineáris kapcsolat nagyságát és irányát (avagy ezek egymáshoz való viszonyát). Ha a probléma nem lineáris, akkor transzformációk (pl. logaritmikus) segítségével megpróbáljuk azt lineárissá változtatni. A korreláció szimmetrikus fogalom, nincs értelme a kapcsolatban kiemelni az egyik vagy a másik változót, hiszen a fordítottja is igaz. Az a tény, hogy a változók korrelálatlanok még nem jelenti azt, hogy a változók függetlenek is egymástól. Korrelálatlan változók között is lehet kapcsolat csak ezt a kapcsolatot nem tudjuk számszerűsíteni. Fordítva azonban igaz, hogy a független változók egyben korrelálatlanok is, vagyis semmilyen kapcsolat nincs a két változó között. Az ilyen változók értékei egymástól függetlenül alakulnak.

A (Pearson-féle) korrelációs index képlete:

$$
r = \frac{\sum_{i=1}^{N} (x_i - \overline{x})(y_i - \overline{y})}{\sqrt{\sum_{i=1}^{N} (x_i - \overline{x})^2 \cdot \sum_{i=1}^{N} (y_i - \overline{y})^2}}
$$

Az *r* értéke dimenzió nélküli szám és a [–1, 1] zárt intervallumban helyezkedik el: –1 esetén (maximális) negatív, +1 érték esetén (maximális) pozitív korrelációról beszélünk. Ha az *r* = 0, akkor a vizsgált két változó kapcsolatát korrelálatlannak (de nem függetlennek) nevezzük.

Ahhoz, hogy tényleg nyugodtak legyünk az *r* értékét illetően, ellenőrzésére szignifikancia (megbízhatósági) vizsgálatot kell végezni egy *N-2* szabadságfokú *t*-(Student-)statisztika felhasználásával a következő változóval:

$$
t = r \cdot \sqrt{\frac{N-2}{1-r^2}}
$$

Szignifikáns eltérés esetén az *r* értékét valós lineáris kapcsolatnak minősítjük.Esetünkben: N=374-2=372. A kritikus *t* értékeket táblázatból véve ( *N* = 374 – 2 = 372 → *N* = ∞ ):

0,05 szignifikancia szinten t=1,96, tehát  $r > 0,1011$  esetén 0,95 megbízhatósági szinten elfogadjuk a korrelációt,

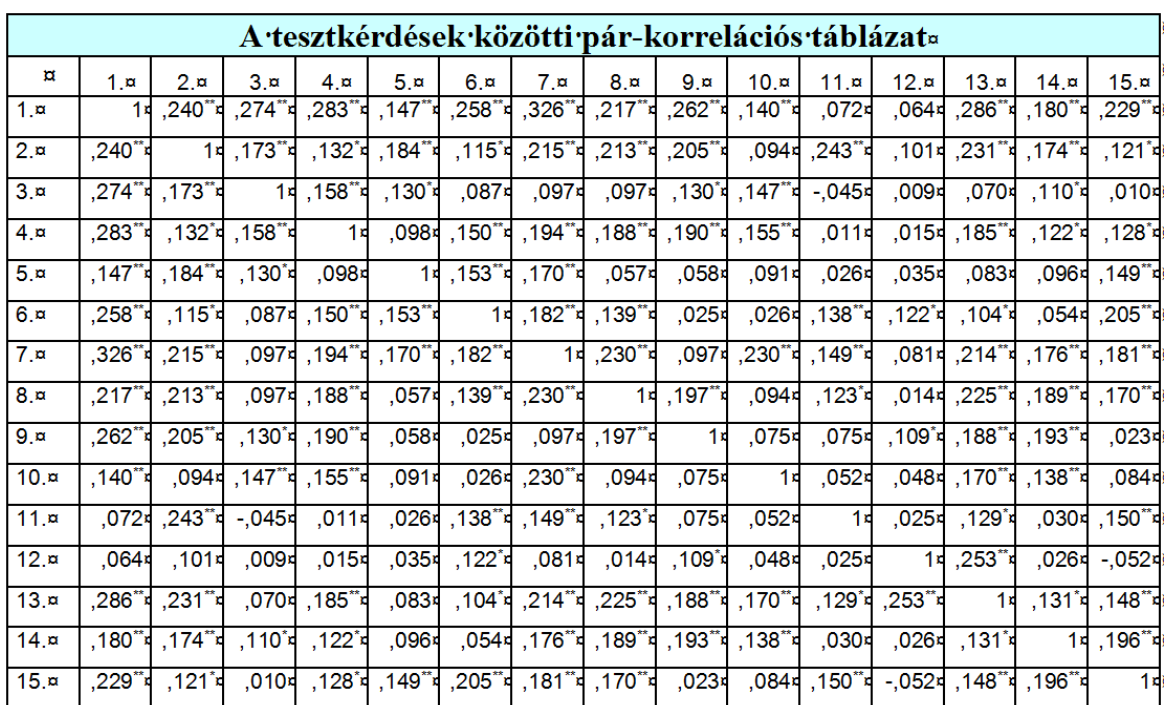

0,01 szignifikancia szinten t=2,576, tehát  $r > 0.1324$  esetén 0,99 megbízhatósági szinten elfogadjuk a korrelációt.

\*\*. Correlation is significant at the 0.01 level.

\*. Correlation is significant at the 0.05 level.

## *6.6. ábra*

Ha a vizsgált két valószínűségi változó egyike dichotóm (bináris) jellegű, akkor az ún. pontbiszeriális korrelációt használjuk. A pontbiszeriális korreláció segítségével jellemezhető a bináris változó (esetünkben helyes-helytelen válasz) értékei és a másik változó (jelen esetben az elért összes pontszám) nagysága közötti kapcsolat.

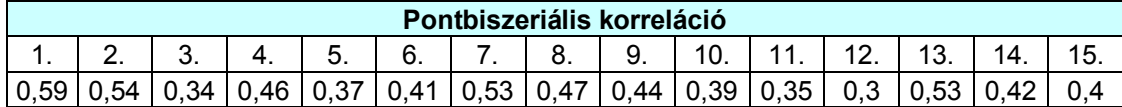

A teszt végén volt egy pármondatos esszé formájában megválaszolandó feladat is. A feladattal azt kívántuk vizsgálni, hogy mennyire tudják kapcsolatba hozni, illetve megkülönböztetni a diákok az iskolában tanultakat és a hétköznapi életben, a sajtóban, médiában gyakran hallott kijelentéseket. Miként tudják véleményüket önállóan megfogalmazni. (A válaszokat a kérdés után a számítógépes munkafelület erre fenntartott részébe kellett begépelni a tanulóknak).

#### **A feladat:**

**A sajtóban gyakran olvashatunk arról, hogy elfogynak energiakészleteink, ugyanakkor fizikaórán az energia-megmaradásról tanulunk, (azaz, hogy energia nem keletkezik és nem fogy el, az energia megmarad).**

**Néhány mondatos válaszban oldd fel az ellentmondást!**

Értékeléskor a válaszokat kategóriákba sorolva csoportosítottuk és minősítettük (6.7. ábra).

A 374 diák közül 112 fő nem írt semmit a szövegmezőbe, vagy beismerte, hogy nem tud hozzászólni a problémához, 8 diák komolytalan választ adott be. A feladat megoldásával érdemben 254 tanuló (68 %) foglalkozott.

41 válaszból (11%) egyértelműen látszik, hogy írója érzi a különbséget a fizikában megtanult energia-megmaradás tétele és a köznapi életben emlegetett energia fogyása között, érti, hogy az energia-megmaradás tétele általánosan minden energiafajta összmennyiségének állandóságát mondja ki zárt rendszerben, ezzel szemben az energiaválság speciálisan a technológiai folyamatok szempontjából értékes ún. nem megújuló, fosszilis eredetű energiahordozók korlátozott mennyiségére vonatkozik. A technológiai folyamatok során ezen energiahordozókban tárolt energia nem tűnik el, de olyan energiafajtákká alakul, ami már számunkra nem hasznosítható. Az eszerint elfogadható válaszok természetesen tartalmi mélységükben és megfogalmazásuk szakszerűségében is eltérőek. Érdemes megjegyezni, hogy mindössze egyetlen válaszban van közvetlen utalás a II. főtételre.

52 válasz (13%) formálisnak tekinthető, kontextus nélkül idézi a energiáról tanult szöveget, miszerint : "energia nem vész el, csak átalakul".

15 válaszból kiderül, hogy írója nem fogadja el az energia-megmaradás tételét. Többen a felvetett probléma látszólagos logikai ellentmondásával indokolják véleményüket, de vannak, akik történelmileg tartják túlhaladottnak a régi időkben kimondott megmaradási tételt.

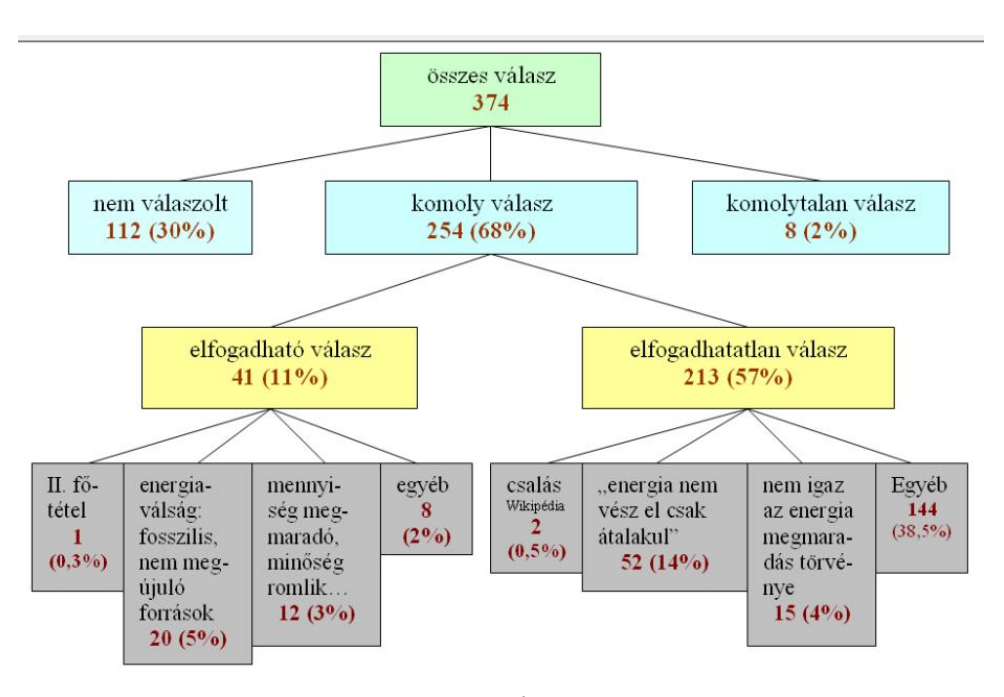

*6.7. ábra*

A válaszokból egyértelműen mutatják, hogy a környezeti problémákkal kapcsolatos kérdések az iskolában és a médiában egyaránt kiemelt szerepet kapnak. Szinte alig volt olyan válasz, ami ne tért volna ki a fosszilis energiahordozók veszélyeire és ne hangsúlyozta volna a megújuló energiák szerepét. Érdekes, hogy a nukleáris energiát alig említik az energiaprobléma lehetséges megoldásaként. Figyelemre méltó, hogy az energiaprobléma vonatkozásában teljes mértékben hiányzik a mennyiségi szemlélet, ami az igények és a

megújuló forrásokból reálisan kitermelhető energia mennyiségének tükrében nézné a problémát. A középiskolai fizikaoktatás fontos feladata lenne e mennyiségi szemlélet fejlesztése, annak tudatosítása, hogy a megújuló források "energiasűrűsége" csekély, kiaknázása drága és nehéz. Hasonlóan fontos feladat lenne a természettudományos szemléletű kockázatelemzés szemléletformáló bemutatása is.

# **Függelék**

## **F.1. A Zeeman-gép modell dinamikai tárgyalása**

## **1. A periódikusan gerjesztett súrlódásos Zeeman-gép dinamikája**

A gép mozgásegyenletét származtassuk a Lagrange-függvényből (2.2.1.a. ábra). Használjuk a korábban már kijelölt koordinátarendszert és legyen a gumiszálak nyugalmi hossza  $L_0$ , *k* a direkciós állandója ( $[k] = \frac{N}{m}$ ). Tegyük fel, hogy az *I* tehetetlenségi nyomatékú korong adott pillanatban  $\dot{\Phi}$  szögsebességgel mozog, a **B** szálvég pedig a  $P(X, Y)$  pontban van. A korong mozgási energiája:

$$
K=\frac{1}{2}I\dot{\Phi}^2,
$$

a gumiszálak megnyúlásából származó helyzeti energia pedig:

$$
V = \frac{1}{2}k\left\{\left(L_1 - L_0\right)^2 + \left(L_2 - L_0\right)^2\right\},\,
$$

ahol *L1* és *L2* a két gumiszál pillanatnyi hossza:

$$
\begin{cases}\nL_1 = \sqrt{(R \cdot \cos \Phi + A)^2 + (R \cdot \sin \Phi)^2} \\
L_2 = \sqrt{(X - R \cdot \cos \Phi)^2 + (Y - R \cdot \sin \Phi)^2}\n\end{cases}
$$

.

A rendszer Lagrange-függvénye:

$$
\mathcal{L} = K - V = \frac{1}{2} I \dot{\Phi}^2 - \frac{1}{2} k \left\{ (L_1 - L_0)^2 + (L_2 - L_0)^2 \right\}.
$$

A Lagrange-függvény a gumiszálak hosszán keresztül függ a  $\Phi$  szögtől, így szükség lesz a:

$$
\begin{cases}\n\frac{dL_1}{d\Phi} = \frac{-\left(R\cos\Phi + A\right)R\sin\Phi + R^2\sin\Phi\cos\Phi}{L_1} = -\frac{R A \sin\Phi}{L_1} \\
\frac{dL_2}{d\Phi} = \frac{\left(X - R\cos\Phi\right)R\sin\Phi - \left(Y - R\sin\Phi\right)R\cos\Phi}{L_2} = \frac{X R \sin\Phi - Y R \cos\Phi}{L_2}\n\end{cases}
$$

deriváltakra.

A Lagrange-függvény  $\Phi$  szög szerinti deriváltja:

$$
\frac{\partial \mathcal{L}}{\partial \Phi} = -\frac{1}{2} k \left\{ 2(L_1 - L_0) \frac{dL_1}{d\Phi} + 2(L_2 - L_0) \frac{dL_2}{d\Phi} \right\} =
$$
  
=  $-k \left\{ -\frac{L_1 - L_0}{L_1} R A \sin \Phi + \frac{L_2 - L_0}{L_2} R (X \sin \Phi - Y \cos \Phi) \right\}$ 

valamint:

$$
\frac{\partial L}{\partial \Phi} = I \dot{\Phi} \text{ és } \frac{d}{dt} \frac{\partial \mathcal{L}}{\partial \Phi} = I \ddot{\Phi}
$$

Ezek alapján a *<sup>d</sup> dt*  $\frac{\partial \mathcal{L}}{\partial \mathbf{r}} = \frac{\partial \mathcal{L}}{\partial \mathbf{r}}$  $\partial \dot{\Phi}$   $\partial \Phi$  $\frac{\mathcal{L}}{\mathbf{r}} = \frac{\partial \mathcal{L}}{\partial \mathbf{r}}$  mozgásegyenlet már felírható: ..

$$
I\ddot{\Phi} = Rk \left\{ \frac{L_1 - L_0}{L_1} A \sin \Phi + \frac{L_2 - L_0}{L_2} \left( Y \cos \Phi - X \sin \Phi \right) \right\}.
$$

A továbbiakban minden hosszjellegű mennyiséget adjunk meg a korong *R* sugarához viszonyítva, azaz használjuk a kis betűvel jelölt dimenziótlan változókat:

$$
A = a \cdot R
$$
,  $X = x \cdot R$ ,  $Y = y \cdot R$ ,  $L_0 = l_0 \cdot R$ ,  $L_1 = l_1 \cdot R$ ,  $L_2 = l_2 \cdot R$ ,

amelyekkel a mozgásegyenlet az

$$
I\ddot{\Phi} = R^2 k \left\{ \frac{l_1 - l_0}{l_1} a \sin \Phi + \frac{l_2 - l_0}{l_2} \left( y \cos \Phi - x \sin \Phi \right) \right\} - \gamma \cdot \dot{\Phi} ,
$$

alakot ölti. Az egyenlet jobb oldalát kiegészítettük *az energia-disszipációt megadó szögsebességgel arányos súrlódási nyomaték*kal.

A 
$$
t \rightarrow \frac{I}{\gamma} \cdot t
$$
 új (dimenziótlan) időváltozó bevezetésével a  
\n
$$
\frac{d^2\Phi}{dt^2} = c \cdot \left[ \frac{(l_1 - l_0)}{l_1} \cdot a \cdot \sin \Phi + \frac{(l_2 - l_0)}{l_2} \cdot (y \cdot \cos \Phi - x \cdot \sin \Phi) \right] - \frac{d\Phi}{dt},
$$

1  $\overline{\phantom{a}}$  2

a dimenziótlan mozgásegyenletet kapjuk, ahol 
$$
c = \frac{I \cdot R^2 \cdot k}{\gamma^2}
$$
 dimenziótlan paraméter.

 $dt^2$  |  $l_1$   $l_2$   $($   $)$   $\cdots$   $)$  dt

A dinamikai rendszerek standard leírásának megfelelően alakítsuk a mozgásegyenletet az *n* dimenziós fázistér *<sup>i</sup> x i n* 1... változóinak elsőrendű deriváltjára vonatkozó  $\frac{dx_i}{dt} = f_i(x_1, x_2, ..., x_n)$ *dt*  $= f_i(x_1, x_2, \dots, x_n)$  alakú elsőrendű differenciálegyenlet-rendszerré. Az  $\omega = d\Phi/dt$ szögsebesség bevezetésével azt kapjuk, hogy:

$$
\begin{cases}\n\frac{d\Phi}{dt} = f_1(\Phi, \omega) = \omega \\
\frac{d\omega}{dt} = f_2(\Phi, \omega) = c \cdot \left[ \frac{(l_1 - l_0)}{l_1} \cdot a \cdot \sin \Phi + \frac{(l_2 - l_0)}{l_2} \cdot (y \cdot \cos \Phi - x \cdot \sin \Phi) \right] - \omega\n\end{cases}
$$

Ez a differenciálegyenlet-rendszer olyan *disszipatív rendszer*t ír le, amely tetszőleges  $(\Phi_0, \omega_0)$  kezdőfeltételből indulva a súrlódás miatti folyamatos energiaveszteség következtében bizonyos idő alatt leáll (a fentebb tárgyaltak szerinti egyensúlyi helyzetben). A rendszer fázistere csupán kétdimenziós (a  $\Phi$  szög és az  $\omega$  szögsebesség változókkal), ami mint ismeretes túl "szűk" kaotikus mozgás kialakulásához.

A rendszer kaotikus viselkedésének tanulmányozásához vigyünk a rendszerbe periodikus gerjesztést, azaz "rángassuk" a második gumiszál **B** végét valamilyen periodikus mozgással: előbb *Y* irányú lineáris harmonikus mozgással, majd az *X* tengelyen levő origójú egyenletes körmozgással, a gerjesztés periódusidejét mindkét esetben jelölje *T<sup>p</sup>* . A gerjesztés következtében a fázistér három dimenziósra bővül, így már elvi lehetőség van kaotikus viselkedésre. A  $\Phi$  szög és az  $\omega$  szögsebesség mellett a harmadik változó a  $\Theta = \frac{2}{\sigma}$ *p t T*  $\Theta = \frac{2\pi}{T} \cdot t$ gerjesztő fázis, a rendszert leíró differenciálegyenlet rendszer pedig:

$$
\begin{cases}\n\frac{d\Phi}{dt} = f_1(\Phi, \omega, \Theta) = \omega \\
\frac{d\omega}{dt} = f_2(\Phi, \omega, \Theta) = c \cdot \left[ \frac{(l_1 - l_0)}{l_1} \cdot a \cdot \sin \Phi + \frac{(l_2(\Theta) - l_0)}{l_2(\Theta)} \cdot (y(\Theta) \cdot \cos \Phi - x(\Theta) \cdot \sin \Phi) \right] - \omega \\
\frac{d\Theta}{dt} = f_3(\Phi, \omega, \Theta) = \frac{2\pi}{T_p} \\
\frac{d\Omega}{d\Omega} : \begin{cases}\nl_1 = \sqrt{(\cos \Phi + a)^2 + (\sin \Phi)^2} \\
l_2(\Theta) = \sqrt{(x(\Theta) - \cos \Phi)^2 + (y(\Theta) - \sin \Phi)^2}\n\end{cases}\n\end{cases}
$$

.

#### **2. A csatolt Zeeman-gép modell dinamikája**

A két azonos *R* sugarú, *I* tehetetlenségi nyomatékú korong (2.2.17. ábra)) mozgási energiája:

$$
K=\frac{1}{2}I\left(\dot{\Phi}_1^2+\dot{\Phi}_2^2\right),\,
$$

amely a  $t \rightarrow \sqrt{\frac{I}{L P^2}} \cdot t$ *kR*  $\rightarrow \sqrt{\frac{1}{4R^2}} \cdot t$  dimenziótlan időváltozó bevezetésével:

$$
K=\frac{1}{2}kR^2\left(\dot{\Phi}_1+\dot{\Phi}_2^2\right).
$$

A gumiszálak megnyúlásából származó helyzeti energia a fentebb használt (*R* egységben mért)  $A = a \cdot R$ ,  $B = b \cdot R$ ,  $X = x \cdot R$ ,  $Y = y \cdot R$ ,  $L_0 = l_0 \cdot R$ ,  $L_1 = l_1 \cdot R$ ,  $L_2 = l_2 \cdot R$ ,  $L_3 = l_3 \cdot R$ dimenziótlan hosszúság-változókkal:

$$
V = \frac{1}{2}kR^2 \left\{ \left( l_1 - l_0 \right)^2 + \left( l_2 - l_0 \right)^2 + \left( l_3 - l_0 \right)^2 \right\}
$$

ahol:

$$
\begin{cases}\n l_1 = \sqrt{(\cos \Phi_1 + a)^2 + (\sin \Phi_1)^2} \\
 l_2 = \sqrt{(b + \cos \Phi_2 - \cos \Phi_1)^2 + (\sin \Phi_1 - \sin \Phi_2)^2} \\
 l_3 = \sqrt{(b + \cos \Phi_2 - x)^2 + (y - \sin \Phi_2)^2}\n\end{cases}
$$

A rendszer Lagrange-függvénye:

$$
\mathcal{L} = K - V = \frac{1}{2} k R^2 \left( \dot{\vec{\Phi}}_1^2 + \dot{\vec{\Phi}}_2^2 - \left( l_1 - l_0 \right)^2 - \left( l_2 - l_0 \right)^2 - \left( l_3 - l_0 \right)^2 \right),
$$

amelyben a továbbiakban az  $\frac{1}{2}kR^2$ 2 *kR* tényezőt el fogjuk hagyni, mivel a mozgásegyenletek nem változnak, ha a Lagrange-függvényt egy konstanssal szorozzuk.

A Lagrange-függvény csak a gumiszálak hosszán keresztül függ a  $\Phi_1$  és  $\Phi_2$  szögektől, szükség lesz a deriváltjaikra:

$$
\begin{cases}\n\frac{dl_1}{d\Phi_1} = -\frac{a\sin\Phi_1}{l_1} & \text{is } \frac{dl_1}{d\Phi_2} = 0 \\
\frac{dl_2}{d\Phi_1} = \frac{b\sin\Phi_1 + (\sin\Phi_1\cos\Phi_2 - \sin\Phi_2\cos\Phi_1)}{l_2} & \text{is } \frac{dl_2}{d\Phi_2} = \frac{-b\sin\Phi_1 - (\sin\Phi_1\cos\Phi_2 - \sin\Phi_2\cos\Phi_1)}{l_2} \\
\frac{dl_3}{d\Phi_1} = 0 & \text{is } \frac{dl_3}{d\Phi_2} = \frac{(x-b)\sin\Phi_2 - y\cos\Phi_2}{l_1}\n\end{cases}
$$

A Lagrange-függvény  $\Phi_1$  és  $\Phi_2$  szögek szerinti deriváltja:

$$
\frac{\partial \mathcal{L}}{\partial \Phi_1} = -2(l_1 - l_0) \frac{dl_1}{d\Phi_1} - 2(l_2 - l_0) \frac{dl_2}{d\Phi_1} - 2(l_3 - l_0) \frac{dl_3}{d\Phi_1} =
$$
\n
$$
= 2 \frac{(l_1 - l_0)}{l_1} a \sin \Phi_1 - 2 \frac{(l_2 - l_0)}{l_2} \{ b \sin \Phi_1 + (\sin \Phi_1 \cos \Phi_2 - \sin \Phi_2 \cos \Phi_1) \}
$$

$$
\frac{\partial \mathcal{L}}{\partial \Phi_2} = -2(l_1 - l_0) \frac{dl_1}{d\Phi_2} - 2(l_2 - l_0) \frac{dl_2}{d\Phi_2} - 2(l_3 - l_0) \frac{dl_3}{d\Phi_2} =
$$
\n
$$
= 2 \frac{(l_2 - l_0)}{l_2} \{ b \sin \Phi_2 + (\sin \Phi_1 \cos \Phi_2 - \sin \Phi_2 \cos \Phi_1) \} + 2 \frac{(l_3 - l_0)}{l_3} \{ (b - x) \sin \Phi_2 + y \cos \Phi_2 \}
$$

valamint:

$$
\frac{d}{dt}\frac{\partial \mathcal{L}}{\partial \dot{\Phi}_1} = 2\ddot{\Phi}_1 \text{ és } \frac{d}{dt}\frac{\partial \mathcal{L}}{\partial \dot{\Phi}_2} = 2\ddot{\Phi}_2.
$$

Ezek alapján a  $\sum_i$ <sup>*i*</sup> *d dt*  $\frac{\partial \mathcal{L}}{\partial t} = \frac{\partial \mathcal{L}}{\partial t}$  $\partial\dot{\Phi_i}^{\top}$   $\partial\Phi$  $\frac{L}{L} = \frac{\partial L}{\partial x}$  mozgásegyenletek már felírhatók:  $\frac{1}{b}$   $(l_1 - l_0)$   $\sin \Phi$   $(l_2 - l_0)$ 

$$
\begin{aligned}\n\Phi_1 &= \frac{(l_1 - l_0)}{l_1} a \sin \Phi_1 + \frac{(l_2 - l_0)}{l_2} \{ (\sin \Phi_2 \cos \Phi_1 - \sin \Phi_1 \cos \Phi_2) - b \sin \Phi_1 \} \\
\Phi_2 &= \frac{(l_2 - l_0)}{l_2} \{ b \sin \Phi_2 - (\sin \Phi_2 \cos \Phi_1 - \sin \Phi_1 \cos \Phi_2) \} + \frac{(l_3 - l_0)}{l_3} \{ (b - x) \sin \Phi_2 + y \cos \Phi_2 \}\n\end{aligned}
$$

A  $\omega_i = d\Phi_i/dt$  szögsebességek bevezetésével kapjuk a dinamikai egyenleteket:

$$
\begin{cases}\n\frac{d\Phi_1}{dt} = \omega_1 \\
\frac{d\omega_1}{dt} = \frac{(l_1 - l_0)}{l_1} a \sin \Phi_1 + \frac{(l_2 - l_0)}{l_2} \{ (\sin \Phi_2 \cos \Phi_1 - \sin \Phi_1 \cos \Phi_2) - b \sin \Phi_1 \} \\
\frac{d\Phi_2}{dt} = \omega_2\n\end{cases}
$$
\n
$$
\begin{cases}\n\frac{d\Phi_2}{dt} = \frac{(l_2 - l_0)}{l_2} \{ b \sin \Phi_2 - (\sin \Phi_2 \cos \Phi_1 - \sin \Phi_1 \cos \Phi_2) \} + \frac{(l_3 - l_0)}{l_3} \{ (b - x) \sin \Phi_2 + y \cos \Phi_2 \} \n\end{cases}
$$
\n(2.2.4)

A rendszer  $K + V$  energiája  $\frac{1}{2}kR^2$ 2 *kR* egységben:  $e = \omega_1^2 + \omega_2^2 + (l_1 - l_0)^2 + (l_2 - l_0)^2 + (l_3 - l_0)^2$ 

## **3. A Zeeman-kristály határátmenete**

Alkalmazzuk most (4.2.3) potenciálra a  $d \to 0$  és  $l_0 \to 0$  határátmenetet:

$$
\lim_{d \to 0, l_0 \to 0} V_{i,j} = \sum_{(i',j')} \sum_{k=1}^{2} \left\{ \begin{aligned} & \left( \cos \left( \Phi_{i,j} + {}_{(k)} \Delta^{(i,j)}_{(i,j)(i,j')} \right) - \cos \left( \Phi_{i',j'} + {}_{(k)} \Delta^{(i,j)}_{(i,j)(i,j')} \right) \right)^{2} + \\ & + \left( \sin \left( \Phi_{i,j} + {}_{(k)} \Delta^{(i,j)}_{(i,j)(i,j')} \right) - \sin \left( \Phi_{i',j'} + {}_{(k)} \Delta^{(i,j)}_{(i,j)(i,j')} \right) \right)^{2} \end{aligned} \right\} = \\ = \sum_{(i',j')} \sum_{k=1}^{2} \left\{ \begin{aligned} & \cos^{2} \left( \Phi_{i,j} + {}_{(k)} \Delta^{(i,j)}_{(i,j)(i,j')} \right) + \cos^{2} \left( \Phi_{i',j'} + {}_{(k)} \Delta^{(i',j)}_{(i,j)(i,j')} \right) - \\ & - 2 \cos \left( \Phi_{i,j} + {}_{(k)} \Delta^{(i,j)}_{(i,j)(i,j')} \right) + \sin^{2} \left( \Phi_{i',j'} + {}_{(k)} \Delta^{(i',j)}_{(i,j)(i,j')} \right) + \\ & - 2 \sin \left( \Phi_{i,j} + {}_{(k)} \Delta^{(i,j)}_{(i,j)(i,j')} \right) \sin \left( \Phi_{i',j'} + {}_{(k)} \Delta^{(i',j)}_{(i,j)(i,j')} \right) - \\ & - 2 \sin \left( \Phi_{i,j} + {}_{(k)} \Delta^{(i,j)}_{(i,j)(i,j')} \right) \sin \left( \Phi_{i',j'} + {}_{(k)} \Delta^{(i',j)}_{(i,j)(i,j')} \right) - \\ & = \sum_{(i',j)} \sum_{k=1}^{2} \left\{ 2 - 2 \cos \left( \Phi_{i,j} + {}_{(k)} \Delta^{(i,j)}_{(i,j)(i,j')} \right) \sin \left( \Phi_{i',j'} + {}_{(k)} \Delta^{(i',j)}_{(i,j)(i,j')} \right) - \\ & = \sum_{(i',j)} \sum_{k=1}^{2} \left\{ 2 - 2 \cos \left( \Phi_{i,j} + {}_{(k)} \Delta^{(i,j)}_{(i,j)(i,j')} \right) + \left( {}_{(k)} \Delta^{(i,j)}_{
$$

A rögzítési szög-konstansok (4.2.4.b.) konkrét értékeivel azt kapjuk, hogy  $(1)^{4}$   $(i,j)(i,j)$  $(i,j)$  $(1)^{n}$   $(i,j)(i,j)$  $\lambda$ ,  $j$   $\lambda$   $(i',j')$  $1)^{11}$   $(i,j)(i,j')$   $(1)^{11}$   $(i,j)(i,j')$ *i*,*j*)  $\qquad \qquad \Lambda$  (*i'*,*j'*)  $\binom{(i)}{\binom{(i,j)}{(i,j)(i',j')}} - \binom{(i)}{\binom{(i,j)}{(i,j)(i',j')}} = -\pi, \text{ illetve } \binom{(i,j)}{(i,j)(i',j')}$  $(i,j)$  $(2)^{n}$   $(i,j)(i,j)$  $\lambda$ ,  $j$   $\lambda$   $(i',j')$ 2)  $\Delta$   $(i,j)(i,j')$   $(2)$   $\Delta$   $(i,j)(i,j')$ *i*,*j*)  $\qquad \qquad \Lambda$   $(i',j')$  $\left( {}_{(2)}\Delta^{(i,j)}_{(i,j)(i',j')} - {}_{(2)}\Delta^{(i',j')}_{(i,j)(i',j')} \right) = +\pi$  minden (i,j)-(i',j') szomszédpár esetén, így:

$$
\lim_{d \to 0, l_0 \to 0} V_{i,j} = \sum_{(i',j')} \left\{ \left[ 2 - 2 \cos \left( \left( \Phi_{i,j} - \Phi_{i',j'} \right) - \pi \right) \right] + \left[ 2 - 2 \cos \left( \left( \Phi_{i,j} - \Phi_{i',j'} \right) + \pi \right) \right] \right\} =
$$
\n
$$
= \sum_{(i',j')} 2 \left\{ 2 + 2 \cos \left( \Phi_{i,j} - \Phi_{i',j'} \right) \right\} = \sum_{(i',j')} \left\{ 4 + 4 \cos \left( \Phi_{i,j} - \Phi_{i',j'} \right) \right\}
$$

Mivel a potenciálból a konstans additív tag elhagyható, így egy kölcsönhatási erősséget jellemző  $J_z = -4\frac{1}{2}kR^2$  $J_z = -4\frac{1}{2}kR^2$  szorzótényezőt bevezetve a kapott potenciálunk:

$$
\lim_{d \to 0, l_0 \to 0} V_{i,j} = -J_Z \sum_{(i',j')} \cos(\Phi_{i,j} - \Phi_{i',j'})
$$

## **F.2. Fázisátalakulások az emberi információfeldolgozási folyamatban**

A doktori dolgozatba csak közvetetten tartozó, de tartalmilag és logikailag is fontos előzményként indokoltnak látom röviden szólni egy korábbi munkámról. A Magyar Honvédség Kecskeméti Repülő Kórházában (illetve annak elődjében a ROVKI-ban) a hetvenes évek közepe óta folyt kutatás és műszerfejlesztés az emberi vizuális információfeldolgozási folyamat jellemzésére. Egyes nagy-értékű gépek kezelése, járművek irányítása még napjainkban is részben emberi beavatkozással történik, ez a munka fokozott, kitartó figyelmet, megbízható, gyors, tudatos döntéshozatalt igényel, ezért a pszichofiziológiai (kognitív) folyamatok megbízható mérésére széleskörű elvárás alakult ki. A kutatások előbb az INTERKOZMOSZ program keretében, később az OMFB, illetve az Űrkutatási Iroda, majd az ESA (Európai Űrügynökség) támogatásával folytak. A kecskeméti főiskola oktatói közül néhányan — közöttük magam is — a nyolcvanas évektől kapcsolódtak be a munkába. Az első konkrét eredmény a BALATON pszicho-kalkulátor volt (a MEDICOR által gyártott kézi műszer kereskedelmi forgalomban is megvásárolható volt), melyet a SZOJUZ program keretében teszteltek. Későbbiekben szükségessé vált a mérési metódus kiterjesztése és megbízhatóságának növelése, valamint az ehhez szükséges korrekt elméleti modellek kidolgozása. A általam javasolt fenomenológiai modell statisztikus fizikai analógiára épült fel. A kidolgozott információelméleti megközelítés új, érdekes tulajdonságokat tárt fel az információfeldolgozási folyamatra. A módosított metódusra épülő számítógépes mérőprogram elkészítése is nagyobb részt az én feladatom volt. A munka eredménye konferenciákon lett ismertetve, publikációk formájában megjelent, a végeredmény egy bejegyzett szabadalom (Bagány M. - Nagy P. - Nádas A. - Remes P.: Eljárás emberi információfeldolgozási folyamat jellemzőinek mérésére, *találmányi szabadalom b.sz.: 1451/ 91*., 1995.). Az alábbiakban a modellt, a ráépülő mérési metodikát és eredményeket mutatom be röviden és ajánlom olvasásra a publikációs lista [E1], illetve [E13] cikkeit.

Pszichológiai szempontból a fenti kognitív jellegű munkafeladat a következő két – egymásnak ellentmondó – követelmény egyidejű, legjobb teljesítésével jellemezhető: a környezet néhány kiemelt történését kell csak figyelni, és az eseményektől függően egy döntési séma szerint:

- a lehető legkisebb hibával,
- a lehető leggyorsabban

tudatos döntés alapján történik a beavatkozó mozgás (motoros válasz). A fönti folyamat agykéregben lejátszódó részének számszerű jellemzésére vezették be [19] a teljesítmény jellegű információ-feldolgozó képességet (IFK).

Információelméleti szempontból a vizuális információfeldolgozási folyamat egy optimális munkapont közelében dolgozó sztochasztikus átviteli rendszerrel modellezhető, amelyhez hozzárendelhető egy – a pillanatnyi szomatikus és fiziológiai állapota által meghatározott – *csatornakapacitás*, valamint a jelfeldolgozási folyamat időbeliségét jellemző *átviteli sebesség*. A csatornakapacitás az átviteli sebesség maximuma. A vizsgált személy az optimális munkapont körül csak átmenetileg és rövid időre képes a csatornakapacitásának megfelelő átviteli sebességgel dolgozni.

A korrekt leíráshoz szükséges a napjainkban elfogadott és használt *neuron-dinamikai modellek* beépítése. Többszintű neuron-dinamikai hálózatokat elsősorban a látás leírására használnak. Mi a legegyszerűbb, kétszintű neuron-dinamikai modellt választottuk a leíráshoz. Eszerint a preszinaptikus sejttéren (receptorokon) a külső jel hatására időben felfutó
potenciál-eloszlás jön létre. Az ingerület időbeni kialakulását a *t* a aktivációs időállandó jellemzi: ez az inger megjelenése és a potenciál-eloszlás átlagának az aktivációs szint fölé kerülése közti átlagos idő. A preszinaptikus mintázat a szinapszisokon keresztül létrehozza a posztszinaptikus sejttérben (az agykéregben) a posztszinaptikus potenciál-eloszlást. Ez időben stabilizálódó jellegű, azaz a *t* c cortikális feldolgozási idő növekedésével egy korábban rögzült mintakészlet valamely elemére jellemző potenciál-eloszláshoz konvergál. A két potenciáleloszlás összehasonlítása alapján történik a külső jel osztályba-sorolása az egyénben kialakuló taktika által meghatározott *t* c idő után. A vizsgált személy a motiváltságtól, a problémától, a feladat súlyától, a hibázások számától stb. függően tudatosan vagy tudat alatt változtatja a döntéshozatalra fordított időt. Ezen pszichikai aspektus jellemzésére indokolt bevezetni egy új mennyiséget, a taktikai paramétert. A taktikai paraméter azt fejezi ki, hogy a vizsgált személy mennyi időt szán egységnyi információmennyiség feldolgozására.

A bejövő X jelek (azaz vizuális ingerek) és az Y válaszok (azaz reakciók) kapcsolatát statisztikailag jellemző *P(Y/X) feltételes valószínűség-mátrixot* két részből építhetjük fel:

$$
P(Y/X) = [1-f(\tau)] \cdot E + f(\tau) \cdot \frac{U}{n},
$$

ahol **E**  $n \times n$ -es egységmátrix,

 $U$  *n × n*-es homogénmátrix (minden eleme azonos),

*n* a jelhalmaz féleség (és egyszersmind a válaszhalmaz) számossága,

*f()* taktikafüggvény, amelyre az alábbi megszorítások érvényesek:

$$
a) \qquad f(\tau = 0) = 1,
$$

b) *f()* szigorúan monoton csökkenő,

c) lim  $f(\tau) = 0$ , ha  $\tau$  tart a végtelenbe,

d) tartalmazzon egy idő/információ dimenziójú paramétert.

Az ismertetett modell kvalitatíve helyesen adja vissza a tapasztalatból eredő alapvető tulajdonságokat:

- Ha a *t* c cortikalis (döntési) időt meghatározó taktikai paramétert valószínűségi változónak tekintjük valamilyen jellemző eloszlásra vonatkozó átlaggal és szórással, a folyamat statisztikusan kezelhető sztochasztikus jelleget mutat.
- A bejövő (a priori  $\equiv$  a posteriori) entrópia és a fenti feltételes valószínűségmátrix alapján számolt *I*<sub>f</sub> feldolgozott információmennyiség a *t*<sub>c</sub> cortikalis idő (illetve az ezzel arányos taktikai paraméter) kvalitatíve helyes (logisztikus típusú) függését adja vissza, amelyben a *T* paraméter a felfutás időállandójaként jelenik meg.
- Az átviteli sebesség  $R = I/t_c$  alakja kvalitatíve helyes függvényt ad az optimális munkapont, illetve a csatornakapacitás meghatározásához.
- Adott *T* paraméterre az  $R(\tau)$  átviteli sebesség maximumaként definiált csatornakapacitás néhány bit szélességű *H(X)* entrópia-tartományon jó közelítéssel állandó, így értelmezhető az egyén feladat-független (entrópia-független) IFK információ feldolgozó képessége.
- Adott *T* paraméter mellett a *H(X)* bejövő entrópia növekedésével az *I* f */H(X)* feldolgozási arány kismértékben csökken, amely megfelel azon elvárásnak, mely szerint az egzakt

információfeldolgozás szerepét más metódus veszi át összetettebb problémák esetén (lásd asszociatív szint).

A fenti modellre épül a PSYCHOKONDI szoftver mérési metódusa.

A modell vizsgálata újszerű és izgalmas tapasztalatokra vezetett. Az F.2.1.a. ábrán az átviteli sebesség taktikai paramétertől való függését mutatjuk be adott, stacionárius entrópiájú (jelen esetben 3 bites) bemenet esetén. Az optimális munkapontnak megfelelő maximális átviteli sebességet (az ún. csatornakapacitást) azonosíthatjuk az *IFK* értékével. Az F.2.1.b. ábrán a feldolgozott információmennyiséget szemlélhetjük a taktikai paraméter függvényeként.

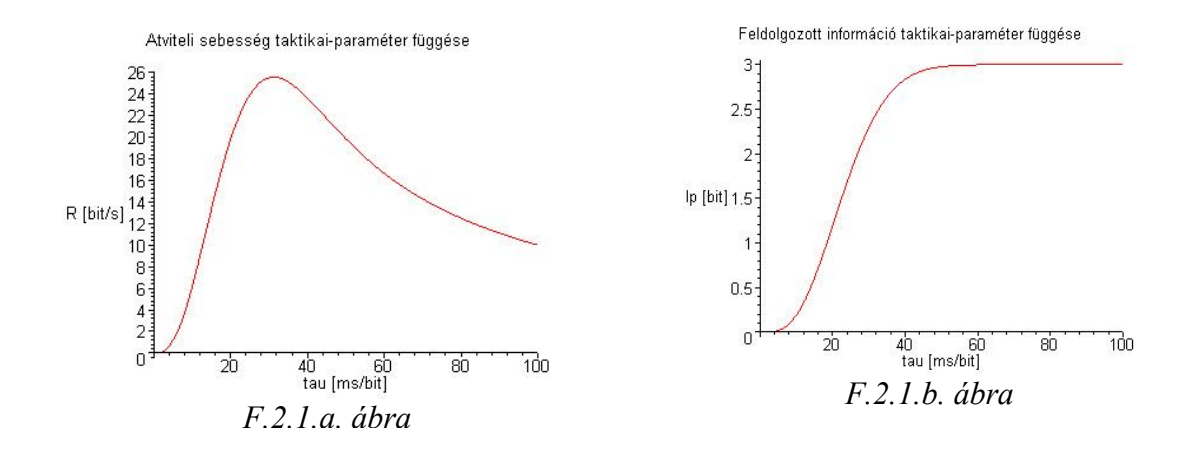

A modell viselkedése nagymértékben független az f( $\tau$ ) heurisztikus taktika-függyény konkrét választásától, amely analóg a kritikus jelenségek univerzalitási tulajdonságával.

A F.2.2.a. ábrán a maximális átviteli sebesség (csatornakapacitás = IFK!) értékét szemlélhetjük a bemeneti entrópia függvényében. A "klasszikus" mérési metodikák a néhány bites (0 - 3 bit) tartományban dolgoznak, ahol az ábra szerint éppen domináns a változás, sőt a 0 bitnél (határátmenetben) ez végtelen meredekké válik (egyfajta fázisátalakulási analógiában). Megállapíthatjuk, hogy az emberi agy másképpen dolgozik 0 bit közelében, a néhány bites tartományban és igen nagy entrópiájú bemenet esetében. Ez a fázisátalakulás jelleg még markánsabban látható a F.2.2.b. ábrán, ahol a válaszok megbízhatóságát ábrázoltuk az optimális munkapontban a bemeneti entrópia (logaritmusának) függvényében.

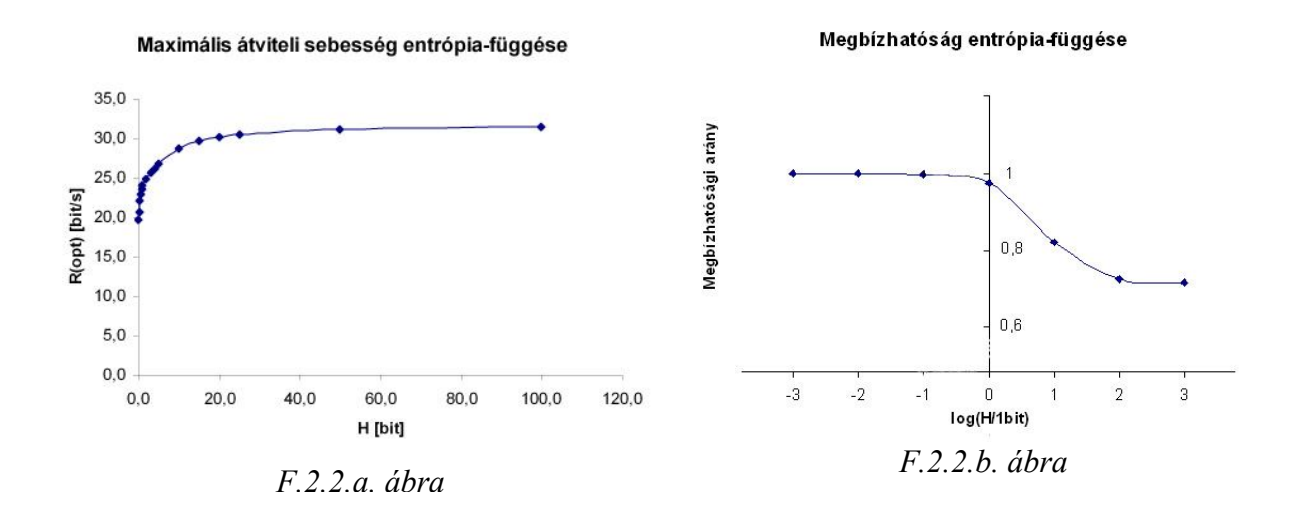

## **F.3. A tananyag-készítés alapelvei**

Az elektronikus tananyagok a hagyományos tankönyvi szöveg "metamorfózisát" jelentik: tanulási tartalmakat közvetítő alkalmazásról beszélhetünk. A képernyőn generált "szöveg" egyúttal információszervező rendszer is, amely különböző információelemeket (dokumentumokat, illetve dokumentum szegmenseket) kapcsol össze (hipermédia), beleértve változatos interaktív alkalmazásokat is. Az elektronikus tananyagok esetében már a szövegformálás kezdeti lépéseinél is médiumokban, média-választékban, egyenértékű médiumformák kiválasztásában kell gondolkodni. A szöveg akkor tölti be rendeltetését, ha lehetővé teszi új tudástartalmak elsajátítását, hatékony tanulásra ösztönöz, megszólít és motivál. Ezen cél megvalósításának eszköze a hipertext nyelvi környezet (HTML, illetve pontosabban az XHTML).

A hipertext rendszer információkat kapcsol egy nemlineáris láncba, mely szövegeken túl médiumok összekapcsolását is jelentheti. Az elektronikus tananyagok fejlesztésében lehetővé teszi, hogy az eltérő érdeklődésű, beállítottságú tanulók saját maguk kapják meg a vezérlés lehetőségét, - de legalább is egy részét -, így a motiváció, ami a tudástranszfer hatékonyságához elengedhetetlen, nagyobb eséllyel marad meg. A hipertext aktiválási pontjai (ugrópont, link) megjelenthetnek a szövegbe ágyazottan, illetve attól vizuálisan és funkcionálisan is elkülöníttet egységekként.

Alapvető szempont az is, hogy a gyűjtemény elemei minden gépen és böngészőben azonos formában és megbízhatóan jelenjenek meg és működjenek. Ez kizárólag az XHTML-CSS nyelvi megvalósítással érhető el, mivel azok kizárólag szabványos elemeket tartalmaznak. Ez a követelmény azonban sajnos a tananyagkészítők többségét lehetetlen elvárással szembesíti, mivel HTML oldalak előállítására WYSIWYG (Amit Látsz Azt Kapod) típusú felhasználói szerkesztőprogramokat használnak, amelyek viszont távolról sem szabványos kódot generálnak. Kijelenthető, hogy tökéletesen megbízható, szabványos kódot csak "kézzel", egyszerű text-editor programmal lehet előállítani, ami viszont professzionális programozói ismereteket feltételez.

Az elektronikus tananyagok esetében új elemként lép be az interaktivitás. Ez elvileg a tanulók közötti egyéni különbségek figyelembevételét is lehetővé teszi, és így - a lehetőségek függvényében - adaptív, az egyes tanulókhoz alkalmazható/alkalmazkodó tanulási programokat lehet létrehozni. Az interaktivitás a tanulástámogatásban dialógusszerű kommunikációt tételez fel a rendszer és a tanuló között. Optimális esetben a rendszerválaszok a tanuló előző inputjainak felelnek meg, és a tanuló egyéni előfeltételeihez, tanulási preferenciáihoz alkalmazkodnak.

Egy tanulástámogató alkalmazás olyan mértékben adaptív, amilyen mértékben igazodni képes az egyes tanulók egyénileg különböző tanulási előfeltételeihez, és előrehaladásuk üteméhez a tanulási folyamatban. Ez az igazodás - többek között - a tanulási célok módosítására, a tanulás idejének eltérő ütemezésére, a tananyagelemek kiválasztására és repzentálásának sorrendjére, a tartalmak feldolgozásának módszerére vonatkozhat.

A fenti specifikumok alapján a tananyag szerkesztése során az alábbi alapelveket fontos szem előtt tartani:

### 1. Tartalmi elvárások

A számítógépes tananyagoknak a fentiekben megfogalmazott formai eltérései és lehetőségei a papíralapú tananyagokhoz viszonyítva eredendően determinálnak tartalmi eltéréseket is: kevesebb és rövidebb esszé jellegű szöveg, helyette definíciók, kiemelések, főként pedig "élő" példák és szemléltetések dominálnak. Természetesen továbbra is *a tartalom az elsődleges, a technikai, formai megvalósítás csupán a tartalom hatékonyabb közvetítését szolgálja,* megfelelő tartalom nélkül öncélú és kártékony. Kiemelendő még, hogy a két fajta tananyag egymás hasznos kiegészítése, azaz a számítógépes tananyagban helyes és praktikus hivatkozásokat tenni hagyományos (papír) tananyagokra.

### 2. Kompatibilitás

Kiemelt fontosságú, hogy a tananyag egyaránt megtekinthető legyen CD-ről, illetve Internetről és minden számítógépen azonos formában (és hiba nélkül) jelenjen meg (azaz böngésző-független legyen). Ezért fontos szempont a szabványosság: *lehetőleg az XHTML és CCS szabványoknak megfelelő elemeket használjunk*.

### 3. Multimédiás megvalósítás

A számítógépes tanagyag lényegi eltérése a papíralapú tananyagoktól a multimédiás lehetőségek kiaknázása. Ez praktikusan azt jelenti, hogy a száraz, leíró jellegű tananyagot dinamikussá, érdekessé és színesebbé tehetjük különféle multimédiás anyagok integrálásával: *videók, hang-lejátszások, animációk, programok és szimulációk* megfelelő arányú és strukturált beépítésével. Természetesen az ilyen anyagok tanulmányozása esetenként hosszabb időt vesz igénybe mint a hagyományos anyagok elolvasása és megértése, ezért csak olyan esetben érdemes alkalmazni őket, ahol a megértéshez nyújtott segítség miatt az időbeli többlet megtérül. Itt is fontos szempont a kompatibilitás és üzembiztonság.

## 4. Interaktivitás

A számítógépes tanagyagok másik lényegi lehetősége az *interaktivitás*: azaz *kétirányú kommunikáció a számítógép és a felhasználó között* (szemben a papíralapú tananyag passzív jellegével). Konkrétan ez jelentheti a következőket: a felhasználó befolyásolhatja a tananyag konkrét megjelenési formáját (saját szempontok szerinti rendezések, adott tartalmi és formai elemek megjelenítése-eltűntetése, szűrések stb.); aktív résztvevője lehet bizonyos feladatok, mérések, szimulációk végrehajtásának; közvetlen, valós-idejű ismeretellenőrzésekben vehet részt, maga is tartalmi elemeket hozhat létre, stb.

## 5. Felhasználóbarát jelleg

A felhasználó (tanuló) szempontjából fontos követelmény a tanagyag formai egyszerűsége (színek, betűtípusok, egyéb formai elemek puritán, konzekvens használata) és a világos, áttekinthető szerkezet (ésszerű méretű lapok, kereszthivatkozások használata, egyértelmű menürendszer).

# **Irodalomjegyzék**

- [1] E. F. Taylor-J. A. Wheeler: Téridő-fizika (Gondolat Kiadó, Budapest, 1974)
- [2] Vermes Miklós: A relativisztikus távolságmérés (KÖMAL, 1973/11.)
- [3] Hraskó Péter: Relativitáselmélet (TypoTex, Budapest, 2002)
- [4] Fercsik János: A relativitáselmélet szemlélete (Magvető Kiadó, Budapest, 1977)
- [5] Joseph Norwood: Századunk fizikája (Műszaki Könyvkiadó, Budapest, 1981)
- [6] Budó-Mátrai: Kísérleti fizika III. (Tankönyvkiadó, Budapest, 1977)

[7] R. P. Feynman: Mai fizika (Műszaki Könyvkiadó, Budapest, 1970)

- [8] Fényes Imre: Modern fizikai kisenciklopédia (Gondolat Könyvkiadó, Budapest, 1971)
- [9] Novobátzky Károly: A relativitás elmélete (Tankönyvkiadó, Budapest, 1952)

[10]http://atom.ubbcluj.ro/jferenc/Jferenc\_homepage/Numerikus\_modszerek\_es\_szimulaci ok\_2012.html

[11] A. Katz: Principles of Statistical Mechanics (The Information Theory Approach). (Freeman, London, 1967.)

[12]http://www.eleceng.adelaide.edu.au/Groups/parrondo/index.html

[13]http://arxiv.org/pdf/cond-mat/0003386.pdf

[14] Kubo: Statisztikus mechanika példákkal és feladatokkal (Műszaki Kkiadó, Bp. 1976)

[15] J. Honerkamp: Statistical Physics (Springer-Verlag, 1998)

[16] http://www-f1.ijs.si/~vilfan/SM/

[17] http://ccl.northwestern.edu/netlogo/

[18] http://www.phys.ubbcluj.ro/~zneda/edu/mc.htm

[19] eds. Boff, K. R., Kaufman, L., Thomas, J. P.: Handbook of Perception and Human Performance. (Wiley-Interscience Publ., 1986.)

[20] D. Stauffer – H. E. Stanley: Newtontól Mandelbrotig (Springer Hungarica, 1994.)

[21] O. G. Mouritsen: Computer Studies of Phase Transitions and Critical Phenomena, (Springer-Verlag, Heidelberg, 1984.)

[22] http://www.tankonyvtar.hu/hu/tartalom/tkt/matematikai-mozaik/ar08.html

[23] http://webni.innen.hu/PageRankLe\_c3\_adr\_c3\_a1sa

[24] P. G. Kwiat, H. Weinfurter, T. Herzog, A. Zeilinger, and M. A. Kasevich, ''Interaction-free measurement'', Phys. Rev. Lett. **74**~24!, 4763–4766, 1995.

[25] P. G. Kwiat, A. G. White, J. R. Mitchell, O. Nairz, G. Weihs, H. Weinfurter,and A. Zeilinger, ''High-efficiency quantum interrogation measurementsvia the quantum Zeno effect'', Phys. Rev. Lett. **83**, 4725–4728, 1999.

[26] P. G. Kwiat, H. Weinfurter, and A. Zeilinger, "Quantum seeing in the dark", Sci. Am. **275**~5!, 72–78 , 1996.

[27] K. T. McDonald, L. J. Wang, "Bunching of Photons When Two Beams Pass Through a Beam Splitter", http://arxiv.org/abs/quant-ph/0312032

[28] A Luis, L L Sfinchez-Soto "A quantum description of the beam splitter", Quantum Semiclass. Opt. 7, 153-160., 1995

[29] W. Xiang-bin, "A theorem for the beam splitter entangler", Phys. Rev. A, 66, 024303, 2002 http://arxiv.org/abs/quant-ph/0204039

[30] A. DeWeerd, "Interaction-free measurement", Am. J. Phys. 70 (3), 272-275, 2002.

[31] T. Geszti, "Interaction-free measurement and forward scattering", Phys. Rev. A 58, 4206, 1998

[32] G. Guo, B. Shi, "Quantum cryptography based on interaction-free measurement", Physics Letters A, Volume 256, Issues 2-3, 109-112, 1999

[33] A. G. White, J. R. Mitchell, O. Nairz, P. G. Kwiat, "Interaction-free imaging", Physical Review A 58, 605-608 , 1998 , http://arxiv.org/pdf/quant-ph/9803060v2

[34] J.J. Sakurai: Modern QM (Addison-Wesley Publishing Company, 1994.)

[35] E. Rieffel, W. Polak: An Introduction to Quantum Computing for Non-Physicists (ACM Computing Surveys, 2000.)

[36] Hraskó Gábor: Teleportáció, Természet Világa, 130. évf. 7. sz. 1999. július

[37] http://atom.ubbcluj.ro/jferenc/Jferenc\_homepage/Interdiszciplinaris\_2012.html

[38] http://www.phys.unideb.hu/jegyzetek/chaosjegyz.pdf

[39] http://tp.lc.ehu.es/jma/ds/ds.html

[40] Tél Tamás – Gruiz Márton: Kaotikus dinamika (Nemzeti Tankönyvkiadó, Bp. 2002.)

[41] Szépfalusy Péter – Tél Tamás: A káosz (Akadémiai Kiadó, Bp. 1982.)

[42] http://www.math.sunysb.edu/~tony/whatsnew/column/catastrophe-0600/cusp4.html

[43] http://lagrange.physics.drexel.edu/flash/zcm/

[44] http://www.lassp.cornell.edu/sethna/OrderParameters/

[45] http://jaced.com/2010/10/01/spinning-cat-illusion/

[46] http://indavideo.hu/video/Tudat\_manipulacio

[47] http://www.youtube.com/watch?v=FD2GdjWUkuc

[48] http://www.youtube.com/watch?v=1YzvbmmJiOc

[49] http://hal.archives-ouvertes.fr/docs/00/23/18/23/PDF/ajpjphyslet\_1980\_41\_19\_469\_0.pdf

[50] B.B. Mandelbrot: The Fractal Geometry of Nature, Freeman, New York, 1983.

[51] Tasnádi Péter: Nemlineáris jelenségek, in: Fizikai Kísérletek Gyűjteménye 3, szerk. Juhász András, Arkhimédész Bt.-Typotex, Budapest, 1996 (p. 197).

[52] http://phet.colorado.edu/hu/

# **Publikációs lista**

A DVD-melléklet *publikaciok* mappájában (az index.htm fájlra kattintva) az alábbi listában szereplő cikkek túlnyomó többsége PDF formátumban olvasható. A publikációk on-line olvashatók az MTMT https://vm.mtmt.hu/www/index.php honlapján, a Keresés menüpontban Nagy Péter névre keresve, majd a legördíthető listából Nagy Péter (Fizika) tételt választva, a megjelenő publikációs listában a piros színű linkekre kattintva, vagy az MTMT-ről generált munkásság listáról a http://fizikaland.site40.net/np\_pub oldalon.

# **A tézisekhez kapcsolódó publikációk**

## *Idegen nyelvű folyóirat*

[P1] Nagy, P., Tasnádi, P.: Projectile solutions on Minkowski diagram, *Il Nuovo Cimento (associated Journal to European Physical Journal), Vol. 33. C, N. 3., pp. 157-161,* Societa Italiana di Fisica, 2010. (impact factor: 0,140)

[P2] Nagy, P., Tasnádi, P.: The chaotic properties and complex behaviour of Zeeman's catastrophe machine, *European Journal of Physics*, 2013. (impact factor: 0,823) (várható megjelenés 2013 vége)

# *Idegen nyelvű konferencia kiadványok*

[P3] Nagy, P., Tasnádi, P.: An interactive computer-based material for random-walk phenomena*, , Proceeding book of the Joint International Conference Multimedia in Physic Teaching and Learning and Conference Hands on Science 2011*, *pp. 334.-338.,* University of Ljubljana, Slovenia, 2012. (ISBN 978-961-269-637-5)

[P4] Nagy, P., Tasnádi, P.: Paradoxial quantum effects as motivating tools for introductory quantum mechanical course*, Proceeding book of the Joint International Conference Multimedia in Physic Teaching and Learning and Conference Hands on Science 2011*, *pp. 327.-333.,* University of Ljubljana, Slovenia, 2012. (ISBN 978-961-269-637-5)

[P5] Nagy, P., Tasnádi, P.: Projectile solutions on Minkowski diagram, *Multimedia in Physics Teaching and Learning( Selected Papers Book of 14th International Workshop and Conference on Multimedia in Physics Teaching and Learning),* Europian Physical Society, University of Udine, Udine, 2009.

[P6] Nagy, P., Tasnádi, P.: Fortune wheel as a tool for illustration the basic principles of statistical physics, *Web of 14th International Workshop and Conference on Multimedia in Physics Teaching and Learning*, Europian Physical Society, University of Udine, Udine, 2009.

## *Magyar nyelvű folyóiratok*

[P7] Nagy P., Tasnádi P.: Parrondo paradoxon – avagy a kevert stratégiák csodája, *Fizikai Szemle 2013./2., pp 37-42,* Budapest, 2013. (HU ISSN 0015-3257).

[P8] Nagy P.: Kvantumalgoritmusok kvantumhálózatokon – teleportáció megvalósítása szimulátoron, *GAMF Közleményei 2009 (XXII. évfolyam), pp. 97.-108.*, Kecskemét, 2009. (HU ISSN 1587-4400).

[P9] Nagy P.: Fortune wheel – an application of statistical physics, *GAMF Közleményei 2008, pp. 71.-76.*, Kecskemét, 2008. (HU ISSN 1587-4400).

[P10] Nagy P.: Kvantitatív problémamegoldás Minkowski-diagramon, *Fizikai Szemle 2006./1., pp 19-22,* Budapest, 2006. (HU ISSN 0015-3257).

## *Magyar nyelvű konferencia kiadványok*

[P11] Nagy P., Tasnádi P.: Parrondo paradoxon, *AGTEDU '2012. Kiadvány.,* Kecskeméti Főiskola, Kecskemét, 2013. (ISSN: 1586-846x)

[P12] Juhász A., Nagy P.: Mit tudnak a középiskolások az energiáról ? – Egy felmérés eredményei, *Természettudomány tanítása korszerűen és vonzóan Nemzetközi Konferencia, pp. 354.-364.,* ELTE, Budapest, 2011. (ISBN 978-963-284-224-0)

[P13] Nagy P.: Interaktív számítógépes anyagok a BSc. fizikaoktatásban, *Fizikatanítás tartalmasan és érdekesen Nemzetközi Szeminárium Konferenciakötete, pp. 325.-332.,* ELTE, Budapest, 2010. (ISBN: 978-963-284-150-2)

[P14] Nagy P: Kvantumalgoritmusok és kvantumhálózatok, *AGTEDU '2009. Kiadvány, pp. 505.-510.,* Kecskeméti Főiskola, Kecskemét, 2009. (ISBN: 978-963-7294-77-8)

#### *Magyar nyelvű konferencia-előadások*

[PE1] Nagy P.: Véletlenszerűség – átok vagy áldás (plenáris előadás), *Modern módszerek az informatika, matematika és fizika oktatásában konferencia*, *MINMAFI' 2013*, Kecskeméti Főiskola, Kecskemét, 2013. (letölthető: http://minmafi.gamfinfo.hu/2013/program)

[PE2] Nagy P.: Kvantumeffektusok (plenáris előadás), *AGTEDU ' 2011.,* Kecskeméti Főiskola, Kecskemét, 2011.

[PE3] Nagy P.: "Játszani is engedd..." - Interaktív fizika, *Modern módszerek az informatika*, *matematika és fizika oktatásában konferencia*, *MINMAFI' 2011*, Kecskeméti Főiskola, Kecskemét, 2011.

[PE4] Nagy P.: A szerencse forgandó, vagy mégsem?!- hétköznapi statisztikus fizika, *Felsőfokú Alapképzésben Matematikát, Fizikát és Informatikát Oktatók XXXII. Országos Konferenciája*, Kecskeméti Főiskola, Kecskemét, 2008.

# **Egyéb (a kutatási témához illeszkedő) publikációk**

(Közvetlenül nem kapcsolhatók tézispontokhoz, de témájuk szerint a doktori munka előzményei, megalapozói.)

### *2008-2013 időszakban*

#### *Idegen nyelvű konferencia kiadványok*

[E3] Nagy, P., Pintér, I., Bagány, M.: Modeling and measuring of the human visual information processing, *Issue of International Workshop and Conference on Network Science 2008,* Norwich, pp. 215.-216.

## *Magyar nyelvű folyóiratok*

[E5] Kőházi-Kis A., Kleibniczki J., Görbe M., Nagy P.: Lézerek rádiófrekvenciás tartományban hangolható rezonanciáinak vizsgálata, *GAMF Közleményei 2012 (XXV. évfolyam), pp. 33.-42.*, Kecskemét, 2012. (HU ISSN 1587-4400).

## *Magyar nyelvű konferencia kiadványok*

[E8] Nagy P., Pintér I., Bagány M. : Második típusú találkozás a Mátrában, *Természettudomány tanítása korszerűen és vonzóan Nemzetközi Konferencia, pp. 321.-326.,*  ELTE, Budapest, 2011. (ISBN 978-963-284-224-0)

[E9] Nagy Péter: Fekete lyukak az LHC-ben, *Felsőoktatási Matematika-, Fizika- és Informatikaoktatók XXXIII. Országos Konferenciájának Konferenciakötete (MAFIOK)*, Budapest, 2009. (ISBN: 978-963-7159-31-2)

#### *Konferencia-előadások*

[EE1] Nagy P.: Kvantitatív problémamegoldás Minkowski-diagramon, *52. Országos Középiskolai Fizikatanári Ankét*, Kaposvár, 2009. (műhely-előadás)

[EE2] Nagy P.: Valódi és virtuális világok – számítógép és világegyetem (plenáris előadás), *Felsőfokú Alapképzésben Matematikát, Fizikát és Informatikát Oktatók XXXII. Országos Konferenciája*, Kecskeméti Főiskola, Kecskemét, 2008.

## *2008 előtt*

*Idegen nyelvű folyóiratok*

[E1] Nagy, P., Pintér, I., Bagány, M.: Phasetransition-like changes in human visual information processing, *Journal of Universal Computer Science*, *Vol. 12., Issue 9., pp. 1345 - 1357,* 2006 (impact factor: 0,338)

[E2] Remes, P. - Lehoczky, L. - Nagy, P. - Bagány, M. - Pintér, I., Kalmár, S.: Theory of the Information Processing Ability and results obtained by testing candidates for space flight carried out with the BALATON device, *USAF Publications*, Brooks, 1991.

## *Idegen nyelvű konferencia kiadványok*

[E4] Bagány, M. - Nagy, P. - Kalmár, S. - Remes, P. - Pozsgai, A.: Information processing in brain, *IEEE Proc. of Workshop on Computational Modelling and Imaging in Biosciences (COMBIO'95) , pp. B12.-B26.,* Kecskemét, Hungary, 1995, Hungarian Academy of Sciences.

## *Magyar nyelvű folyóiratok*

[E6] Bagány M., Kodácsy J, Nagy P., Pintér I.: Rezonanciára hangolva*, GÉP, A Gépipari Tudományos Egyesület Országos Műszaki Folyóirata*, *2003./12., pp. 12.-16.*, 2003.

[E7] Nagy P.: A társadalom termodinamikája, *GAMF Közleményei*, *pp. 93.-135.,* Kecskemét, 1995. (ISSN 0203-6182).

### *Magyar nyelvű konferencia kiadványok*

[E10] Nagy P, Bodócs G.: Szociális hálózatok modellezése, *AGTEDU '2007. Kiadvány, pp. 371.-376.,* Kecskeméti Főiskola, Kecskemét, 2007. (ISSN 1586-846x)

[E11] Nagy P.: Kvantumalgoritmusok és kvantumszámítógép, *Felsőoktatási Matematika-, Fizika- és Informatikaoktatók XXXI. Országos Konferenciájának Konferenciakötete,*  Dunaújváros, 2007.

[E12] Nagy P, Pintér I., Bagány M.: Kritikus viselkedés az emberi információfeldolgozási folyamatban, *AGTEDU '2006. Kiadvány, pp. 328.-333.,* Kecskeméti Főiskola, Kecskemét, 2006. (ISSN 1586-846x)

[E13] Nagy P., Dr. Pintér I., Dr. Bagány M.: Fázisátalakulás az emberi információfeldolgozási folyamatban, *Informatika a Felsőoktatásban Nemzetközi Konferencia 2005. Kiadványa és CD,* Debreceni Universitas, 2005. (ISBN 963 472 909 6).

[E14] Nagy P.: Grafikus problémakezelés a speciális relativitáselméletben, *Főiskolai Matematika-, Fizika- és Informatikaoktatók XXVIII. Országos Konferenciájának Konferenciakötete és CD,* Nyíregyháza, 2004.

[E15] Nagy P.: A kevert állapotok világa, *Főiskolai Matematika-, Fizika- és Informatikaoktatók XXVII. Országos Konferenciájának Konferenciakötete és CD,*  Székesfehérvár, 2003.

Továbbá mintegy 30-35 ismeretterjesztő, tudomány népszerűsítő előadás, illetve kísérleti bemutató középiskolákban, civil klubokban, fórumokon, plázákban.

# **Köszönetnyilvánítás**

Mindenekelőtt köszönöm Dr. Tasnádi Péternek, a témavezetőmnek, hogy a szó valódi értelmében vezetett a doktori elkészítésében. Tudományos igényessége és az általa megkövetelt magas szakmai színvonal tették izgalmas kihívássá a munkát. Széleskörű látásmódja, átfogó tudása és tekintélyes szakmai tapasztalata folytonos motivációt adott. Bármikor számíthattam a segítségére, mindvégig alapos figyelemmel követte a tevékenységem, mely figyelem és biztatás nélkül aligha jutottam volna a doktori munka és cselekmények lezárásának közelébe.

Köszönet illeti Dr. Tél Tamás professzor urat és Dr. Juhász András egyetemi docens urat nem csupán a Fizika Tanítása Doktori Iskola létrehozásáért, szervezéséért és működtetéséért, hanem a személyiségükből eredő tanári eszményképért, amely útmutatást és kitartást adott számomra.

Szeretném köszönetemet kifejezni főiskolai munkatársaimnak – elsősorban Dr. Klebniczki József tanszékvezetőmnek, valamint Dr. Kőházi-Kis Ambrus barátomnak – támogatásukért és segítségükért.

Végül köszönöm családomnak is a sok éves szeretetteljes türelmet, ők adtak és adnak tartalmat és értelmet az életemnek és ennek az egész munkának.